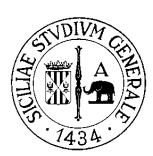

**UNIVERSITÀ DEGLI STUDI DI CATANIA**

**DIPARTIMENTO DI INGEGNERIA CIVILE E ARCHITETTURA**

# CORSO DI DOTTORATO IN VALUTAZIONE E MITIGAZIONE DEI RISCHI URBANI E TERRITORIALI

Tesi di dottorato:

# **ANALISI SPERIMENTALE E MODELLISTICA DEL CONTROLLO IN TEMPO REALE DELLA PRESSIONE AI FINI DELLA RIDUZIONE DELLE PERDITE IDRICHE NELLE RETI DI ACQUEDOTTO**

**Dottorando: Gruppo tesi:** ING. CAMILLO BOSCO PROF. ING. CARLO MODICA PROF. ING. ALBERTO CAMPISANO

PROF. ING. GIUSEPPE PEZZINGA PROF. ING. MASSIMO CUOMO

**Tutor: Coordinatore del dottorato:**

CATANIA XXXII CICLO DI DOTTORATO Marzo 2020

*Una inaspettata crescita personale e una rafforzata curiosità per la scienza costituiscono l'eredità che mi lascia il mio dottorato di ricerca, in buona parte rappresentato da questa tesi. Sono entrambi dei risultati che nella bilancia della vita pesano molto più della tensione o dell'ansia che hanno segnato alcuni frammenti del mio percorso. La paura iniziale di affrontare un intero anno in Norvegia si è sciolta grazie alla gioia della scoperta e dell'avventura, alle nuove indimenticabili amicizie e alla dedizione nel mio lavoro di ricerca. Il timore di non riuscire a inquadrare la molteplicità delle mie attività di dottorato nell'ambito della tesi ha lasciato il posto alla consapevolezza di potere avere una visione d'insieme. Questo e molto altro non sarebbe mai stato possibile se non ci fossero state le persone che ho avuto la fortuna di trovare al mio fianco. Grazie al professore Giuseppe Pezzinga per il suo ruolo di tutor, una guida costante che ha illuminato il mio percorso anche nei momenti di sconforto e di dubbio. Grazie ai professori Carlo Modica e Alberto Campisano per i preziosi consigli e per l'avermi indicato valide e mature direzioni di ricerca. Grazie alla professoressa Rita Ugarelli e all'ingegnere Arnaldo Luppino, mentori capaci di mettere a disposizione gli strumenti giusti per raggiungere i miei obiettivi di dottorato. Grazie al professore Marco Ferrante e ai ragazzi della Idragest, sempre pronti ad aiutarmi, rispondendo efficacemente alle mie esigenze e senza che nulla fosse dovuto. Grazie a Fabrizio per la grande intesa, nata nei laboratori dell'università e consolidata con il nostro progetto aziendale. Grazie a Roberta per avermi tollerato,sostenuto e incoraggiato durante questi anni così pieni di cambiamento. Grazie a Francesca, mia mamma e grande consigliera di vita. A lei non serve necessariamente entrare dentro la questione scientifica per comprendere quali sono le scelte giuste da fare. Grazie a Massimo, mio papà e ispiratore dei miei progetti più ambiziosi. Con lui ho condiviso ragionamenti scientifici e, sopportandomi, spesso mi ha condotto alle risposte che cercavo grazie al suo intuito fisico. Ci sono ancora molti altri volti che si susseguono nella mia mente dentro a mille episodi intensi o spensierati collegati al mio dottorato, dai colleghi dottorandi agli amici di sempre oppure quelli di passaggio. Per tutti voi sento una profonda gratitudine per questo magnifico viaggio.*

## *Camillo*

*"Fatti non foste a viver come bruti, ma per seguir virtute e canoscenza"*

# **INDICE**

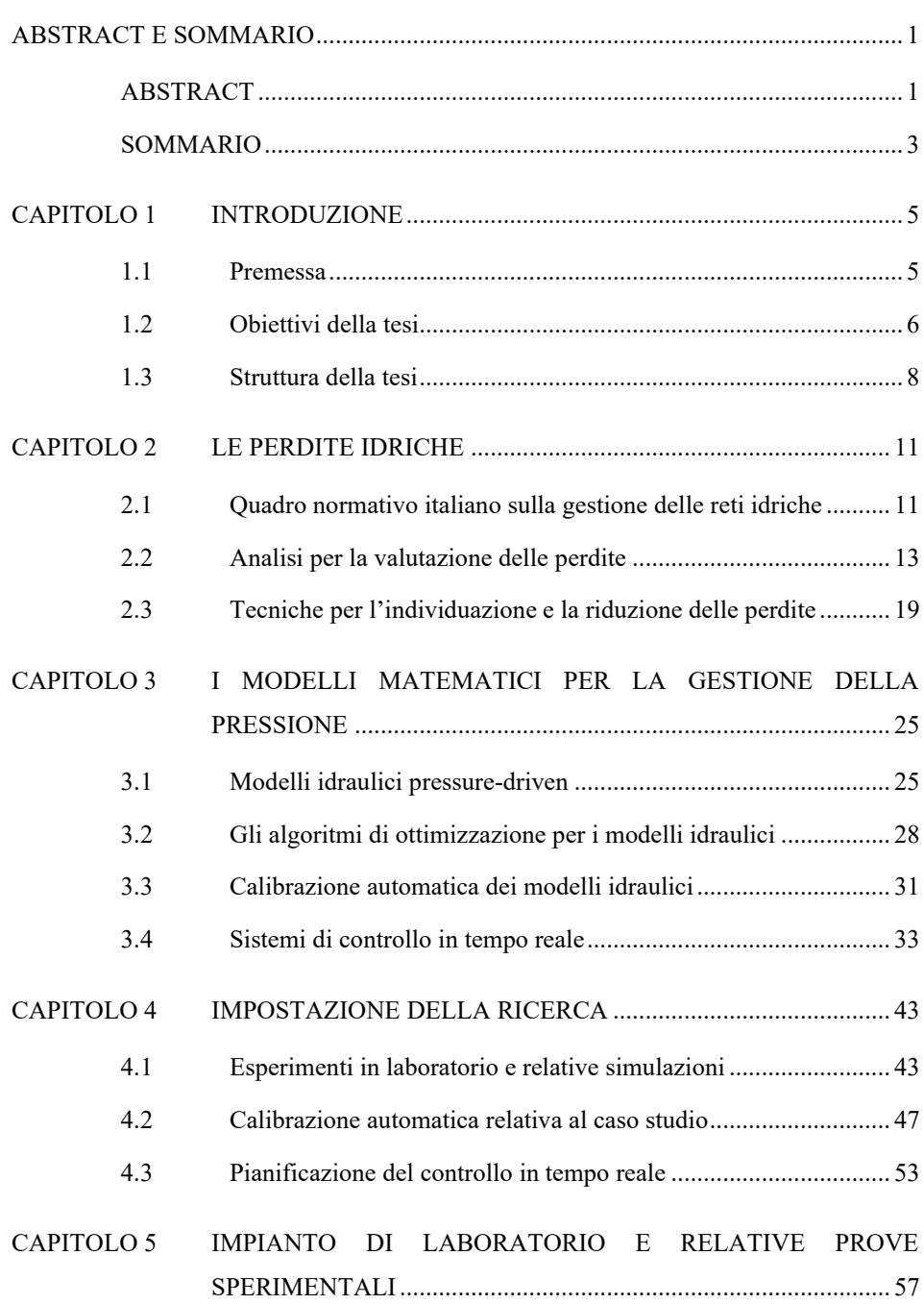

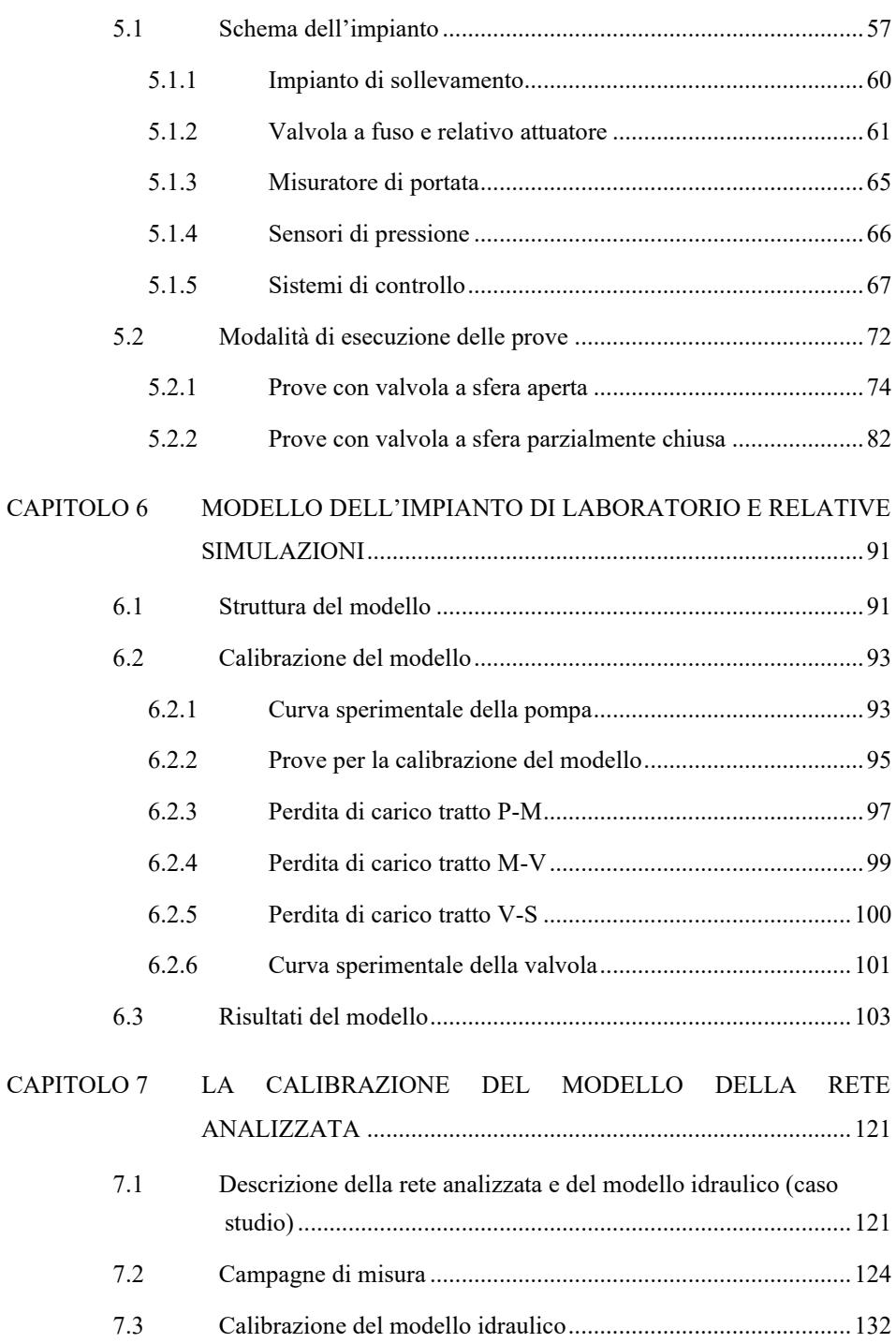

II

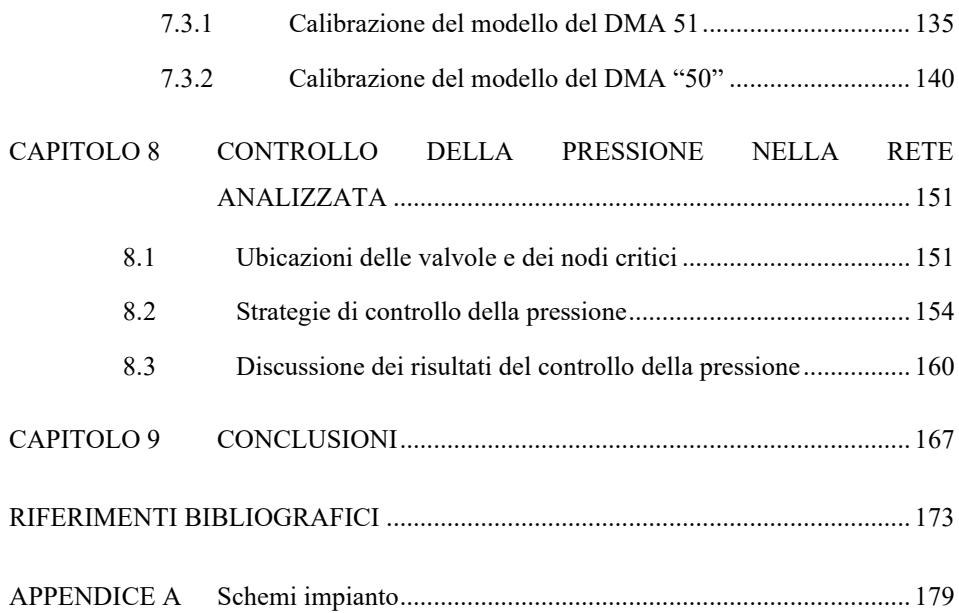

## **INDICE DELLE FIGURE**

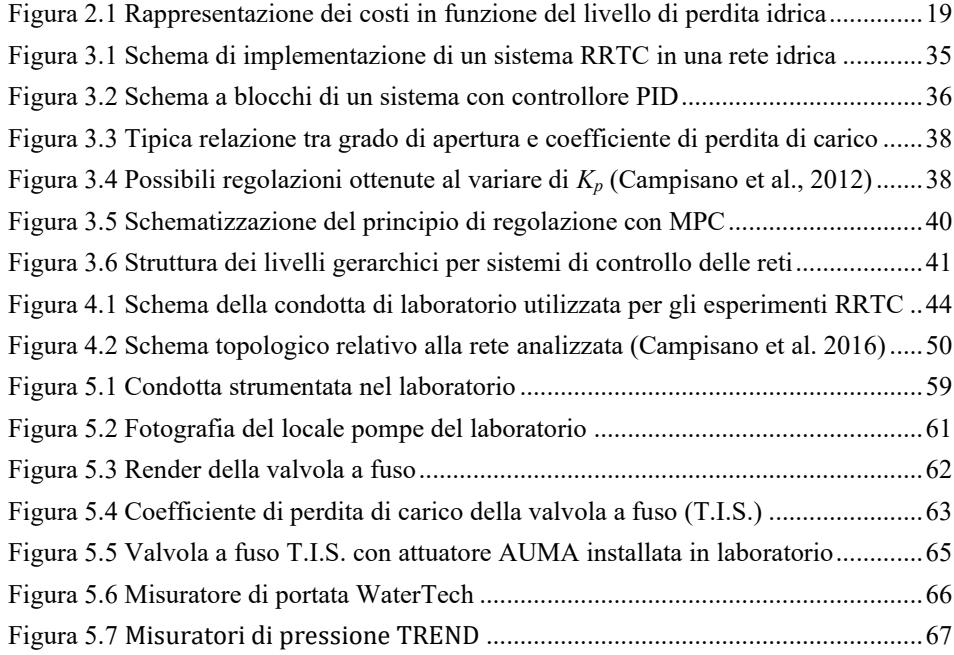

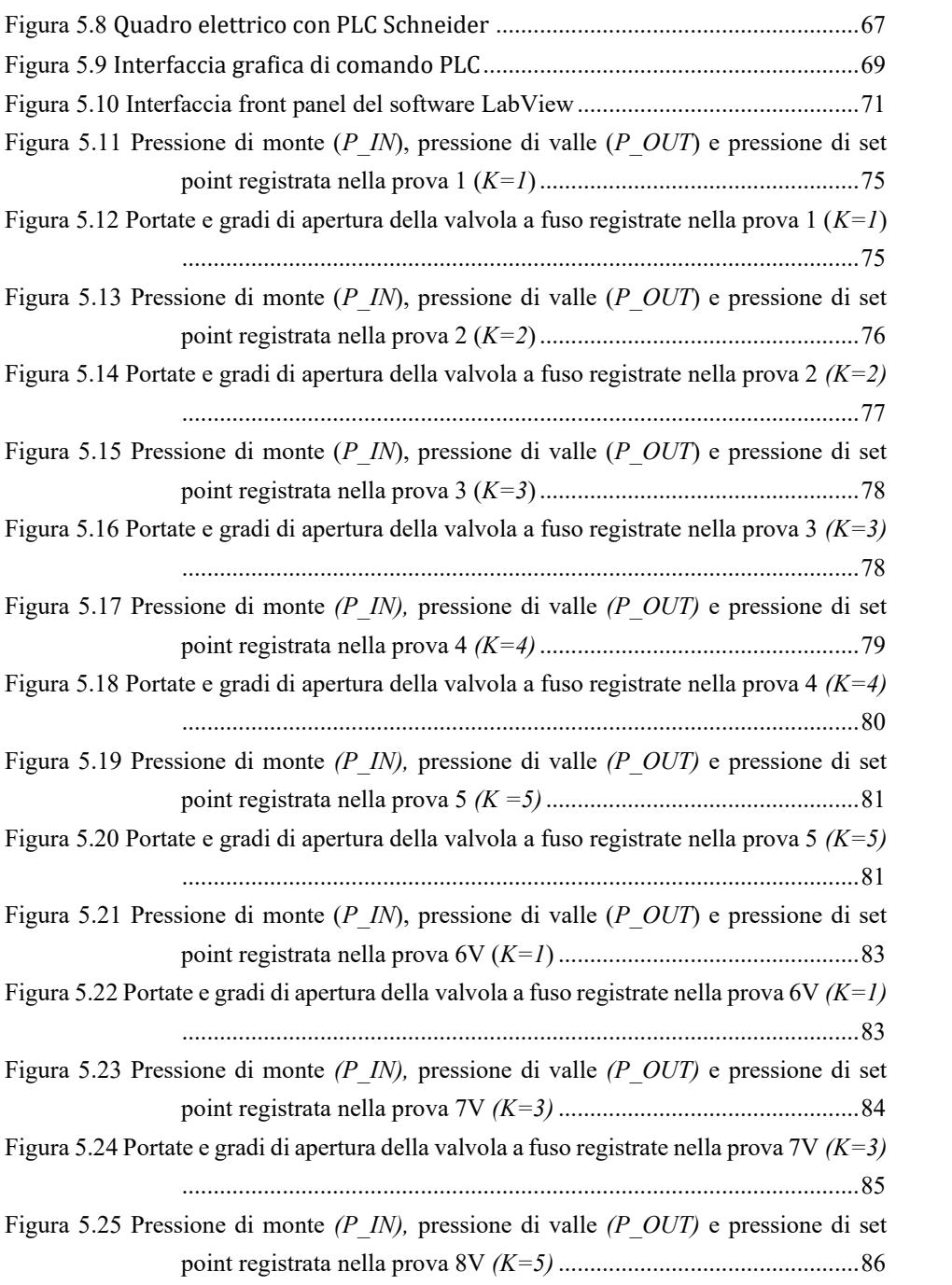

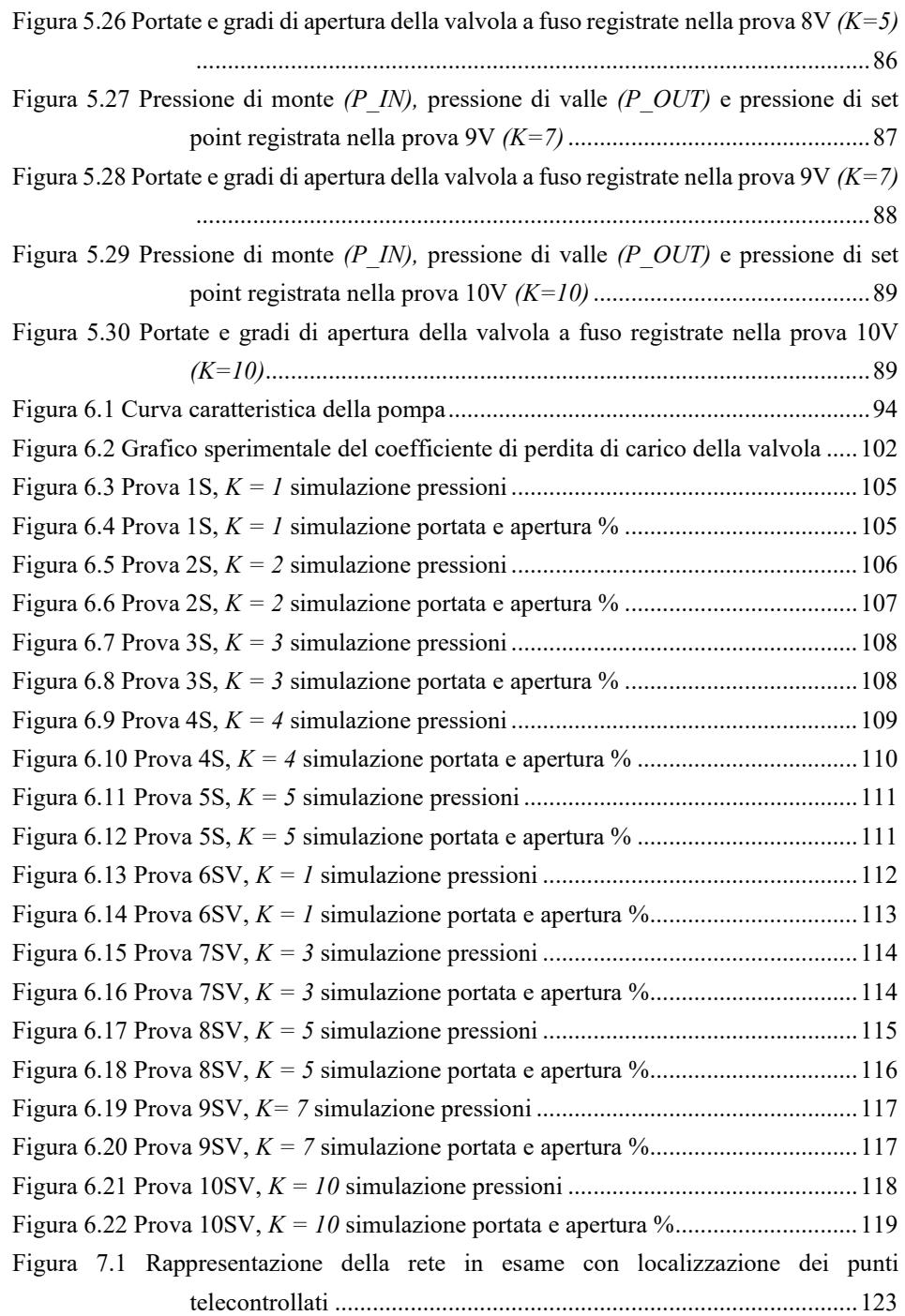

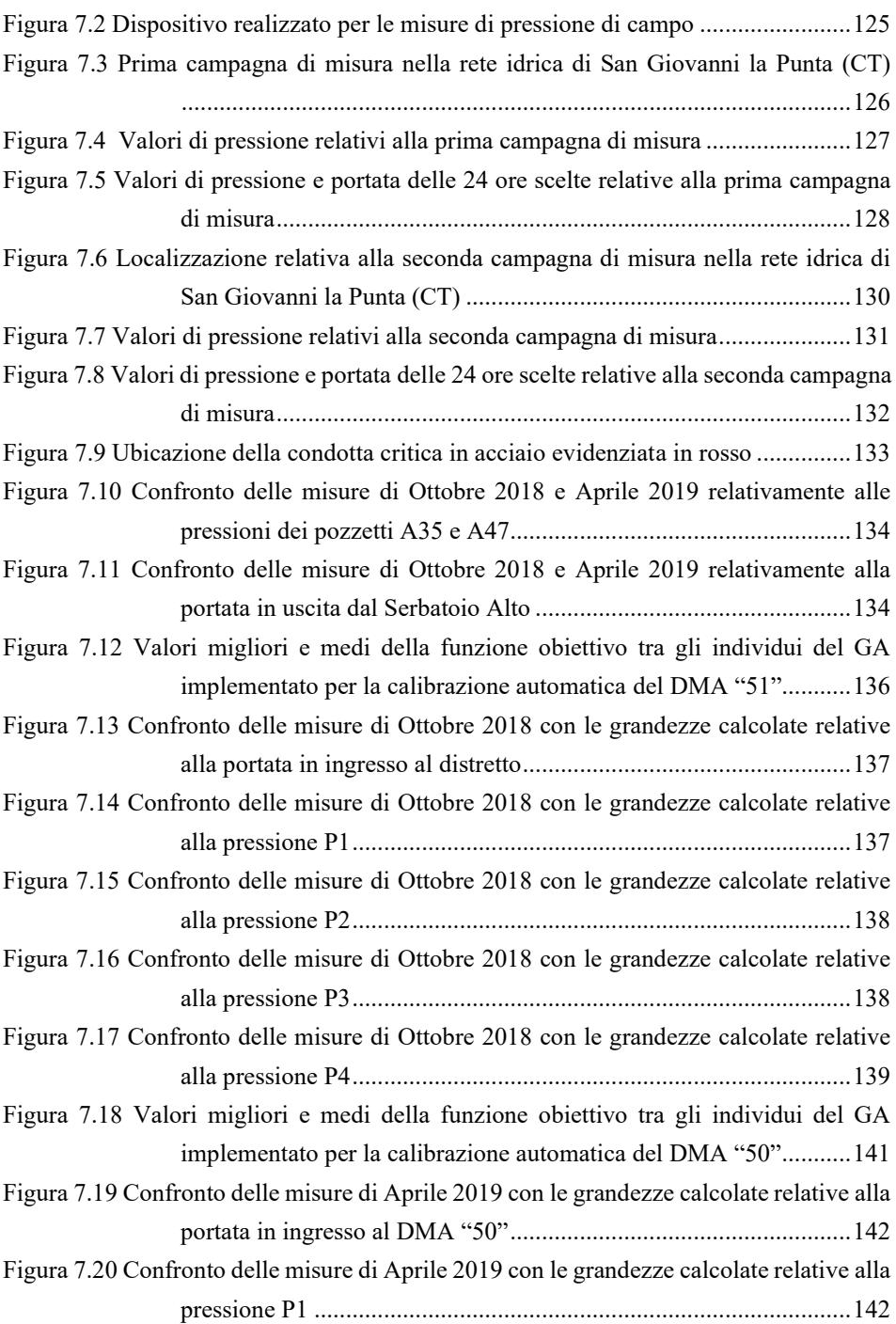

VI

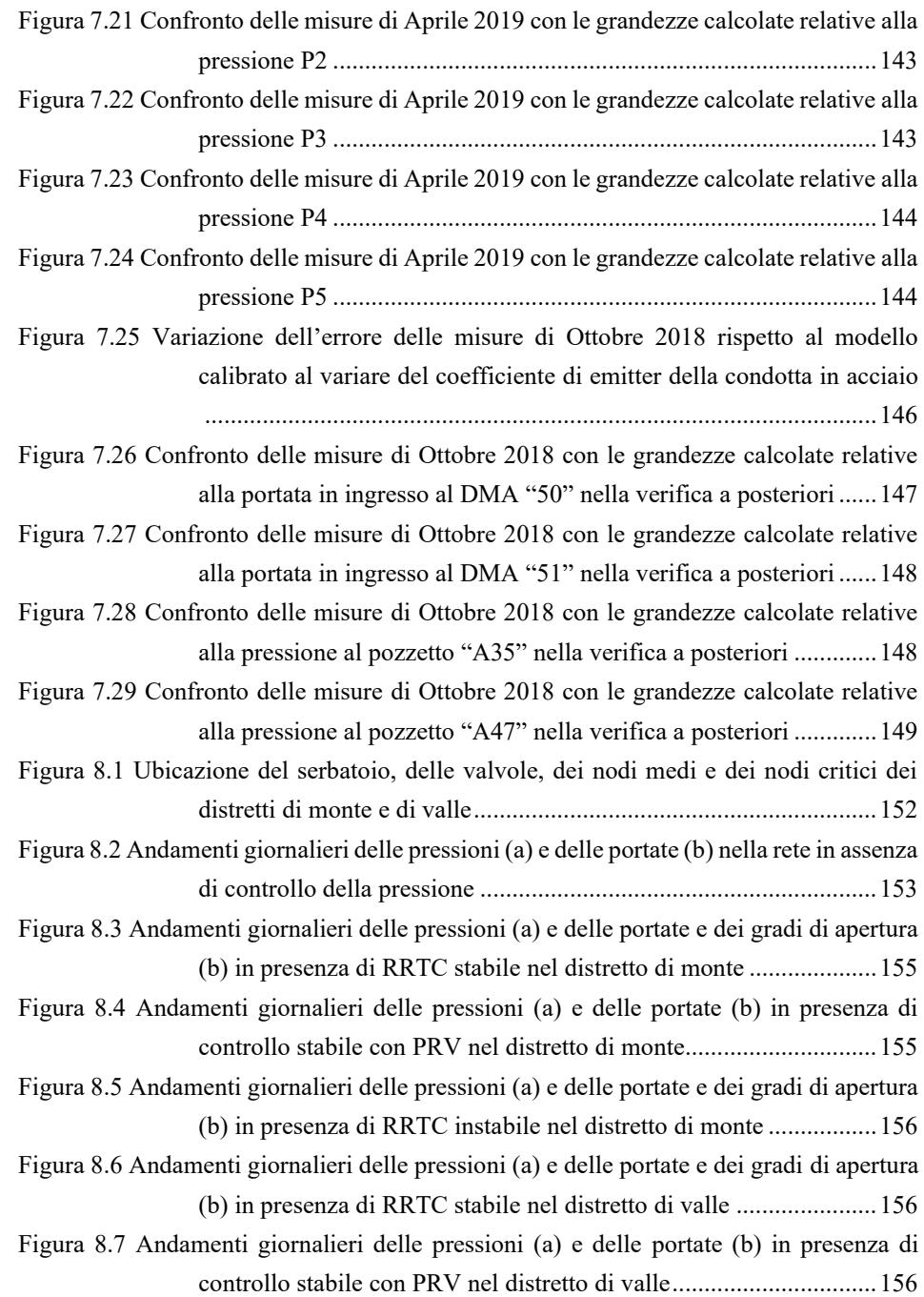

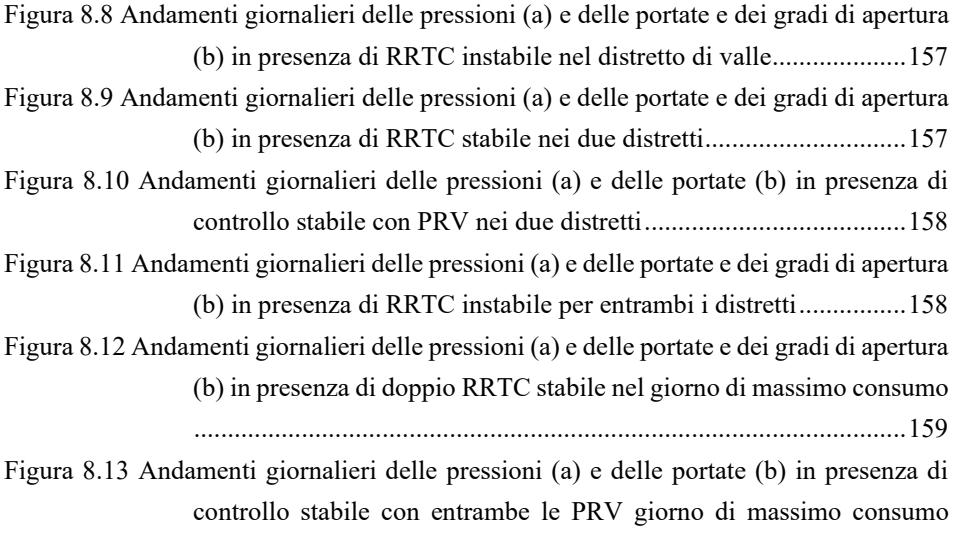

#### [..........................................................................................................159](#page-172-1)

## **INDICE DELLE TABELLE**

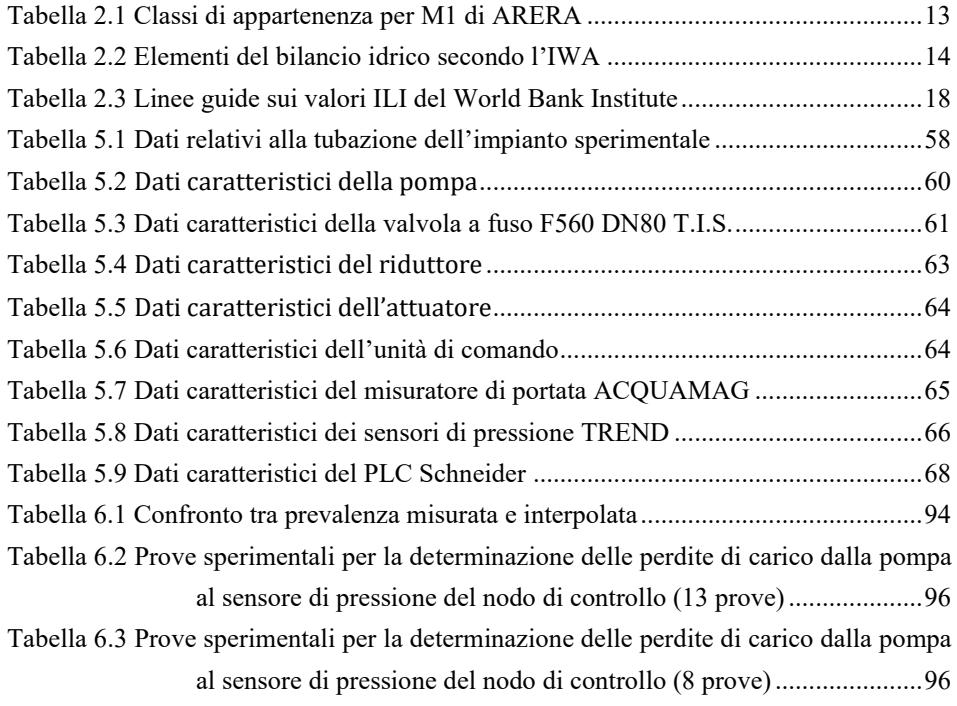

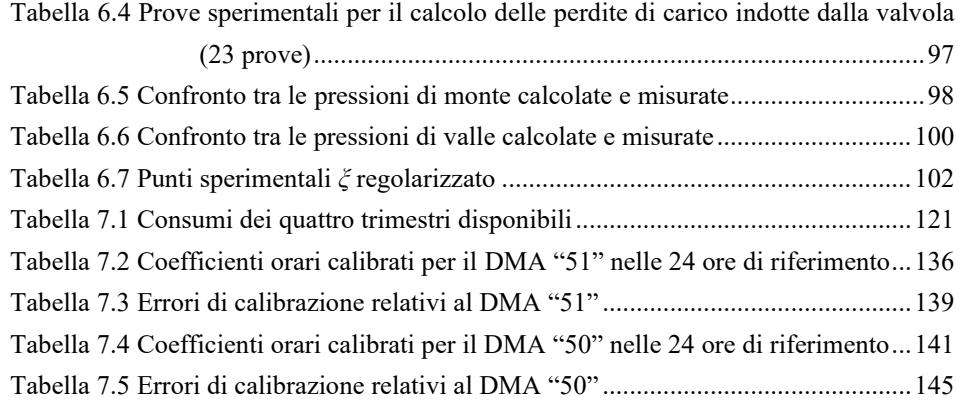

#### <span id="page-14-1"></span><span id="page-14-0"></span>**ABSTRACT**

The present thesis addresses the benefits of the efficient pressure management in Water Distribution Networks (WDNs) by means of regulating valves for the establishment of proper pressure levels. In this context, over the last few decades, active control of pressure through optimal placement and regulation of pressure control valves (PCV) has been identified as a suitable method to reduce leakage in WDNs.

The use of standard PCVs typically enables static control of pressure in the network (i.e., valve settings are fixed and do not allow managing pressure variations associated to the daily patterns of water consumptions in the network). During the recent years, remote real time control (RTC) has been proven to obtain improved pressure control in WDNs through dynamic adjustment of control valves based on pressure levels monitored at critical nodes of the network. Although remote RTC may provide significant benefits, available results mainly include the findings of analyses concerning model simulations, often far from real cases. Conversely, available literature results from physical experiments and simulations of calibrated models are rather scarce.

In this work experimental tests were performed to demonstrate applicability of remote real time control (RTC) of pressures in water distribution networks (WDNs). The experiments were carried out in a laboratory pilot system equipped with a motorized plunger valve and a RTC system able to adjust the valve in real time for pressure control. In addition, a simple numerical model was specifically developed with Matlab/Epanet toolkit in order to simulate the laboratory experiments. Comparison between results of the simulations and experiments reveals that the model allows describing correctly the evolution of the pressure control processes observed in the laboratory pilot system.

A case study with high pressures and high leakage was selected to test the potential benefit of installation of RTC systems, taking into account the simulation software developed for the laboratory. After two periods of measurements taken through specially made devices, the WDN model was calibrated by a genetic algorithm (GA) minimizing the difference between observed values and computed ones. In the GA the solution was driven to the optimum by setting in the model the simulated flows equal to the correspondent measurements.

Hence, RTC simulation results obtained with the same software used for the laboratory analysis developed with Matlab/Epanet toolkit are presented for the case study. The comparison of different scenarios in terms of leakage reduction with traditional and RTC systems is highlighted, including the cases of multiple control in the district metered areas (DMAs) of the studied network. Moreover, stability issues of the implemented controllers are pointed out in the case of single and multiple RTC. The results of the simulations show that, under appropriate calibration of the control algorithm, the RTC systems are able to lead the control nodes pressures at the set-point values in a stable way. The comparisons reveal that RTC outperforms static control in all the considered scenarios in terms of leakage reduction, especially for the ones with higher demands.

#### <span id="page-16-0"></span>**SOMMARIO**

La presente tesi discute i vantaggi di un'efficace gestione della pressione nelle reti di distribuzione idrica mediante valvole di regolazione in grado di stabilire livelli di pressione adeguati. In questo contesto, negli ultimi decenni, il controllo attivo della pressione attraverso il posizionamento e la regolazione ottimale delle valvole di controllo della pressione (PCV) è stato identificato come un metodo adatto per ridurre le perdite idriche in acquedotto. L'uso di PCV standard consente normalmente il controllo statico della pressione nella rete (le impostazioni delle valvole sono fisse e non consentono la gestione delle variazioni di pressione associate alle fluttuazioni giornaliere dei consumi idrici nella rete). Negli ultimi anni, è stato dimostrato che il controllo remoto in tempo reale (RTC) permette una migliore gestione della pressione in acquedotto attraverso la regolazione dinamica delle valvole di controllo in base ai livelli di pressione monitorati nei nodi critici della rete idrica. Sebbene l'RTC remoto possa offrire vantaggi significativi, i risultati disponibili in letteratura riguardano principalmente analisi relative a simulazioni di modelli matematici, spesso lontani da casi reali. Al contrario infatti, i risultati disponibili ottenuti da esperimenti fisici e simulazioni di modelli calibrati sono piuttosto rari.

In questo lavoro sono stati eseguiti test sperimentali per dimostrare l'applicabilità del controllo remoto in tempo reale delle pressioni nelle reti di distribuzione dell'acqua. Gli esperimenti sono stati condotti in un sistema pilota di laboratorio dotato di una valvola a fuso motorizzata e di un sistema RTC in grado di regolare la valvola in tempo reale per il controllo della pressione. Inoltre, è stato sviluppato ad hoc un semplice modello numerico con il toolkit Matlab/Epanet al fine di simulare gli esperimenti di laboratorio. Il confronto tra i risultati delle simulazioni e degli esperimenti rivela che il modello consente di descrivere correttamente l'evoluzione dei processi di controllo della pressione osservati nel sistema pilota di laboratorio.

È stato quindi selezionato un caso studio con pressioni e perdite idriche elevate per testare il potenziale vantaggio dell'installazione di sistemi

RTC, tenendo conto del software di simulazione sviluppato per il laboratorio. Dopo due campagne di misura effettuate tramite dei dispositivi realizzati appositamente, è stato calibrato il modello della rete idrica caso studio attraverso un algoritmo genetico (GA) in grado di minimizzare la differenza tra i valori osservati e quelli calcolati. Nel GA la soluzione è stata condotta verso l'ottimo fissando nel modello le portate simulate pari alle corrispondenti misure.

Dunque, i risultati della simulazione ottenuti con lo stesso software utilizzato per l'analisi di laboratorio sviluppata con il toolkit Matlab/Epanet vengono presentati per il caso di studio. Viene messo in evidenza il confronto tra diversi scenari in termini di riduzione delle perdite con i sistemi di controllo tradizionale e in tempo reale, inclusi i casi di controllo multiplo nei distretti idrici della rete studiata. Inoltre, nei casi di RTC singolo e multiplo vengono evidenziati problemi di stabilità dei controllori implementati. I risultati delle simulazioni mostrano che, con un'adeguata calibrazione dei controllori, i sistemi RTC sono in grado di condurre le pressioni dei nodi di controllo ai valori di set-point in modo stabile. I confronti rivelano che RTC supera il controllo statico in tutti gli scenari considerati in termini di riduzione delle perdite, in particolare per quelli con domande idriche più elevate.

#### <span id="page-18-1"></span><span id="page-18-0"></span>**1.1 PREMESSA**

Dopo due anni di negoziazione, le nazioni unite nel 2015 hanno stabilito 17 obiettivi per favorire il benessere nel mondo, con un orizzonte temporale fissato al 2030. Il sesto obiettivo è correlato alla sostenibilità dell'acqua in ambito urbano. In riferimento ai sistemi idrici urbani, il progetto europeo TRUST ha sancito che la sostenibilità in questo ambito è raggiunta quando la qualità degli asset e della governance del servizio idrico è sufficiente a garantire lo sviluppo sociale, ambientale ed economico del presente, senza compromettere il soddisfacimento dei bisogni delle generazioni future. In questo contesto, l'abbattimento degli sprechi idrici ed energetici nelle reti di distribuzione gioca un ruolo chiave.

La sempre crescente domanda di acqua per uso potabile, unitamente alla sempre minore disponibilità di fonti di approvvigionamento adeguate, comporta una maggiore attenzione all'efficienza delle reti acquedottistiche e all'attuazione di strategie di gestione che garantiscano la riduzione ed il controllo dei livelli di perdita idrica nei sistemi di approvvigionamento idrico.

In generale, le perdite idriche sono date dalla differenza tra i volumi idrici immessi in rete ed i volumi erogati alle utenze e si traducono in una ridotta efficienza idraulica dei sistemi idrici, provocando costi diretti, come il costo intrinseco dell'acqua non utilizzata (per trattamenti di potabilizzazione, energia per i sollevamenti, ecc.), e costi indiretti, come i danni alle strutture e infrastrutture dovuti alla fuoriuscita di acqua in pressione, specialmente in centri abitati. Inoltre, una perdita idrica causa l'interazione della condotta con l'ambiente: le rotture possono portare all'inquinamento dell'acqua all'interno della condotta per eventuali intrusioni di inquinanti.

La disponibilità di risorse idriche ed economiche ed il livello di evoluzione tecnologica e culturale di un territorio determinano, solitamente, differenti gradi di attenzione al problema, dando luogo a

situazioni estremamente diversificate. Si passa infatti da valori di volumi non registrati del 10-30% nei paesi industrializzati al 70% o più di molte reti in esercizio in paesi poveri o in specifiche realtà locali. In alcuni casi, di dubbia convenienza economica, il volume non registrato viene contenuto entro valori bassissimi probabilmente sulla base della considerazione secondo cui il contenimento delle perdite è in assoluto un giusto obiettivo da perseguire, non in termini meramente economici, ma anche ambientali. In Italia, l'entrata in vigore della legge Galli (legge 36/1994) ha fatto sì che il problema delle perdite idriche fosse ufficialmente considerato dallo Stato italiano (D.M. LL.PP. 08/01/1997 n.99 G.U. 18/04/1997 n.90) favorendo processi di pianificazione dell'uso della risorsa idrica e della sua tutela.

#### <span id="page-19-0"></span>**1.2 OBIETTIVI DELLA TESI**

La letteratura recente mostra che l'utilizzo di tecnologie informatiche e di controllo innovative consente di migliorare significativamente il grado di conoscenza del funzionamento delle reti di distribuzione idrica e, più in generale, di aumentarne il controllo "intelligente" e le prestazioni (Smart Water Networks o Intelligent Water Networks). L'implementazione di soluzioni del mondo dell'Information and Communication Technologies (ICTs) unitamente alle tecniche di controllo in tempo reale (RTC) può pertanto essere di grande supporto nella gestione, specialmente nei casi caratterizzati da basse efficienze, come avviene per molti sistemi idrici della realtà italiana del Mezzogiorno.

Le portate uscenti e le pressioni in rete sono fortemente correlate: per un verso, durante le ore notturne la bassa portata erogata porta la pressione ai massimi valori giornalieri, viceversa nelle ore diurne, la pressione scende a causa dell'elevata domanda delle utenze; d'altra parte le perdite idriche crescono all'aumentare della pressione.

Il controllo delle pressioni nelle reti di acquedotto è considerato uno dei metodi più efficaci per limitare le perdite di acqua in rete assicurando allo

stesso tempo elevati standard del servizio idrico. In particolare, il controllo della pressione viene attuato con lo scopo di limitare i valori della pressione al minimo valore in grado di assicurare il soddisfacimento delle domande degli utenti. Nella pratica corrente la limitazione delle pressioni è generalmente ottenuta tramite l'utilizzo di valvole di controllo (PCV) disposte opportunamente nella rete. Queste valvole esercitano normalmente un controllo locale, tendendo a stabilizzare la pressione nel sito ove sono ubicate intorno a un valore di set-point prefissato indipendentemente dalle variazioni di pressione e di portata in altri punti della rete. Numerosi studi di carattere teorico hanno riguardato le metodologie di ottimizzazione della disposizione in rete di queste valvole, come si evincerà in seguito nel testo.

Dal punto di vista teorico numerosi autori hanno indagato la possibilità di migliorare la regolazione delle pressioni effettuando un controllo remoto in tempo reale (RRTC). Gli studi effettuati tramite simulazioni numeriche hanno evidenziato i vantaggi di un controllo effettuato su nodi remoti rispetto a quello effettuato localmente. Infatti, nel controllo remoto le valvole sono regolate dinamicamente in modo da raggiungere la pressione di set-point al nodo critico della rete, assicurando sempre il minimo valore della pressione che soddisfi completamente l'utenza, compatibilmente con i valori reali delle pressioni ai nodi di valle. Tale tipo di controllo conduce pertanto a un più efficace servizio sia in termini di diminuzione delle perdite sia in termini di soddisfacimento delle domande. Negli ultimi anni, è stato dimostrato che tramite il controllo remoto in tempo reale si ottiene un migliore controllo della pressione nelle reti idriche attraverso la regolazione dinamica delle valvole di controllo in base ai livelli di pressione monitorati nei nodi critici della rete anche in termini di resilienza rispetto alle improvvise rotture di condotte o all'attivazione di idranti. Sebbene sia evidente che l'RRTC possa offrire vantaggi significativi, i risultati disponibili includono perlopiù analisi riguardanti simulazioni di modelli distanti dalla realtà. Al contrario, i risultati della letteratura disponibili provenienti da esperimenti di laboratorio e su modelli calibrati sono piuttosto rari. A tale scopo sono stati condotti nuovi esperimenti presso il Laboratorio di

Idraulica dell'Università di Catania per esplorare l'impatto del controllo remoto in tempo reale della pressione nelle reti idriche attraverso l'impiego di una valvola a fuso. Il comportamento della medesima valvola analizzata, supportata dallo stesso algoritmo di controllo adoperato in laboratorio, è stato testato su un modello idraulico calibrato di una rete caso studio e gli effetti in termini di riduzione delle perdite idriche sono stati confrontati sotto diversi schemi di controllo. I risultati degli esperimenti e delle simulazioni sono riportati in questo documento.

#### <span id="page-21-0"></span>**1.3 STRUTTURA DELLA TESI**

La tesi è strutturata come segue:

- **Nel capitolo 1** è presentata questa breve introduzione agli argomenti trattati;
- **Nel capitolo 2** sono discusse le generalità tecniche, normative e di letteratura riguardanti la gestione delle perdite idriche nelle reti di acquedotto;
- **Nel capitolo 3** vengono affrontati i metodi di letteratura riguardanti nello specifico la gestione della pressione al fine di ridurre le perdite idriche;
- **Nel capitolo 4** si presenta l'impostazione della ricerca e i relativi metodi utilizzati per ciascuna fase con descrizioni dettagliate sulle tecniche innovative adoperate per il controllo in tempo reale e per la calibrazione automatica dei modelli idraulici;
- **Nel capitolo 5** vengono mostrati i risultati delle prove effettuate in laboratorio sul sistema costituito da una condotta equipaggiata con strumentazione di misura e da una valvola a fuso controllata in tempo reale;
- **Nel capitolo 6** vengono confrontati i risultati sperimentali con i risultati di un modello idraulico semplificato che include la simulazione del controllore adoperato nelle prove;
- **Nel capitolo 7** sono descritti gli elementi caratteristici della rete idrica caso studio e i risultati della procedura di calibrazione automatica impiegata;
- **Nel capitolo 8** sono presentati i risultati delle simulazioni sul modello calibrato della rete caso studio delle valvole a fuso della tipologia analizzata a confronto con schemi tradizionali di controllo della pressione;
- **Nel capitolo 9** vengono riassunti i contenuti affrontati nella tesi e il contributo scientifico apportato dal presente studio.

#### <span id="page-24-0"></span>**CAPITOLO 2 LE PERDITE IDRICHE**

#### <span id="page-24-1"></span>**2.1 QUADRO NORMATIVO ITALIANO SULLA GESTIONE DELLE RETI IDRICHE**

Negli ultimi decenni, la crescente attenzione ai problemi ambientali da parte della politica e della società ha generato una conseguente crescita normativa relativa alla gestione dei sistemi di approvvigionamento idrico. A tal proposito si citano i seguenti documenti, emanati rispettivamente nel 1963, 1974 e 1989 e che rappresentano i primi riferimenti normativi di svolta nel settore per il territorio:

- Piano Regolatore Generale degli Acquedotti (PRGA, L.129/63);

- "Norme per la tutela delle acque dall'inquinamento" (L. 319/76);

- "Norme per il riassetto organizzativo e funzionale della difesa del suolo" (L. 183/89).

Tuttavia, con la Legge Galli (L. 36/94) ci fu un cambio di passo significativo non solo relativo alle perdite idriche, ma anche nell'introduzione di nuovi paradigmi gestionali.

Seppure questa legge sia stata abrogata con il decreto legislativo n. 152/06, intitolato "Norme in materia ambientale", noto come "Testo Unico Ambientale", i suoi principi innovativi sono quasi interamente ripresi nella terza sezione di questo decreto legislativo.

Con la Legge Galli vennero per la prima volta in Italia introdotti i concetti di Servizio Idrico Integrato (SII) e di Ambito Territoriale Ottimale (ATO). A partire dall'istituzione del SII, l'intero ciclo dell'acqua viene concepito di competenza di un unico gestore idrico, risolvendo di fatto molte problematiche locali legate alla frammentarietà gestionale di acquedotti, fognature e impianti di depurazione. A scala di bacino vennero applicati simili concetti con l'introduzione dell'ATO, superando di fatto i confini amministrativi e determinando un'unica giurisdizione idrografica, determinata sulla base di criteri geografici e ambientali. Con questa legge venne messo in evidenza il principio di gestione economicamente sostenibile da parte del SII, fornendo i criteri per la determinazione della tariffa idrica, coerente con il costo di gestione e con gli investimenti necessari alla corretta fornitura del servizio. In

particolare, fu stabilito che le utenze dovessero godere di un approvvigionamento continuativo, a meno di eventi straordinari o di manutenzione, con la capacità di erogazione di almeno 150 litri al giorno per ogni abitante e di portata erogabile minima di 0.1 l/s a ciascun punto di consegna. Inoltre, fu fissato che le pressioni in rete dovessero avere un valore minimo di 5 metri di colonna d'acqua sopra l'ultimo piano di ciascun edificio e un valore massimo di 70 metri di colonna d'acqua sulla strada. Relativamente alle perdite idriche, fu sancito come il gestore debba garantire il risparmio idrico, prescrivendo specifici interventi in caso di perdite superiori al 20% del volume totale d'acqua immesso in rete.

Poco più tardi, con il "Regolamento sui criteri e sul metodo in base ai quali valutare le perdite degli acquedotti e delle fognature" (L.97/99) venne sottolineata l'importanza del bilancio idrico, con cui localizzare le perdite idriche e quindi riabilitare le condotte in modo efficace. Nel caso di impossibilità nell'individuazione delle perdite, il decreto esorta i gestori all'adozione di strategie pro-attive per mitigare i danni indotti dalle perdite occulte. Dal 2017 l'attuale ente nazionale regolatore del servizio (ARERA) ha introdotto nuove norme in merito al monitoraggio delle perdite idriche, di continuità del servizio e della qualità delle acque (macro-indicatori M1, M2 e M3). La tariffazione è in continua evoluzione basata su principi industriali che considerano il tasso di efficientamento delle reti e gli investimenti previsti.

Il macro-indicatore M1 è attualmente scisso in M1a e M1b che valutano rispettivamente le perdite idriche lineari e percentuali. In accordo alla Tabella 2.1, è possibile definire per ciascun gestore una classe di appartenenza.

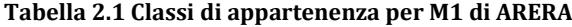

<span id="page-26-1"></span>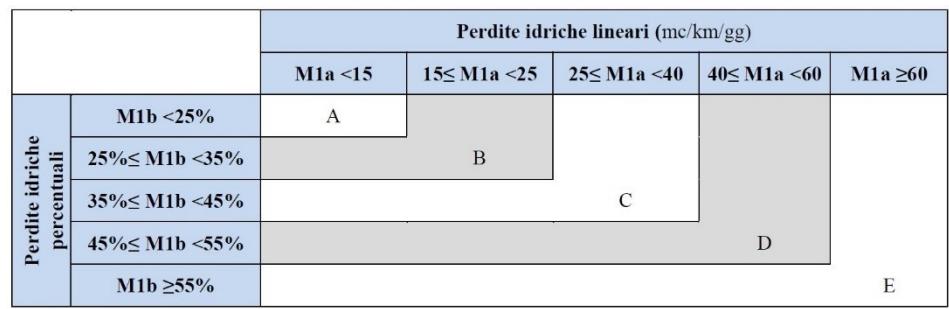

#### <span id="page-26-0"></span>**2.2 ANALISI PER LA VALUTAZIONE DELLE PERDITE**

La stima delle perdite idriche si può formulare mediante un approccio Top-Down che prevede la redazione del bilancio idrico oppure secondo un approccio Bottom-Up che si basa sulla misura della portata minima notturna (MNF, Minimum Night Flow). L'OFWAT (Office of Water Services, U.K) utilizza di prassi la prima tecnica per la stesura dei rapporti sulle perdite idriche e la seconda per la loro gestione (Brunone et al., 2008). Un approccio corretto al bilancio idrico implica una chiara definizione delle sue componenti, anche per poter confrontare dati proveniente da realtà differenti. Dunque, prima ancora di procedere alla stima delle perdite idriche di una determinata rete di distribuzione è fondamentale riferirsi a uno standard riconosciuto che permetta di commisurare in modo inequivocabile i bilanci idrici di una rete con quelli di un'altra. L'International Water Association (IWA) ha introdotto uno standard ormai piuttosto condiviso in ambito tecnico e accademico che mira a una precisa classificazione delle differenti componenti dei volumi immessi in rete. La Tabella 2.2 mette in evidenza la composizione di un bilancio idrico secondo il suddetto standard (Lambert and Hirner, 2000).

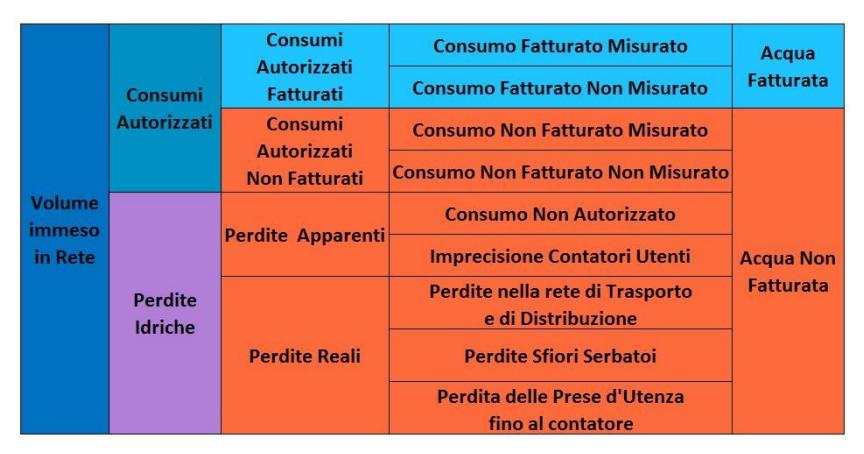

<span id="page-27-0"></span>**Tabella 2.2 Elementi del bilancio idrico secondo l'IWA**

Quando la conoscenza dell'infrastruttura e il suo funzionamento sono poco noti può risultare complesso stimare in maniera adeguata le diverse componenti della Tabella 2.2.

Tutte le quantità sopra riportate, che in accordo alla standard devono essere riportate in termini di m<sup>3</sup> annui, sono di seguito descritte:

- *Volume immesso in rete*: è la quantità d'acqua in m<sup>3</sup> che ogni anno viene erogata in una parte ben definita della rete idrica;
- *Consumi autorizzati*: sono i m<sup>3</sup> d'acqua annui prelevati da utenti riconosciuti. Questi possono essere o non essere misurati e a pagamento, comprensivo degli sversamenti a valle dei punti di consegna, ma anche dell'utilizzo pubblico (dilavamento fognario e stradale, impiego a scopo antincendio e di decoro urbano, ecc.).
- *Perdite idriche*: sono la differenza tra il *Volume immesso in rete*  e i *Consumi autorizzati*. A seconda che ci si riferisca a tutto il sistema o a una parte della rete, esse possono essere globali o parziali.
- *Perdite apparenti*: sono una parte delle perdite idriche che consiste nella somma dei consumi non autorizzati (furti e usi illegali) e degli errori di misura.

- *Perdite reali*: sono la componente fisica delle *Perdite idriche*, realmente disperse dall'ingresso del sistema considerato al punto di consegna.

Il volume immesso in rete può inoltre essere considerato, da una prospettiva economico-finanziaria, come la somma dei seguenti termini:

- Acqua fatturata: sono i m<sup>3</sup> d'acqua annui pagati da utenti riconosciuti, dunque coincide con i *Consumi autorizzati contabilizzati*;
- Acqua non fatturata: sono i m<sup>3</sup> d'acqua annui non pagati e coincidono con la somma delle *Perdite idriche* e dei *Consumi autorizzati non contabilizzati*.

In definitiva, il bilancio idrico sopra descritto si annovera tra gli approcci Top-Down poiché a partire dal totale immesso si possono ricavare le sotto-parti, tra cui le perdite idriche.

Come anticipato, l'approccio Bottom-Up invece consiste nella stima delle perdite idriche basandosi sulla portata minima misurata durante le ore di minore consumo. L'assunzione alla base di questa metodologia è che seppure ci sia sempre un legittimo consumo notturno, il grosso delle portate rilevate di notte è attribuibile alle perdite, amplificate peraltro a causa delle alte pressioni che si stabiliscono nella rete. A rigore, l'ammontare delle perdite idriche si potrebbe calcolare sottraendo alla portata minima notturna (MNF) in ingresso alla rete il consumo minimo notturno (CMN), cioè la portata stimata relativa ai consumi contemporanei alla MNF. In assenza di contatori intelligenti che possano inviare in real-time il valore della portata consumata, CMN può essere stabilito da formule empiriche suggerite dall'IWA, funzione dell'estensione della rete, della tipologia delle utenze, dalla pressione media in rete, ecc.

In effetti, stimare CMN può risultare difficoltoso perché il suo valore dipende molto dalle realtà locali e dal tipo di utenza servita. A titolo di esempio, basti pensare a quelle realtà che presentano numerosi serbatoi privati riempiti normalmente nelle ore notturne. Ad ogni modo, la sola

misura di MNF spesso può ritenersi spesso un ottimo indicatore del livello di perdita secondo il principio di azzeramento dei consumi.

La complessità e la diversità di ciascuna rete rende necessario la definizione di indici prestazionali per misurare in modo universale il grado di efficienza di una rete.

Gli indici utilizzati in letteratura hanno vari livelli di complessità a seconda dell'accuratezza dell'informazione che riescono ad esprimere.

Tra gli indici di maggiore accuratezza (indici di terzo livello) vi è il sopracitato volume annuo delle perdite reali, noto anche come CARL (Current Annual Real Losses). Tuttavia, con tale indice non è fornita alcuna informazione sulla natura delle perdite fisiche. In particolare, secondo il metodo BABE (Burst And Background Estimate, Lambert 1994), le perdite idriche reali possono essere distinte nelle seguenti categorie:

- *Perdite di sottofondo*: sono la componente che si caratterizza per modesti valori puntuali, ma possono ampiamente essere diffuse alle giunzioni e agli allacci lungo l'intera rete. Data la piccola magnitudo non sono generalmente localizzabili con campagne di ricerca delle perdite.
- *Perdite da rotture segnalate*: sono la porzione corrispondente a vistose inefficienze, in termini di affioramento percepibile in superficie e danni a strade, edifici o altre infrastrutture. Data la loro evidenza sono normalmente le perdite che hanno vita minore rispetto alle altre.
- *Perdite da rotture non segnalate*: sono la componente generalmente con valori puntuali intermedi, ma non risultano evidenti come quelle *segnalate*. Generalmente possono essere localizzate e quindi ridotte mediante campagne di ricerca delle perdite.

Alla luce della precisazione sulla natura delle perdite, si può constatare l'esistenza di un limite minimo di perdite fisiologiche che sulla base di studi su reti altamente efficienti non può essere ridotto in una rete ed in letteratura è rappresentato dall'indice UARL (Unavaidoble Annual Real Losses, Lambert et al., 2014), avente l'espressione 2.1.

16

$$
UARL = (18L_c + 0.8N_a + 25L_p)H
$$
\n(2.1)

dove *UARL* è espresso in litri/giorno, *L<sup>c</sup>* è la lunghezza delle condotte principali della rete in km, *N<sup>a</sup>* è il numero di allacci, L*<sup>p</sup>* è la lunghezza delle condotte private in km (tra il confine della proprietà e il contatore) e *H* è il carico piezometrico medio in metri.

Tale equazione è stata validata con successo in diverse condizioni di sistemi ben gestiti, (Lambert & McKenzie, 2002) e rappresenta un affidabile indicatore delle perdite reali inevitabili.

Dal rapporto tra gli indici CARL e UARL si ricava un ulteriore indice, noto come ILI (Infrastructure Leakage Index) che misura il livello di efficienza della gestione delle perdite reali. Poiché ILI dipende dalla pressione, quando tale parametro raggiunge l'unità ci può ancora essere spazio per ridurre le perdite diminuendo le pressioni in gioco. In altre parole, il parametro ILI misura quanto efficacemente vengono gestite le perdite per un regime di pressioni fissato. Tuttavia, è bene sottolineare che il raggiungimento di ILI unitario è economicamente giustificabile nel caso di carenza idrica o di costo dell'acqua particolarmente elevato.

Nella seguente tabella si riporta una matrice introdotta dal World Bank Institute (supportato da IWA Water Task Loss Force, 2005), che classifica in quattro bande la gestione delle perdite reali in funzione dei valori di ILI, considerando che i contatori dei clienti siano posti al limite di proprietà e che la densità media delle prese sia di circa di 40 per km.

| Range del valore<br>di ILI nei paesi<br>in via di sviluppo | Range del valore<br>di ILI nei paesi<br>sviluppati | <b>Banda</b> | Descrizione generale delle categorie di<br>performance delle perdite reali per paesi<br>sviluppati e in via di sviluppo                                                                                         |
|------------------------------------------------------------|----------------------------------------------------|--------------|----------------------------------------------------------------------------------------------------|
| ILI < 4                                                    | ILI < 2                                            | $\mathbf{A}$ | Ulteriori riduzioni delle perdite possono essere<br>economiche a meno di carenza idrica; è<br>necessaria un'analisi dettagliata per identificare<br>miglioramenti cost-effective.                               |
| $4 < \mathbb{L} \leq 8$                                    | 2 < ILI < 4                                        | $\, {\bf B}$ | Potenziali e significativi miglioramenti;<br>considerare la gestione della pressione, migliori<br>modalità per il controllo attivo della pressione e<br>migliore manutenzione della rete                        |
| 8 < ILI < 16                                               | 4 < ILI < 8                                        | C            | Scarsa gestione delle perdite; tollerabile solo se<br>la risorsa è abbondante e poco costosa.<br>Analizzare comunque il livello delle perdite ed<br>intensificare gli sforzi per la riduzione delle<br>perdite. |
| ILI > 16                                                   | ILI > 8                                            | D            | Uso molto inefficiente della risorsa; i<br>programmi di riduzione delle perdite sono<br>imperativi e rappresentano una priorità assoluta.                                                                       |

<span id="page-31-0"></span>**Tabella 2.3 Linee guide sui valori ILI del World Bank Institute**

Oltre agli indici descritti esistono i cosiddetti *Perfomance Indicators* (PIs) riportati nell' "IWA Manual of Best Practice" (Alegre et al., 2016). Nel documento sono riportati indicatori che non riguardano solo le perdite idriche, ma si riferiscono agli aspetti economici, qualitativi ed operativi del servizio. Relativamente alle perdite idriche, è utile menzionare di seguito alcuni indicatori di primo livello che, grazie alla loro semplicità, possono essere adottati nelle più disparate realtà, fornendo comunque una buona descrizione generica del sistema idrico.

- *Perdita percentuale volumetrica*: consiste nel rapporto tra il totale delle perdite idriche (reali e apparenti) e il volume immesso in rete.
- *Perdita per utenza*: consiste nel rapporto tra il totale delle perdite idriche (reali e apparenti) e il numero di utenze (a volte non banale da determinare).
- *Perdita per unità di lunghezza*: consiste nel rapporto tra il totale delle perdite idriche (reali e apparenti) e la lunghezza totale delle condotte;
- *Tasso di fallanza meccanica*: consiste nel rapporto tra il numero di fallanze in un anno nella rete e la lunghezza totale delle condotte.

#### <span id="page-32-0"></span>**2.3 TECNICHE PER L'INDIVIDUAZIONE E LA RIDUZIONE DELLE PERDITE**

Nella programmazione di riduzione delle perdite è di fondamentale importanza scegliere la strategia migliore dal punto di visto dell'impatto economico, senza oltrepassare il livello economico ottimale di perdite idriche (ELL – Economic Level of Leakage). ELL corrisponde al livello di perdite per cui i costi dovuti alla riduzione delle perdite per metro cubo sono pari al costo del metro cubo d'acqua immesso in rete. Al di sotto di tale valore il costo marginale degli interventi per la riduzione delle perdite è maggiore del costo dei volumi d'acqua persi. Infatti, per gli interventi di riduzione delle perdite vige la legge dei rendimenti decrescenti sulla base dei quali più azioni si perseguono, minore è l'impatto in termini di risparmio idrico (Bazzurro & Mazzola, 2008). Se al ridursi del livello delle perdite idriche il costo dell'acqua decresce linearmente, il costo degli interventi aumenta esponenzialmente, raggiungendo in teoria valori infiniti per valori di perdita idrica pari a UARL.

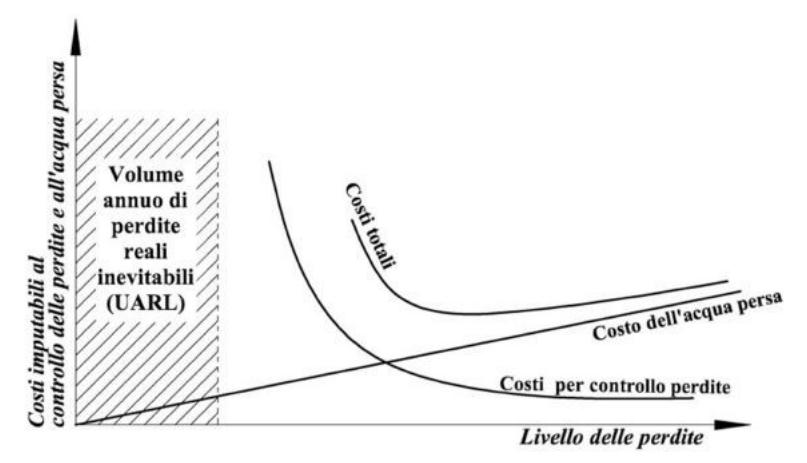

<span id="page-32-1"></span>**Figura 2.1 Rappresentazione dei costi in funzione del livello di perdita idrica**

Come si evince dalla Figura 2.1, la somma della funzione del costo dell'acqua persa e di quella che descrive i costi impiegati per le misure per il controllo delle perdite al variare del livello delle perdite ha un minimo assoluto. In corrispondenza di tale punto si ottiene il valore relativo a ELL, oltre cui non conviene più investire in interventi migliorativi, se non per ragioni ambientali.

Le strategie d'intervento per la gestione delle perdite idriche possono essere divise in due categorie:

- Strategie di controllo reattive;
- Strategie di controllo proattive.

La prima categoria è caratterizzata da interventi effettuati solo all'evidenza di una perdita. In particolare, una perdita si può rendere manifesta tramite fuoriuscite d'acqua da nuove rotture delle tubazioni, diminuzioni della pressione in una stessa zona o danni indiretti a edifici o altre opere infrastrutturali. Se da un lato tale politica di gestione si rivela economica nel breve periodo, questa può avere effetti catastrofici sul lungo periodo perché le perdite occulte nel frattempo possono prendere il sopravvento e l'infrastruttura in sé non può che incorrere in un progressivo deterioramento.

Le strategie di controllo proattivo si riferiscono invece a una programmazione della manutenzione che comporta l'impiego di risorse anche quando le perdite idriche non si manifestano in modo vistoso.

Esistono numerose metodologie proattive per la riduzione delle perdite idriche:

- Ispezione periodica dei pozzetti;
- Manutenzione e riabilitazione degli elementi del sistema;
- Ricerca sistematica (geofoni, correlatori, termografia, ecc.);
- Distrettualizzazione della rete e relativi bilanci idrici;
- Regolazione della pressione.

In particolare, le prime tre metodologie elencate si riferiscono all'individuazione delle perdite idriche occulte e alla relativa riparazione. La distrettualizzazione e la regolazione della pressione sono invece degli approcci che non prevedono una vera e propria sostituzione di tratti di rete danneggiati, ma mirano invece al controllo delle portate e delle pressioni. Nello specifico, la distrettualizzazione gioca comunque un ruolo importante nella ricerca delle perdite. Infatti, mediante operazioni di monitoraggio, consente di individuare e circoscrivere le aree in cui è necessario effettuare interventi di riparazione e sostituzione.

Le varie strategie d'intervento possono avere costi notevolmente diversi. Per sistemi idrici che presentano reti di distribuzione complesse con un numero di maglie molto elevato possono risultare molto efficaci interventi di distrettualizzazione. D'altra parte, per reti con pressioni elevate rispetto a quelle necessarie per garantire il soddisfacimento delle utenze, la regolazione della pressione mediante valvole riduttrici di pressione rappresenta in genere una scelta economicamente valida e tecnicamente efficiente.

Per l'individuazione delle perdite idriche generalemente si passa innanzitutto dalla fase di prelocalizzazione e in un secondo momento dalla fase di localizzazione vera e propria.

Una prelocalizzazione accurata è molto utile poichè le metodologie maggiormente utilizzate per l'individuazione delle perdite idriche sono di tipo puntuale e necessitano di operatori esperti che rilevino lo stato dell'arte delle condotte anche per svariati chilometri.

Tale operazione può risultare parecchio onerosa per il gestore idrico che dovrebbe dunque puntare su affinate tecniche di prelocalizzazione per ottimizzare i costi relativi alla ricerca delle perdite.

Prima di passare in rassegna le tecniche comunemente impiegate per la localizzazione delle perdite, è fondamentale porre in risalto gli strumenti che hanno lo scopo di prelocalizzarle, in modo da individuare le zone con un maggiore rischio di avere perdite idriche.

In questo contesto, è imprescindibile da parte di un gestore l'utilizzo di un GIS (Geographic Information System) che consente di mappare gli asset infrastrutturali, corredandoli di attributi informativi in un database. Nello specifico, un software GIS rende più facile l'adozione delle corrette misure d'intervento sui livelli strategico, tattico e operativo, basandosi su una grande mole informativa, come quella richiesta per un asset management evoluto.

L' asset management infrastrutturale è l'insieme dei processi che le utilities dovrebbero applicare per garantire che le prestazioni dell'infrastruttura corrispondano agli obiettivi di servizio nel tempo, che i rischi siano adeguatamente gestiti e che i costi corrispondenti siano i più bassi possibili (Alegre & Coelho, 2012). Innanzitutto, a livello

strategico, devono essere fissati gli obiettivi generali e la direzione di un'organizzazione in una prospettiva a lungo termine, come la riduzione a un certo determinato livello di perdite. In secondo luogo, quando la pianificazione strategica ha indicato una direzione definita, la pianificazione tattica definisce il percorso delle priorità di intervento e delle possibili soluzioni. Infine, l'obiettivo del livello operativo è quello di eseguire gli interventi programmati in modo efficace. Queste fasi di pianificazione costituiscono un ciclo di feedback e revisione, dunque un processo da monitorare su base regolare.

Per poter applicare proficuamente gli strumenti dell'asset management sono fondamentali le informazioni da reperire, in modo da arricchire continuamente e in maniera adeguata il GIS di un gestore idrico.

Si riportano nel seguente elenco, alcuni dei dati che ciascun gestore dovrebbe collezionare nei propri data-base:

- topologia degli elementi costituenti (condotte, valvole, pompe, serbatoi, ecc.);
- età, materiale e tipologia delle condotte;
- proprietà meccanico-chimiche del terreno di posa;
- fenomeni fisico-chimici che agiscono sulle condotte (e.g. corrosione);
- problemi servizio inadeguato (e.g. pressione sotto il livello minimo richiesto);
- caratteristiche operative degli attuatori come valvole e pompe;
- descrizione dettagliata degli interventi di riabilitazione o sostituzione con relativi costi;
- caratteristiche relative alla qualità delle acque;
- motivazioni delle lamentele da parte delle utenze.

Tramite le suddette informazioni, il gestore può avere la possibilità di pianificare in modo strutturato nel tempo i propri interventi, come ad esempio le manutenzioni programmate con frequenze d'intervento
dettate dal rischio di perdita in ciascuna zona in esame, migliorando in modo sostanziale l'efficienza dell'infrastruttura.

A partire dalle informazioni contenute nel GIS, è possibile costruire dei modelli idraulici che simulino il comportamento della rete al variare del tempo in termini di distribuzione di portate e pressioni. Da un punto di vista della pianificazione degli interventi di carattere operativo, il modello idraulico rappresenta un potente strumento di simulazione di diversi scenari operativi, nonché di prelocalizzazione delle perdite idriche.

Una volta che sono state riconosciute le zone con maggiore criticità dal punto di vista del rischio di incorrere nelle perdite idriche, si procede con delle campagne puntuali per individuare i tratti da riabilitare.

In questo contesto, la ricerca sistematica è utile alla localizzazione precisa delle perdite idriche. Vista la complessa natura del problema, spesso vengono impiegate diverse tecniche in modo da avere conferme da più di un approccio prima di procedure con gli scavi e i lavori connessi alla riparazione delle inefficienze individuate. Le tecniche maggiormente adoperate sono di tipo acustico poiché una perdita idrica emette rumori caratteristici. Gli strumenti dei metodi acustici rilevano normalmente le onde sonore prodotte che possono essere distinte, a seconda della direzione con cui si propagano, in longitudinali e in radiali. Il grado di saturazione dei suoli circostanti, la pressione, il diametro e il materiale della condotta sono parametri che influenzano significativamente il rumore emesso dalla perdita. Inoltre, lo spettro delle frequenze emesse copre un range compreso tra i 20 e i 250 Hz, mentre l'orecchio umano può distinguere i suoni fino a 50 Hz. Infatti, spesso gli strumenti sono accompagnati da filtri che amplificano le frequenze più basse che possono essere riconosciute da operatori esperti. Esistono altre tecniche che vengono impiegate, anche se generalmente con minor successo. Le ispezioni con videocamera, molto diffuse in ambito fognario, non trovano analogo riscontro in ambito acquedottistico a causa della presenza in questo settore di tubazioni in pressione. Quest'ultima soluzione può risultare conveniente nel caso di tubi preliminarmente svuotati, come avviene anche nel caso dell'impiego in rete dei gas

traccianti non tossici che possano esalare in corrispondenza delle rotture e quindi essere rilevati da appositi sensori. Più recentemente, si ricorre all'utilizzo della termografia che registra le temperature del sottosuolo potenzialmente alterate per la presenza di acqua oppure dei metodi radar che riescono a rilevare le anomalie in termini di riduzione della celerità del segnale indotte da possibili perdite. Un ulteriore approccio è quello dell'analisi dei transitori idraulici (Brunone et al., 2008; Ferrante et al., 2009) indotti intenzionalmente da appositi attuatori che generano onde di pressione che vengono parzialmente riflesse. Lo studio del segnale di pressione nel tempo può fornire informazioni riguardanti la posizione e la magnitudo della perdita. Anche in questo caso è opportuno adoperare tale tecnica insieme ad altre, in modo tale da poter riscontrare una maggiore affidabilità nei risultati, dato che in campo le condizioni sono normalmente molto complesse e ricche di fonti di disturbo.

### **CAPITOLO 3 I MODELLI MATEMATICI PER LA GESTIONE DELLA PRESSIONE**

### **3.1 MODELLI IDRAULICI PRESSURE-DRIVEN**

Dal punto di vista topologico, una rete di distribuzione idrica può essere considerata come un grafo, cioè un insieme di elementi che si incontrano in nodi. I parametri necessari alla definizione del comportamento idraulico di una rete sono i carichi piezometrici ai nodi e le portate negli elementi, entrambi funzioni dello spazio e del tempo nel caso più generale di moto vario. Le lente variazioni in acquedotto durante la giornata rendono normalmente trascurabili i transitori nel sistema, al punto da avere nella grande maggioranza dei casi risultati più che soddisfacenti tramite delle simulazioni successive in moto permanente (EPS, Extended Period Simulation), in cui si ipotizza che lo stato del sistema non dipenda dagli stati precedenti, a meno dei livelli nei serbatoi a riempimento variabile. Le ipotesi di elementi unidimensionali e di moto permanente permettono di semplificare in modo considerevole le equazioni di continuità, in numero pari al numero dei nodi, e le equazioni di bilancio energetico, in numero pari al numero degli elementi, rendendo il problema della verifica di una rete in pressione facilmente risolvibile. Sono stati sviluppati molti metodi per la risoluzione delle equazioni del moto permanente nelle reti in pressione. Il metodo nodale, attualmente molto usato, si basa sulla scrittura delle equazioni di continuità ai nodi e sulla conseguente impostazione di un sistema non lineare a partire dalle equazioni del moto che hanno per incognita i carichi ai nodi, da cui è possibile risalire alle portate e alle grandezze d'interesse in un qualunque punto della rete. In una formulazione di questo tipo non presenta particolari difficoltà calcolare le perdite di carico per mezzo della rigorosa formula di *Darcy-Weisbach*. Tuttavia, è usuale ricorrere a formule empiriche, come ad esempio la formula di *Chezy-Manning* o la formula di *Hazen-Williams*, originariamente molto diffusa negli Stati Uniti per la notevole semplificazione che ne consegue nella formulazione delle equazioni.

Il software più diffuso per le simulazioni di reti idriche in pressione è EPANET (Rossman, 2000), prodotto open source realizzato dall'Environmental Protection Agency (EPA) che consente di includere tutte le formule sopracitate per le equazioni del moto.

EPANET può essere utilizzato per molte applicazioni come la progettazione, la calibrazione dei modelli, la valutazione dei costi di pompaggio e del funzionamento del sistema con diversi tipi di valvole, nonché di scenari di rischio (attivazione di idranti, eventi di contaminazione delle acque, rottura delle condotte).

Il motore di calcolo idraulico può facilmente essere incorporato come modulo in programmi di analisi più complessi, come quelli di asset management o di ricerca operativa, attraverso la sua DLL (dynamic link library).

Il software è in grado di risolvere in EPS le equazioni del moto e di continuità attraverso il metodo del gradiente (Todini & Pilati, 1988), includendo nel calcolo una parte pressure-driven per la simulazione delle perdite idriche attraverso il cosiddetto "emitter", elemento per cui la portata erogata dal nodo è proporzionale alla pressione nello stesso, secondo una relazione monomia. Se l'approccio demand-driven si basa sull'ipotesi per cui le portate erogate ai nodi sono imposte e variano solo con il tempo, sulla base del pattern di domanda stabilito dall'utente, l'approccio pressure-driven considera le portate erogate dipendenti anche dalla pressione ai nodi.

Le perdite idriche distribuite uniformemente lungo l'*i-esima* tubazione in pressione si possono modellare in accordo alla formulazione 3.1 (Germanopoulos, 1985).

$$
q_i = \beta_i l_i P_i^{\alpha_i} \tag{3.1}
$$

dove *q<sup>i</sup>* è la perdita idrica dell *i-esimo* tubo, *l<sup>i</sup>* è la lunghezza dell *i-esimo* tubo,  $P_i$  è la pressione media nel generico tubo e  $\alpha_i$  e  $\beta_i$  i relativi parametri di perdita.

Nei software commerciali che adoperano il metodo nodale la portata persa è in genere concentrata nei nodi adiacenti alle condotte, come avviene anche nell'ultima versione software disponibile EPANET 2, in cui la pressione valutata dall'emitter è quella del generico nodo *n* ed è assente un'esplicita dipendenza nel coefficiente moltiplicativo *c* dalle lunghezze delle condotte adiacenti, come espresso nella relazione 3.2.

$$
q_n = c_n P_n^{\alpha_n} \tag{3.2}
$$

In generale, è stato osservato che  $c$  aumenta in modo quasi lineare con l'area della fessura di perdita. Altre incertezze sono state trovate nella stima di  $\alpha$  che non è solo influenzato dal materiale del tubo, ma anche dalla forma della fessura (Greyvenstein & Van Zyl, 2007). I relativi studi condotti su tubi metallici con fessure circolari e rettangolari hanno mostrato una sostanziale invarianza dell'esponente di perdita rispetto alla dimensione della perdita, attestandosi per questi tipi di tubazione vicino al valore teorico della foronomia torricelliana di 0,5. Per tubi di plastica si riscontrano normalmente valori maggiori, comunque sempre compresi tra valori di 0,5 e 2,5. Per comprendere tale variabilità è bene sottolineare che l'emitter equation è un caso particolare del modello FAVAD (Fixed Area Variable Area Discharge) (May, 1994), avente validità generale. Infatti, secondo la nota legge torricelliana della foronomia, la portata uscente da un orifizio sotto battente dipende linearmente dall'area di efflusso e dalla radice quadrata dell'altezza piezometrica del fluido in prossimità dell'orifizio. Tuttavia, nel caso di materiali deformabili l'area dell'orifizio non può essere assunta come grandezza costante, ma dipende dalla pressione. Per quantificare l'effetto della pressione sulle perdite il modello FAVAD assume che le perdite in acquedotto siano caratterizzate dalla somma di due contributi. Il primo termine è rappresentativo della portata uscente da rotture ad area costante, mentre il secondo termine quantifica le perdite riconducibili all'area di efflusso variabile con la pressione.

Esistono numerosi software, tra cui delle estensioni del software EPANET (Morley & Tricarico 2008), che permettono di effettuare delle analisi pressure-driven anche relativamente alle domande delle utenze. Infatti, nel caso di ridotte pressioni ai nodi eroganti le domande potrebbero non essere totalmente soddisfatte, in accordo alla formulazione 3.3 (Wagner et al., 1988).

$$
q_{s} = \begin{cases} q_{d} & se H_{s} > H_{d} \\ q_{d} \frac{(H_{s} - H_{m})^{0.5}}{(H_{d} - H_{m})^{0.5}} & se H_{m} < H_{s} < H_{d} \\ 0 & se H_{s} < H_{m} \end{cases}
$$
(3.3)

Dove  $q_s$  e  $H_s$  sono rispettivamente la portata e il carico effettivamente serviti, *q<sup>d</sup>* e *H<sup>d</sup>* sono la portata e il carico desiderati dall'utenza e *H<sup>m</sup>* è il carico minimo per consentire un consumo idrico effettivo.

In ogni caso, quando le pressioni in rete non sono particolarmente ridotte, l'unica parte *pressure-driven* che risulta necessario integrare negli studi di valutazione degli sprechi idrici è quella relativa alle perdite, specialmente quando si pianificano interventi per la riduzione delle perdite idriche attraverso la gestione della pressione (regolazione di valvole, interventi per la distrettualizzazione, ecc.) e si voglia quindi verificare il comportamento idraulico del sistema attraverso un modello matematico.

### **3.2 GLI ALGORITMI DI OTTIMIZZAZIONE PER I MODELLI IDRAULICI**

Le reti idriche sono sistemi complessi che necessitano di algoritmi di ottimizzazione allo scopo di trovare soluzioni che rendano la rete più efficiente, sotto diversi scenari di funzionamento.

I metodi tradizionali si basano sulla linearizzazione e il rilassamento dei problemi al fine di facilitare l'uso della programmazione lineare e non lineare (Kessler & Shamir, 1989; Eiger et al., 1994). Il raggiungimento della soluzione si ottiene tramite la minimizzazione della funzione obiettivo nel rispetto dei vincoli fisici costituiti dalle equazioni di continuità ai nodi, dai vincoli sugli attuatori e dai vincoli di esercizio sui carichi minimi richiesti ai nodi. A queste sono da associare le equazioni del moto e le equazioni che legano le perdite all'altezza piezometrica. La tipologia di ottimizzazione esposta è non lineare, essendo non lineari le equazioni del moto, oltre ad altre espressioni come possibilmente la funzione obiettivo e altri eventuali vincoli non lineari. Il

metodo maggiormente utilizzato per la risoluzione del problema si basa su una linearizzazione e sulla ripetuta utilizzazione di metodi per la risoluzione di un problema di programmazione lineare.

Tuttavia, la non linearità fa sì che gli algoritmi deterministici di ricerca dell'ottimo possano presentare inconvenienti dovuti alla difficoltà, e talvolta alla pratica impossibilità, di raggiungimento della soluzione. In alternativa o in aggiunta è quindi possibile applicare gli algoritmi genetici (Creaco & Pezzinga, 2014). Questi ultimi possono essere preferibili ad un algoritmo deterministico perché consentono di evitare che la ricerca resti intrappolata all'interno di un ottimo locale, permettendo una più ampia esplorazione dello spazio di ricerca. D'altra parte, gli algoritmi genetici comportano spesso calcoli più onerosi che non sembrano sempre giustificati (Creaco & Pezzinga, 2018).

Gli algoritmi genetici (GA) si basano sulla riproduzione dei processi biologici di sopravvivenza e adattamento che si osservano nelle specie naturali, da cui hanno ereditato la nomenclatura adottata (*popolazione, cromosomi, geni*, ecc.). Il loro concetto di base consiste nel produrre continui miglioramenti delle soluzioni attraverso opportune combinazioni dei migliori individui generati per ogni iterazione. Il grande successo degli algoritmi genetici è principalmente legato alla loro efficacia nello studio di grandi spazi di ricerca in tempi di calcolo ridotti. Tuttavia, i GA non sono sempre in grado di garantire l'ottimo globale, richiedendo attenzione particolare alla diversità tra gli individui di una popolazione. Questo inconveniente viene di solito affrontato ponendo attenzione sugli operatori incaricati di generare gli individui di generazioni in generazione.

L'appropriata selezione dei parametri degli operatori genetici, principalmente gli operatori di *elitismo*, *crossover* e *mutazione*, riveste un ruolo di fondamentale importanza. L'operatore della mutazione dovrebbe consentire all'algoritmo di evitare minimi locali impedendo alla popolazione di cromosomi di diventare troppo simili tra loro, mentre l'operatore del crossover deve essere ben calibrato per mescolare i geni degli individui in modo efficace per la successiva generazione. Esistono a tal proposito alcuni approcci (algoritmi genetici adattivi, AGA) in cui i

parametri degli operatori di crossover e mutazione vengono cambiati adattivamente durante l'esecuzione del programma, in modo da garantire un raggiungimento più efficace della soluzione ottimale.

Frequentemente, il posizionamento e la regolazione ottima degli attuatori in rete è un problema complesso che necessita algoritmi di ottimizzazione per la più efficace minimizzazione delle perdite idriche. Nelle prime ricerche sull'argomento è stata affrontata la regolazione ottimale delle valvole situate in posizioni note nelle reti tramite la programmazione lineare con l'obiettivo di minimizzare la somma delle pressioni ai nodi (Sterling & Bargiela, 1984).

Modellando le perdite idriche in funzione della pressione, è stata proposta una formulazione del problema basata sulla minimizzazione del volume delle perdite anziché sulle pressioni totali nella rete (Jowitt & Xu 1990).

Per quanto concerne il posizionamento delle valvole in rete sono stati adoperati da subito gli algoritmi meta-euristici che, inizialmente, riuscivano solo a stabilire se le valvole dovessero essere completamente aperte o chiuse (Savic & Walters, 1997).

All'algoritmo genetico per la determinazione delle posizioni ottimali delle valvole è stato poi associato un algoritmo di programmazione lineare per la determinazione contestuale della regolazione ottimale delle valvole (Reis et al., 1997).

Successivamente, in letteratura è stato proposto un metodo con il solo impiego di GA per risolvere contestualmente sia i problemi di localizzazione che di regolazione delle valvole; in particolare, l'ottimizzazione del numero e delle posizioni delle valvole è stata eseguita dapprima attraverso l'assegnazione di una maggiore scabrezza ai tubi candidati, in seguito è stata effettuata la regolazione delle aperture delle valvole (Araujo et al., 2006).

Nel contesto dell'ottimizzazione multi-obiettivo, è stato affrontato il problema della riduzione delle perdite insieme alla riduzione del numero di valvole da impiegare nel caso di tre condizioni di domanda idrica, ossia in corrispondenza dell'orario di massimo, medio e minimo consumo. (Nicolini & Zovatto, 2009).

Infine, è utile sottolineare che le procedure euristiche nell'ambito del posizionamento delle valvole si basano normalmente sull'assunzione semplificativa per la quale si trovano risultati soddisfacenti anche quando le valvole sono disposte una alla volta, riducendo drasticamente il numero di combinazioni di valvole da provare contemporaneamente. (Pezzinga & Gueli, 1999).

## **3.3 CALIBRAZIONE AUTOMATICA DEI MODELLI IDRAULICI**

Prima ancora di implementare gli interventi per la riduzione delle perdite idriche, è fondamentale pianificarli attraverso uno studio di modellazione matematica quanto più accurato possibile. Per il buon esito delle misure adottate è dunque opportuno studiare gli effetti indotti da tali misure attraverso la simulazione idraulica. In letteratura, esistono numerosi studi modellistici volti all'identificazione delle misure più adatte in termini di riduzione delle perdite idriche e costi da sostenere.

Per essere in grado di quantificare l'efficacia della strategia impiegata per la riduzione delle perdite idriche è quindi necessario calibrare accuratamente i parametri del modello matematico che influenzano la quantità di perdite idriche.

Al fine di stimare in modo appropriato tali parametri sono di grande aiuto le misure dei sensori di portata e di pressione. In particolare, nel caso di rete distrettualizzata in più DMAs (District Metered Areas) rivestono notevole importanza le misure relative al flusso minimo notturno e i sensori di pressione ubicati in punti strategici del distretto. La diffusione delle tecnologie relative all'IoT (Internet of Things) e all'analisi dei Big Data che ne deriva offre la possibilità di una prelocalizzazione molto accurata, includendo oltre ai sempre più capillari trasduttori di pressione l'utilizzo dei contatori smart per la redazione di precisi bilanci idrici, nonché di noise-logger per monitorare in continuo il rumore che proviene dale perdite idriche.

In generale, oltre alle caratteristiche geometriche, poiché ciascuna tubazione della rete ha le proprie caratteristiche idrauliche (e.g. coefficiente ed esponente di perdita) il problema della calibrazione risulta

spesso indeterminato, considerando la grande mole di incognite rispetto al numero di misure normalmente disponibili. In fase di calibrazione, è opportuno imporre alcune ipotesi relative al raggruppamento di tubi per materiale, esponenti di perdite, modalità di rottura e altri parametri in modo da semplificare e accelerare il processo di ottimizzazione associato alla calibrazione del modello idraulico. Allo stesso tempo, in questa maniera è possibile anche evitare problemi di "overfitting", a causa dei quali l'algoritmo si adatterebbe fin troppo bene ai soli dati di training, perdendo in generalità.

Nell'ambito dei modelli pressure-driven in cui le perdite idriche dipendono dalla pressione, per calibrare un modello di perdita è necessario determinare il set di parametri degli emitter che descrivano in modo adeguato il comportamento dei raggruppamenti delle tubazioni selezionate.

Quando in un DMA le caratteristiche di pressione e materiali sono abbastanza omogenee è generalmente adottata l'ipotesi per cui le perdite idriche sono proporzionali alla pressione nodale media elevate all'esponente di emitter del distretto. Questa ipotesi non risulta appropriata quando si vuole passare dalla stima del livello globale di perdita al dettaglio delle inefficienze sulle singole tubazioni oppure quando esiste una significativa eterogeneità (Rokstad & Ugarelli, 2017). Nelle ultime due decadi vari autori hanno affrontato il problema della calibrazione dei modelli di perdita. Un primo approccio per la calibrazione delle perdite è stato basato nella stima congiunta della scabrezza delle tubazioni e del coefficiente di emitter, minimizzando la somma degli errori quadratici delle portate e delle pressioni modellate e osservate, ipotizzando che l'esponente di perdita fosse noto e uguale per tutte le tubazioni (Tucciarelli et al., 1999)

Uno studio ancora più semplice per la stima delle perdite idriche ha riguardato la calibrazione del coefficiente di perdita sulla base delle misure della MNF, fissando l'esponente di perdita per l'intero distretto (Araujo et al., 2003).

Successivamente, altri autori hanno ampliato gli studi in materia includendo nei parametri da calibrare un fattore moltiplicativo nel

coefficiente di emitter che tenesse conto delle diverse propensioni alla perdita idrica da parte di più raggruppamenti di tubazioni (Cobacho et al., 2015).

I valori delle misure di portata in rete includono una parte riguardante i consumi e un'altra relativa alle perdite idriche. Poiché generalmente non sono attualmente disponibili le misure in tempo reale dei consumi di tutte le utenze, la stima delle perdite idriche deve essere necessariamente legata a quella dei consumi in maniera tale che si ottenga un totale di portata coerente con le misure normalmente disponibili in ingresso ai DMAs. In questo contesto, è stata esplorata la stima congiunta dei parametri di emitter e dei coefficienti orari moltiplicativi della domanda idrica mediante un algoritmo genetico che minimizzasse la somma ponderata della radice dell'errore quadratico relative tra modello e misure di portate e pressioni. Il metodo presuppone che tutte le condotte abbiano il medesimo coefficiente ed esponente di perdita ed è stato testato su una piccola rete contenente tre punti di misurazione di portata e pressione (Di Nardo et al., 2015).

## **3.4 SISTEMI DI CONTROLLO IN TEMPO REALE**

Quando le assunzioni modellistiche differiscono troppo dalla realtà, l'impiego di schemi di controllo privi di utilizzo di feedback può condurre ad errori rilevanti (Babayan et al., 2005). In questo caso, utilizzare dei controlli retroazionati in tempo reale, sulla base di misurazioni effettuate in opportuni punti della rete, può rappresentare un valido strumento per contrastare le incertezze dei modelli che non si aggiornano in tempo reale mediante misure effettive (Berardi et al., 2017). Nel caso specifico della regolazione della pressione in acquedotto, i gradi apertura delle valvole di riduzione della pressione possono essere settati ogni pochi minuti per portare le pressioni del sistema idrico ai valori desiderati.

Tipicamente, i sensori di pressione sono installati in nodi remoti rispetto alla valvola e le continue misure vengono inviate a un controllore che elabora le informazioni per controllare opportunamente le valvole (Creaco and Walski, 2018). L'implementazione dei sistemi di controllo in tempo reale richiede l'installazione di dispostivi per il monitoraggio (sensori) e per il trasferimento delle informazioni (sistemi di telecomunicazione), per il calcolo dell'azione di controllo (computer o PLC) e per l'attuazione del controllo (valvole motorizzate).

Le tipologie di dispositivi coinvolti nel controllo in tempo reale devono essere implementate seguendo dei passi ben precisi.

In primis, è necessario individuare la posizione ottimale presso cui installare le valvole per la riduzione della pressione. Generalmente questo problema viene affrontato utilizzando algoritmi genetici o procedure euristiche con cui, attraverso analisi su un modello idraulico, si trovano le posizioni per cui le pressioni sono minimizzate, come esposto precedentemente.

Il secondo passo nell'implementazione di tali sistemi di controllo in tempo reale consiste nella scelta dei nodi della rete idrica presso cui installare i misuratori di pressione. In letteratura, tra le metodologie adoperate si annoverano quelle per cui si trovano dapprima i nodi "sensibili" la cui pressione vari di una certa percentuale (almeno il 5%) conseguentemente a una netta chiusura della valvola di riduzione inizialmente aperta (Campisano et al., 2009). In seguito, per decidere dove effettuare le misure di pressione, tra tutti i nodi sensibili si sceglie il nodo con le pressioni più basse. Infatti, tale nodo rappresenta il nodo critico, per il quale se è mantenuto un valore minimo di pressione sono garantite pressioni soddisfacenti anche per tutti gli altri nodi. In certi sistemi è possibile che in diverse fasce orarie si abbiano diversi nodi critici. Infine, a partire dalla trasmissione delle misure a un controllore, si elabora la variazione sul grado di apertura della valvola. Esistono numerose tecniche per il calcolo del controllo da effettuare, ma spesso si basano sulla misura dell'errore tra valore misurato e valore di set-point. Si riporta a titolo esplicativo la seguente figura, in cui sono evidenziati i tre passi descritti.

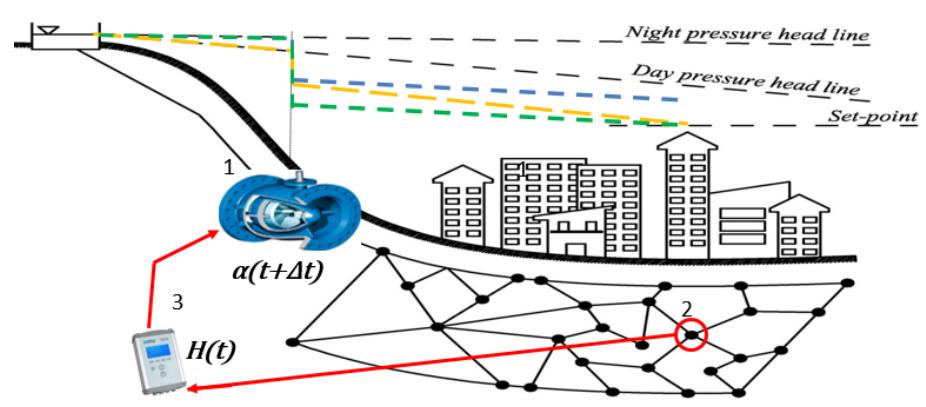

**Figura 3.1 Schema di implementazione di un sistema RRTC in una rete idrica**

In questo contesto, diversi studi hanno riguardato la valutazione delle prestazioni di algoritmi di controllo, spaziando dagli algoritmi idraulicamente basati (AbdelMeguid et al., 2012) ai controllori classici del mondo industriale. I controllori più diffusi in ambito industriale sono i cosiddetti controllori PID (controllori proporzionali, integrativi e derivativi), per i quali bisogna stimare tre costanti da moltiplicare rispettivamente al valore dell'errore, al valore del suo integrale nel tempo e al valore della sua derivata nel tempo (Åström and Hägglund, 1984). Si riporta con la relazione 3.4 una possibile formulazione per il controllo di una valvola mediante controllori PID:

$$
\Delta a = a_{t+\Delta t} - a_t = -\left(K_p e_t + K_i \int_0^t e_t dt + K_d \frac{de_t}{dt}\right) \tag{3.4}
$$

dove *a<sup>t</sup>* è il grado di apertura della valvola all'instante di tempo *t*, *Δt* è lo step di controllo, *e<sup>t</sup>* è l'errore all'instante di tempo *t* e *Kp*, *K<sup>i</sup>* e *K<sup>d</sup>* sono rispettivamente le costanti proporzionale, integrale e derivativa. Tali costanti devono essere calibrate per il caso specifico.

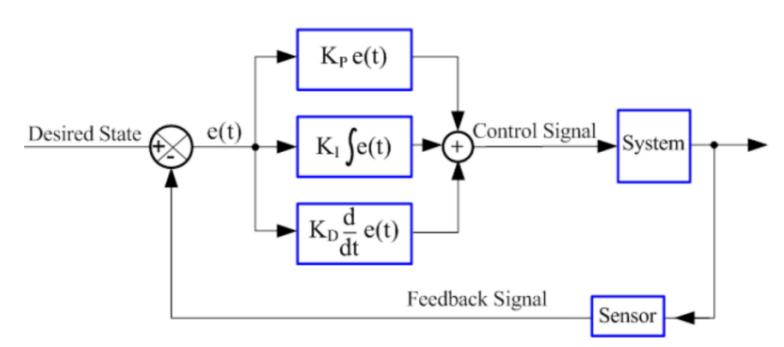

**Figura 3.2 Schema a blocchi di un sistema con controllore PID**

Ovviamente, la regolazione della valvola è vincolata ai limiti di valvola tutta chiusa e valvola tutta aperta, ma anche a limiti legati alle velocità di chiusura. Infatti, normalmente le valvole di riduzione della pressione vengono vendute dai produttori con basse velocità di chiusura *V<sup>c</sup>* per prevenire chiusure brusche che possono dare luogo a colpi d'ariete. Quando il valore del cambiamento nel grado di apertura *Δa* calcolato con un controllore eccede i limiti fisici di velocità operativa della valvola, tale valore viene fissato pari al prodotto di  $V_c$  e  $\Delta t$ .

In una più classica formulazione illustrata nella relazione 3.5, il controllore PID restituisce il grado di apertura della valvola e non la sua variazione.

$$
a_t = -\left(P e_t + \mathrm{I} \int_0^t e_t dt + D \frac{de_t}{dt}\right) \tag{3.5}
$$

In realtà dunque, nel caso in cui si annullino i contributi integrativo e derivativo della relazione 3.4, si otterrebbe una proporzionalità diretta tra l'errore e la variazione del grado di apertura. Il grado di apertura effettivo della valvola sarà la somma nel tempo di tutte queste variazioni, quindi, in altre parole, sarà l'integrale nel tempo del contributo proporzionale fornito dall'equazione 3.4 corrispondente al contributo integrativo fornito nell'equazione 3.5.

Le condizioni iniziali e i parametri di controllo, come ad esempio il passo temporale di controllo giocano un ruolo fondamentale per la stabilità del sistema (Kumar and Kumar, 2009; Madonski et al., 2014; Creaco et al., 2017). Per il caso delle valvole di riduzione della pressione inserite in

36

acquedotto, normalmente si scelgono *Δt* dell'ordine di grandezza di pochi minuti (Creaco et al., 2013) perché da un lato le variazioni delle grandezze fisiche del sistema non sono rapidissime e dall'altro lato per ridurre la mole di dati trasmessi e scongiurare pericolosi transitori.

Tuttavia, è bene considerare un intervallo di campionamento dell'errore più breve del tempo di controllo in modo tale da potere mediare le inevitabili fluttuazioni di pressione al nodo monitorato.

Come evidenziato anche più avanti, con step temporali di controllo dell'ordine di pochi minuti, è possibile dunque valutare l'efficacia di questi sistemi di controllo anche modellando la rete idrica in EPS senza ricorrere a modellazioni più spinte di moto vario, in cui i fenomeni transitori sarebbero evidenziati.

Normalmente, nel settore acquedottistico, per le lente variazioni nel tempo delle grandezze fisiche, si trovano studi in letteratura in cui vengono adoperati perlopiù controllori proporzionali e/o integrativi (Creaco et al., 2019). Il controllo in tempo reale delle valvole può essere effettuato sul grado di apertura della valvola, in quanto spesso il motore telecontrollato opera direttamente su di esso. Da un punto di vista modellistico, gli effetti della variazione del grado di apertura si ripercuotono sul coefficiente di perdita di carico *ξ*, definito nell'equazione 3.6 come il rapporto tra la perdita di carico  $\Delta H$  e il valore dell'altezza cinetica lungo la valvola.

$$
\xi = \frac{\Delta H}{\frac{V^2}{2g}}\tag{3.6}
$$

Generalmente, i produttori di valvole forniscono una relazione empirica, di carattere logaritmico, che esprime la relazione tra grado di apertura e coefficiente di perdita di carico.

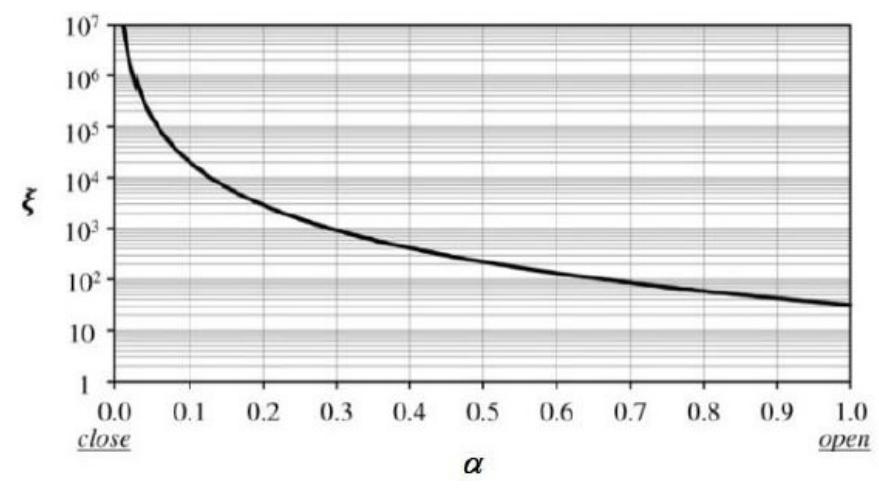

**Figura 3.3 Tipica relazione tra grado di apertura e coefficiente di perdita di carico** 

La scelta dei parametri di un controllore PID risulta fondamentale ai fini della stabilità del sistema. (Campisano et. al., 2012; Janus & Ulanicki, 2018). Valori dei guadagni eccessivamente piccoli corrispondono a regolazioni troppo lente per raggiungere il set-point, mentre valori elevati rendono il sistema instabile con oscillazioni permanenti che non permettono la stabilizzazione al set-point (Ziegler & Nichols, 1942), come mostrato nella Figura 3.4.

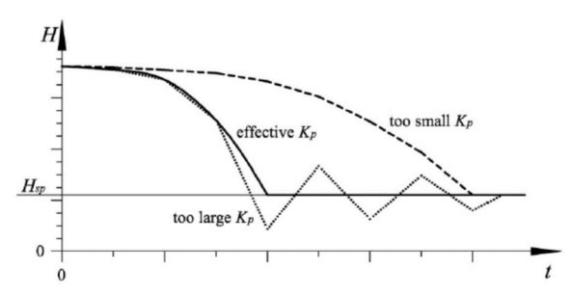

**Figura 3.4 Possibili regolazioni ottenute al variare di** *K<sup>p</sup>* **(Campisano et al., 2012)**

I controllori discussi possono essere migliorati utilizzando informazioni derivanti da misure di portata (Creaco & Franchini, 2013; Creaco, 2017; Creaco et al., 2017; Page & Creaco, 2019) o utilizzando dei predittori che stimino il comportamento futuro della rete.

38

Solo poche indagini sono state condotte in laboratorio e in campo su sistemi di controllo in tempo reale. In particolare, un predittore di Smith e una valvola riduttrice di pressione operata da un pilota idraulico (PRV) sono stati utilizzati da Fontana et al. (2018,a) per verificare in laboratorio la validità del modello di controllo utilizzato e l'accuratezza dell'algoritmo di tipo esclusivamente integrale utilizzato. Con la medesima PRV sono state effettuate in campo da Fontana et al. (2018,b) alcune prove in un distretto idrico. Nelle loro analisi gli autori hanno considerato tempi di controllo molto ridotti, dell'ordine del secondo. In ogni caso, a fronte della grande mole di dati da trasmettere nel tempo, le misure del minimo consumo notturno hanno confermato l'efficacia del sistema nella riduzione delle perdite.

Un elemento di novità per il settore idrico è costituito da un'altra famiglia di controllori, più complessi dei controllori PID, e che considerano in tempo reale un'ottimizzazione globale della rete su un orizzonte temporale mobile, entro cui calcolare le migliori traiettorie della sequenza di input. In particolare, recenti studi mostrano come il Model Predictive Control (MPC) possa portare considerevoli benefici a reti idriche complesse, in cui manchi una marcata distrettualizzazione e la rete si presenti molto magliata. In questi casi, infatti, non è semplice controllare in modo ottimo le valvole con i controllori PID e seppure esistano in letteratura delle metodologie euristiche per coordinare gli attuatori controllati da PID in remoto, esse possono risultare lontane dalla soluzione ottima (Campisano et al., 2016).

Con lo sviluppo dei moderni calcolatori elettronici è possibile implementare MPC, il cui principio di funzionamento è illustrato nella Figura 3.5, che risolvono un problema di ottimizzazione, vincolato alle equazioni del sistema e a vincoli di varia natura, come ad esempio il rispetto delle pressioni minime nel caso delle reti idriche.

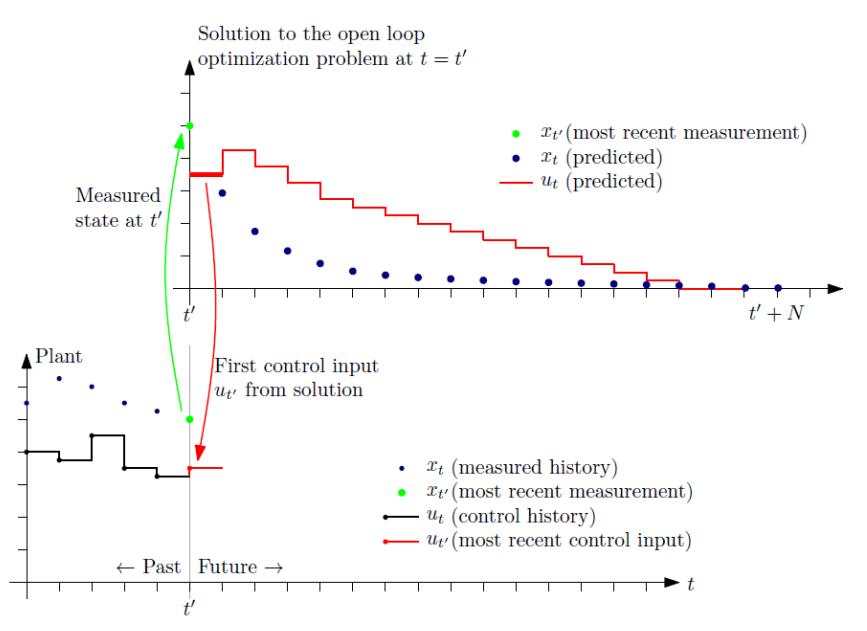

**Figura 3.5 Schematizzazione del principio di regolazione con MPC**

Si può evincere dalla Figura 3.5 come l'ultima misurazione della serie storica sia il feedback utilizzato a ogni step temporale dal controllore per valutare la "traiettoria" ottima degli input lungo l'intero orizzonte temporale. Il primo valore di input della traiettoria calcolata viene imposto agli attuatori del sistema di controllo nell'impianto reale. Questa tipologia di controllore si presta molto al caso di reti idriche in cui siano presenti delle previsioni di domanda proprio perché si effettua una stima sull'intero orizzonte temporale. Nel caso delle reti idriche tale orizzonte temporale, che deve catturare la dinamica principale del sistema, può essere assunto pari a un giorno, mentre il tempo di controllo può essere assunto pari a un'ora (Puig et al., 2017). Una volta che il controllore MPC calcola le regolazioni ottimali degli attuatori, un PID può essere implementato in locale per raggiungere il set-point di regolazione. In questo contesto, MPC si colloca come controllore a più alto livello dei controllori PID, come mostrato in Figura 3.6

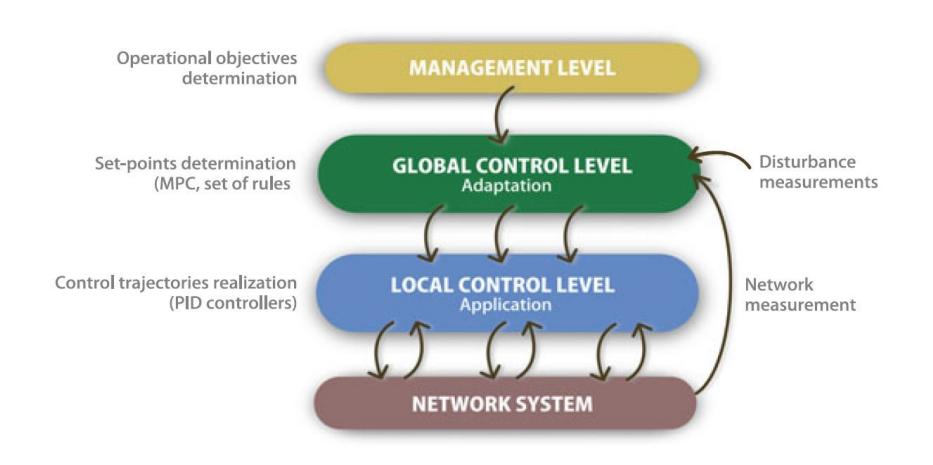

**Figura 3.6 Struttura dei livelli gerarchici per sistemi di controllo delle reti**

# **CAPITOLO 4 IMPOSTAZIONE DELLA RICERCA**

Per colmare gli spazi ancora aperti in letteratura in merito alle analisi sperimentali e alle correlate simulazioni numeriche riguardanti i sistemi di controllo della pressione in tempo reale negli acquedotti è stata sviluppata, durante la ricerca, la procedura descritta tramite i seguenti punti.

- 1.Esperimenti in laboratorio su valvola controllata in tempo reale con relative simulazioni;
- 2.Calibrazione mediante algoritmi genetici del modello della rete scelta come caso studio;
- 3. Pianificazione degli interventi di controllo della pressione sulla rete caso studio;

Ciascuna fase ha comportato lo sviluppo di metodi e risultati innovativi descritti nei seguenti paragrafi.

# **4.1 ESPERIMENTI IN LABORATORIO E RELATIVE SIMULAZIONI**

Il punto di partenza è rappresentato dalle prove sperimentali di controllo in tempo reale della pressione applicate ad un impianto di laboratorio. A tale scopo, il primo passo è stato l'acquisto e il montaggio delle attrezzature necessarie alle sperimentazioni presso il laboratorio di idraulica del DICAR (Dipartimento di Ingegneria Civile e Architettura) dell'Università di Catania.

La condotta strumentata rappresentata in Figura 4.1 costituisce una parte dell'intero impianto di laboratorio. Essa presenta le apparecchiature meccaniche, idrauliche, elettriche ed informatiche per poter simulare le reali condizioni di funzionamento in acquedotto di una valvola a fuso regolata in tempo reale sulla base dei dati di pressione inviati da un nodo remoto.

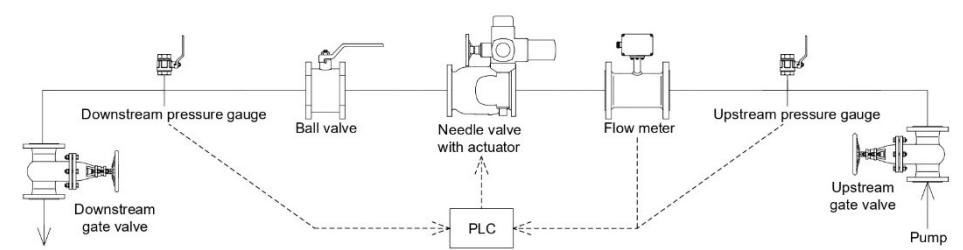

**Figura 4.1 Schema della condotta di laboratorio utilizzata per gli esperimenti RRTC**

Due valvole a saracinesca manuali sono posizionate a monte e a valle del tratto di condotta al fine di regolare la pressione iniziale e le condizioni di flusso del sistema per ciascun esperimento. Due trasduttori di pressione sono stati installati alle due estremità della condotta di laboratorio per fornire misurazioni della pressione in tempo reale. La valvola a fuso DN80/PN16 azionata da un motore elettrico è stata utilizzata per controllare in tempo reale la pressione nel sistema in base alle misure fornite dal sensore di pressione a valle. È stata inoltre installata una valvola a sfera tra la valvola a fuso e il trasduttore di pressione a valle, con l'obiettivo di determinare una perdita di carico locale che potesse simulare la perdita di carico distribuita nella rete a valle dell'attuatore. Infatti, negli esperimenti eseguiti la regolazione della valvola a sfera ha consentito di avere pressioni sensibilmente diverse tra l'uscita della valvola a fuso e il nodo di valle che rappresenta il nodo target remoto.

Un misuratore di portata elettromagnetico è stato montato a monte della valvola a fuso, fornendo misurazioni del flusso in tempo reale. Un PLC raccoglie i dati di pressione e portata dai sensori installati e viene utilizzato per la trasmissione del segnale di controllo alla valvola a fuso attraverso il software LabVIEW (Travis and Kring, 2006). La strategia di controllo utilizzata prevede la regolazione dell'apertura della valvola al fine di ottenere il set-point di pressione prefissato nel nodo di valle ossia nel nodo target.

Il controllo viene attuato sulla base di sole misure di pressione tramite una unità di tipo PID. Nelle indagini numeriche in esame si fa riferimento a un'unità di controllo più semplice del controllore PID costituita solo dal termine proporzionale dell'equazione 3.4, ossia dal termine

integrativo dell'equazione 3.5, verosimilmente sufficiente a produrre efficaci regolazioni (Campisano et al., 2010; 2012; Page et al., 2017). Il relativo coefficiente di controllo *K* costituisce l'unico parametro che cambia ad ogni prova effettuata.

Le prove svolte hanno mirato a verificare come il sistema di controllo progettato per l'impianto all'interno dell'edificio del laboratorio sia capace di provvedere a una relativamente veloce regolazione della pressione al nodo di controllo, cioè a ricondurre il valore della pressione in maniera stabile e precisa al valore di set-point prescelto.

Le prove sono state suddivise in due serie principali per un totale di 10 prove e differiscono tra loro solo per la parziale chiusura della valvola a sfera. Nella prima serie (*prove 1,2,3,4,5*) durante l'esecuzione si è mantenuta la valvola a sfera tutta aperta mentre nella seconda serie (*prove 6V,7V,8V,9V,10V*) si è effettuata una chiusura parziale inducendo una perdita di carico concentrata di circa 3 bar, mantenuta costante per tutte le prove della seconda serie.

Le prove sono state condotte iniziando da una situazione perturbata determinata da una apertura totale della valvola a fuso. Obiettivo delle prove è la verifica del funzionamento del sistema di regolazione della pressione che dal valore della situazione perturbata di partenza deve essere ricondotta al valore di set-point in tempi rapidi ma con gradualità, evitando over/under shooting per eccesso di regolazione.

Le pulsazioni ad alta frequenza della pressione al nodo di controllo indotte dalla turbolenza e dalla pompa sono state smorzate, ai fini della valutazione dell'errore, mediante un operatore di media mobile (Mounce et al., 2012; Campisano et al., 2015).

Dunque, è stata studiata, in funzione della variazione del coefficiente *K*  di volta in volta adottato, la modalità di avvicinamento del set-point, in termini di velocità e stabilità nel tempo.

L'intervallo di controllo è stato mantenuto lungo al fine di verificare il comportamento del sistema in moto permanente, in condizioni simili a quelle dell'eventuale implementazione in campo. Nell'analisi è stato effettuato anche un confronto fra i risultati degli esperimenti e quelli di un semplice modello di simulazione appositamente elaborato.

Infatti, successivamente alle prime simulazioni sperimentali di controllo della pressione, è stato calibrato un semplice modello idraulico che rappresentasse le condizioni di funzionamento dell'impianto di laboratorio sotto certi punti di funzionamento di pressione e portata a valvola motorizzata tutta aperta, senza considerare in prima istanza il controllo in tempo reale della pressione.

Inizialmente, si è proceduto alla determinazione della curva caratteristica della pompa, necessaria per il calcolo delle portate e delle pressioni nell'impianto. In seguito, sono state valutate le perdite di carico lungo l'impianto suddiviso in più tratti. Infine, è stata ricavata sperimentalmente la curva caratteristica della valvola a fuso per diversi gradi di apertura, in modo da avere maggiore cognizione del carico dissipato dalla valvola rispetto a quanto si potesse evincere dalla curva fornita dal produttore della valvola.

Quindi, al modello matematico calibrato per la simulazione idraulica è stato accoppiato un modulo software atto a ripercorrere virtualmente i movimenti della valvola quando questa è controllata in tempo reale.

Da un punto di vista metodologico, un importante aspetto in fase di impostazione della ricerca è stato quello di mantenere il software adoperato per le modellazioni di laboratorio identico a quello impiegato per le simulazioni della rete reale scelta come caso studio.

Alla luce dei ritrovamenti scientifici di letteratura, peraltro appurati in laboratorio, si è optato per la modellazione idraulica EPS, cioè per successivi stati di moto permanente, e quindi per l'utilizzo su MATLAB del motore di calcolo di EPANET 2, il software open source più diffuso nel settore per la modellazione delle reti idriche.

L'implementazione del modulo software aggiuntivo per la simulazione del comportamento del sistema soggetto al controllo in tempo reale della pressione è stata realizzata sempre su MATLAB, intervenendo sui settaggi della valvola tra stati successivi di moto permanente calcolati dal motore di calcolo idraulico EPANET 2 all'interno del medesimo ambiente.

### **4.2 CALIBRAZIONE AUTOMATICA RELATIVA AL CASO STUDIO**

Avendo verificato la capacità dei software con moduli integrati sviluppati appositamente per la modellazione del controllo in tempo reale in laboratorio nel simulare le reali condizioni di funzionamento di pressione, portata, gradi di apertura della valvola e raggiungimento dei set-point nell'impianto, si è passati alla modellazione idraulica con EPANET di una rete caso studio. La rete è stata scelta in un comune della città metropolitana di Catania gestita dalla Sidra SpA per l'analisi relativa all'implementazione del controllo remoto della pressione in tempo reale. La rete in questione è stata selezionata considerando la presenza di pressioni in eccesso e un'altissima percentuale di perdita.

A partire dal database contenente i valori relativi ai consumi idrici nella rete selezionata e dal GIS di proprietà dell'azienda Sidra SpA, sono stati creati gli idonei shapefile georeferenziati e sono stati utilizzati per la creazione del modello idraulico in ambiente EPANET.

Grazie alla possibilità di intervenire sul motore di calcolo in ambiente MATLAB, sono stati implementati degli algoritmi affinchè gli elementi emitter tenessero esplicitamente in considerazione la dipendenza del coefficiente moltiplicativo di emitter *β* dalla semilunghezza delle condotte adiacenti a ciascun nodo avente emitter di perdita.

Contestualmente, sono stati realizzati *ad hoc* nei locali aziendali quattro misuratori di pressione che potessero integrare le misure disponibili del telecontrollo esistente nella rete analizzata.

In questo ambito, sono state programmate in due periodi diversi due campagne di misura nei due distretti costituenti l'intera rete con l'intento di individuare una giornata dalle caratteristiche medie per procedere alla calibrazione. La scelta di dividere le misurazioni in due campagne distinte è stata dettata dalla ridotta possibilità di potere eseguire molte misure contemporaneamente.

Successivamente a queste fasi, è stata eseguita la calibrazione del modello idraulico, basandosi sulle due campagne di misura di pressioni e portate in punti selezionati in seguito a un'attenta valutazione tecnicopratica e alle indicazioni degli esperti in azienda in termini di conoscenza della rete.

Prima di procedere alla calibrazione mediante ottimizzazione è stata adoperata una procedura semplificata per la stima della soluzione di primo tentativo per le due sotto-reti del caso studio analizzato. In entrambi i casi la topologia, i diametri e le scabrezze delle tubazioni dell'intera rete esaminata sono stati stimati a priori, dunque sono stati assunti noti nella procedura di calibrazione. Inoltre, è stata ipotizzato un raggruppamento tra tubazioni in termini di rischio di perdita idrica sulla base dell'anno di posa e delle criticità riscontrate storicamente dal gestore idrico, in modo tale da ridurre il numero delle variabili incognite.

Essendo note la portata misurata in ingresso al distretto per mezzo del sistema di telecontrollo della rete nonché la media giornaliera dei consumi per mezzo delle informazioni presenti nei data-base aziendali, la valutazione di primo tentativo dei parametri di perdita e del pattern di consumo è stata effettuata a partire dalla stima di un coefficiente orario di consumo minimo notturno (Milano, 1996).

Nell'ambito di tale valutazione, è stata considerata l'unica coppia di coefficiente moltiplicativo ed esponente di perdita che restituisse allo stesso tempo una buona approssimazione della MNF (Minimum Night Flow) monitorata nel distretto in esame e della media dei consumi giornalieri di tale sotto rete, disponibile nei data-base di fatturazione aziendale. Infatti, nota la portata totale, fissati i parametri di perdita e misurata la pressione almeno su base oraria in maniera diffusa lungo la rete, seguendo la tecnica Bottom-Up possono essere determinate per differenza le portate consumate ad ogni intervallo orario, definendo in questo modo il pattern di consumo per il distretto analizzato ora per ora. Dunque, sono state fatte le seguenti assunzioni preliminari.

$$
\begin{cases}\nMNF = Q_{hm} \\
CMN = C_{hm} RW\n\end{cases} \tag{4.1}
$$

dove MNF è pari alla portata minima misurata  $Q_{hm}$  in ingresso al distretto del giorno selezionato per la calibrazione e CMN è ricavato

48

come prodotto tra RW (portata media di acqua fatturata) e il coefficiente di consumo orario minimo  $C_{hm}$  stimato da letteratura.

Si riporta il seguente sistema di equazioni utilizzato per l'individuazione dei due parametri di perdita di distretto  $\alpha_{DMA}e \beta_{DMA}e$  dei coefficienti orari di consumo  $C<sub>h</sub>$  di primo tentativo.

$$
\begin{cases}\n\beta_{DMA}l_{tot}\bar{P}_m^{\alpha_{DMA}} = MNF - CMN \\
E(Q_h - \beta_{DMA}l_{tot}\bar{P}_h^{\alpha_{DMA}}) = RW \\
C_h = (Q_h - \beta_{DMA}l_{tot}\bar{P}_h^{\alpha_{DMA}})/RW\n\end{cases}
$$
\n(4.2)

dove  $l_{tot}$  è la lunghezza totale delle condotte del distretto,  $\bar{P}_m$  è la pressione media spaziale misurata di notte nel distretto in corrispondenza della MNF,  $Q_h$  è la portata monitorata all'ingresso del distretto in corrispondenza della *h-esima* ora,  $\bar{P}_h$  è la pressione media spaziale misurata nel distretto in corrispondenza della *h-esima* ora ed *E* è l'operatore matematico della media aritmetica. Effettivamente, l'ultima equazione del sistema precedente descrive *h* equazioni. Infatti, note le pressioni  $P_h$  e le portate in ingresso  $Q_h$  misurate ora per ora, ciascun coefficiente di consumo orario  $C_h$  si può ottenere dal rapporto tra la differenza della portata monitorata e quella perduta della *h-esima* ora e il consumo medio.

Con tale approccio, se i nodi monitorati sono stati scelti geograficamente con cura, le scabrezze delle condotte e le perdite di carico localizzate sono state valutate in modo oculato con expertise ingegneristica, la soluzione trovata può risultare sufficiente nell'ottenere una corrispondenza tra modello e misure di campo entro una tolleranza accettabile. Infatti, la descritta procedura semplificata porta a una buona stima della soluzione di primo tentativo nel caso in cui la pressione media nei punti di monitoraggio è vicina alla media effettiva del distretto idrico e quando non sussistono particolari incertezze riguardo alla distribuzione spaziale dei consumi, delle scabrezze o delle perdite di carico localizzate. Dunque, trovata una soluzione iniziale, è possibile procedere con l'impiego di un algoritmo di ottimizzazione nella ricerca più sistematica di tutte le incognite del sistema.

Si riporta nella seguente Figura 4.2 lo schema topologico relativo al tipo di rete analizzata.

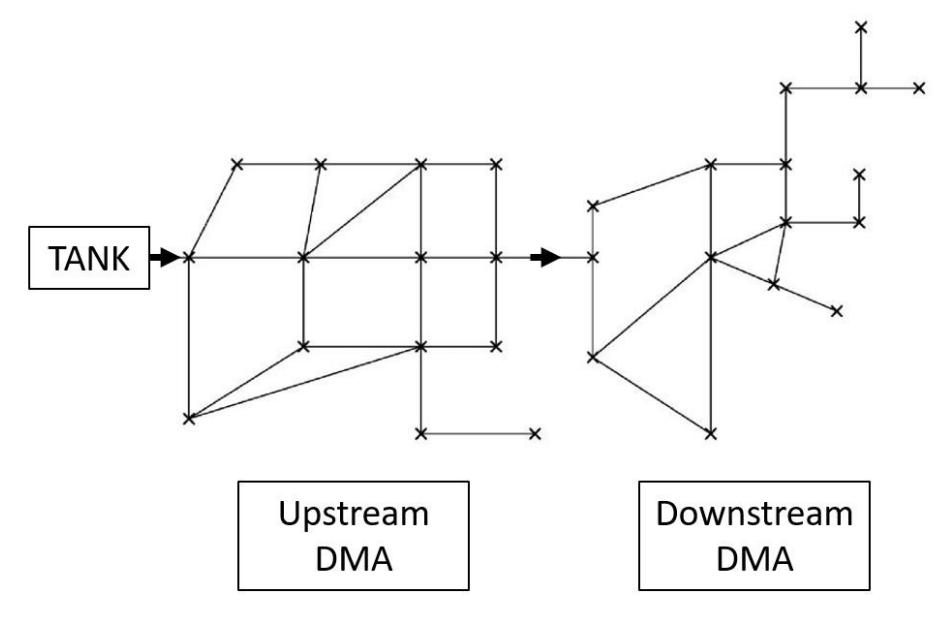

**Figura 4.2 Schema topologico relativo alla rete analizzata (Campisano et al. 2016)**

La prima delle due sotto-reti calibrate (il distretto più a valle) non risultava direttamente collegata al serbatoio di alimentazione. Quindi, per poter procedere con una modellazione idraulica separata, da un punto di vista modellistico è stata isolata dal resto della rete ponendo all'ingresso del distretto un serbatoio il cui livello seguisse ora per ora l'andamento della pressione monitorata in ingresso alla sotto-rete.

Disponendo del modello idraulico non calibrato e dei dati relativi alle campagne di misura, per la calibrazione della rete oggetto di studio è stato adoperato la "Genetic Algorithm Toolbox" in ambiente MATLAB utilizzando la DLL di EPANET per i calcoli idraulici.

L'approccio seguito nella procedura completa per la calibrazione automatica prende spunto dal lavoro di Di Nardo et al. (2015) in cui la stima dei parametri del modello di perdita viene eseguita congiuntamente ai coefficienti orari di domanda idrica impiegando un algoritmo genetico.

Nel primo caso analizzato le incognite del problema risultavano identiche alle variabili trovate con la soluzione di primo tentativo.

Invece, nella seconda sotto-rete analizzata risultavano incogniti anche i gradi di apertura di alcune valvole saracinesche, dunque i relativi coefficienti di perdita di carico sono stati inseriti tra le variabili oggetto di ottimizzazione, ricalcando concettualmente lo studio di Tucciarelli et al. (1999) che include insieme alla calibrazione dei coefficienti di emitter anche la scabrezza delle tubazioni.

Diversamente da Di Nardo et al. (2015), con l'algoritmo proposto la portata misurata all'ingresso dei DMAs viene in questo caso fissata per ogni step temporale a valori identici a quelli misurati tramite l'inserimento degli elementi di EPANET denominati FCV (Flow Control Valve) e i relativi errori di portata non sono più minimizzati nell'ambito della funzione obiettivo.

Quindi, la funzione obiettivo scelta prende in considerazione la sola minimizzazione della somma degli errori quadratici relativi della pressione. Per la verifica della bontà della calibrazione, una volta eliminate le fittizie FCV posizionate all'ingresso dei distretti, vengono calcolati gli errori relativi di portata, nonché rivalutati quelli di pressione, precedentemente minimizzati dalla funzione obiettivo.

Il vantaggio di inserire gli elementi fittizi FCV risiede nel fatto di guidare l'ottimizzazione verso una soluzione che pone particolare rilevanza alle misure di portata. L'ottimizzazione prevede l'inserimento di una soluzione di primo tentativo che può essere ricavata mediante la procedura semplificata sopra descritta. Per rendere compatibili in unico modello le due calibrazioni, le due campagne di misure utili alla calibrazione sono state eseguite rispettivamente nei mesi di Ottobre e di Aprile, periodi dell'anno che, sulla base dell'analisi dei consumi, risultano avere domande idriche molto simili e vicine ai valori medi annuali, come peraltro confermato dagli studi presenti in letteratura (Milano, 1996.)

L'algoritmo genetico impiegato fa parte della *optimization toolbox* prodotta da *Mathworks* ed è stato settato con una popolazione di 50 individui e un numero di generazioni pari a 100 o 200 in base al caso.

In particolare, è stato implementato un problema di ottimizzazione con il vincolo lineare relativo alla media unitaria dei 24 coefficienti di domanda oraria ricercati. In questo contesto, sono state adoperate alcune opzioni di default della toolbox relative alle funzioni matematiche dell'algoritmo (Ref. "https: // it.mathworks.com / help / gads / genetic-algorithmoptions.html"). Nello specifico, nell'algoritmo utilizzato l'operazione di elitismo mantiene una quantità pari al 10% della popolazione identica all'individuo migliore riscontrato, mentre quella di cross-over crea individui per ogni generazione successiva a partire dalla media pesata di due genitori. Infine, la funzione di mutazione genera in modo casuale nuovi individui in modo adattivo, scegliendo cioè direzione e magnitudo di mutazione tali da soddisfare i vincoli lineari imposti. Esclusi gli individui selezionati come *elite*, la percentuale degli individui generati per cross-over ammontano all'80% di ciascuna nuova generazione.

Ulteriori vincoli superiori e inferiori sui coefficienti di emitter e su quelli di perita di carico sono stati impostati per stringere lo spazio di ricerca a valori verosimili secondo expertise ingegneristica.

La funzione obiettivo OF adottata per la calibrazione automatica è matematicamente descritta dalla relazione 4.3.

$$
OF = \sum_{h=1}^{n_h} \sum_{i=1}^{n_i} \left( \frac{P_{C_{i,h}} - P_{M_{i,h}}}{P_{M_{i,h}}} \right)^2
$$
\n(4.3)

Con *i* il numero di sensori disposti, *h* il numero di ore considerate, *P<sup>C</sup>* il valore della pressione calcolata e *P<sup>M</sup>* il valore della pressione misurata.

La bontà della calibrazione è stata valutata mediante gli errori relativi tra le misure e i risultati del modello. Inoltre, per una ulteriore verifica della qualità della calibrazione è stato infine variato a posteriori il coefficiente di emitter lungo la condotta vetusta in acciaio fino al raggiungimento del minimo della somma degli errori quadratici relativi *SEQR* del modello rispetto alle misure di Ottobre 2018. Analogamente alla relazione 4.3 si riporta l'espressione 4.4 relativa alla grandezza SEQR che, in questo caso, non considera solo i dati di pressione, ma anche quelli di portata.

52

$$
SEQR = \sum_{h=1}^{n_h} \sum_{i=1}^{n_i} \left( \frac{v_{c_{i,h}} - v_{M_{i,h}}}{v_{M_{i,h}}} \right)^2
$$
(4.4)

Dove *V* indica la generica variabile (portata e/o pressione) considerata. In caso di adeguata calibrazione, la configurazione della rete ripristinata alle condizioni precedenti all'evento sismico registrato nella zona d'interesse a fine Dicembre 2018 può garantire una buona corrispondenza tra le misure di pressione di Ottobre 2018 disponibili dal telecontrollo e i risultati del modello.

### **4.3 PIANIFICAZIONE DEL CONTROLLO IN TEMPO REALE**

Per pianificare gli interventi di controllo della pressione, sono stati dapprima selezionati i punti in cui installare le eventuali valvole di riduzione della pressione.

La rete caso studio è stata scelta per la considerevole percentuale di perdite in rete e per le pressioni elevate. La topologia della rete gioca un ruolo fondamentale nella pianificazione delle misure da intraprendere per la regolazione della pressione. In particolare, la rete selezionata presenta due distretti idrici in serie di cui quello caratterizzato dalle quote più elevate assorbe la portata richiesta direttamente dal serbatoio, cedendone una parte al distretto più a valle.

Per quanto riguarda il distretto di monte, gli abitati nelle immediate vicinanze del serbatoio risultano per questioni altimetriche già svantaggiati in partenza e necessitano in certi casi di impianti di pompaggio privati. In rete, le pressioni sono parzialmente già ridotte tramite tre saracinesche strozzate lungo alcune condotte del distretto di monte, oggetto della calibrazione descritta precedentemente. La soluzione esistente non risulta in grado di gestire in modo soddisfacente le pressioni, mantenendole molto elevate in alcuni punti e rendendole troppo ridotte in altri. Per aumentare l'efficacia del controllo delle pressioni nel distretto a monte, la pianificazione del controllo della pressione consiste nella completa apertura delle valvole saracinesche in

questione e nel contestuale inserimento di una valvola di regolazione posta subito a valle del serbatoio, all'ingresso del distretto. Per quanto concerne il distretto di valle, tramite valutazioni di carattere pratico basate anche sulla compatibilità tra lo stato di pressioni e portate con le condizioni idrauliche di laboratorio, è stato possibile individuare nella condotta in ingresso al distretto un punto candidato per effettuare il controllo di pressione tramite la medesima valvola analizzata in laboratorio.

In effetti, la condotta all'ingresso del distretto di valle, di cui le misure di portata e pressioni erano disponibili, rappresenta una buona candidata per una eventuale regolazione di pressione in tempo reale anche a giudicare dalle alte portate notturne registrate.

Le due valvole da controllare in tempo reale all'ingresso dei distretti di monte e di valle sono entrambe dello stesso tipo a fuso, DN300 e DN80 rispettivamente.

Decisi i punti d'installazione delle valvole da controllare in tempo reale, è stato realizzato un software che, secondo le metodologie suggerite in letteratura, riuscisse ad individuare il nodo remoto più svantaggiato in ciascun distretto, da cui monitorare e quindi inviare alla valvola i dati di pressione. Inizialmente, è stato controllato che i nodi risultassero "sensibili" in termini di pressione alle variazioni del grado di apertura della valvola a fuso. In particolare, conseguentemente a una netta chiusura della valvola di riduzione inizialmente aperta è stato verificato che ora per ora tutti i nodi di ciascun distretto presentassero almeno il 5% di variazione della pressione (Campisano et al., 2009) per essere ammessi alla selezione per la ricerca del nodo critico.

In seguito, per decidere dove effettuare le misure di pressione, tra tutti i nodi sensibili si è scelto il nodo con le pressioni più basse. Tale nodo rappresenta il nodo critico, per il quale, se è mantenuto un valore minimo di pressione, sono garantite pressioni soddisfacenti anche per tutti gli altri nodi. Nel caso del distretto di monte sono stati esclusi dall'analisi gli abitati che per ragioni altimetriche sarebbero comunque risultati svantaggiati in termini di pressioni.

Nella zona di ciascuno dei nodi critici individuati, è stato selezionato il punto che più si prestasse all'installazione tecnico-pratica di un datalogger connesso a un sensore di pressione, in grado di immagazzinare e inviare dati in continuo.

A questo punto sono stati valutati gli effetti indotti dalla regolazione della pressione sotto vari scenari progettuali. Gli scenari che prevedono soluzioni di controllo in tempo reale sono stati analizzati adoperando il medesimo software impiegato per le simulazioni di laboratorio al fine di riprodurre gli esperimenti fisici condotti. Pertanto, è stato caricato su MATLAB il modello in EPANET della rete idrica calibrata e sono stati settati i parametri per il controllo delle valvole a fuso da installare, al fine di valutarne le potenzialità in termini di risparmio idrico ed economico nei casi di intervento descritti.

In questo contesto, oltre alla selezione del guadagno *K*, un parametro selezionato con molta cautela è stato il tempo di controllo.

Infatti, come anticipato nei precedenti capitoli per le reti idriche un tempo dell'ordine di qualche minuto risulta spesso il giusto compromesso tra risparmio idrico e contenimento della mole dei dati che il sensore al nodo critico dovrebbe inviare.

Il guadagno *K* del controllore adottato è il parametro che gioca il ruolo più importante per il raggiungimento stabile del set-point di pressione. Alti valori di tale parametro sono stati analizzati negli scenari di controllo di pressione della rete caso studio, evidenziando come le due valvole possono interagire tra di loro.

L'analisi dei possibili interventi di regolazione della pressione ha riguardato anche i sistemi tradizionali di controllo locale con le standard PRV per confrontarne i risultati con quelli di controllo remoto.

IMPOSTAZIONE DELLA RICERCA

## **CAPITOLO 5 IMPIANTO DI LABORATORIO E RELATIVE PROVE SPERIMENTALI**

### **5.1 SCHEMA DELL'IMPIANTO**

L'impianto sperimentale è situato presso il laboratorio di idraulica del Dipartimento di Ingegneria Civile e Architettura (DICAR) dell'Università di Catania. Lo scopo con cui l'impianto è stato allestito consiste nell'effettuare indagini sulle applicazioni dei sistemi RTC per la ottimizzazione e la gestione delle pressioni all'interno delle reti di acquedotto al fine di ridurre le perdite idriche. L'impianto simula le condizioni reali di una rete dotata di sistema RTC, la cui regolazione delle pressioni avviene automaticamente grazie all'azione di un semplice sistema di controllo.

Nell'impianto l'acqua scorre in pressione su tubazioni flangiate, per una lunghezza di circa 44 metri per poi ritornare al serbatoio di accumulo tramite una canaletta con funzionamento a pelo libero. Lo schema generale dell'impianto sperimentale è rappresentato nello schema dell'appendice A (Figura 1). Le parti principali dell'impianto sono:

- 1) locale pompe e serbatoio di accumulo;
- 2) condotta di adduzione all'impianto in laboratorio;
- 3) condotta strumentata di laboratorio;
- 4) canale di restituzione.

Nel locale pompe, ubicato all'esterno dell'edificio del laboratorio, a partire dal serbatoio di accumulo l'acqua viene prelevata per mezzo di una pompa che eroga fino a 22 l/s con prevalenza massima di circa 8 bar, perviene in un serbatoio in pressione attraverso una deviazione a due vie, regolate entrambe con valvole a sfera. Il serbatoio in pressione, avente un volume di circa  $1 \text{ m}^3$ , durante i test è stato mantenuto privo di aria in modo da non smorzare il "rumore" dei valori della pressione causati dalla turbolenza del flusso e dalla pompa, rendendo le prove del sistema di regolazione più aderenti alla realtà acquedottistica. La condotta in uscita dal serbatoio in pressione trasporta l'acqua alla condotta di adduzione. Il locale pompe è rappresentato dallo schema dell'appendice A (Figura 2).

La condotta di adduzione è lunga 32,5 metri e ha una pendenza ascendente nella direzione del moto per evitare l'accumulo d'aria. La condotta adduce l'acqua alla condotta strumentata dotata di opportune valvole all'interno dell'edificio del laboratorio. L'acqua viene infine scaricata in un canale a pelo libero, restituendola al serbatoio di accumulo.

La condotta strumentata all'interno dell'edificio del laboratorio ha una lunghezza di 15,7 metri, ed è costituita da tre parti: i) una verticale di ingresso delle acque fornita di una saracinesca a corpo piatto, ii) una parte centrale sub-orizzontale con pendenza ascendente del 3% dove sono allocate le strumentazioni di misura e le valvole di regolazione, iii) un ulteriore tratto verticale, fornito di una seconda saracinesca a corpo piatto, per la restituzione delle acque nel canale a superficie libera.

Tutte le tubazioni sono in acciaio zincato flangiato, le cui caratteristiche principali sono riportate nella seguente tabella. L'impianto all'interno dell'edificio del laboratorio è rappresentato nella Figura 4.1 e dallo schema dell'appendice A (Figura 3).

Si riportano nella Tabella 5.1 i dati tecnici relativi alla tubazione dell'impianto sperimentale.

| Diametro nominale  | DN                               | $100 \text{ mm}$ |
|--------------------|----------------------------------|------------------|
| Pressione nominale | PN                               | 16 bar           |
| Diametro esterno   | $\boldsymbol{\varnothing}_{est}$ | 114.3 mm         |
| Diametro interno   | $\boldsymbol{0}_{int}$           | 106.7 mm         |
| <b>Spessore</b>    |                                  | $3.2 \text{ mm}$ |
| Peso               |                                  | $10.20$ kg/m     |

**Tabella 5.1 Dati relativi alla tubazione dell'impianto sperimentale**

Come anticipato, a monte e a valle della condotta strumentata all'interno dell'edificio del laboratorio sono installate due saracinesche a corpo piatto a tenuta metallica in ghisa (codice G20 – Norma UNI 5007-69) ad azionamento manuale. Le due saracinesche consentono la regolazione delle pressioni e delle portate sia da monte sia da valle. Procedendo da
monte dopo la saracinesca di monte nella direzione del flusso, è posizionato uno sfiato manuale, un sensore di pressione piezoelettrico e a seguire un misuratore di portata elettromagnetico. Successivamente, al centro dell'impianto, è installata la valvola a fuso fornita di riduttore, attuatore multigiro e unità di comando. Un secondo sensore di pressione è posizionato a valle della valvola a fuso. Segue una valvola a sfera DN100 in ghisa ad azionamento manuale per simulare durante le prove le perdite di carico distribuite lungo la rete a valle. Infine, a valle della valvola a sfera è posizionato un terzo sensore di pressione, un secondo sfiato manuale e la saracinesca di valle. Le regolazioni in tempo reale delle pressioni sono consentite dalla valvola a fuso, situata al centro della tubazione strumentata. La tubazione e la valvola a fuso, aventi diverso diametro, sono collegate mediante un sistema convergente/divergente. Il canale di restituzione con funzionamento a pelo libero è lungo 34 metri, accoglie l'acqua proveniente dalla tubazione strumentata e la restituisce al serbatoio di accumulo. Si riporta nella seguente Figura 5.1 una fotografia della condotta strumentata di laboratorio.

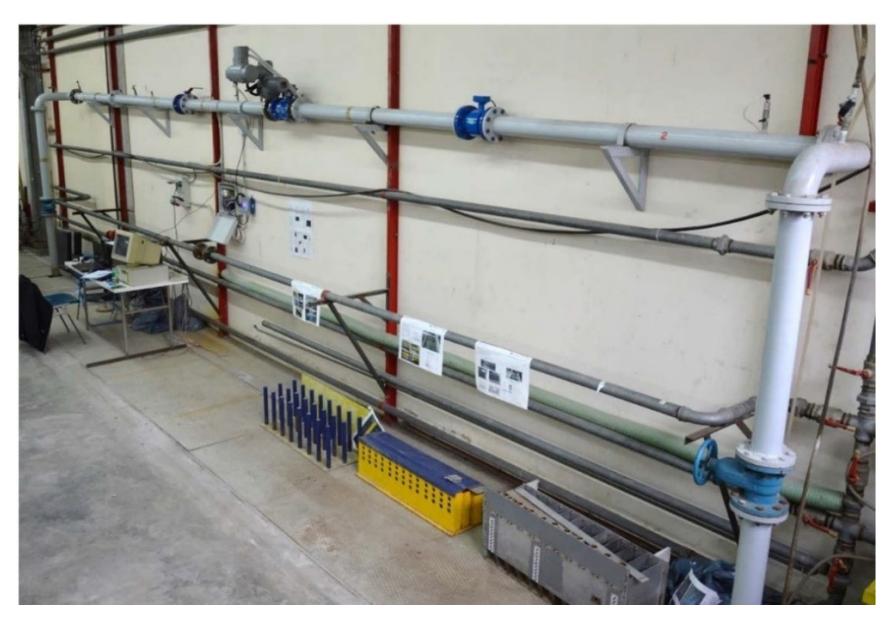

**Figura 5.1 Condotta strumentata nel laboratorio**

## **5.1.1 Impianto di sollevamento**

La pompa installata è una pompa DAB, modello KDN50-250/250 1D34111FV/02265-4217, azionata da un motore asincrono trifase. I dati caratteristici della pompa sono riportati nella Tabella 5.2.

| Portata             |           | $77 \text{ m}^3/h$         |
|---------------------|-----------|----------------------------|
| Prevalenza          | Н         | 79 m                       |
| Numero di giri      | n         | $2900 \,\mathrm{min}^{-1}$ |
| Pressione massima   | $P_{max}$ | 16 bar                     |
| Temperature massima | $T_{max}$ | 40 °C                      |

**Tabella 5.2 Dati caratteristici della pompa**

In uscita dalla pompa è posizionata una valvola di ritegno che evita il riflusso dell'acqua nel serbatoio a pompa non funzionante. La sezione uscente dalla valvola di ritegno è giuntata a flangia con un tratto di tubazione lungo 0,85 metri seguito da due curve di 90°. Successivamente è presente una diramazione a bicchiere che suddivide la tubazione in due tratti da 2'' diretti al serbatoio in pressione. Come anticipato, le aperture delle due tubazioni sono regolate tramite rispettive valvole a sfera che permettono di gestire la portata d'ingresso al serbatoio in pressione.

Sul serbatoio in pressione è posizionato un manometro meccanico di tipo *Bourdon* e un piezometro per visualizzare le pressioni del fluido. Tra la tubazione d'uscita del serbatoio in pressione e la condotta d'adduzione è presente una saracinesca e un'idrovalvola a membrana *SIGMA*.

Una fotografia del locale pompe è riportata in Figura 5.2.

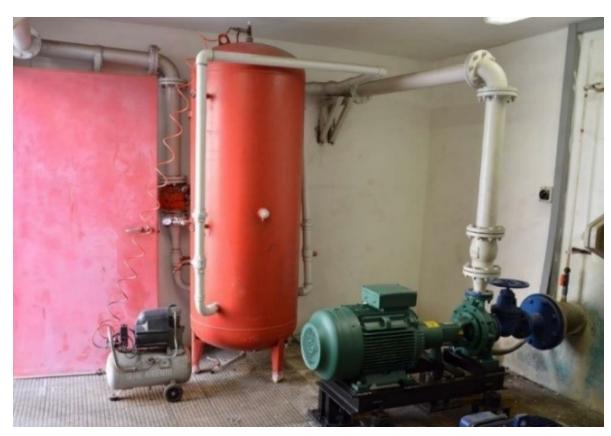

**Figura 5.2 Fotografia del locale pompe del laboratorio**

# **5.1.2 Valvola a fuso e relativo attuatore**

Il modello della valvola a fuso impiegata è F560 della T.I.S. Service, DN 80 – PN16 Standard (EN1074-5) di cui si riportano le caratteristiche tecniche nella Tabella 5.3, mentre nella Figura 5.3 se ne riporta un render.

| Diametro nominale                        | DN                     | $80 \text{ mm}$            |
|------------------------------------------|------------------------|----------------------------|
| Pressione nominale                       | PN                     | 16 <sub>bar</sub>          |
| Peso                                     | $\boldsymbol{W}$       | $55$ kg                    |
| Temperature di esercizio                 | $\boldsymbol{T}$       | $0 - 70$ °C                |
| Minima pressione differenziale           | $P_{\text{diff\_min}}$ | 0.2 <sub>bar</sub>         |
| C. di portata a valvola aperta           | $K_{vs}$               | $145 \text{ m}^3/\text{h}$ |
| C. di perdita di carico a valvola aperta | $\zeta_{100}$          | 3.1                        |
| Corsa                                    | $C_{max}$              | $30.8$ mm                  |

**Tabella 5.3 Dati caratteristici della valvola a fuso F560 DN80 T.I.S.**

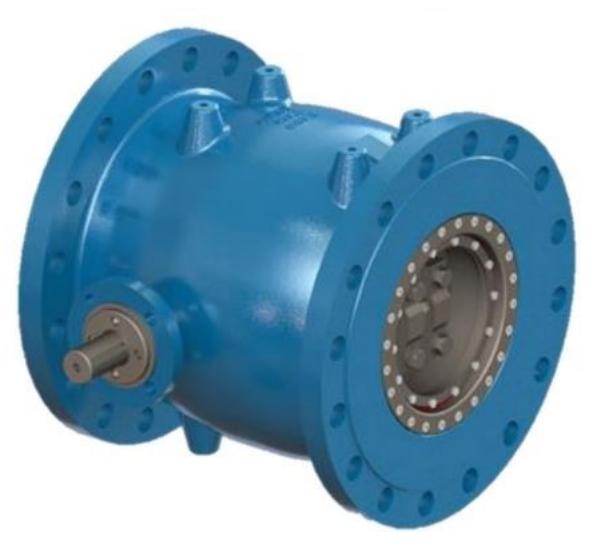

**Figura 5.3 Render della valvola a fuso**

La scelta di un diametro nominale inferiore al resto dell'impianto serve ad ottenere un'altezza cinetica maggiore, utile per una regolazione delle pressioni più efficace. Data la differenza di diametro sono stati posizionati prima e dopo la valvola due riduttori di sezione flangiati che permettono di passare da DN100 a DN80 e viceversa.

Il diagramma del coefficiente *ξ* di perdita di carico al variare del grado di apertura della valvola a fuso fornito dalla casa costruttrice è riportato nella Figura 5.4. In particolare, in ordinate è riportato il rapporto *ξ/ξ100*, con *ξ<sup>100</sup>* il coefficiente di perdita di carico a valvola completamente aperta.

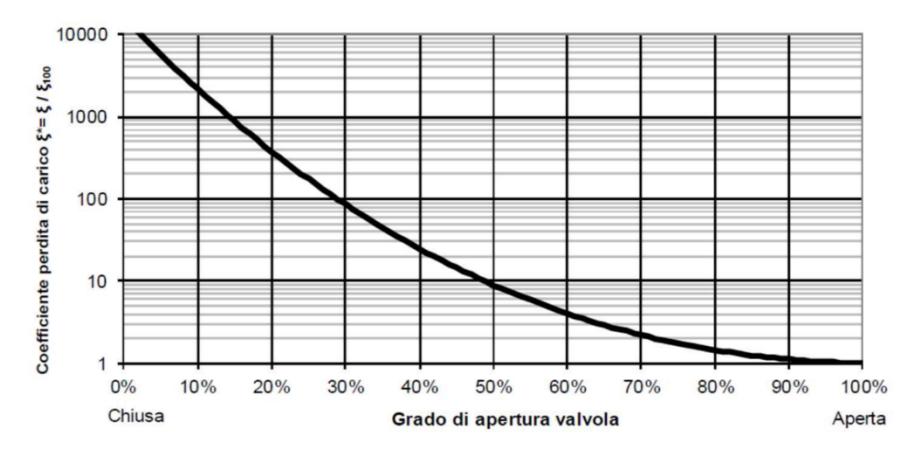

**Figura 5.4 Coefficiente di perdita di carico della valvola a fuso (T.I.S.)**

L'attuatore elettrico scelto consente un controllo molto efficiente tramite telecontrollo. L'attuatore è un monoblocco costituito da:

- 1) riduttore;
- 2) attuatore multigiro;
- 3) unità di comando.

Il riduttore agisce direttamente sull'albero di manovra della valvola a fuso permettendo il movimento dell'otturatore tramite l'accoppiamento di una ruota elicoidale e una vite senza fine. Il modello utilizzato nell'impianto è un riduttore angolare GS 50.3 dell'AUMA le cui caratteristiche sono riportate nella Tabella 5.4.

| <b>Riduttore</b>         |                            |  |
|--------------------------|----------------------------|--|
| Rapporto di riduzione    | 52:1                       |  |
| Angolo di rotazione      | $80^{\circ} - 100^{\circ}$ |  |
| Coefficiente             | 21.9                       |  |
| Massimo momento torcente | 11250 Nm                   |  |

**Tabella 5.4 Dati caratteristici del riduttore**

Il modello dell'attuatore multigiro connesso al riduttore dell'impianto (SA10.2-F10 dell'AUMA) ha le caratteristiche principali riportate nella Tabella 5.5. L'attuatore ha il compito di trasmettere la coppia di rotazione al riduttore e deve essere in grado di resistere alle spinte assiali. L'attuatore rimane inattivo se la nuova percentuale di apertura/chiusura ha uno scostamento rispetto al valore precedente minore dello 0,6%.

| Attuatore multigiro                   |                       |  |
|---------------------------------------|-----------------------|--|
| Frequenza di rotazione                | $11 \text{ min}^{-1}$ |  |
| Campo coppia in direzione di chiusura | $40-120$ Nm           |  |
| Campo coppia in direzione di apertura | $40-120$ Nm           |  |

**Tabella 5.5 Dati caratteristici dell'attuatore**

L'attuatore viene avviato da un'unità di comando che riceve i segnali inviati direttamente dal PLC. L'unità di comando dell'attuatore scelto è un AUMATIC modello AC01.2, i cui dati tecnici sono riportati nella Tabella 5.6.

**Tabella 5.6 Dati caratteristici dell'unità di comando**

| Unità comando attuatore |         |
|-------------------------|---------|
| Collegamento elettrico  | 3-400 V |
| Tensione di controllo   | 24 V DC |

Una fotografia della valvola a fuso con attuatore elettrico è riportata in Figura 5.5.

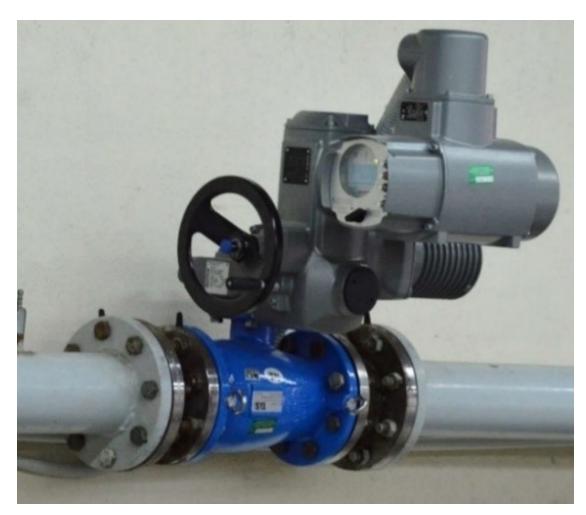

**Figura 5.5 Valvola a fuso T.I.S. con attuatore AUMA installata in laboratorio**

## **5.1.3 Misuratore di portata**

Nell'impianto è stato inserito un misuratore di portata elettromagnetico soprattutto per il suo funzionamento poco invasivo. Il modello presente nell'impianto è un ACQUAMAG della WaterTech (Figura 5.6) con display separato, le cui caratteristiche sono riportate nella Tabella 5.7. Nel montaggio sono state rispettate le distanze minime di installazione di 5 DN prima e 3 DN dopo la valvola per non perturbare la misurazione.

| Diametro nominale     | $\bm{D}N$                    | $100 \text{ mm}$            |
|-----------------------|------------------------------|-----------------------------|
| Pressione nominale    | PN                           | 16 bar                      |
| Portata massima       | $\mathcal{Q}_{\textit{max}}$ | 801/s                       |
| Portata minima        | $Q_{min}$                    | 0.81/s                      |
| Peso                  | 13 kg                        |                             |
| Velocità              |                              | Da $0.1$ a $10 \text{ m/s}$ |
| Errore di misurazione | $0.5$ (v. $0.5 - 10$ m/s)    |                             |
|                       |                              | $1\%$ (v. 0.1 – 0.5 m/s)    |

**Tabella 5.7 Dati caratteristici del misuratore di portata ACQUAMAG**

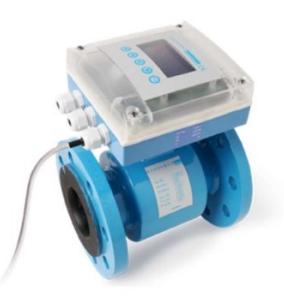

**Figura 5.6 Misuratore di portata WaterTech**

## **5.1.4 Sensori di pressione**

La misurazione della pressione viene effettuata tramite sensori di pressione elettrici di tipo piezoresistivo, per la loro semplicità di gestione del segnale e per la loro precisione. I misuratori inseriti sono dei sensori di pressione manometrica ad alta precisione della TREND modello PIL4/10 (Figura 5.7), le cui caratteristiche tecniche sono riportate nella Tabella 5.8. I sensori sono stati fissati nei manicotti delle condotte per mezzo di un filetto maschio G½" (BPS). Superiormente è presente un connettore elettrico (M12) connesso tramite un cavo al PLC per l'invio dei dati.

**Tabella 5.8 Dati caratteristici dei sensori di pressione TREND**

| Range pressioni | $0 - 10$ bar                |
|-----------------|-----------------------------|
| Errore          | $\pm 0.3\%$ del fondo scala |
| Risoluzione     | 0.1% del fondo scala        |
| Output          | Analogico (4 - 20 mA)       |

Come detto in precedenza, lungo l'impianto sperimentale interno al laboratorio sono stati posizionati tre sensori di pressione: il primo a monte della valvola a fuso, il secondo tra la valvola a fuso e la valvola a sfera e il terzo a valle della valvola a sfera.

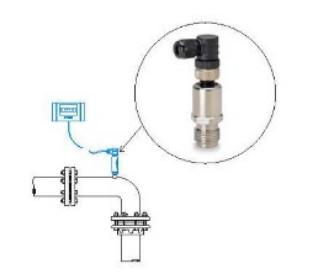

**Figura 5.7 Misuratori di pressione TREND**

## **5.1.5 Sistemi di controllo**

L'unità di controllo utilizzata è un PLC Schneider M241 modello TM241CE24T 24 I/O transistor PNP, Ethernet (Figura 5.8), le cui caratteristiche sono riportate nella Tabella 5.9. L'unità è dotata di un sistema "Real Time Clock" per supportare tutte le operazioni che richiedono attuazione in tempo reale (tempo di esecuzione per istruzione 0.3 ms per attività periodiche, 0.7 ms per le restanti attività).

ll PLC dell'impianto ha una configurazione locale, a cui sono stati aggiunti due moduli di espansione misti analogici ingresso/uscita TM3AM6 e TMC4AI2 per connettere tutti i segnali inviati dalle apparecchiature. Il PLC riceve e invia i segnali tramite segnale analogico (4-20mA).

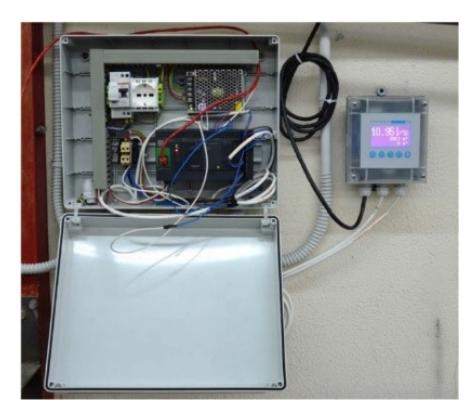

**Figura 5.8** Quadro elettrico con PLC Schneider

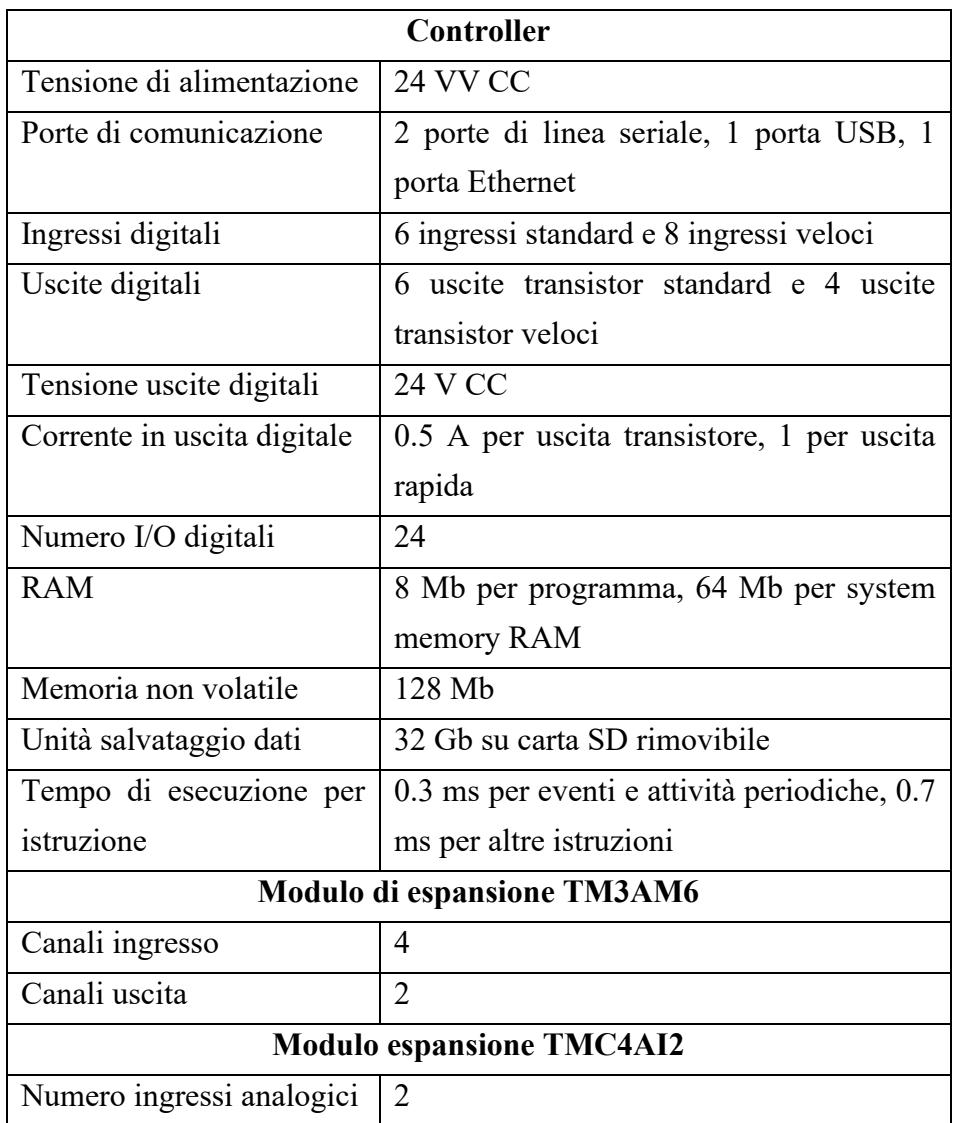

## **Tabella 5.9 Dati caratteristici del PLC Schneider**

Il PLC è connesso tramite cavo Ethernet a un PC in cui vengono archiviati e visualizzati in tempo reale i valori misurati tramite interfaccia grafica (Figura 5.9). Nella parte superiore dell'interfaccia sono visualizzati in tempo reale i dati delle apparecchiature quali pressioni (in ingresso, centrale e in uscita), portata e percentuale d'apertura della

valvola (attuale e del segnale di controllo). Il software consente il funzionamento con comando manuale o automatico, per cui con il primo si può scegliere manualmente la percentuale di apertura della valvola mentre con il secondo viene regolata la chiusura in funzione dell'algoritmo implementato nel PLC.

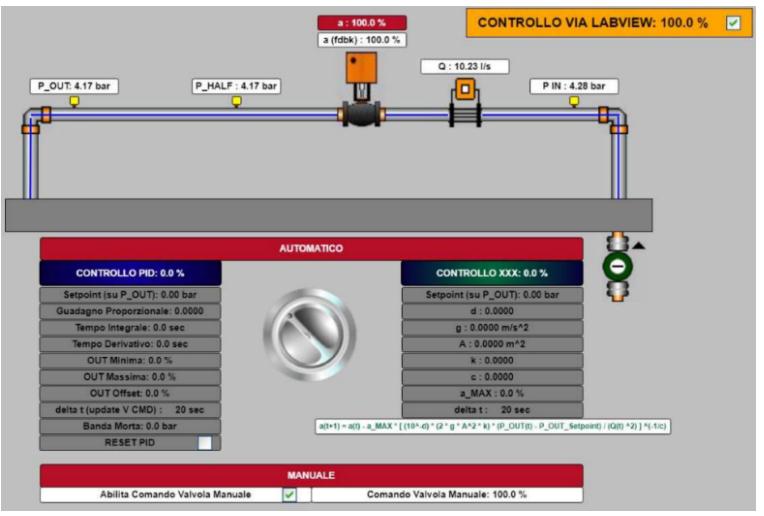

**Figura 5.9 Interfaccia grafica di comando PLC**

Il software elaborato per il controllo dell'impianto sperimentale utilizza il PLC come una scheda d'acquisizione e viene attivato selezionando la voce "controllo via LabView" dell'interfaccia generale, permettendo di controllare la valvola a fuso tramite il software *user-frendly* LabView di programmazione grafica a blocchi. LabView è costituito da due interfacce principali chiamate front panel e block diagram. Il front panel (Figura 5.10) rappresenta l'interfaccia utente mentre nel block diagram viene implementato il codice di calcolo (appendice A, Figura 4) che, in questo caso, è un algoritmo di tipo PID per il controllo della valvola. Tramite l'interfaccia utente ricreata è possibile inserire i parametri,

scegliere delle opzioni di controllo e monitorare i valori tramite grafici in tempo reale. In particolare, l'interfaccia del front panel consente di acquisire in tempo reale i seguenti valori:

- *P\_IN [bar]* = pressione misurata dal sensore di monte;

- *P\_HALF [bar]* = pressione misurata dal sensore di mezzeria;
- *P\_OUT [bar]* = pressione misurata dal sensore di valle (nodo di controllo);
- *a\_fdk [%]* = apertura percentuale di feedback della valvola;
- *a [%]* = apertura percentuale di controllo;
- *Q\_flow [l/s]* = portata;
- *Average [bar]* = lettura in media mobile della pressione;
- *Teoric [%]* = correzione effettiva;
- $P_v-S_p$  [bar] = errore.

Con *a fdk [%]* si intende la posizione corrente dell'otturatore definita come il rapporto espresso in percentuale tra la corsa *C* corrente della valvola e la corsa massima *Cmax*.

I valori controllabili dall'interfaccia sono:

- *Time\_fdk [s]* = tempo di acquisizione del segnale dai sensori;
- *Time ctrl [s]* = tempo di controllo, intervallo di tempo tra ogni correzione;
- *SetPoint [bar]* = pressione desiderata al nodo di controllo;
- *Moving average [bar]* = scrittura media mobile;
- *Initialize* = switch digitale che riavvia la Moving average;
- *Offset [%]* = consente di aggiungere una quantità prefissata al controllo;
- *Reinitialize* = azzera lo storico dell'integrativo;
- *Min [%]* = minimo valore di apertura della valvola;
- *Max [%]* = massimo valore di apertura della valvola;
- *Dead band [bar]* = banda morta nell'intorno del valore di setpoint;
- $K_p$  = coefficiente proporzionale dell'equazione 3.4;
- $K_i$  = coefficiente integrativo dell'equazione 3.4;
- $K_d$  = coefficiente derivativo dell'equazione 3.4.

Nell'interfaccia del front panel è presente un grafico corredato da legenda in cui viene rappresentato l'andamento della pressione di monte, della pressione di valle e di set point, dell'apertura percentuale e della portata. Inoltre, per motivi grafici, si è provveduto a inserire due fattori di scala, uno per la portata *Q\_factor [n]* e uno per l'apertura *percentuale a\_factor [n].* La portata viene divisa per due mentre l'aperura percentuale per dieci.

Tutti i valori acquisiti e controllati dal software vengono archiviati e sono quindi utilizzabili ai fini sperimentali di elaborazione dei dati.

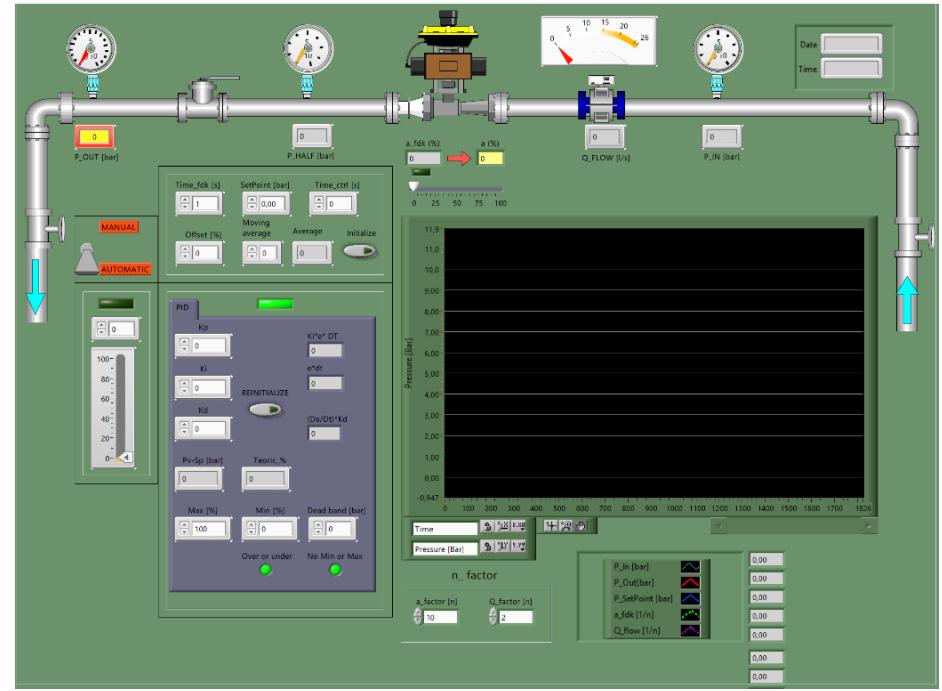

**Figura 5.10 Interfaccia front panel del software LabView**

L'applicazione ha il compito di dimostrare che l'impianto è capace di raggiungere e mantenere la pressione prefissata (*SetPoint*) nel nodo di valle (*P\_OUT*), nonostante le variazioni di processo.

Per la determinazione della posizione dell'otturatore al tempo *t+1* si inseriscono all'interno degli algoritmi i seguenti casi che tengono conto anche dei limiti strutturali della valvola:

• Se *at+1***<0** (massima chiusura strutturale):

$$
a_{t+1}=0\tag{5.1}
$$

poiché è impossibile che l'otturatore abbia al tempo *t+1* un'apertura percentuale negativa.

- Se  $0 \le a_{t+1} \le 100$  (caso intermedio):
- $a_{t+1} = a_t K \cdot (P \quad OUT SetPoint)$  (5.2)
- Se **at+1>100** (massima apertura strutturale):  $a_{t+1} = 100$  (5.3)

poiché è impossibile aprire la valvola di un'apertura maggiore della percentuale massima.

Inoltre, sono inseriti dei limiti variabili (*Min [%] e Max [%]*) che l'operatore può impostare manualmente ad esempio per non raggiungere percentuali di apertura troppo basse rischiando di danneggiare l'impianto.

La correzione, dopo il confronto con i parametri di controllo imposti, viene inviata all'attuatore in base a un tempo di controllo (*Time\_ctrl*) prestabilito. Il processo è monitorato, in base a un tempo detto *Time\_fdk*, dai sensori che rilevano la pressione e che, tramite l'unità di controllo, la confrontano ciclicamente con il valore di set-point.

# **5.2 MODALITÀ DI ESECUZIONE DELLE PROVE**

Un primo passo preliminare per effettuare le prove consiste nel collegamento del PC al PLC tramite cavo LAN, al fine di acquisire il controllo della valvola a fuso e visualizzare su monitor i valori dei misuratori installati. Successivamente si avvia la pompa manovrando contestualmente la saracinesca di monte in modo graduale per evitare colpi di ariete in grado di danneggiare irreversibilmente le tubazioni. Avviato l'impianto, si controllano i valori di lettura dei tre sensori di pressione, i valori devono essere verosimili, altrimenti si effettuano

manovre di apertura/chiusura delle valvole in testa ai misuratori, in modo da eliminare eventuali bolle d'aria e ripristinare la misura corretta.

Nella seconda fase, attraverso la saracinesca di valle, si imposta la pressione iniziale con cui si vogliono effettuare le prove. In tal modo si regola il sostegno a monte dell'impianto, ciò consente di studiare il comportamento della valvola a fuso in svariate condizioni di pressione di esercizio.

Nella terza e ultima fase di settaggio è possibile manovrare la valvola a sfera presente a valle della valvola a fuso per emulare la perdita di carico in rete fra la valvola a fuso e il nodo di controllo remoto che, nelle situazioni reali, può essere ubicato in una posizione molto distante dalla valvola di regolazione. È fondamentale, una volta scelte le condizioni di esercizio della prova, stabilizzare l'impianto e quindi attendere qualche minuto prima di iniziare l'esperimento. Per ridurre instabilità numeriche nel controllo dovute alle sorgenti di rumore, l'errore dal set-point considerato al nodo critico è stato calcolato con un operatore di media mobile, adoperando in particolare il valore medio degli ultimi 10 valori di pressione rilevati al nodo di controllo. Con l'adozione della media mobile si ottiene così una regolazione più efficace e soprattutto più stabile in quanto meno influenzata dalle fluttuazioni delle misure di pressione.

Come menzionato nel precedente capitolo 4, ad eccezione del valore del guadagno *K*, tutti i valori di controllo sono mantenuti costanti per le 10 prove e in particolare:

- *Time\_fdk* = 1 s
- *Time\_ctrl* =  $30 \text{ s}$
- *Moving average* = 10 [-]
- *Setpoint* = 3 bar
- *Min*  $\frac{1}{6}$  = 15
- *Max*  $[%] = 100$
- $K_i = 0$
- $K_d = 0$

## **5.2.1 Prove con valvola a sfera aperta**

La prima serie è rappresentata dalle prove 1, 2, 3, 4 e 5. Le suddette prove sono eseguite modificando ad ogni prova il coefficiente adottato *K*. Si osserva che le prove partono tutte dalle stesse condizioni inziali di pressione, portata e percentuale di apertura.

# **PROVA 1**

In questa prova si vuole raggiungere il set-point tramite il controllore adottato con un valore  $K = 1$ .

La pressione nel nodo di monte (figura 5.11) risulta ovviamente crescente al diminuire del grado di apertura della valvola a fuso. Poiché la curva caratteristica della pompa è molto piatta tale incremento risulta molto limitato e partendo da 7,3 bar raggiunge i 7,8 bar. La regolazione in tempo reale ha consentito di abbassare la pressione al nodo di controllo da circa 7,2 bar a 3,5 bar. Il valore raggiunto risulta sensibilmente differente dal valore prescelto del set-point (3 bar). Tale circostanza è causata dal minimo valore raggiungibile di sensibilità dell'otturatore, rimanendo la valvola inattiva se il grado percentuale di apertura/chiusura differisce dal precedente per meno di 0,6%. Il processo di riduzione della pressione inizia dopo circa 5 minuti, solo dopo che la valvola ha raggiunto un grado di apertura pari al 40%.

Si può apprezzare dalla figura 5.12 l'andamento a scalini del grado di apertura dovuto alla breve durata del movimento dell'otturatore (circa un paio di secondi) e alla inattività dell'otturatore stesso per la restante parte (circa 28 s) del tempo di controllo. Si nota come l'ampiezza degli scalini decresca al decrescere dell'errore nel tempo fino a raggiungere una percentuale di apertura definitiva del 21,1%. La portata diminuisce gradualmente variando da 9,3 l/s circa al valore di regime di 6,6 l/s.

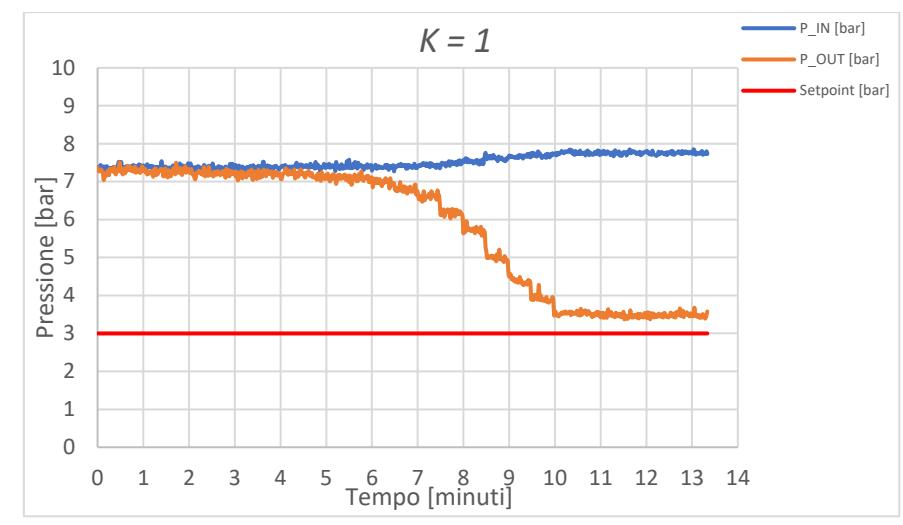

**Figura 5.11 Pressione di monte (***P\_IN***), pressione di valle (***P\_OUT***) e pressione di set point registrata nella prova 1 (***K=1***)**

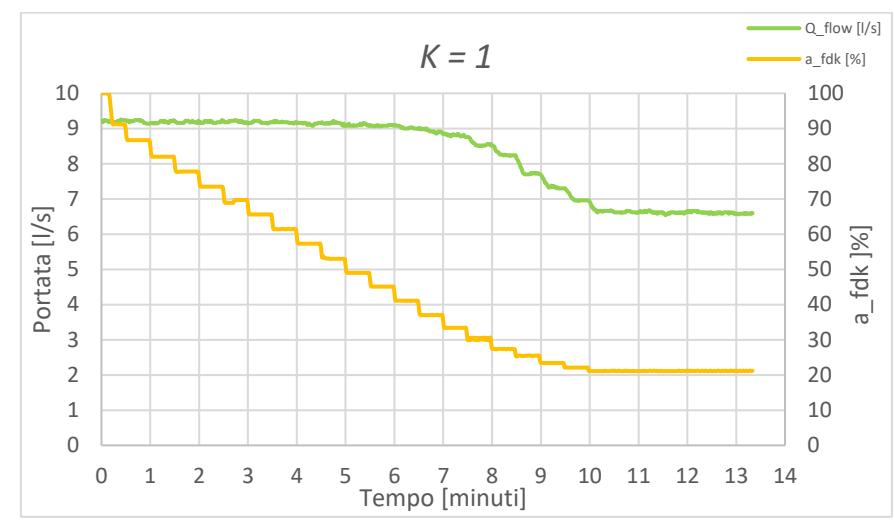

**Figura 5.12 Portate e gradi di apertura della valvola a fuso registrate nella prova 1 (***K=1***)**

## **PROVA 2**

Nella seconda prova si è impostato un valore *K = 2.*

A monte, dalla figura 5.13 si osserva un comportamento simile alla Prova 1, dai 7,3 bar si raggiungono i 7,9 bar. A valle la regolazione consente di abbassare la pressione da circa 7,2 bar al set point di 3 bar in un intervallo di tempo di circa 6 minuti. Il set-point viene mantenuto stabilmente nel tempo. Le perdite di carico indotte dalla valvola cominciano a manifestarsi con maggiore intensità per percentuali di apertura minori del 40% circa.

Si nota dalla figura 5.14 che l'ampiezza degli scalini del grado di apertura è aumentata rispetto al caso precedente, il motivo è dovuto al maggiore valore del coefficiente *K*. Si ha ovviamente un andamento dell'ampiezza degli scalini decrescente al decrescere dell'errore nel tempo e si raggiunge una percentuale di apertura finale pari al 20,8%. La portata segue un andamento che varia da un valore di 9,2 l/s al valore di regime di 6,2 l/s.

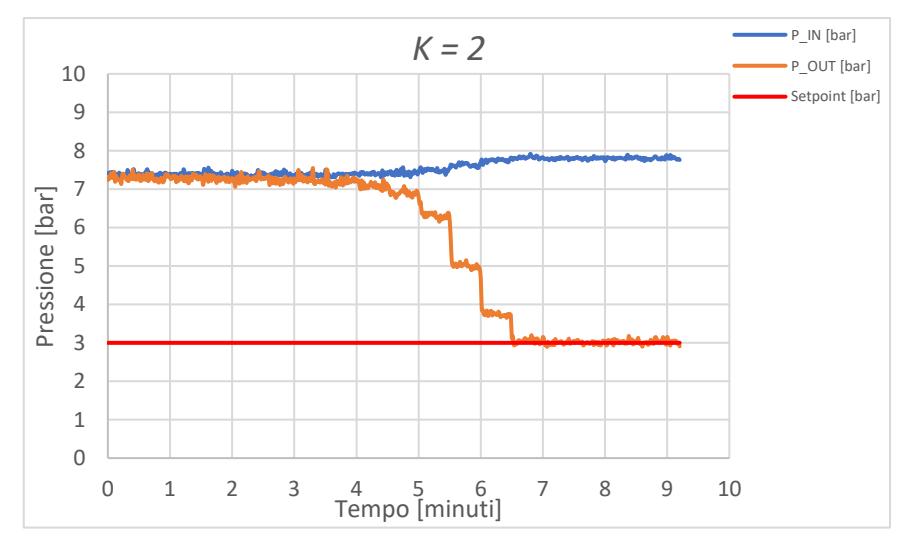

**Figura 5.13 Pressione di monte (***P\_IN***), pressione di valle (***P\_OUT***) e pressione di set point registrata nella prova 2 (***K=2***)**

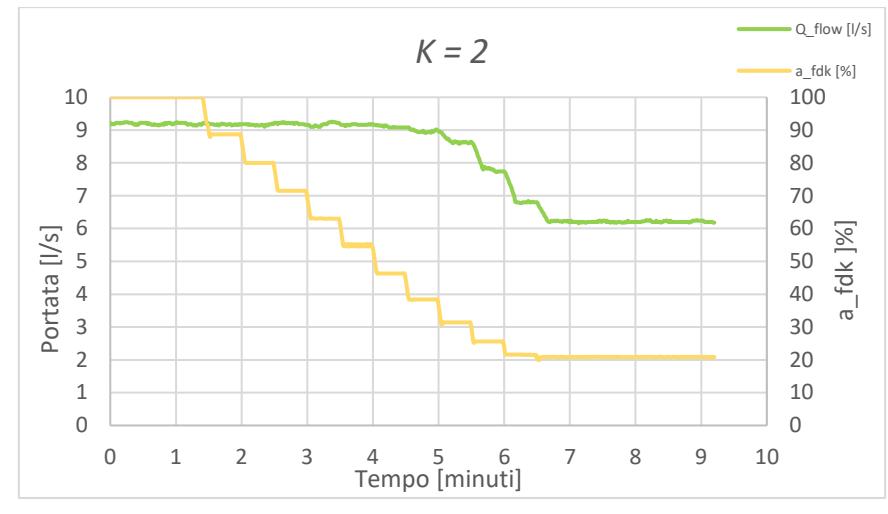

**Figura 5.14 Portate e gradi di apertura della valvola a fuso registrate nella prova 2**  *(K=2)*

## **PROVA 3**

Nella terza prova si è impostato un valore  $K = 3$ .

Dalla figura 5.15 si evince come a monte si abbiano le stesse condizioni inziali delle prove precedenti e si raggiunga un valore finale della pressione pari a 7,8 bar. A valle la regolazione consente di abbassare la pressione da 7,2 bar al set point di 3 bar in un intervallo di tempo di circa 3 minuti. Si osserva la notevole perdita di carico indotta della valvola per valori inferiori ad una percentuale di apertura del 30% (linea subverticale arancione).

Si noti dalla figura 5.16 come l'ampiezza degli scalini del grado di apertura sia ulteriormente aumentata, attestandosi ad una percentuale di apertura finale pari a 20,04%. La portata segue l'andamento brusco della pressione di valle e passa da circa 9,2 l/s a 6,2 l/s circa.

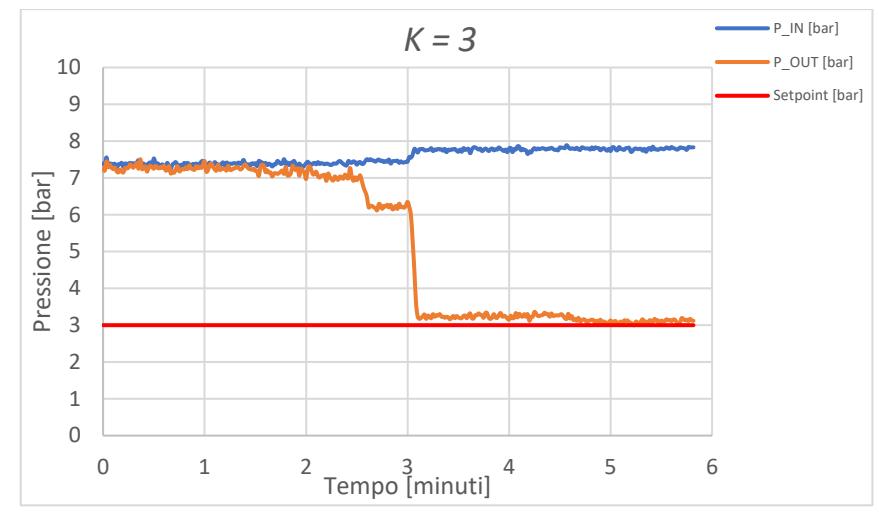

**Figura 5.15 Pressione di monte (***P\_IN***), pressione di valle (***P\_OUT***) e pressione di set point registrata nella prova 3 (***K=3***)**

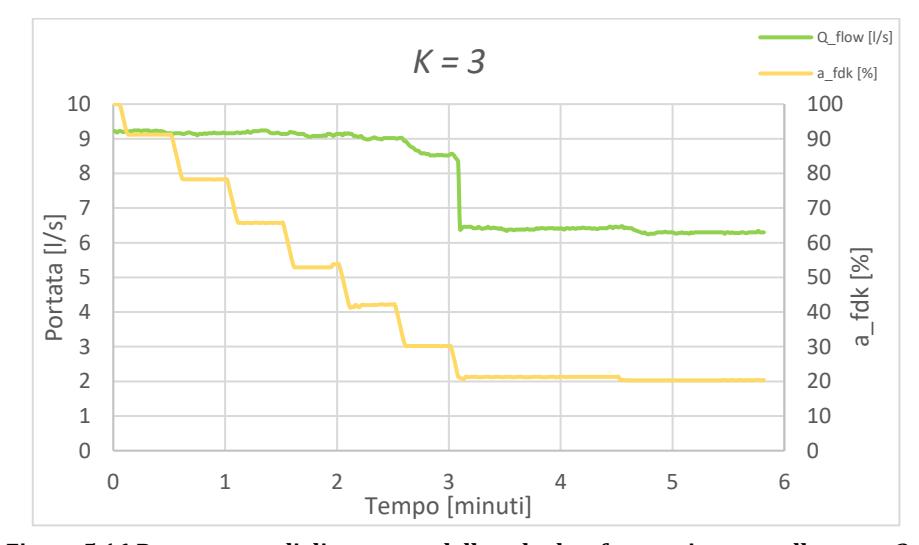

**Figura 5.16 Portate e gradi di apertura della valvola a fuso registrate nella prova 3** *(K=3)*

### **PROVA 4**

Nella quarta prova si è impostato un valore  $K = 4$ .

A monte si hanno le stesse condizioni inziali delle prove precedenti e si raggiunge una pressione finale di 7,8 bar. A valle la regolazione consente di abbassare la pressione da 7,2 bar fino al set-point di 3 bar in un intervallo di tempo di circa 4,5 minuti. La figura 5.17 mostra che il valore 4 assegnato alla costante *K* risulta leggermente elevato. Infatti, per eccesso di dinamicità della regolazione, si rileva un fenomeno di leggero undershooting della pressione nel nodo di controllo che scende al di sotto (2,5 bar) del valore di set-point. Tuttavia, dopo qualche oscillazione, sia delle pressioni sia della portata, la regolazione si assesta sui valori finali con un valore della pressione nel nodo di controllo assai vicino al valore di set-point.

Si noti dalla figura 5.18 come l'ampiezza degli scalini del grado di apertura sia, come previsto, sensibilmente aumentata. In questo caso il grado di apertura presenta un carattere lievemente oscillatorio stabilizzandosi ad una percentuale di apertura del 20,1%. La portata si abbassa bruscamente e passa da circa 9,2 l/s a 6,3 l/s.

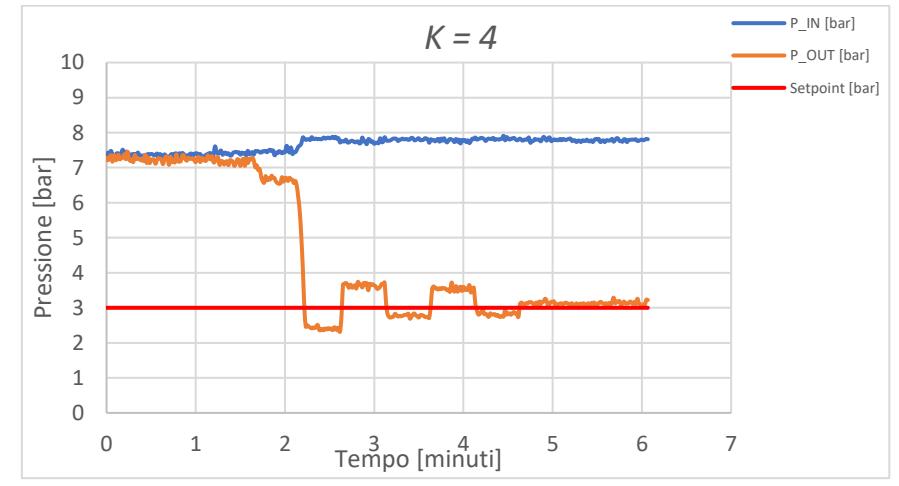

**Figura 5.17 Pressione di monte** *(P\_IN),* **pressione di valle** *(P\_OUT)* **e pressione di set point registrata nella prova 4** *(K=4)*

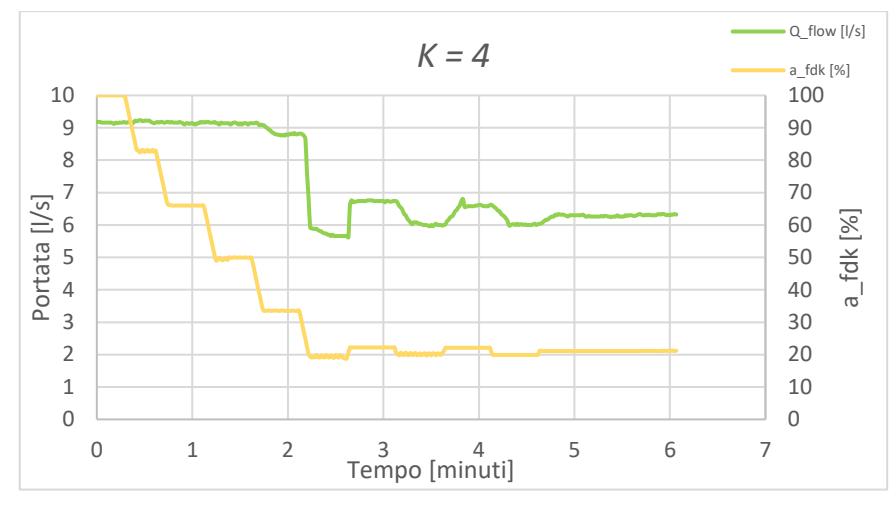

**Figura 5.18 Portate e gradi di apertura della valvola a fuso registrate nella prova 4** *(K=4)*

#### **PROVA 5**

Nella quinta prova si è impostato un valore  $K = 5$ .

A monte (figura 5.19) si hanno le stesse condizioni iniziali delle prove precedenti e si riscontra un carattere oscillatorio tra 7,9 bar e 7,6 bar. A valle la figura 5.19 mostra che il valore 5 assegnato alla costante adottata *K* risulta chiaramente elevato. Infatti, per eccesso di dinamicità della regolazione, i valori delle grandezze esaminate risultano non essere stabili, non raggiungendosi mai uno stato di equilibrio ma rilevandosi oscillazioni di ampiezza crescente nel tempo.

L'ampiezza degli scalini del grado di apertura è notevolmente aumentata come si evince dalla figura 5.20. Presenta un carattere indefinitamente oscillatorio tra il 18,3% il 22,5%. La portata iniziale è pari a 9,2 l/s e dopo circa 2,5 minuti comincia ad oscillare indefinitamente tra 5,5 l/s e 6,9 l/s.

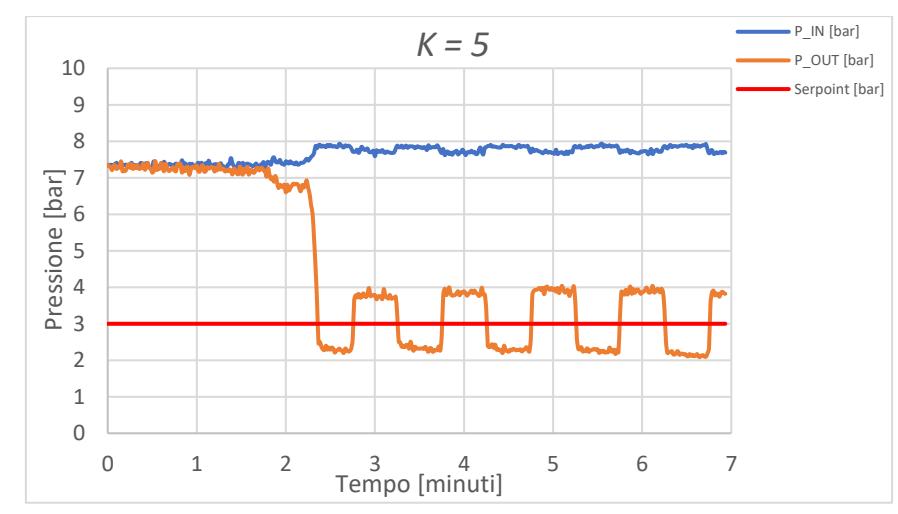

**Figura 5.19 Pressione di monte** *(P\_IN),* **pressione di valle** *(P\_OUT)* **e pressione di set point registrata nella prova 5** *(K =5)*

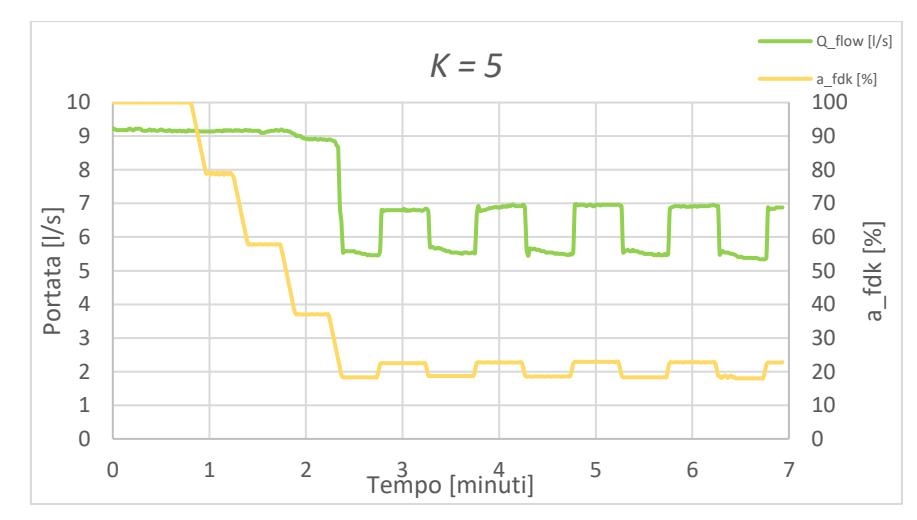

**Figura 5.20 Portate e gradi di apertura della valvola a fuso registrate nella prova 5** *(K=5)*

#### **5.2.2 Prove con valvola a sfera parzialmente chiusa**

La seconda serie è rappresentata dalle prove 6V, 7V, 8V, 9V e 10V. In queste prove viene parzialmente chiusa la valvola a sfera ed è mantenuta a chiusura costante. Si osserva come rispetto alle prove precedenti la pressione di monte e quella di valle partano da condizioni idrauliche iniziali differenti infatti la *(P\_IN)* e la *(P\_OUT)* differiscono di circa 3 bar, ciò è dovuto alla perdita di carico indotta dalla valvola a sfera che abbatte la pressione di valle.

#### **PROVA 6V**

In questa sesta prova si è impostato un valore  $K = 1$ .

A monte la pressione non risente di alcun effetto e si mantiene pressoché costante intorno ad un valore di 7,7 bar. A valle la regolazione con la sola azione del controllore adottato, come nella prova 1, non ha consentito di raggiungere il valore di pressione di set-point (3 bar). La figura 5.21 mostra che la regolazione in tempo reale ha consentito di abbassare la pressione dal valore iniziale di circa 4.5 bar al valore di circa 3.8 bar in un periodo eccessivamente lungo di circa 28 min. Come si evince dalla figura 5.22 e rispetto alla prova 1, l'ampiezza degli scalini del grado di apertura è molto ridotta, effetto dovuto sia al coefficiente *K* sia a un valore dell'errore più piccolo causato dal valore di pressione iniziale più basso. In questo caso le correzioni si mantengono costanti fino al raggiungimento di una percentuale di apertura del 27,7%. La portata iniziale ha un valore di 7,4 l/s e si attesta gradualmente a valori di regime di 6,8 l/s.

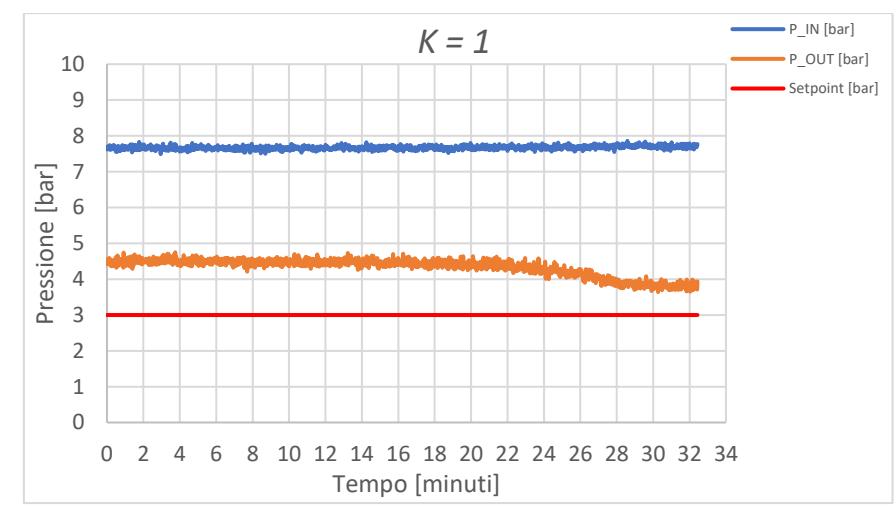

**Figura 5.21 Pressione di monte (***P\_IN***), pressione di valle (***P\_OUT***) e pressione di set point registrata nella prova 6V (***K=1***)**

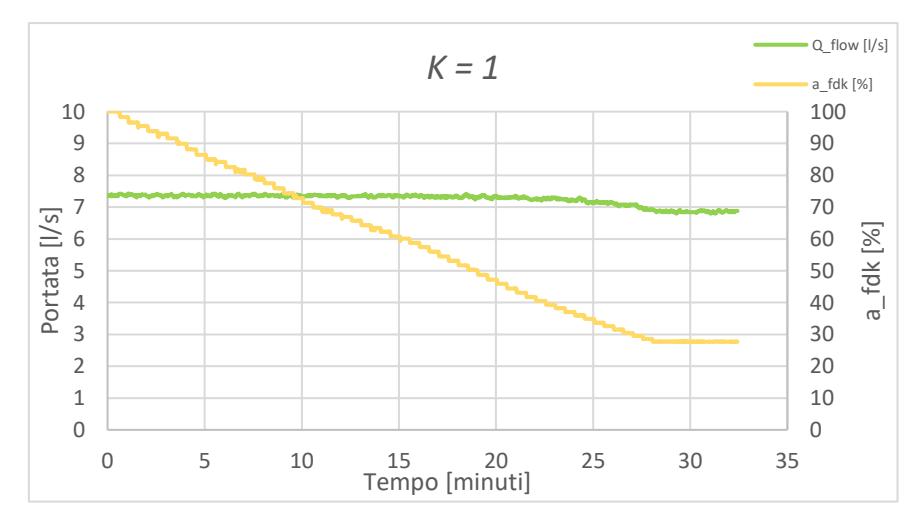

**Figura 5.22 Portate e gradi di apertura della valvola a fuso registrate nella prova 6V**  *(K=1)*

#### **PROVA 7V**

In questa prova si è impostato un valore  $K = 3$ .

A monte (figura 5.23) si ha una pressione iniziale simile alla prova precedente fino al raggiungimento di una pressione finale di 7,8 bar circa. A valle la regolazione consente di abbassare la pressione da 4,5 bar al set-point di 3 bar, valore raggiunto in un intervallo di tempo di circa 10,5 minuti. In questo caso non si hanno brusche perdite di carico indotte dalla valvola a fuso e l'andamento è più graduale.

Si osserva dalla figura 5.24 che l'ampiezza degli scalini del grado di apertura è leggermente aumentata, effetto dovuto all'aumento del coefficiente *K* adottato. Si ha un andamento dell'apertura percentuale decrescente al decrescere dell'errore nel tempo con un valore finale che si attesta ad una percentuale di apertura del 23,1%. La portata iniziale ha un valore simile alla prova precedente e si attesta a regime intorno ai 6,2  $l/s.$ 

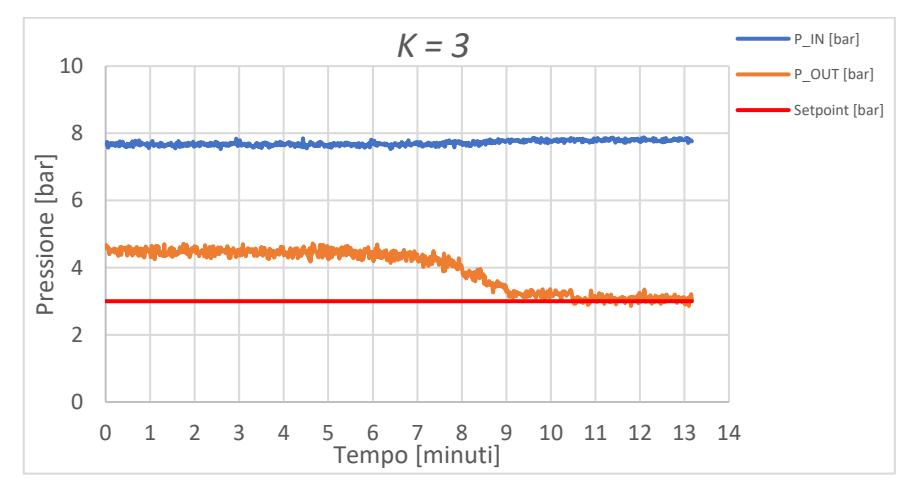

**Figura 5.23 Pressione di monte** *(P\_IN),* **pressione di valle** *(P\_OUT)* **e pressione di set point registrata nella prova 7V** *(K=3)*

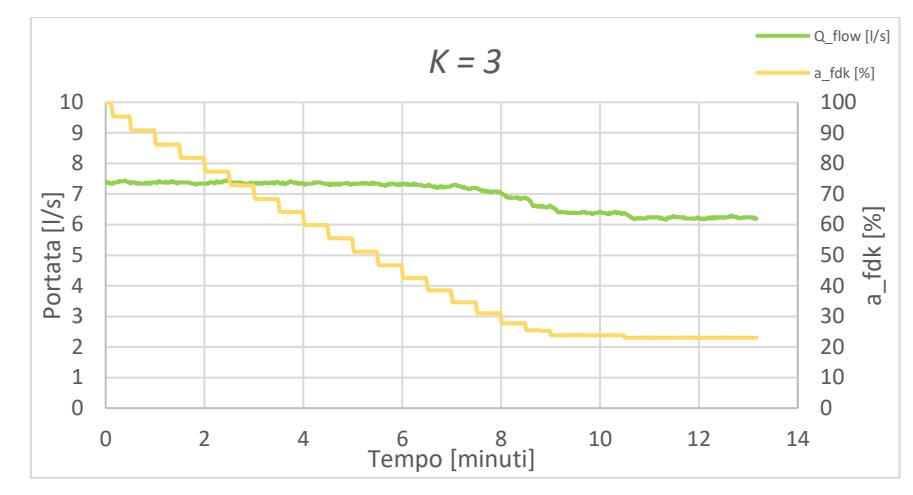

**Figura 5.24 Portate e gradi di apertura della valvola a fuso registrate nella prova 7V**  *(K=3)*

## **PROVA 8V**

In questa prova si è impostato un valore  $K = 5$ .

A monte (figura 5.25) si ha una pressione simile alle prove precedenti fino al raggiungimento di una pressione a regime di 7,8 bar. A valle si parte da una pressione simile alle prove precedenti e si raggiunge il setpoint dopo circa 5,7 minuti. Con questo valore di *K*, cominciano ad apprezzarsi perdite di carico indotte della valvola più brusche e sempre per percentuali di apertura inferiori al 40%.

Anche in questo caso, come si osserva dalla figura 5.26, si ha un incremento dell'ampiezza degli scalini del grado di apertura per lo stesso motivo richiamato per le prove precedenti. Il valore della percentuale di apertura finale è del 22,6%. La portata iniziale ha un valore simile alla prova precedente e si attesta a regime intorno ai 6,2 l/s.

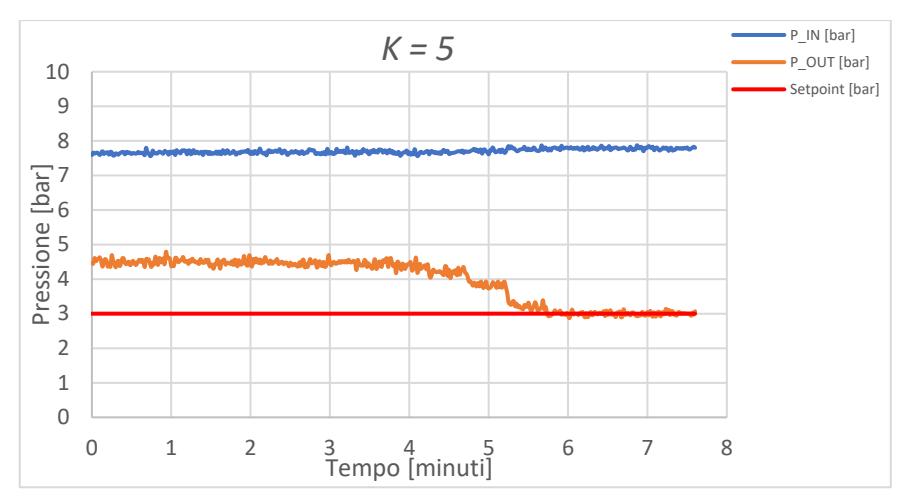

**Figura 5.25 Pressione di monte** *(P\_IN),* **pressione di valle** *(P\_OUT)* **e pressione di set point registrata nella prova 8V** *(K=5)*

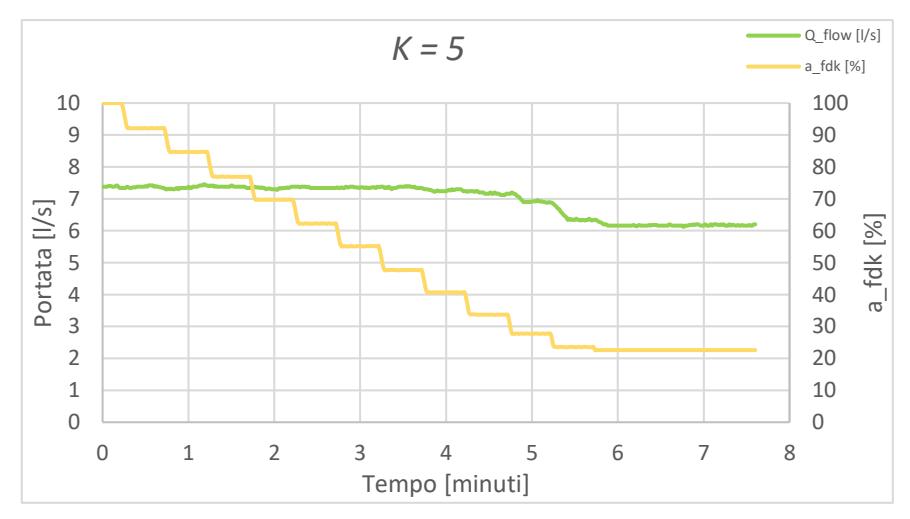

**Figura 5.26 Portate e gradi di apertura della valvola a fuso registrate nella prova 8V**  *(K=5)*

## **PROVA 9V**

In questa prova si è impostato un valore  $K = 7$ .

A monte (figura 5.27) si ha un valore della pressione simile a quello misurato per le precedenti prove, il valore massimo raggiunto è pari a 7,8 bar. A valle la regolazione consente di abbassare la pressione da 4,5 bar al set-point di 3 bar dopo circa 4,8 minuti. Si osserva una brusca perdita di carico indotta dalla valvola per valori inferiori al 30% di apertura. Anche in questo caso, come si osserva in Figura 5.28, si ha un incremento dell'ampiezza degli scalini del grado di apertura dovuto anch'esso all'aumento del coefficiente adottato. Il valore della percentuale di apertura finale è del 23,4%. La portata iniziale ha un valore simile alla prova precedente e si attesta a regime intorno ai 6,2 l/s.

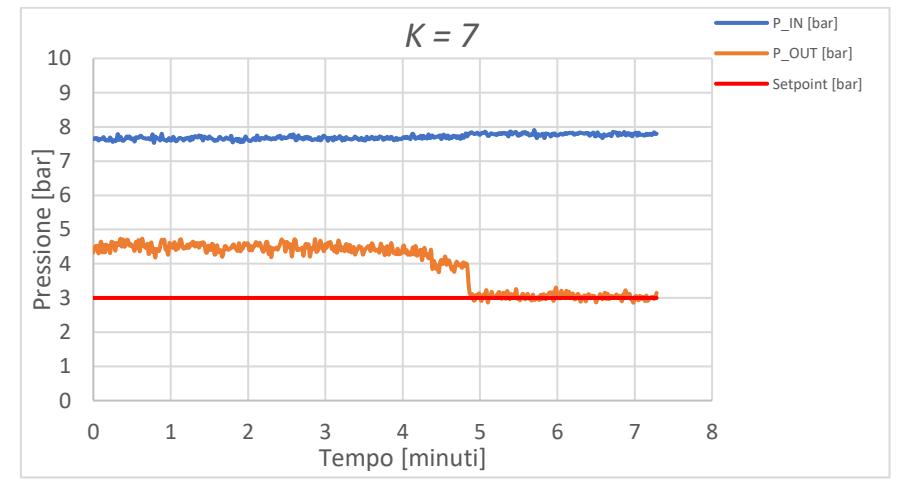

**Figura 5.27 Pressione di monte** *(P\_IN),* **pressione di valle** *(P\_OUT)* **e pressione di set point registrata nella prova 9V** *(K=7)*

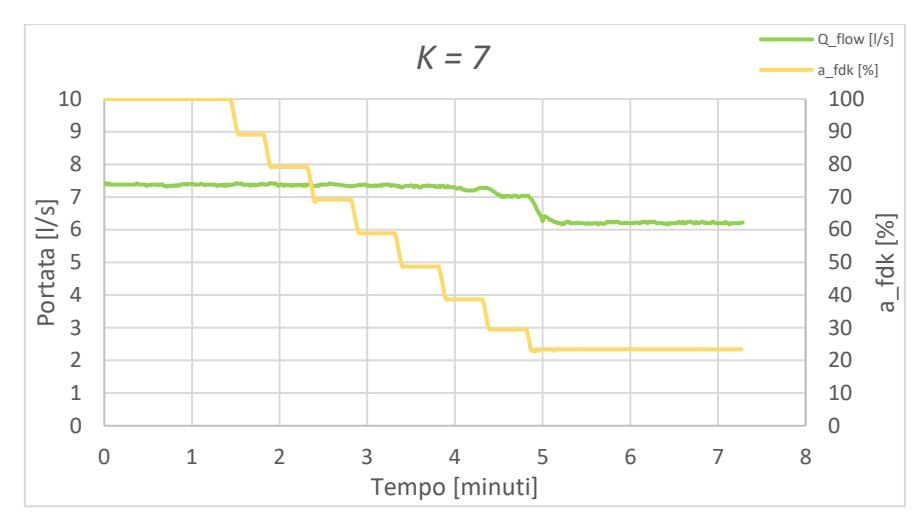

**Figura 5.28 Portate e gradi di apertura della valvola a fuso registrate nella prova 9V**  *(K=7)*

## **PROVA 10V**

In questa prova si è impostato un valore  $K = 10$ .

A monte (figura 5.29) si ha una pressione iniziale simile alle prove precedenti con un leggerissimo incremento durante la prova. A valle si parte da una pressione simile alle prove precedenti e si raggiunge il set point di 3 bar in circa 2,5 minuti. Si osserva anche in questo caso una brusca perdita di carico per percentuali di apertura inferiori al 35%.

Anche questo caso, come si osserva dalla figura 5.30, si ha un incremento dell'ampiezza degli scalini del grado di apertura dovuto a un *K* elevato. Il valore della percentuale di apertura regime è 23,6%. La portata iniziale ha un valore simile alla prova precedente e si attesta a regime intorno ai 6,2 l/s.

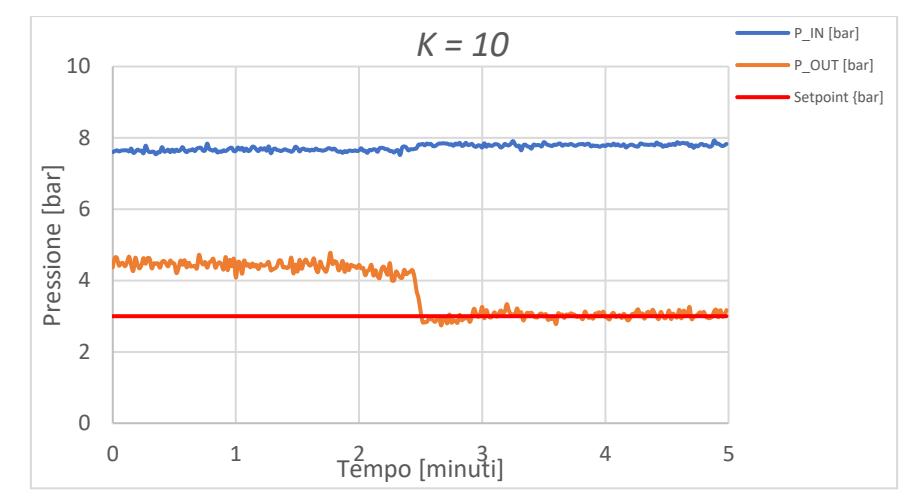

**Figura 5.29 Pressione di monte** *(P\_IN),* **pressione di valle** *(P\_OUT)* **e pressione di set point registrata nella prova 10V** *(K=10)*

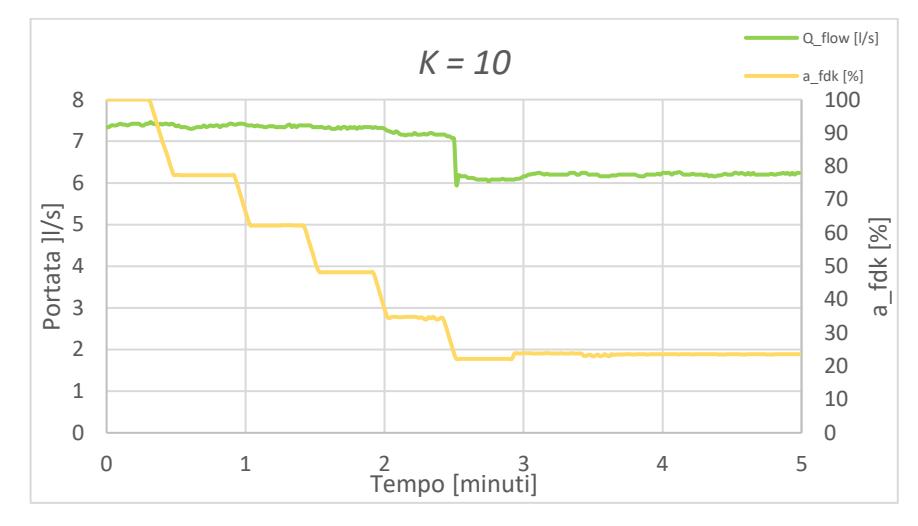

**Figura 5.30 Portate e gradi di apertura della valvola a fuso registrate nella prova 10V** *(K=10)*

#### **6.1 STRUTTURA DEL MODELLO**

La simulazione della regolazione della pressione in tempo reale è stata effettuata adottando l'ipotesi di successione di stati di moto stazionario adoperando il software EPANET. La simulazione ha preso in considerazione il funzionamento dell'impianto dalla pompa fino allo scarico.

Per ogni intervallo di tempo  $\Delta t_{sim}$  della simulazione è stata risolta l'equazione del moto considerando la prevalenza fornita dalla pompa, tutte le perdite di carico distribuite e concentrate dell'impianto, la perdita di carico (se presente) nella valvola a sfera, la perdita nella saracinesca a corpo piatto di valle e in particolare la perdita nella valvola a fuso in dipendenza del proprio stato di apertura.

Il modello di simulazione è stato implementato in ambiente MATLAB e si basa su due condizioni al contorno fondamentali: la prevalenza della pompa e la pressione al nodo di sbocco. La prima condizione al contorno è fornita dalla curva caratteristica della pompa DAB, la seconda è una condizione nota, dato che allo sbocco libero la pressione è quella atmosferica.

Per ogni intervallo di simulazione  $\Delta t_{sim}$  la soluzione dell'equazione del moto fornisce il valore della portata circolante e le pressioni nei nodi.

Per le simulazioni è necessario assegnare dapprima le caratteristiche generali dell'impianto: diametro della tubazione *D*, area della sezione trasversale *A*, coefficiente di Strickler *kstr* e coefficiente *ξ* delle perdite di carico delle curve, del convergente e del divergente. I corrispondenti valori assegnati sono:

- $-D = 0.1067$  m
- $A = 0.008942$  m<sup>2</sup>
- $k_{str} = 70 \text{ m}^{1/3}/\text{s}$
- *ξcurva* = 0,20
- $\zeta_{conv} = 0,10$
- *ξdiver* = 0,25

In una seconda fase è previsto l'inserimento nel modello dei dati relativi alla valvola a fuso: diametro *Dv*, area *Av*, tempo di apertura/chiusura *tv*, velocità di chiusura percentuale *V%* e sensibilità di movimento dell'attuatore *s%.* I corrispondenti valori assegnati sono:

- $-D_v = 0.08$  m
- $A_v = 0.005727$  m<sup>2</sup>
- $t_v = 45$  s
- $V_{\%} = 2,20 \%$  / s
- $s_{\%} = 0.6 \%$

Successivamente si interviene sui dati relativi alla simulazione: intervallo di tempo della simulazione *Δtsim*, intervallo di tempo in cui avviene il controllo *Δtcontr* (equivalente al *Time\_ctrl*), coefficiente di controllo adottato *K*, valore di set-point e percentuale massima di chiusura durante il tempo di controllo *Δtcmax*. I dati relativi sono:

- $Dt_{sim} = 1$  s
- $Dt_{contr} = 30 s$
- $K$  = variabile
- *Set-point* = 3 bar
- $\Delta t_{cmax} = 65,93\%$

Il modello effettua la valutazione delle perdite di carico relativamente al tratto che va dalla pompa al sensore di pressione di monte, dal sensore di pressione di monte a quello di valle (nodo di controllo) e dal nodo di controllo allo sbocco sulla canaletta a pelo libero.

## **6.2 CALIBRAZIONE DEL MODELLO**

La calibrazione del semplice modello idraulico di laboratorio è una fase preliminare alle simulazioni. In particolare, si è proceduto alla determinazione della curva della pompa, necessaria per il calcolo delle perdite di carico lungo l'impianto. In seguito, sono state valutate le perdite di carico lungo l'impianto, suddiviso in 3 tratti:

- 1. P-M = dalla pompa al sensore di pressione del nodo di monte;
- 2. M-V = dal sensore di pressione di monte fino al nodo di controllo;
- 3. V-S = dal nodo di controllo allo scarico.

Successivamente si è provveduto alla fase di calibrazione della curva della valvola a fuso e quindi alla valutazione del coefficiente *ξ<sup>v</sup>* di perdita di carico in funzione della percentuale di apertura.

## **6.2.1 Curva sperimentale della pompa**

Tale curva è stata ricavata attraverso il confronto tra i dati di prevalenza in funzione della portata della pompa DAB e un polinomio di terzo grado ricavato sperimentalmente.

L'equazione caratteristica della pompa ricavata è:

$$
H_{interpolato} = aQ^3 + bQ^2 + cQ + d \tag{6.1}
$$

I coefficienti, ricavati tramite il metodo dei minimi quadrati, sono:

1)  $a = -0,00009$ 2)  $b = -0.002$ 3)  $c = 0.013$ 4)  $d = 8,1265$ 

La formula 6.1 esprime la variazione della prevalenza in funzione della portata.

| <b>DAB KDN50-250/250</b> |           | $H$ interpolato |
|--------------------------|-----------|-----------------|
| $Q$ [l/s]                | $H$ [bar] | [bar]           |
| 0,00                     | 8,16      | 8,13            |
| 3,33                     | 8,15      | 8,16            |
| 5,00                     | 8,15      | 8,18            |
| 6,67                     | 8,14      | 8,18            |
| 8,33                     | 8,14      | 8,17            |
| 10,00                    | 8,13      | 8,15            |
| 11,67                    | 8,12      | 8,11            |
| 13,33                    | 8,09      | 8,05            |
| 15,00                    | 8,04      | 7,97            |
| 16,67                    | 7,89      | 7,87            |
| 18,33                    | 7,70      | 7,74            |
| 20,00                    | 7,55      | 7,59            |
| 21,67                    | 7,35      | 7,40            |
| 23,33                    | 7,11      | 7,18            |
| 25,00                    | 6,86      | 6,92            |
| 28,33                    | 6,28      | 6,29            |

**Tabella 6.1 Confronto tra prevalenza misurata e interpolata**

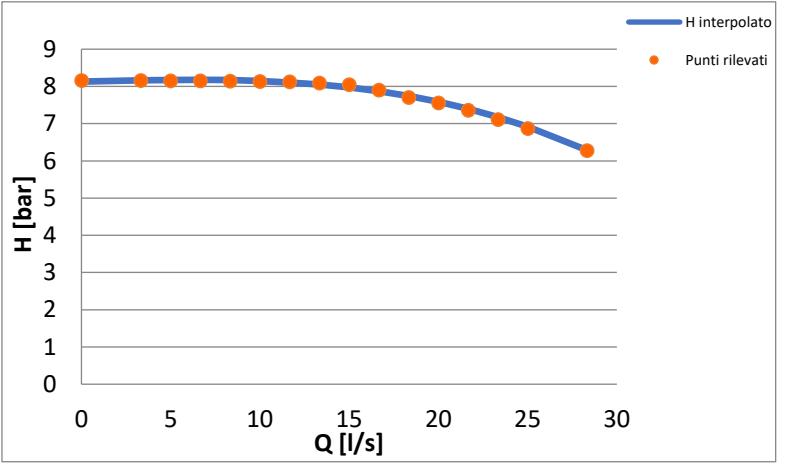

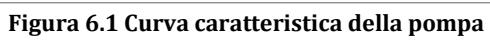
### **6.2.2 Prove per la calibrazione del modello**

Per determinare i coefficienti di perdita di carico e procedere alla calibrazione di tutti i parametri sono state condotte alcune specifiche prove preliminari.

Tali test sperimentali, i cui risultati sono riportati nelle Tabelle 6.2 e 6.3, sono stati svolti per la determinazione delle perdite di carico dalla pompa al sensore di pressione del nodo di controllo. Sono un totale di 21 prove e sono state condotte in regime di moto stazionario tenendo aperta completamente la saracinesca a corpo piatto di monte e regolando quella di valle in modo da avere valori della portata *Q* in circolo variabile in un ampio campo di valori compreso tra circa 4 l/s e 22 l/s. Come si osserva dalla Tabella 6.2, nella prova N°1 la saracinesca ha un grado di apertura molto piccolo, infatti si registra una portata bassa di 3,98 l/s e pressioni elevate al limite del valore massimo accettabile. Aumentando il grado di apertura della saracinesca la portata cresce e di conseguenza si ha un decremento delle pressioni. Le stesse considerazioni valgono per le prove riportate la Tabella 6.3.

Per il calcolo delle perdite di carico indotte dalla valvola a fuso sono state effettuate un numero di prove pari a 23, come mostrato in Tabella 6.4. La portata iniziale scelta per effettuare la prova è di 9,16 l/s con valori di pressione a monte pari a 7,36 bar e a valle pari a 7,24 bar. Le prove consistono nel cambiare, attraverso il comando manuale del software di controllo, la percentuale di apertura della valvola a fuso e registrare i valori di pressione ad ogni step di chiusura. Dalla prova 1 alla prova 4 si procede chiudendo ogni volta del 10%, successivamente dalla prova 5 alla prova 9 si effettua un 5% di chiusure aggiuntive e infine dalla prova 10 alla prova 23 si imposta un passo del 2%.

Da quest'ultima prova si evince un dato molto importante riguardante la valvola a fuso TIS, infatti si osserva che per percentuali di apertura maggiori del 40% le pressioni risentono lievemente del movimento di chiusura della valvola. Le perdite di carico maggiori si hanno per percentuali di apertura minori o uguali al 40%.

| Prova          | Q flow | $P$ $IN$ | P HALF | P OUT |
|----------------|--------|----------|--------|-------|
| $[N^{\circ}]$  | [1/s]  | [bar]    | [bar]  | [bar] |
| 1              | 3,98   | 7,98     | 7,95   | 7,96  |
| $\overline{2}$ | 6,03   | 7,85     | 7,79   | 7,81  |
| 3              | 7,85   | 7,61     | 7,54   | 7,54  |
| 4              | 9,96   | 7,25     | 7,13   | 7,13  |
| 5              | 11,97  | 6,79     | 6,64   | 6,65  |
| 6              | 14,03  | 6,19     | 5,92   | 5,99  |
| 7              | 14,88  | 5,88     | 5,67   | 5,66  |
| 8              | 16,03  | 5,49     | 5,27   | 5,25  |
| 9              | 16,89  | 5,17     | 4,92   | 4,90  |
| 10             | 18,98  | 4,32     | 4,01   | 3,98  |
| 11             | 20,96  | 3,39     | 3,01   | 3,00  |
| 12             | 21,82  | 2,90     | 2,50   | 2,47  |
| 13             | 22,27  | 0,18     | 0,00   | 0,00  |

**Tabella 6.2 Prove sperimentali per la determinazione delle perdite di carico dalla pompa al sensore di pressione del nodo di controllo (13 prove)**

**Tabella 6.3 Prove sperimentali per la determinazione delle perdite di carico dalla pompa al sensore di pressione del nodo di controllo (8 prove)**

| Prova         | Q flow | P IN  | P HALF | P OUT |
|---------------|--------|-------|--------|-------|
| $[N^{\circ}]$ | [1/s]  | [bar] | [bar]  | [bar] |
|               | 4,89   | 7,93  | 7,86   | 7,91  |
| 2             | 7,15   | 7,71  | 7,63   | 7,65  |
| 3             | 9,96   | 7,23  | 7,11   | 7,12  |
| 4             | 12,34  | 6,66  | 6,53   | 6,49  |
| 5             | 14,92  | 5,85  | 5,64   | 5,62  |
| 6             | 17,35  | 4,98  | 4,70   | 4,69  |
| 7             | 19,96  | 3,92  | 3,57   | 3,54  |
| 8             | 22,25  | 1,85  | 1,42   | 1,39  |

| Prova          | Q flow | $P$ $IN$ | P HALF | P OUT |        |
|----------------|--------|----------|--------|-------|--------|
| $[N^{\circ}]$  | [1/s]  | [bar]    | [bar]  | [bar] | a [%]  |
| 1              | 9,16   | 7,36     | 7,26   | 7,24  | 100,00 |
| $\overline{2}$ | 9,15   | 7,36     | 7,25   | 7,26  | 90,54  |
| 3              | 9,15   | 7,36     | 7,24   | 7,26  | 80,39  |
| 4              | 9,14   | 7,36     | 7,23   | 7,23  | 70,53  |
| 5              | 9,13   | 7,36     | 7,22   | 7,23  | 65,71  |
| 6              | 9,12   | 7,38     | 7,20   | 7,21  | 60,49  |
| 7              | 9,12   | 7,37     | 7,16   | 7,19  | 55,70  |
| 8              | 9,08   | 7,38     | 7,12   | 7,14  | 50,60  |
| 9              | 9,03   | 7,40     | 7,06   | 7,06  | 45,79  |
| 10             | 8,99   | 7,39     | 6,97   | 6,99  | 42,69  |
| 11             | 8,97   | 7,39     | 6,89   | 6,92  | 40,80  |
| 12             | 8,91   | 7,42     | 6,85   | 6,87  | 38,67  |
| 13             | 8,85   | 7,43     | 6,73   | 6,74  | 36,49  |
| 14             | 8,77   | 7,45     | 6,60   | 6,63  | 34,59  |
| 15             | 8,64   | 7,47     | 6,41   | 6,43  | 32,47  |
| 16             | 8,51   | 7,48     | 6,18   | 6,18  | 30,58  |
| 17             | 8,32   | 7,54     | 5,89   | 5,87  | 28,00  |
| 18             | 7,90   | 7,60     | 5,26   | 5,28  | 26,25  |
| 19             | 7,38   | 7,67     | 4,50   | 4,50  | 23,97  |
| 20             | 6,90   | 7,72     | 3,85   | 3,86  | 22,09  |
| 21             | 6,17   | 7,8      | 2,98   | 2,98  | 20,04  |
| 22             | 5,33   | 7,87     | 2,11   | 2,12  | 18,00  |
| 23             | 3,90   | 7,97     | 0,99   | 1,01  | 15,84  |

**Tabella 6.4 Prove sperimentali per il calcolo delle perdite di carico indotte dalla valvola (23 prove)**

### **6.2.3 Perdita di carico tratto P-M**

Per effettuare la valutazione delle perdite di carico nel tratto compreso tra la pompa e il sensore di pressione del nodo di monte sono state utilizzate le prove riportate nella Tabella 6.5. Tali perdite, data la complessità dello sviluppo della condotta di adduzione, sono calcolate

attraverso l'individuazione di un unico coefficiente *ξ<sup>a</sup>* in grado di restituire i valori misurati dal sensore del nodo di monte. I valori di portata *Q* esposti nella Tabella 6.2 vengono inseriti nella formula 6.1 per il calcolo della prevalenza della pompa. Trovata la prevalenza della pompa è possibile calcolare la pressione al nodo di monte tramite la formula 6.2. La velocità è ricavata dal rapporto tra la portata e l'area della sezione trasversale della tubazione di diametro *D* = 0,1067 m, il dislivello tra la pompa e il misuratore di monte è *Δz* = 3,75 m e *γ* = ρ*g*, con *ρ* = 1000  $\text{kg/m}^3 \text{ e } g = 9,806 \text{ m/s}^2.$ 

$$
\frac{P_M}{\gamma} = H_{interpolato} - \xi_a \cdot \frac{V^2}{2g} - \Delta z \tag{6.2}
$$

Attraverso un'analisi statistica, minimizzando l'errore quadratico medio, si è trovato un valore del coefficiente *ξ<sup>a</sup>* = 149,8. Come si evince nella tabella 6.5 il confronto tra il valore calcolato  $(P_M/\gamma)_c$  e il valore misurato *P\_IN* ha fornito ottimi risultati.

| $Q$ [I/s] | $V$ [m/s] | $H_{interpolato}$ [m] | $(P_M/\gamma)_c$ [m] | $P$ $IN$ [m] |
|-----------|-----------|-----------------------|----------------------|--------------|
| 3,98      | 0,45      | 87,06                 | 81,80                | 81,42        |
| 6,03      | 0,67      | 87,15                 | 79,92                | 80,04        |
| 7,85      | 0,88      | 87,10                 | 77,46                | 77,63        |
| 9,96      | 1,11      | 86,84                 | 73,61                | 73,88        |
| 11,97     | 1,34      | 86,35                 | 68,91                | 69,26        |
| 14,03     | 1,57      | 85,55                 | 62,99                | 63,09        |
| 14,88     | 1,66      | 85,12                 | 60,22                | 59,95        |
| 16,03     | 1,79      | 84,45                 | 56,15                | 56,02        |
| 16,89     | 1,89      | 83,86                 | 52,86                | 52,77        |
| 18,98     | 2,12      | 82,13                 | 43,97                | 44,08        |
| 20,96     | 2,34      | 80,06                 | 34,34                | 34,62        |
| 21,82     | 2,44      | 79,01                 | 29,78                | 29,53        |

**Tabella 6.5 Confronto tra le pressioni di monte calcolate e misurate**

#### **6.2.4 Perdita di carico tratto M-V**

Le perdite di carico nel tratto compreso tra il sensore di monte e quello di valle vengono calcolate sottraendo dall'altezza piezometrica di monte calcolata (*PM/γ)<sup>c</sup>* (quarta colonna tabella 6.5) le perdite di carico concentrate e distribuite considerando il moto in regime turbolento.

La distanza tra i due misuratori è *L* = 7,67 m, il diametro interno del tubo è  $D = 0,1067$  m, il coefficiente di Strickler è  $k_s = 70$  m<sup>1/3</sup>/s (sia sulla base dei risultati di alcune prove sperimentali sia sulla base delle indicazioni di letteratura per tubi d'acciaio in uso da molti anni e con principio di tubercolizzazione) ed il dislivello è *Δz* = 0,23 m. Il rapporto tra portata misurata e sezione della tubazione è impiegato per il calcolo della velocità.

Si è proceduto con il calcolo della cadente *J* calcolata con la *formula di Strickler,* utile a stimare le perdite di carico distribuite lungo la condotta al variare della portata. Il prodotto tra la cadente *J* e la lunghezza *L*  fornisce la perdita di carico distribuita. Le perdite di carico della valvola a fuso aperta al 100%, sono calcolate utilizzando il coefficiente *ξ<sup>100</sup>* dato dalla casa costruttrice e pari a 3,1.

In questa ultima fase, per trovare le pressioni di valle viene adoperata la formula 6.3. Successivamente si confrontano le pressioni di valle calcolate (*PV/γ)<sup>c</sup>* [m] con le pressioni di valle misurate *P\_OUT* [m]. Nella Tabella 6.6 si osserva come i risultati calcolati e quelli misurati siano molto simili, ciò garantisce la bontà dei calcoli eseguiti.

$$
\frac{P_V}{\gamma} = \frac{P_M}{\gamma} - JL - \Delta H_{conv} - \Delta H_{diver} - \Delta H_V - \Delta z \tag{6.3}
$$

| $(P_V/g)_c$ | P OUT  |
|-------------|--------|
| [m]         | m      |
| 81,420      | 81,157 |
| 79,347      | 79,643 |
| 76,651      | 76,886 |
| 72,442      | 72,675 |
| 67,324      | 67,812 |
| 60,905      | 61,114 |
| 57,898      | 57,720 |
| 53,490      | 53,516 |
| 49,932      | 49,931 |
| 40,333      | 40,629 |
| 29,956      | 30,558 |
| 25,049      | 25,149 |

**Tabella 6.6 Confronto tra le pressioni di valle calcolate e misurate**

### **6.2.5 Perdita di carico tratto V-S**

Le perdite di carico dal tratto che va dal sensore del nodo di valle allo sbocco sul canale a pelo libero vengono calcolate sottraendo alla pressione di valle calcolata  $(P_V/\gamma)$ <sub>c</sub> le perdite di carico distribuite e localizzate. Si rende necessario calcolare un coefficiente di perdita di carico della saracinesca di valle *ξ<sup>s</sup>* che garantisca l'annullamento della pressione allo sbocco.

La distanza tra il misuratore e lo sbocco è *L* = 6,75 m e il dislivello è pari a *Δz* = 3,82 m. Lungo il percorso della tubazione ci sono tre curve a cui corrisponde un coefficiente *ξ<sup>c</sup>* = 0,20.

Si è proceduto con il calcolo della cadente *J* descritta precedentemente, utile a stimare le perdite di carico distribuite lungo la condotta al variare della portata. Il prodotto tra la cadente *J* e la lunghezza *L* fornisce la perdita di carico distribuita. Per la valutazione delle perdite di carico

localizzate causate dalle curve e dalla saracinesca di valle *ξ<sup>s</sup>* si è adoperata la formula del coefficiente di perdita di carico.

Trattandosi dello sbocco il coefficiente si ottiene annullando il secondo membro della relazione 6.4, ottenendo un coefficiente sperimentale pari *ξ<sup>s</sup>* = 1411.1 che garantisce l'annullamento alla sezione di sbocco.

$$
0 = \frac{P_V}{\gamma} - JL - \Delta H_{curve} - \Delta H_{saracinesca} + \Delta z \tag{6.4}
$$

#### **6.2.6 Curva sperimentale della valvola**

Per la costruzione della curva di funzionamento della valvola a fuso si è proceduto per punti. La prova sperimentale utilizzata è quella riportata nella tabella 6.4. Le velocità sono calcolate tramite il rapporto tra le portate misurate *Q* e la superficie della sezione trasversale del tubo e della valvola, *D* e *D<sup>v</sup>* rispettivamente.

Calcolando la differenza tra la pressione misurata sperimentalmente a monte *P\_IN* e quella a valle *P\_OUT,* si evince la perdita di carico netta *ΔN* tra i due nodi. Con le formule di Strickler e del coefficiente di perdita di carico si trovano la cadente, la perdita di carico distribuita, la perdita di carico al convergente, al divergente e infine quella dovuta alla sola valvola a fuso (formula 6.5). I coefficienti  $\xi_{conv}$  e  $\xi_{diver}$  dei due tratti conici sono stati assunti rispettivamente pari a 0,10 e 0,25 sulla base dei valori riportati in letteratura.

$$
\Delta H_V = \Delta N - J L - \Delta H_{conv} - \Delta H_{diver} - \Delta z \tag{6.5}
$$

Il dislivello tra i due sensori è *Δz* = 0,23 m, mentre la distanza *L* = 7,67 m. Note perdita di carico e altezza cinetica, si ricavano i coefficienti di perdita di carico della valvola a fuso. Nel modello di simulazione utilizzato i valori di coefficiente di perdita carico della valvola a fuso è stato calcolato come funzione del grado di apertura della valvola. L'andamento del coefficiente di perdita di carico ricavato sperimentalmente, riportato nel diagramma semilogaritmico in Figura

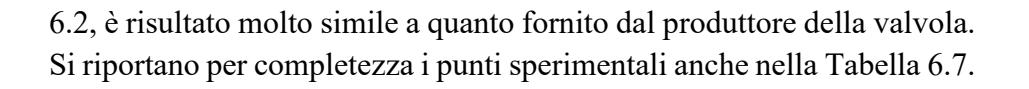

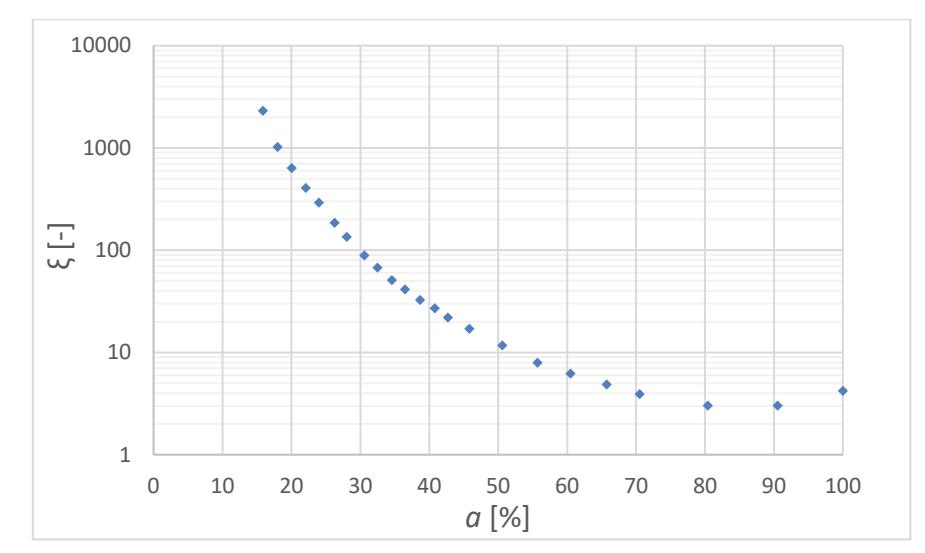

**Figura 6.2 Grafico sperimentale del coefficiente di perdita di carico della valvola**

| a<br>[%] | ξ regolarizzato<br>$\left[ \cdot \right]$ |
|----------|-------------------------------------------|
| 100,00   | 4,20                                      |
| 90,54    | 3,01                                      |
| 80,39    | 3,01                                      |
| 70,53    | 3,90                                      |
| 65,71    | 4,85                                      |
| 60,49    | 6,20                                      |
| 55,70    | 7,90                                      |
| 50,60    | 11,66                                     |
| 45,79    | 16,95                                     |
| 42,69    | 21,93                                     |
| 40,80    | 27,06                                     |

**Tabella 6.7 Punti sperimentali** *ξ* **regolarizzato**

 $\Gamma$ 

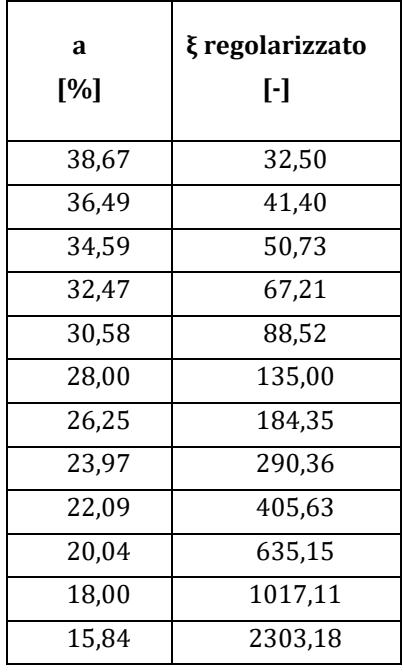

# **6.3 RISULTATI DEL MODELLO**

In questo ultimo paragrafo sono mostrati i confronti tra le prove sperimentali descritte nel capitolo precedente e le simulazioni numeriche avvalendosi del software per la valutazione del controllo in tempo reale. Viene effettuato un confronto grafico per verificare la bontà dei calcoli delle simulazioni.

Le prove esposte sono dunque 10 e anche queste vengono suddivise in due serie, prova 1S, 2S, 3S, 4S e 5S con valvola a sfera tutta aperta e prove 6SV, 7SV, 8SV, 9SV e 10SV con valvola a e sfera parzialmente chiusa. Tali prove sono indicate con la lettera S che sta per "simulazione" mentre le prove con valvola a sfera chiusa sono indicate anche con la lettera V per indicare "valvola a sfera parzialmente chiusa".

### **PROVA 1S**

Nelle figure 6.3 e 6.4 la simulazione è effettuata adottando un coefficiente  $K = 1$ .

La figura 6.3 mostra un ottimo adattamento dei valori calcolati con quelli sperimentali per quanto riguarda i valori della pressione del nodo di monte. Si osserva un leggero anticipo nel tempo per quanto riguarda la pressione al nodo di controllo ma nella fase finale della prova si raggiunge un buon adattamento.

Si osserva (figura 6.4) che la simulazione non parte dal 100% della percentuale di apertura della valvola a fuso per motivi di impostazione del modello, ma ciò non cambia nulla ai fini numerici dato che nelle prove del capitolo precedente si è evidenziato come la percentuale di apertura della valvola a fuso influenzi le grandezze in gioco solo quando scende sotto al 40%. Il diagramma a scalini del grado di apertura della valvola a fuso, riportato nella figura 6.4 collima quasi perfettamente con quello misurato. Anche il diagramma della portata calcolata circolante, riportato nella figura 6.4, mostra un buon adattamento con il rispettivo diagramma sperimentale, notandosi ancora solo un lieve anticipo nel tempo del diagramma ottenuto dalla simulazione rispetto a quello misurato.

Globalmente si può ritenere che il processo di regolazione della pressione sia ben rappresentato dalla simulazione svolta.

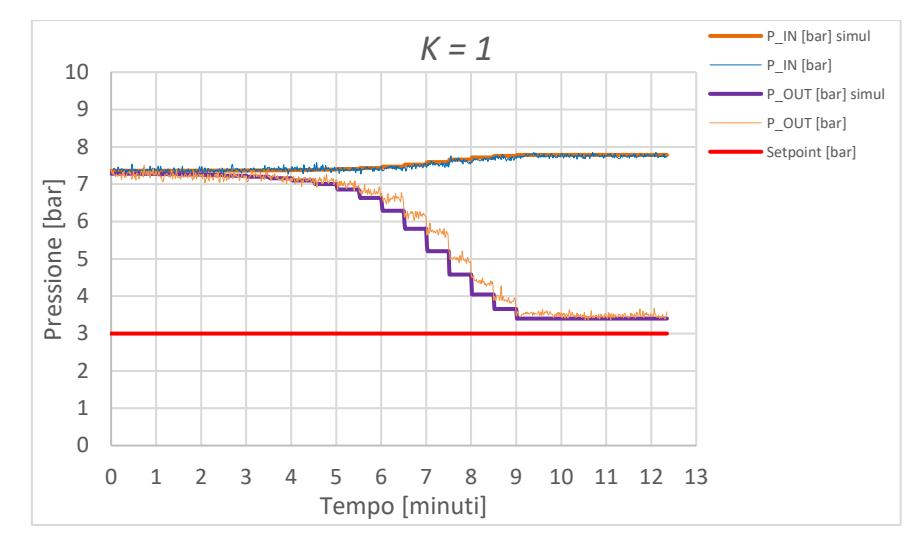

**Figura 6.3 Prova 1S,** *K = 1* **simulazione pressioni**

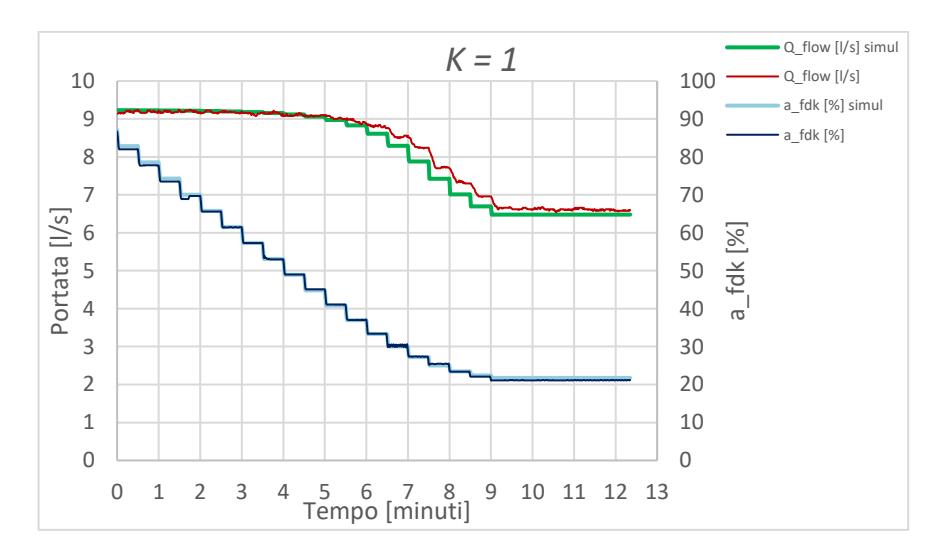

**Figura 6.4 Prova 1S,** *K = 1* **simulazione portata e apertura %**

#### **PROVA 2S**

Nelle figure 6.5 e 6.6 la simulazione è effettuata adottando un coefficiente  $K = 2$ .

Le figure 6.5 evidenzia un eccellente adattamento dei valori calcolati con quelli sperimentali sia per quanto riguarda i valori della pressione nel sensore di monte sia per quanto riguarda il nodo di controllo. Solo qualche lieve differenza si riscontra fra i valori di pressione misurati e calcolati durante il processo di chiusura della valvola a fuso. Le simulazioni seguono bene i processi di regolazione anche se questi risultano essere più rapidi di quelli della prova 1S. Il diagramma a scalini del grado di apertura della valvola a fuso collima con quello misurato. Come nella prova precedente, anche il diagramma della portata calcolata circolante, riportato nella figura 6.6, mostra un buon adattamento con il rispettivo diagramma sperimentale, notandosi ancora solo un lieve anticipo nel tempo del diagramma ottenuto dalla simulazione rispetto a quello misurato. Anche in questo caso il processo di regolazione della pressione è ben rappresentato dalla simulazione.

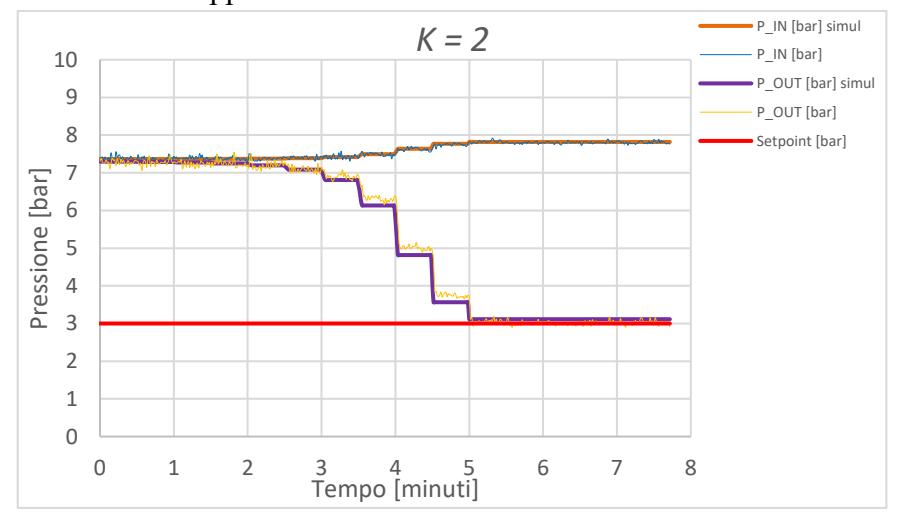

**Figura 6.5 Prova 2S,** *K = 2* **simulazione pressioni** 

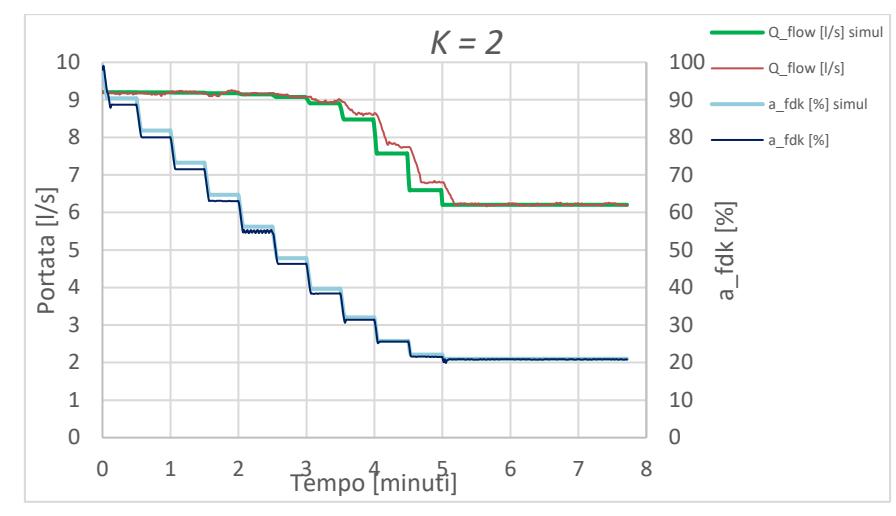

**Figura 6.6 Prova 2S,** *K = 2* **simulazione portata e apertura %**

### **PROVA 3S**

Nelle figure 6.7 e 6.8 la simulazione è effettuata adottando un coefficiente  $K = 3$ .

Anche in questa prova, come si evince dalla figura 6.7, si evidenzia un eccellente adattamento dei valori calcolati con quelli sperimentali sia per quanto riguarda i valori della pressione nel sensore di monte sia per quanto riguarda il nodo di controllo. Si riscontra nuovamente una lieve differenza tra i valori misurati e calcolati durante il processo di chiusura. Il diagramma a scalini del grado di apertura (figura 6.8) collima quasi perfettamente con quello misurato. Come nella prova precedente, anche il diagramma della portata calcolata circolante, riportato nella figura 6.8, mostra un buon adattamento con il rispettivo diagramma sperimentale, notandosi ancora solo un lieve anticipo nel tempo del diagramma ottenuto dalla simulazione rispetto a quelli misurato.

Anche in questo caso il processo di regolazione della pressione è ben rappresentato dalla simulazione.

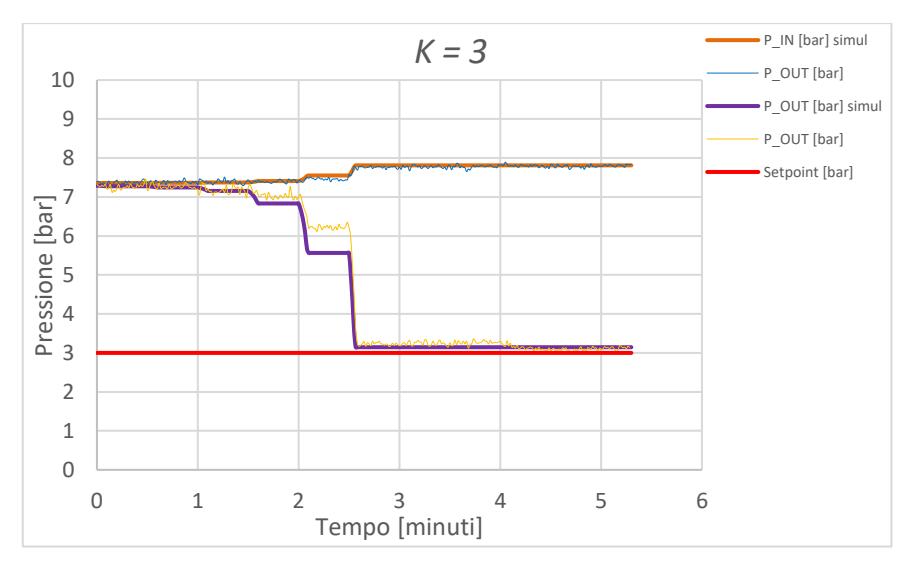

**Figura 6.7 Prova 3S,** *K = 3* **simulazione pressioni**

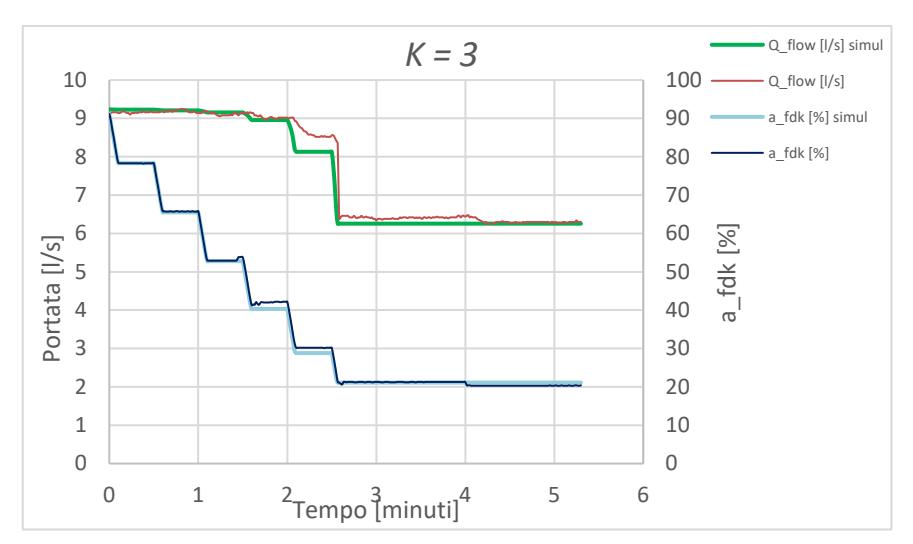

**Figura 6.8 Prova 3S,** *K = 3* **simulazione portata e apertura %**

# **PROVA 4S**

Nelle figure 6.9 e 6.10 la simulazione è effettuata adottando un coefficiente  $K = 4$ .

Le figura 6.9 evidenzia un eccellente adattamento dei valori calcolati con quelli sperimentali per quanto riguarda i valori della pressione nel sensore di monte, inoltre evidenzia la capacità della simulazione di seguire gli overshooting/undershooting ottenuti sperimentalmente per via di un valore *K* abbastanza elevato.

Il diagramma a scalini del grado di apertura della valvola a fuso collima quasi perfettamente con quello misurato anche durante le fasi di successive aperture e chiusure della valvola miranti al raggiungimento della pressione di set-point. Anche i valori della portata circolante simulata, riportati nella figura 6.10 mostrano un buon adattamento con i rispettivi valori sperimentali anche durante le fasi di overshooting/undershooting.

Anche per questi casi globalmente si può ritenere che il processo di regolazione della pressione sia molto ben rappresentato dalle simulazioni svolte.

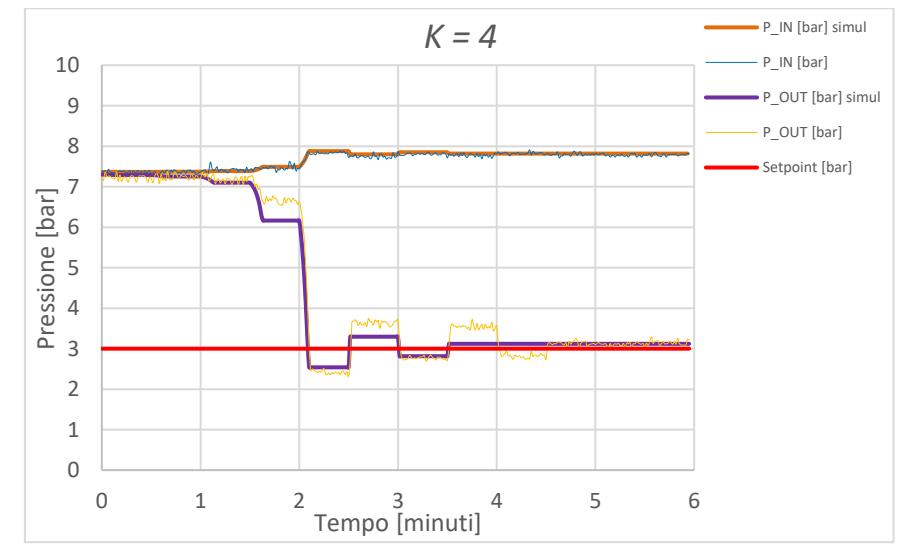

**Figura 6.9 Prova 4S,** *K = 4* **simulazione pressioni**

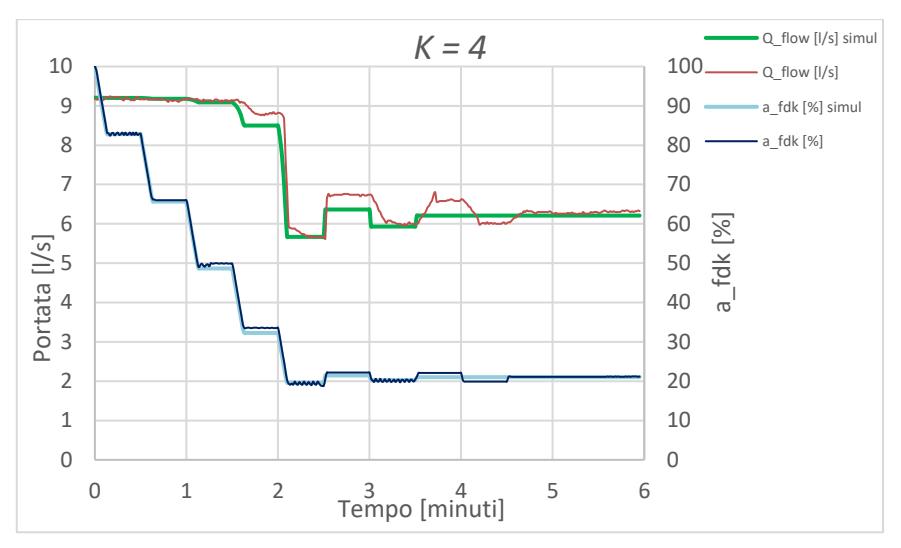

**Figura 6.10 Prova 4S,** *K = 4* **simulazione portata e apertura %**

### **PROVA 5S**

Nelle figure 6.11 e 6.12 la simulazione è effettuata adottando un coefficiente  $K = 5$ .

Le figura 6.11 mostra come la simulazione esasperi l'instabilità della regolazione rispetto a quanto accade nella prova sperimentale. Si osserva un discreto adattamento dei valori calcolati con quelli sperimentali per quanto riguarda i valori della pressione nel sensore di monte discostandosi nelle ripetute fasi di overshooting/undershooting. L'andamento della pressione nel nodo di controllo viene seguito in maniera eccellente fino al raggiungimento del valore di set-point. Successivamente la simulazione mostra valori di pressione più bassi di quelli misurati durante le fasi di undershooting e valori poco più alti di quelli misurati durante le fasi di overshooting. Inoltre, i valori simulati durante queste fasi tendono ad amplificarsi in misura maggiore di quanto non accada per i valori misurati.

Andamento e scostamenti analoghi sono mostrati nella figura 6.12 per quanto riguarda sia il grado di apertura sia la portata circolante.

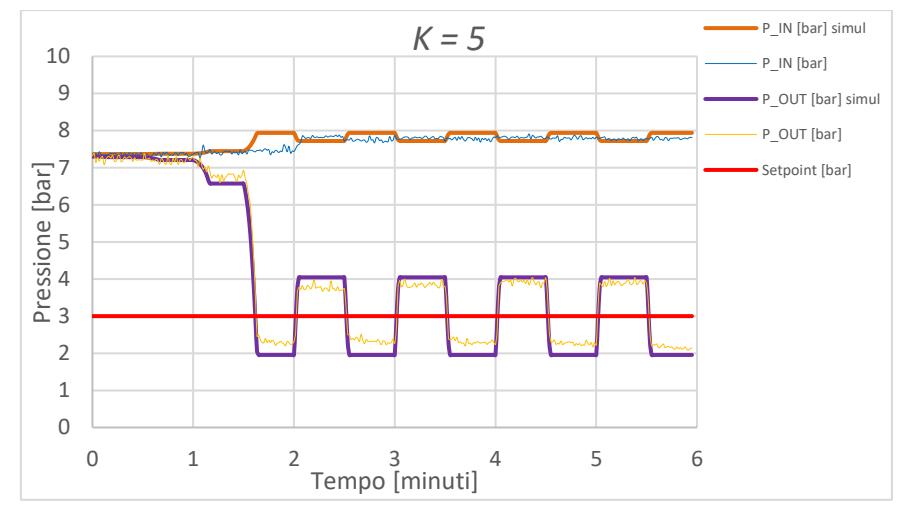

**Figura 6.11 Prova 5S,** *K = 5* **simulazione pressioni**

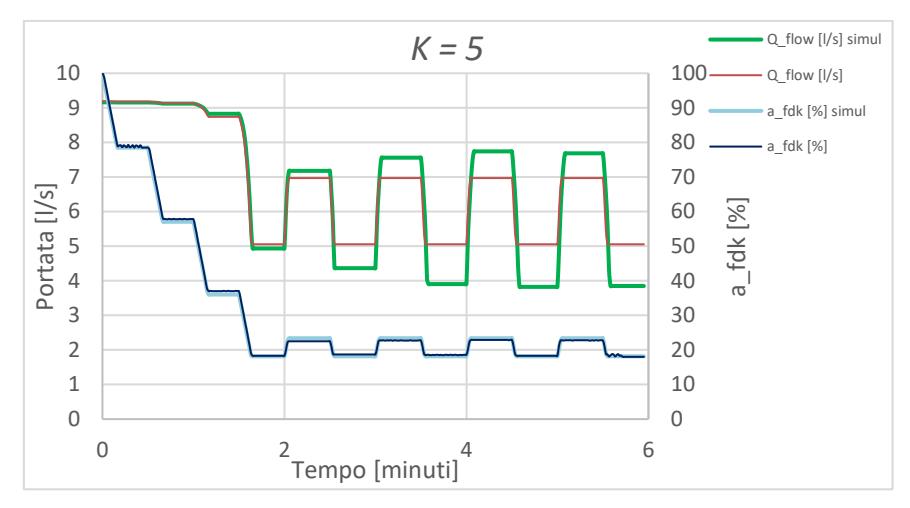

**Figura 6.12 Prova 5S,** *K = 5* **simulazione portata e apertura %**

### **PROVA 6SV**

Nelle figure 6.13 e 6.14 la simulazione è effettuata adottando un coefficiente  $K = 1$ .

Per i motivi espressi in precedenza il processo di regolazione per questa prova risulta essere molto lungo. La relativa vicinanza fra i valori di pressione iniziale e quello di set-point (figura 6.13) determina una serie di successive piccole correzioni (figura 6.14).

Per quanto riguarda la portata, gli scarti fra le grandezze misurate e quelle simulate risultano maggiormente evidenti nella prima parte della simulazione per poi ridursi considerevolmente in corrispondenza del setpoint.

Anche per questi casi globalmente si può ritenere che il processo di regolazione della pressione sia molto ben rappresentato dalle simulazioni svolte.

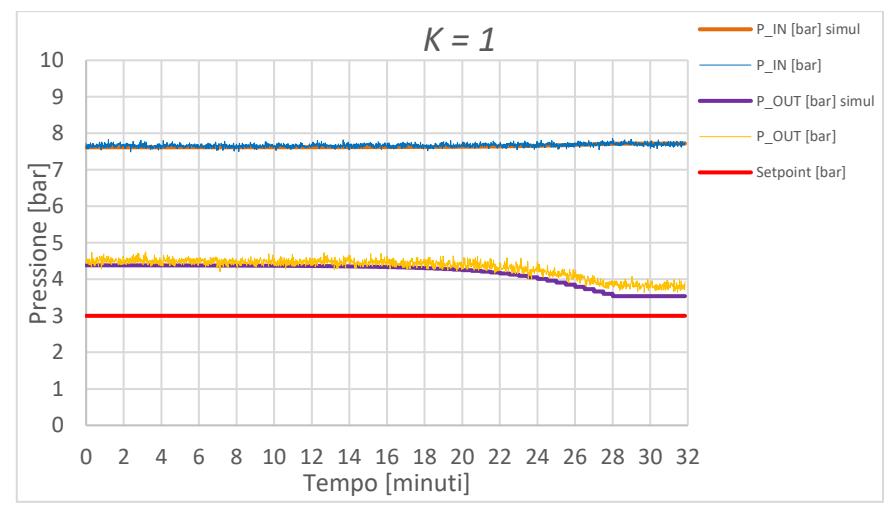

**Figura 6.13 Prova 6SV,** *K = 1* **simulazione pressioni**

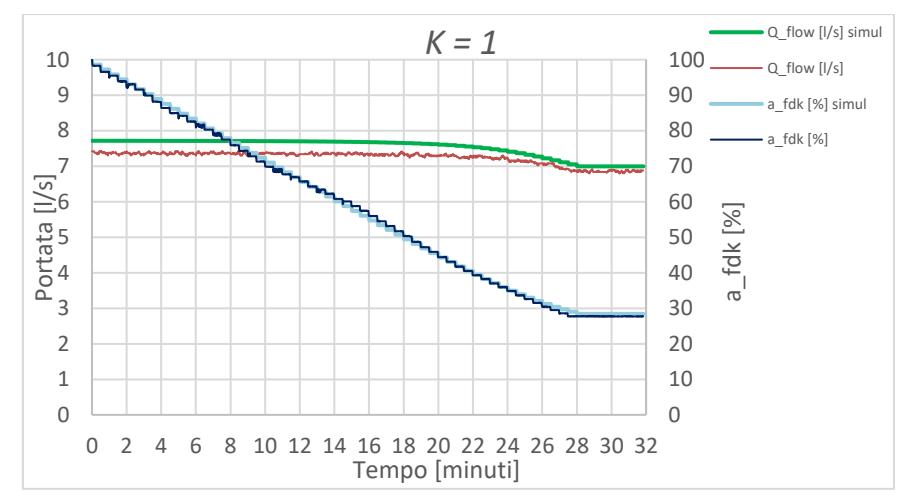

**Figura 6.14 Prova 6SV,** *K = 1* **simulazione portata e apertura %**

# **PROVA 7SV**

Nelle figure 6.15 e 6.16 la simulazione è effettuata adottando un coefficiente  $K = 3$ .

Dalla figura 6.15 emerge un generale eccellente accordo fra i risultati simulati e quelli sperimentali. Sono presenti leggeri scostamenti del grado di chiusura e della portata simulata (figura 6.16).

Anche per questi casi globalmente si può ritenere che il processo di regolazione della pressione sia molto ben rappresentato dalle simulazioni svolte.

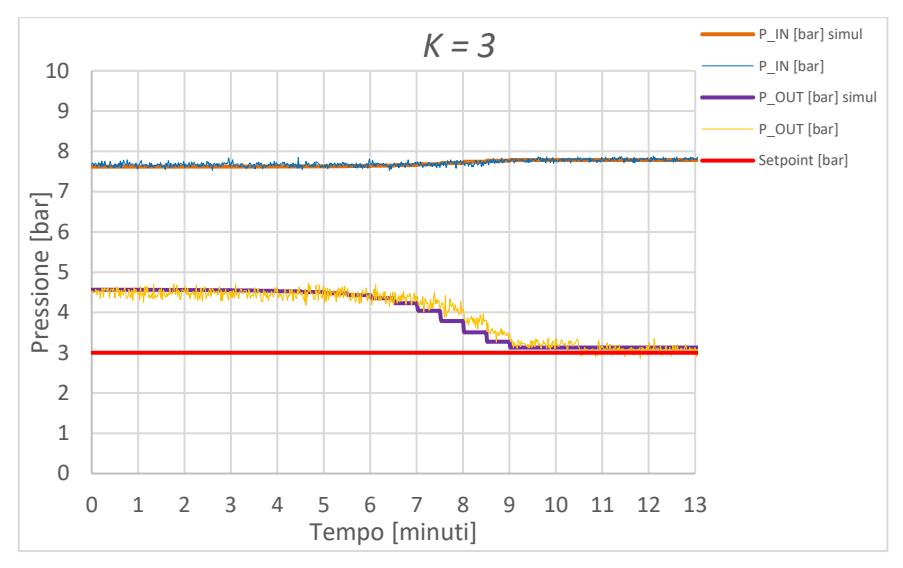

**Figura 6.15 Prova 7SV,** *K = 3* **simulazione pressioni**

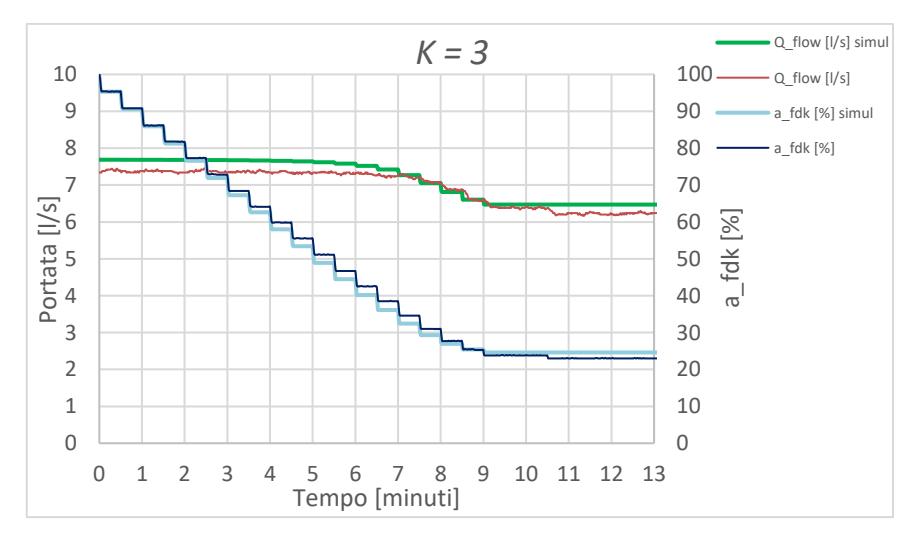

**Figura 6.16 Prova 7SV,** *K = 3* **simulazione portata e apertura %**

# **PROVA 8SV**

Nelle figure 6.17 e 6.18 la simulazione è effettuata adottando un coefficiente  $K = 5$ .

Dalla figura 6.17 emerge un generale ottimo accordo fra i risultati simulati e quelli sperimentali. Sono presenti leggeri scostamenti del grado di chiusura e si riscontra un lieve anticipo nel tempo della riduzione della portata simulata (figura 6.18).

Anche per questi casi globalmente si può ritenere che il processo di regolazione della pressione sia molto ben rappresentato dalle simulazioni svolte.

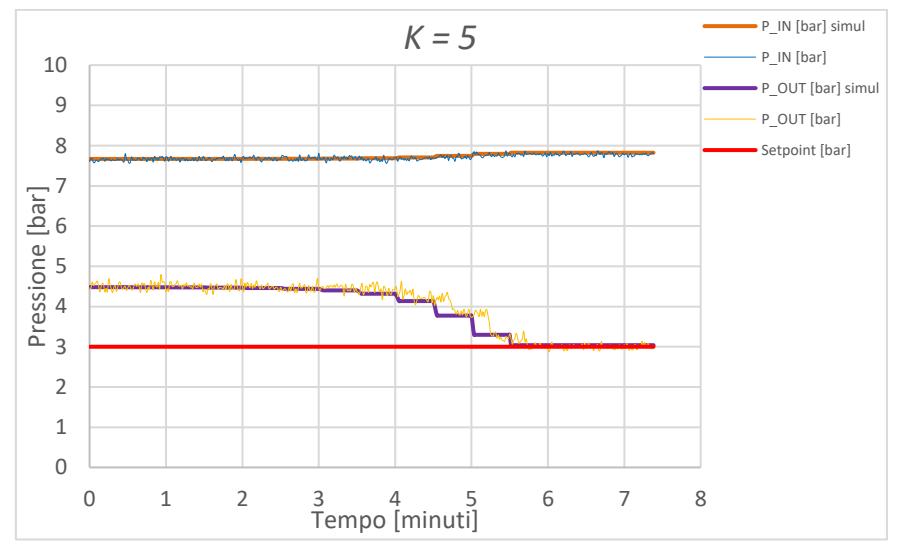

**Figura 6.17 Prova 8SV,** *K = 5* **simulazione pressioni**

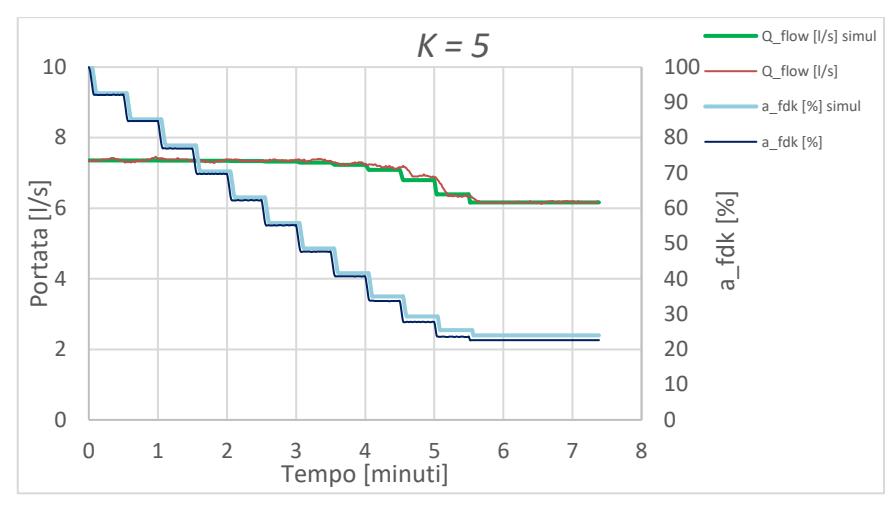

**Figura 6.18 Prova 8SV,** *K = 5* **simulazione portata e apertura %** 

### **PROVA 9SV**

Nelle figure 6.19 e 6.20 la simulazione è effettuata adottando un coefficiente  $K = 7$ .

Dalla figura 6.19 emerge un generale eccellente accordo fra i risultati simulati e quelli sperimentali. Sono presenti leggeri scostamenti del grado di chiusura e si riscontra un lieve anticipo nel tempo della riduzione della portata simulata (figura 6.20).

Anche per questi casi globalmente si può ritenere che il processo di regolazione della pressione sia molto ben rappresentato dalle simulazioni svolte.

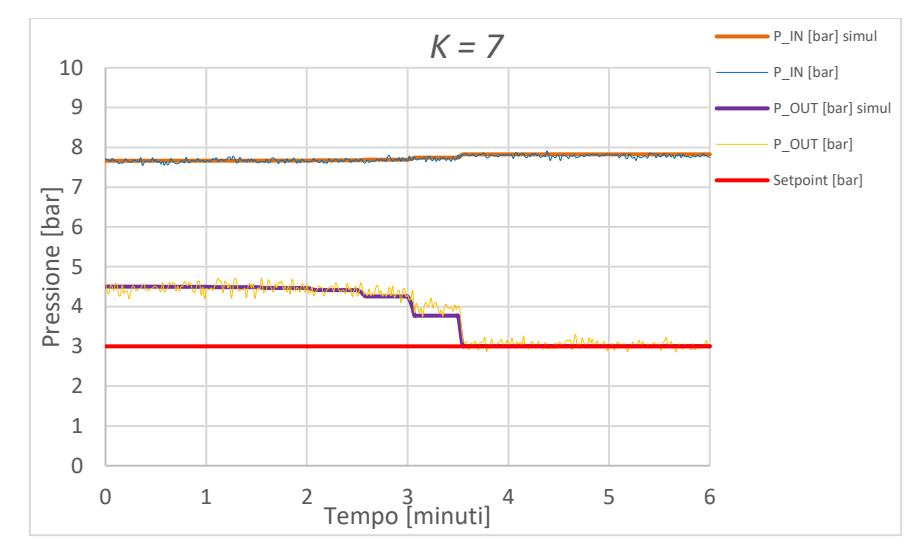

**Figura 6.19 Prova 9SV,** *K= 7* **simulazione pressioni**

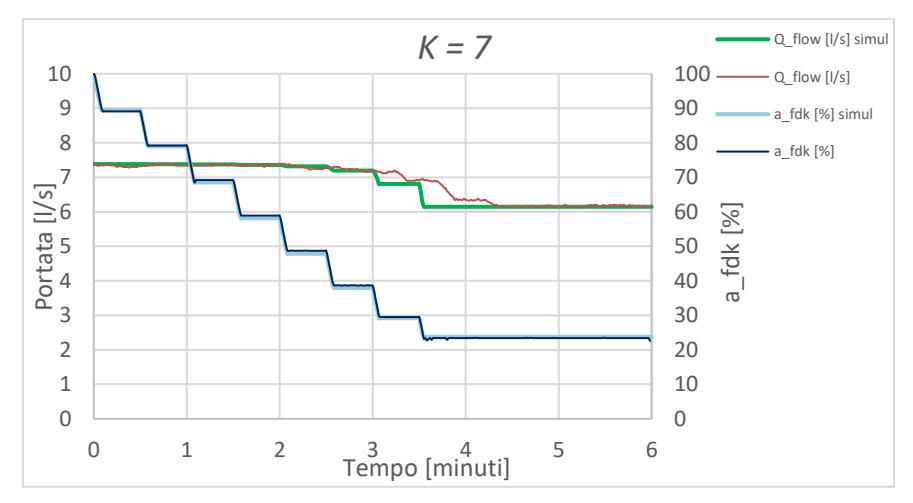

**Figura 6.20 Prova 9SV,** *K = 7* **simulazione portata e apertura %**

### **PROVA 10SV**

Nelle figure 6.21 e 6.22 la simulazione è effettuata adottando un coefficiente  $K = 10$ .

Dalla figura 6.21 emerge un generale eccellente accordo fra i risultati simulati e quelli sperimentali.

Sono presenti leggeri scostamenti del grado di chiusura e si riscontra un lieve anticipo nel tempo della riduzione della portata simulata (figura 6.22).

Anche per questi casi globalmente si può ritenere che il processo di regolazione della pressione sia molto ben rappresentato dalle simulazioni svolte.

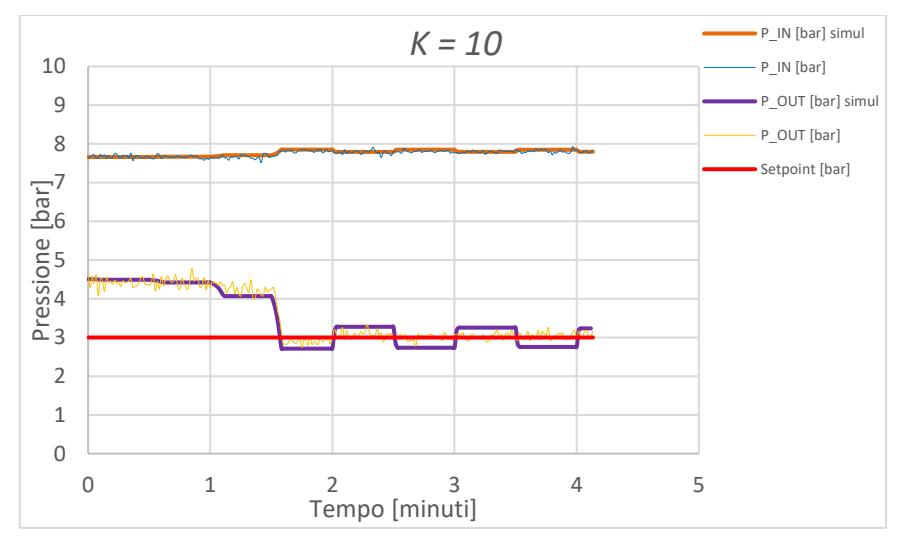

**Figura 6.21 Prova 10SV,** *K = 10* **simulazione pressioni**

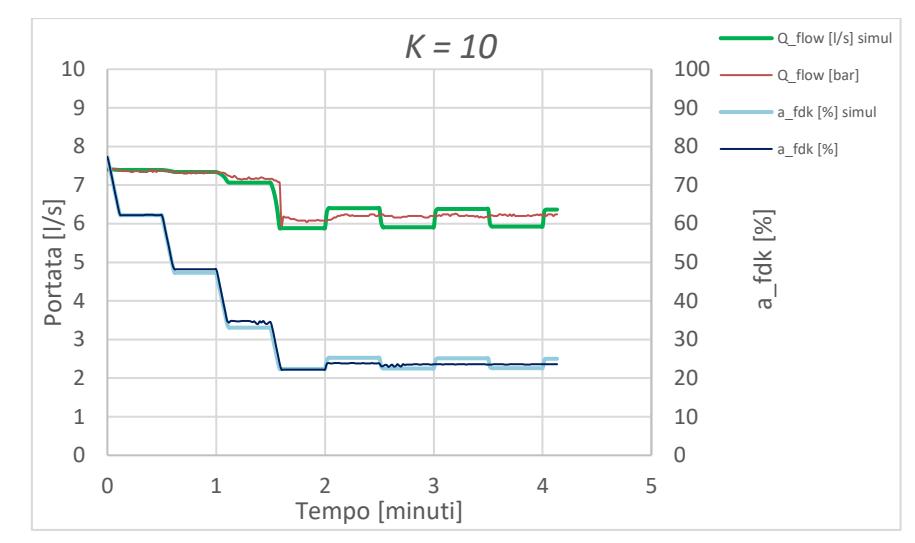

**Figura 6.22 Prova 10SV,** *K = 10* **simulazione portata e apertura %**

# **7.1 DESCRIZIONE DELLA RETE ANALIZZATA E DEL MODELLO IDRAULICO (CASO STUDIO)**

La rete della Sidra SpA che serve le utenze ubicate nel comune di San Giovanni la Punta (CT) è stata selezionata come caso studio per le elevate perdite idriche registrate, particolarmente durante le ore notturne. I terreni del comune etneo scelto rendono difficilmente evidenti in superficie le grosse perdite idriche che interessano la rete poiché la natura lavica dei suoli in questione presenta una notevole propensione all'infiltrazione profonda delle acque. La cittadinanza del comune di San Giovanni la Punta conta circa 24.000 abitanti ed è servita da diversi gestori idrici tra cui Sidra SpA. Le tubazioni dei diversi gestori spesso corrono lungo le stesse strade e non è quindi da escludere uno scambio reciproco delle utenze. Nella rete di competenza della Sidra SpA le utenze servite registrate nei database aziendali ammontano a poco più di 2400. Considerando un numero medio di persone per utenza pari a poco più di 2,5 e cioè pari al valore medio di persone per famiglia (ISTAT, 2017) per il comune in analisi, si presume che gli abitanti serviti dalla rete siano circa 6100. I consumi conturati nell'arco di un intero anno, mediamente pari a 14.9 l/s, e la stima della popolazione servita hanno permesso di comprendere la dotazione giornaliera media annua per abitante, pari a 210 l/ab/g, in linea con quanto ci si potrebbe aspettare per un comune avente caratteristiche analoghe a quello scelto. Si riportano nella seguente tabella i dati disponibili per ciascun trimestre relativamente ai consumi nei distretti oggetto di studio.

|               | $QG-F-M$ | $Q_{A-M-G}$ | $Q_{L-A-S}$ | $Q0-N-D$ | $\mathbf{Q}_{\mathbf{median}}$ |
|---------------|----------|-------------|-------------|----------|--------------------------------|
| Rete          | 1/s      | [1/s]       | [l/s]       | [1/s]    | [1/s]                          |
| <b>DMA 50</b> | 8.6      | 9.7         | 11.6        | 9.6      | 9.9                            |
| <b>DMA 51</b> | 4.4      | 4.9         | 5.9         | 4.9      | 5.0                            |
| Totale        | 12.9     | 14.6        | l 7.4       | 14.5     | 14.9                           |

**Tabella 7.1 Consumi dei quattro trimestri disponibili**

Dalla precedente tabella si può evincere come i consumi  $Q_{A-M-G}$  e  $Q_{O-N-D}$ relativamente ai mesi di Aprile, Maggio, Giugno e di Ottobre, Novembre, Dicembre rispettivamente sono molto vicini ai valori medi annuali.

Dalla tabella 7.1 si può anche notare come la rete di distribuzione analizzata sia distinguibile in due distretti, cioè DMA "51", il distretto idraulico di valle ubicato a Sud-Est e il distretto di monte DMA "50", collegati tra loro mediante una sola condotta munita di misuratore di portata. L'estensione della rete e il numero di utenze del DMA "51" sono circa un terzo del totale. Infatti, in questo distretto gli abitanti serviti sono poco più di 2000 e l'estensione in termini di lunghezza ammonta a circa 11 km sui 39 km totali di rete.

La rete è alimentata dall'acqua emunta da una falda freatica tramite un gruppo di pompaggio collocato nei pozzi "Fisichelli" che solleva l'acqua richiesta dalla rete verso il serbatoio "Alto" posto a quota 422 m s.l.m., avente una capacità massima di circa 100 m<sup>3</sup>. Il livello idrico del serbatoio è tenuto pressoché costante tramite gli inverter collegati alle pompe, il cui numero di giri viene regolato continuamente affinché l'emungimento di portata sia tale da mantenere il livello del Serbatoio "Alto" intorno al valore costante di due metri. Dal serbatoio "Alto" si diparte una condotta in ghisa con l'unica funzione, in normali condizioni di esercizio, di servire la rete di distribuzione esaminata. Anche se risulta collegata alle reti idriche dei comuni limitrofi, la rete analizzata ne è idraulicamente separata per mezzo di alcune saracinesche normalmente chiuse.

Le condotte della distribuzione capillare sono nella quasi totalità tubazioni in polietilene ad alta densità (PEAD) installate nei primi anni 2000, mentre le condotte dal diametro maggiore che hanno il compito di trasportare l'acqua verso punti più lontani sono in ghisa e in acciaio, risalenti ai primi anni 2000 e anni '80 rispettivamente. Le scabrezze in termini di coefficiente di *Hazen-Williams* sono state stimate con valori pari a 140, 95 e 75 rispettivamente per le condotte in polietilene, ghisa sferoidale e acciaio vetusto.

Il telecontrollo relativo alla rete in esame riguarda il Serbatoio "Alto" (con le misure di portata in ingresso e uscita e livello), il Pozzetto "A57"

(con misura di portata in uscita verso l'utenza occasionale di un abitato del comune limitrofo di Tremestieri Etneo), il Pozzetto "A35" (con la misura di pressione nella parte più bassa della rete al confine Sud con il comune limitrofo di Sant'Agata li Battiati) e il Pozzetto "A47" (all'ingresso del distretto DMA "51" a Sud-Est , con la misura di portata e pressione). Lo schema della rete è illustrato nella Figura 7.1.

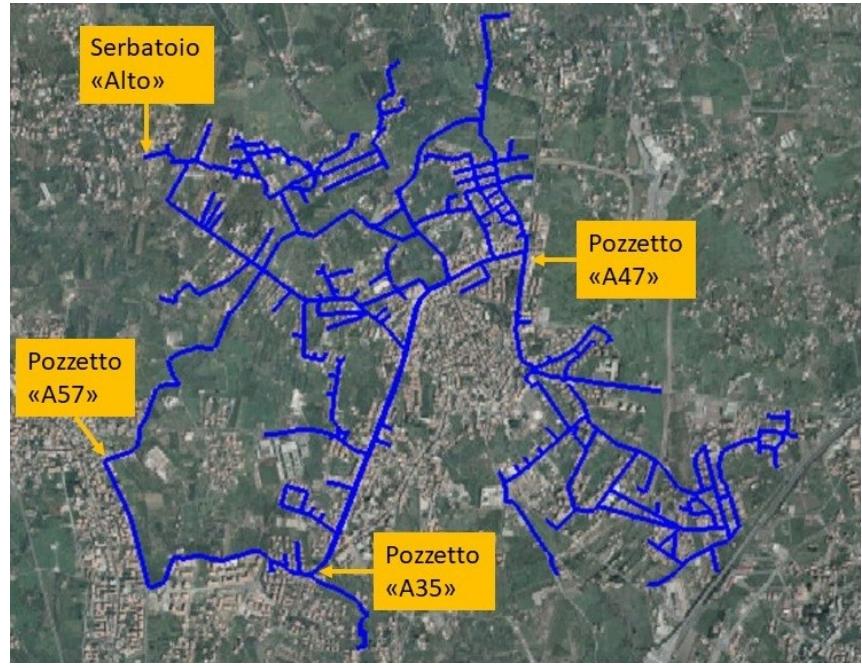

**Figura 7.1 Rappresentazione della rete in esame con localizzazione dei punti telecontrollati**

Per costruire il modello matematico fisicamente basato della rete del caso studio si è partiti dall'acquisizione dei dati sulla topologia e sui parametri idraulici (come diametro, materiale, lunghezza), nonché sui consumi presenti rispettivamente nel GIS e nel database delle fatturazioni. Entrambe le tipologie di dati sono state elaborate affinché potessero essere utilizzabili per un modello idraulico.

In particolare, nei dati GIS forniti mancavano delle informazioni di quota dei nodi tra una condotta e l'altra. Per risalire alle quote sono state utilizzate delle funzioni del free software QuantumGIS per attribuire ai nodi della rete le quote prese a partire dalla cartografia disponibile con la

precisione di 10mx10m, risoluzione che, in campo acquedottistico, risulta più che accettabile. I dati delle utenze provenienti dal database aziendale non risultavano georeferenziati, ma presentavo comunque l'indirizzo con il civico di riferimento dei contatori. Attraverso un software basato su una API (Application Programming Interface) di Google, relativa all'individuazione delle coordinate di un punto a partire dall'indirizzo, è stato possibile mappare i contatori in uno shapefile, contenente nei propri attributi i volumi trimestrali di un intero anno solare rilevati per ogni contatore. Dopo una serie di aggiustamenti topologici e idraulici (inserimento di valvole, collegamenti recenti, ecc.), basati sulla conoscenza della rete degli operatori in Sidra SpA, è stato restituito il modello idraulico in EPANET.

Le principali incertezze della rete idrica esaminata erano costituite dall'ammontare orario delle perdite, dalla loro distribuzione spaziale, dai pattern di consumo delle utenze durante il giorno e dalle perdite di carico concentrate presso tre valvole saracinesche presenti in rete. Per superare questi ostacoli, si è dunque proceduto alla fase di calibrazione del modello idraulico a partire dalle campagne di misura, tramite cui è stato possibile adeguare il modello matematico a condizioni vicine alla realtà.

### **7.2 CAMPAGNE DI MISURA**

Relativamente alla prima campagna di misura, le uniche misure disponibili inizialmente erano quelle derivanti dal misuratore di pressione al pozzetto "A35" e da quello posto lungo la condotta che alimenta il distretto di valle nel pozzetto "A47" e dai misuratori di portata, ubicati rispettivamente al serbatoio "Alto", al pozzetto "A47" e al pozzetto codificato come "A57", in cui normalmente una saracinesca è tenuta chiusa, ma occasionalmente viene aperta per servire un abitato del comune limitrofo di Tremestieri Etneo. In corrispondenza del pozzetto "A47" i misuratori di portata e pressione sono adiacenti a una valvola in by-pass fuori servizio che potrebbe essere sostituita permanentemente da una valvola simile a quella analizzata in laboratorio, a giudicare dalle simili caratteristiche idrauliche in gioco. Per

caratterizzare meglio lo stato di pressione del distretto di Sud-Est, oltre ai misuratori già presenti in rete, sono stati appositamente realizzati, durante il progetto di formazione presso gli uffici Sidra SpA, quattro data-logger muniti di trasduttore di pressione, di cui si riporta la fotografia di uno di essi in Figura 7.2.

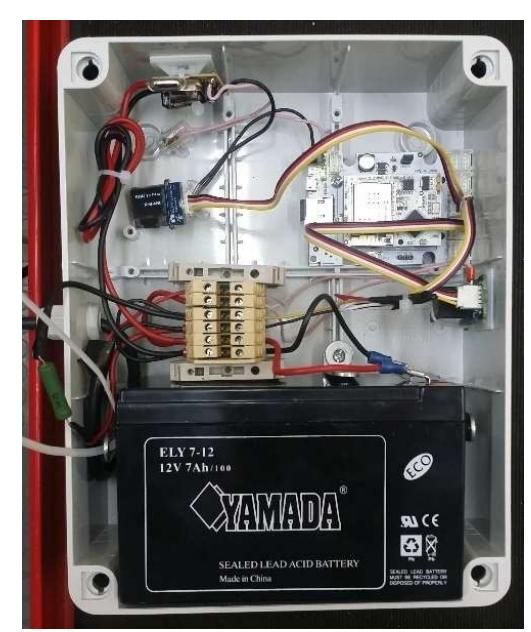

**Figura 7.2 Dispositivo realizzato per le misure di pressione di campo**

I quattro dispositivi realizzati sono tutti costituiti da una batteria, da un sensore di pressione piezoelettrico, da un microcontrollore dotato di scheda Wi-Fi e di una memory card mini-SD per abilitare la funzione di data-logger del dispositivo. Per la realizzazione di questi dispositivi sono stati utilizzati i microcontrollori "OpenPicus FlyPort" presenti nei magazzini aziendali. L'intero codice di gestione dei processi è stato scritto in linguaggio C++ e prevede al suo avvio una connessione tramite *hotspot* per la sincronizzazione del dispositivo con l'orario locale. Il segnale di pressione viene ricavato tramite il segnale inviato in 4-20 mA dalla sonda di pressione al microcontrollore. Il microcontrollore campiona e memorizza i dati con un intervallo temporale settabile in fase di programmazione. Nell'intervallo compreso tra due rilevazioni

successive, il microprocessore entra in "sleep-mode" permettendo di prolungare la vita della batteria da 12 volt, e quindi la durata del campionamento. La frequenza di campionamento è stata settata al valore di 10 minuti e in seguito i valori sono stati mediati su scala oraria. La selezione dei punti da monitorare nella prima campagna di misure è stata considerata tenendo conto di coprire l'intero distretto di Sud-Est, disponendo i quattro data-logger realizzati (P1, P2, P3 e P4) nei punti di facile installazione coprendo geograficamente l'area in maniera omogenea e che, in termini di quota, caratterizzassero il distretto in esame. La rappresentazione delle ubicazioni delle misure effettuate durante la prima campagna di misura è illustrata nella Figura 7.3.

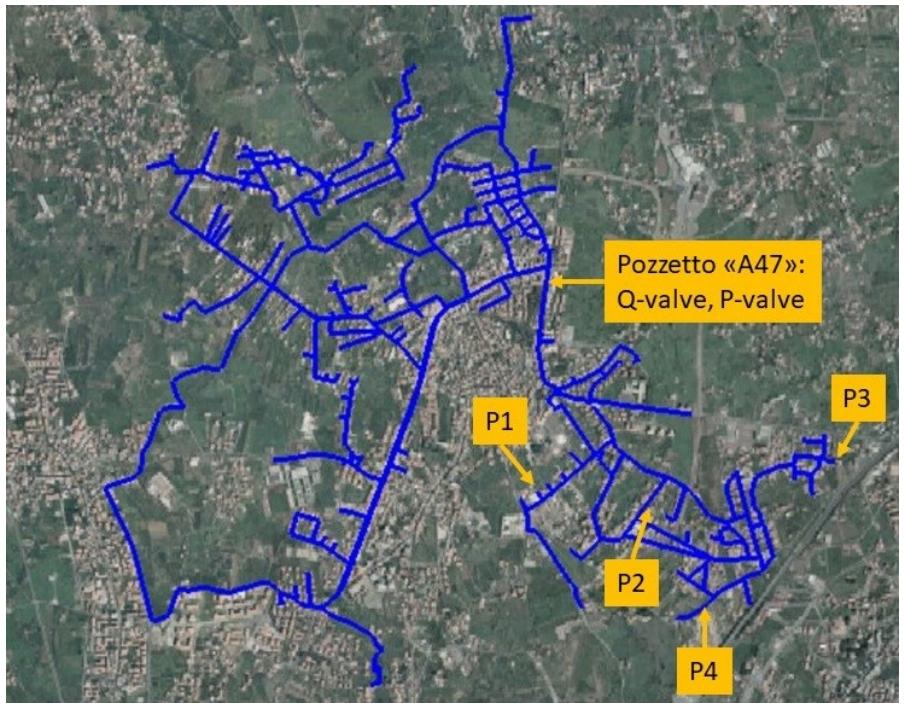

**Figura 7.3 Prima campagna di misura nella rete idrica di San Giovanni la Punta (CT)**

Si riporta in Figura 7.4 il grafico con le pressioni misurate durante la campagna di misura effettuata dal 16 al 23 Ottobre 2018, da cui è possibile evincere come la misura del sensore P1 (ubicato nella prima

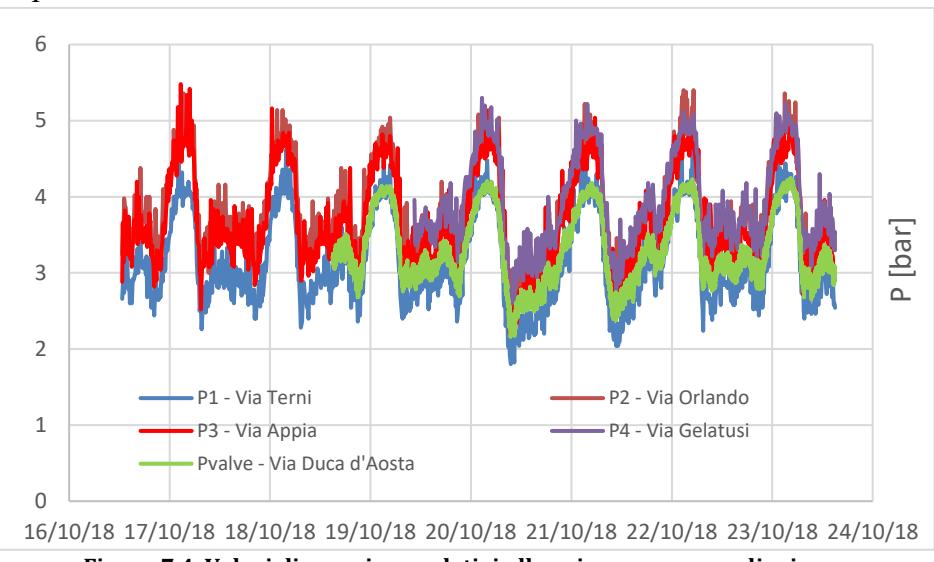

campagna di misura in Via Terni) presenta le criticità maggiori in termini di pressioni.

**Figura 7.4 Valori di pressione relativi alla prima campagna di misura**

La misura Pvalve del telecontrollo aziendale si è resa disponibile il 18/10/2018, circa 48 ore dopo l'inizio delle rilevazioni negli altri punti di misura della pressione. Per la calibrazione si è optato per la scelta di 24 ore consecutive di giorni feriali in cui tutte le misure, anche quelle di portata del telecontrollo del gestore idrico, fossero disponibili. La scelta è dunque ricaduta tra le ore 12:00 p.m. del 22 e del 23 Ottobre 2018.

Si precisa che le misure prese con intervalli temporali sottomultipli dell'ora sono state mediate ora per ora.

Si riportano in Figura 7.5 le misure di pressione e di portata mediate su scala oraria, relative alla prima campagna di misura effettuata.

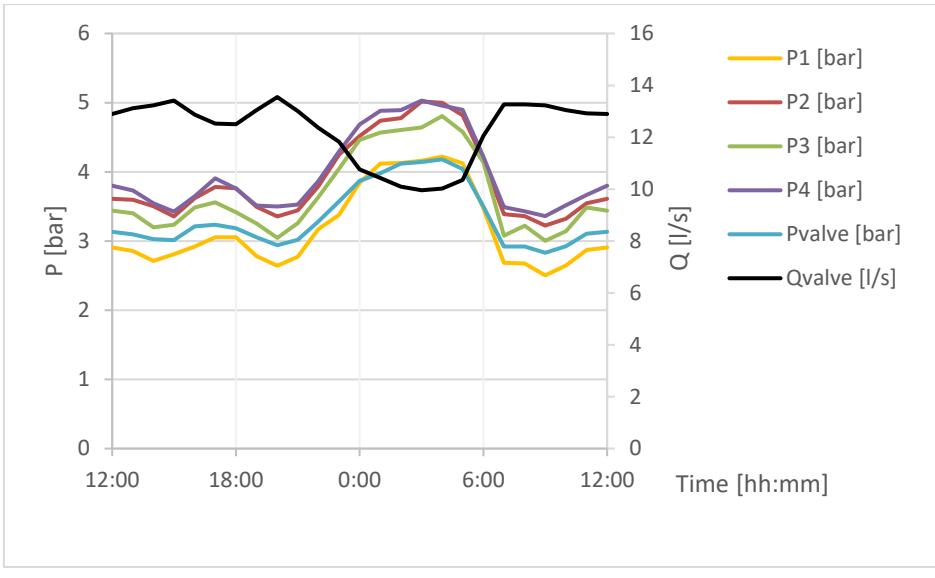

**Figura 7.5 Valori di pressione e portata delle 24 ore scelte relative alla prima campagna di misura**

Dalla Figura 7.5 è possibile notare la notevole quantità di perdite idriche del DMA "51" in un giorno avente caratteristiche medie. Infatti, le minime portata registrate di notte ammontano a poco meno di 10 l/s, valore elevatissimo se paragonato al consumo medio giornaliero conturato di 5 l/s.

Alla prima campagna di misure effettuata a Ottobre 2018 è seguita una seconda campagna ad Aprile 2019. Si precisa come sia stata selezionata la stagione primaverile perché a giudicare dai consumi trimestrali riportati precedentemente, si dispone di valori di portata consumata del tutto comparabili con quelli autunnali, periodo in cui era stata infatti effettuata la prima campagna. In tal senso i dati delle due campagne sono del tutto comparabili, a meno delle possibili modifiche della rete.

Le misure del mese di Aprile 2019 sono state prese in altri punti caratterizzanti il DMA "50", a monte del DMA "51" precedentemente analizzato.

Purtroppo, in corrispondenza del pozzetto "A47" il misuratore elettromagnetico di portata ha riportato un guasto a causa di un fulmine nella stagione invernale compresa tra le due campagne di misura e il

misuratore di pressione è stato spostato in tale intervallo ad un'altra rete idrica gestita dalla Sidra SpA per ragioni aziendali.

Uno dei data-logger realizzati (P4) è stato dunque adoperato per la lettura della pressione in ingresso al DMA "51" in prossimità del pozzetto "A47", punto di confine tra i due DMAs.

Le misure disponibili dal telecontrollo aziendale utilizzate nell'ambito della campagna del mese di Aprile 2019 sono dunque state la portata in uscita dal Serbatoio "Alto" e la pressione presso il pozzetto "A35".

Gli altri tre data-loggers realizzati in azienda sono stati collocati seguendo criteri analoghi a quelli della prima campagna di misure, stavolta considerando anche la presenza di tre saracinesche parzialmente chiuse di cui non si conosceva l'effettivo grado di apertura e la relativa curva delle perdite di carico.

In particolare, una di queste (S3) è ubicata proprio in corrispondenza del pozzetto "A57", mentre le altre due (S1 e S2) si trovano lungo Via delle Sciare, lungo la medesima tubazione in ghisa DN200.

Si riporta in Figura 7.6 la localizzazione delle misure relative alla seconda campagna.

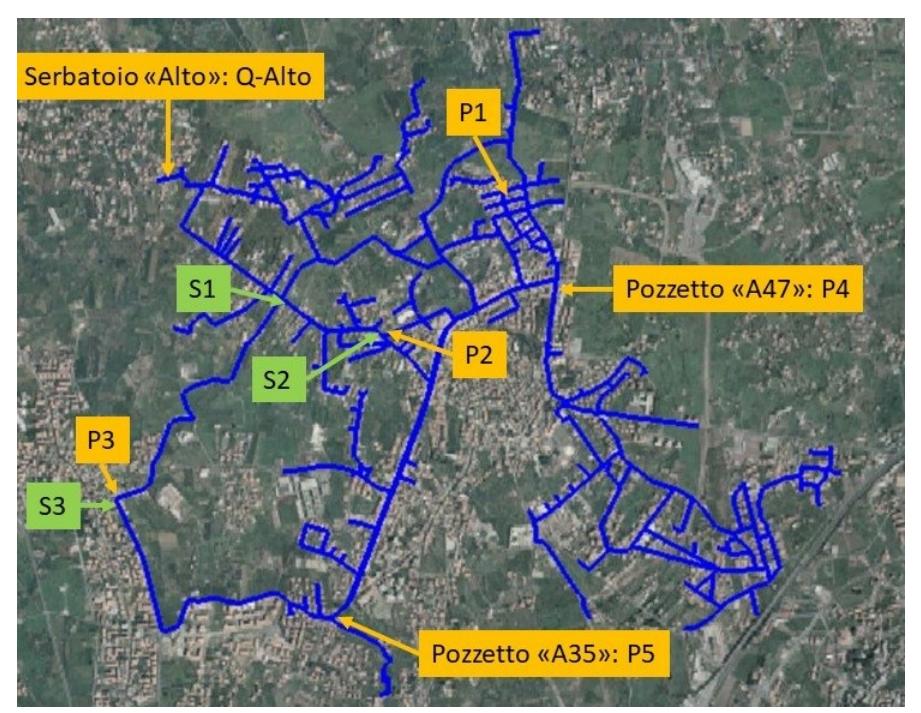

**Figura 7.6 Localizzazione relativa alla seconda campagna di misura nella rete idrica di San Giovanni la Punta (CT)**

Si riporta in Figura 7.7 il grafico con le pressioni misurate durante la campagna di misura effettuata dal 9 al 21 Aprile 2019, da cui è possibile evincere come la misura P3 risulti quella con i valori più bassi e rumorosi, a causa della presenza della valvola strozzata subito a monte del datalogger installato.
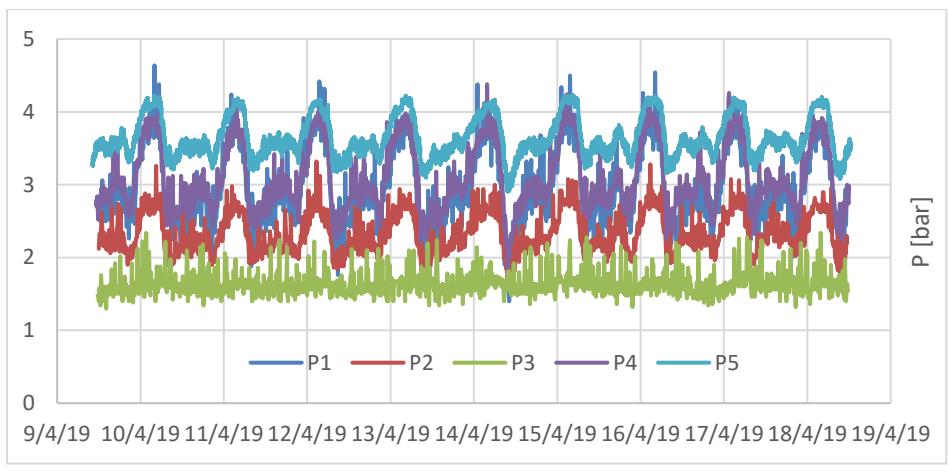

**Figura 7.7 Valori di pressione relativi alla seconda campagna di misura**

Per la calibrazione si è optato per la scelta di 24 ore consecutive di giorni feriali in cui tutte le misure fossero disponibili. Anche a causa delle interruzioni nel segnale del misuratore di portata in uscita dal Serbatoio "Alto" è stato scelto il periodo compreso tra le ore 12:00 p.m. del 15 e del 16 Aprile 2019. Anche in questo caso si precisa che le misure prese con intervalli temporali sottomultipli dell'ora sono state tra loro mediate nell'ambito dell'ora di appartenenza.

Si riportano in Figura 7.8 le misure di pressione e di portata relative all'intervallo temporale selezionato mediate su scala oraria.

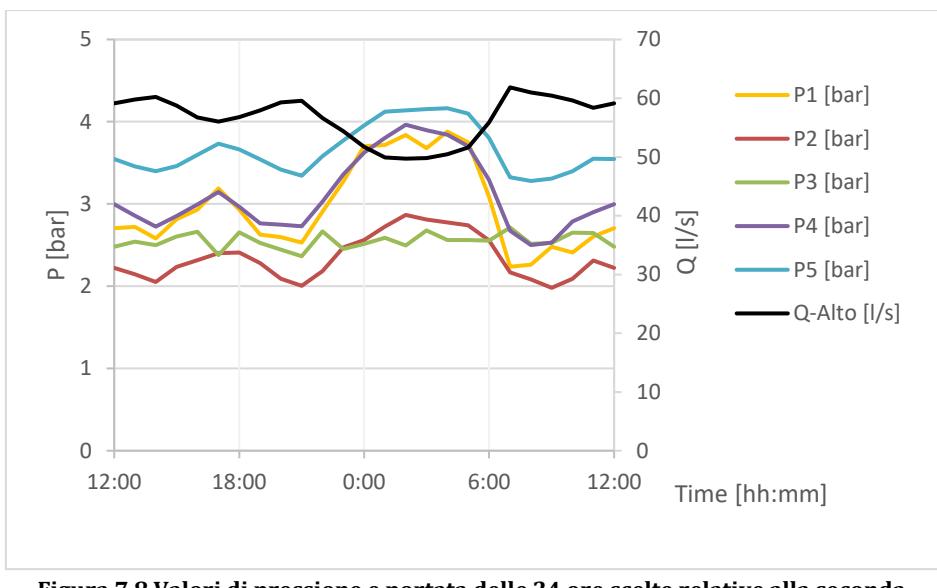

**Figura 7.8 Valori di pressione e portata delle 24 ore scelte relative alla seconda campagna di misura**

#### **7.3 CALIBRAZIONE DEL MODELLO IDRAULICO**

Il progetto della rete in esame realizzata negli anni 2000, quasi interamente in materiale PEAD e con alcuni tratti principali in ghisa, ha mantenuto all'interno del DMA "50" una condotta vetusta DN400 in acciaio dei primi anni '80 che nel tempo ha presentato problematiche di rotture lungo Via della Regione e Via Fisichelli, arterie stradali principali per il comune in esame. In Figura 7.9 si evidenzia l'ubicazione del suddetto tratto critico lungo 1,997 km.

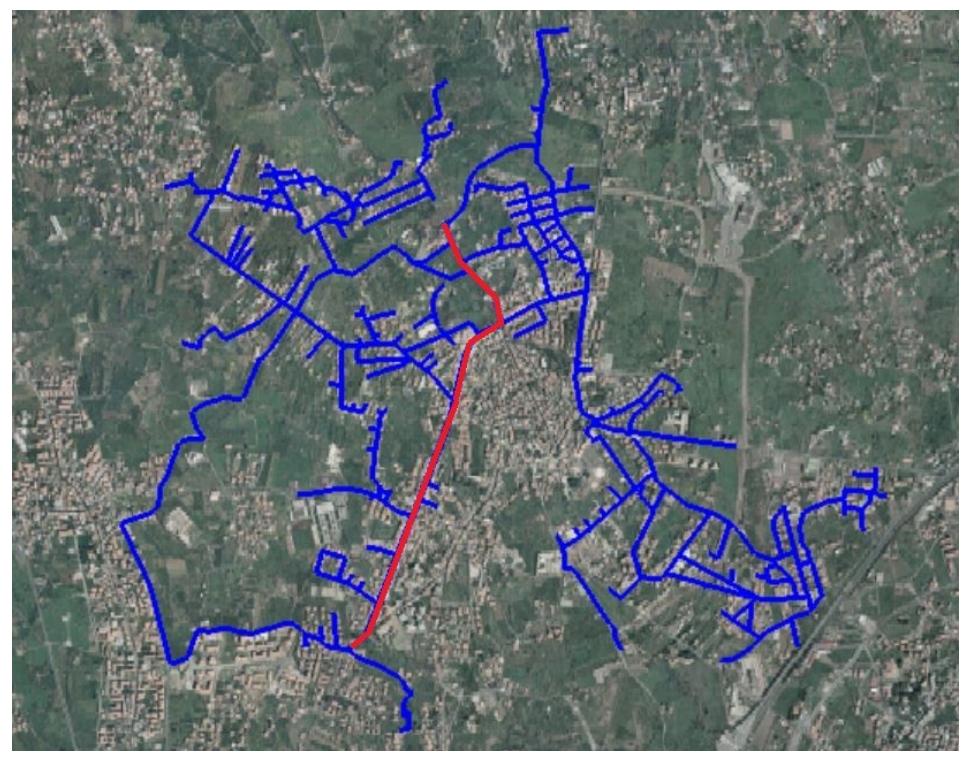

**Figura 7.9 Ubicazione della condotta critica in acciaio evidenziata in rosso**

In particolare, si è registrato un aumento delle portate in uscita dal serbatoio proprio nel periodo compreso tra le due campagne di misura probabilmente in seguito a un evento sismico. Infatti, la notte del 26 Dicembre 2018 è stata caratterizzata da un terremoto di magnitudo 4.9 che ha colpito molti paesi etnei, tra cui il comune di San Giovanni la Punta.

Verosimilmente, tale evento ha generato un aumento delle portate notturne e una riduzione delle pressioni, come evidenziato nelle figure 7.10 e 7.11 riportanti le misure di Ottobre 2018 e Aprile 2019 relative rispettivamente alle pressioni dei pozzetti "A35" e "A47" e alla portata in uscita dal Serbatoio "Alto".

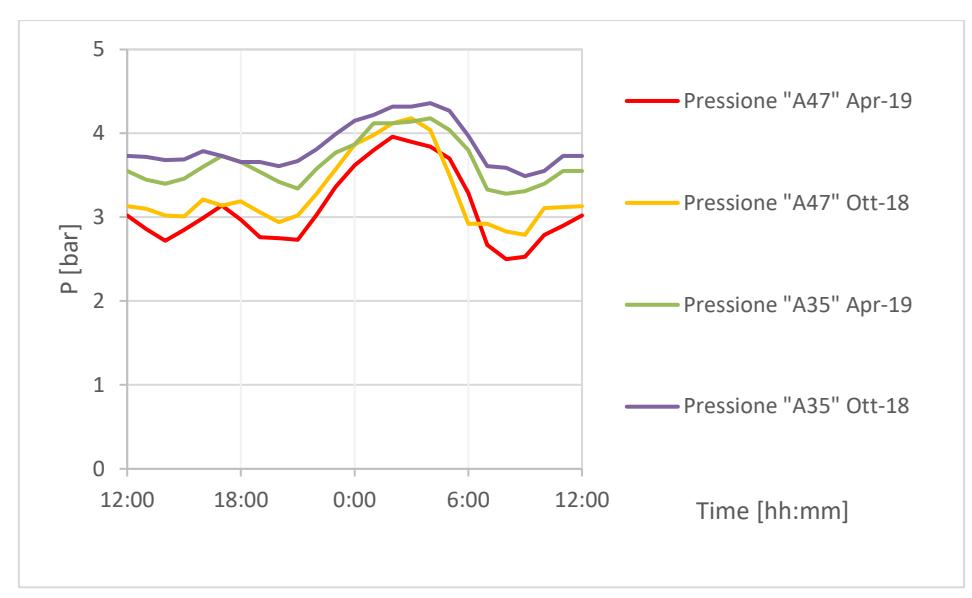

**Figura 7.10 Confronto delle misure di Ottobre 2018 e Aprile 2019 relativamente alle pressioni dei pozzetti A35 e A47**

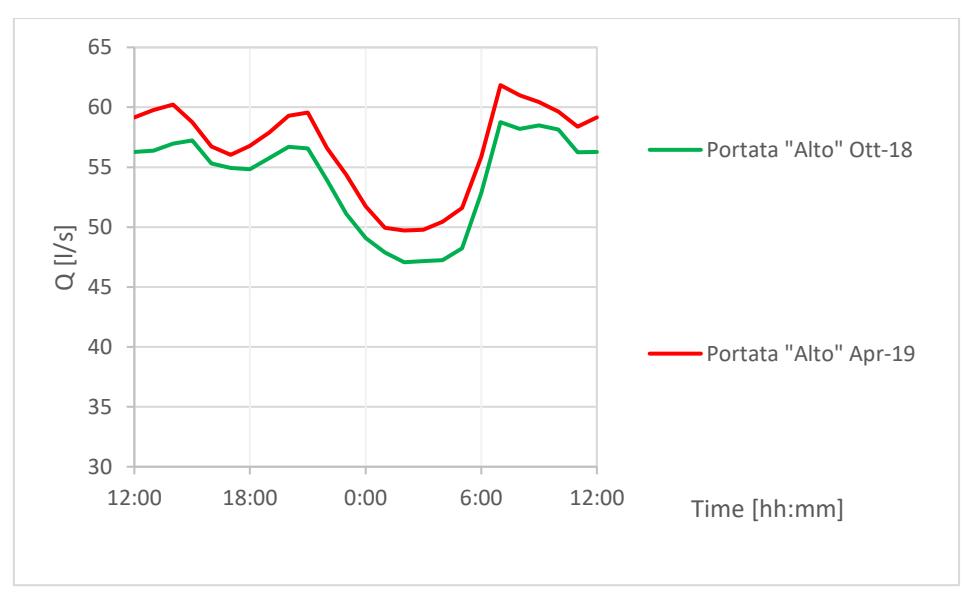

**Figura 7.11 Confronto delle misure di Ottobre 2018 e Aprile 2019 relativamente alla portata in uscita dal Serbatoio Alto**

La marcata riduzione delle pressioni ai pozzetti "A35" e "A47" posti rispettivamente a monte e valle della vetusta condotta in acciaio lascia pensare ad un ulteriore danneggiamento della stessa.

Le incognite del problema di calibrazione del DMA "51", cioè pattern di domanda idrica e parametri di perdita, sono state dapprima cercate con la soluzione di primo tentativo e successivamente mediante algoritmo genetico.

Gli stessi coefficienti di perdita ricavati per il DMA "51" mediante l'utilizzo della campagna di misura di Ottobre 2018 sono stati adoperati per similarità agli elementi nel DMA "50", ad eccezione del coefficiente moltiplicativo di emitter relativo alla condotta in acciaio lungo Via della Regione, tarato nella seconda calibrazione mediante algoritmo genetico insieme alle altre incognite relative al DMA "50".

Attraverso la procedura di calibrazione descritta precedentemente e utilizzando le misure di Aprile 2019, le ulteriori incognite del DMA "50" ricercate tramite la calibrazione sono state il pattern di domanda e i tre coefficienti di perdita di carico relativi alle saracinesche con grado d'apertura incognito.

Per una ulteriore verifica della bontà della calibrazione è stato infine variato a posteriori il coefficiente di emitter lungo la condotta vetusta in acciaio fino al raggiungimento dei minimi errori tra risultati del modello e misure di Ottobre 2018.

#### **7.3.1 Calibrazione del modello del DMA 51**

Come anticipato, con le misure della campagna di Ottobre 2018 comprese tra le 12:00 p.m. del 22 e del 23 Ottobre, sono stati ottimizzati nel distretto di valle i 24 multipliers, l'esponente e il coefficiente degli emitters relativi al solo DMA "51".

Come previsto per le caratteristiche del distretto in questione, la soluzione di primo tentativo in questo caso ha dimostrato di essere un'ottima stima. Infatti, l'algoritmo genetico impiegato ha sostanzialmente confermato la prima soluzione trovata tramite procedura

semplificata come si evince dalla figura 7.12 in cui il migliore individuo rimane con fitness costante nelle 200 generazioni.

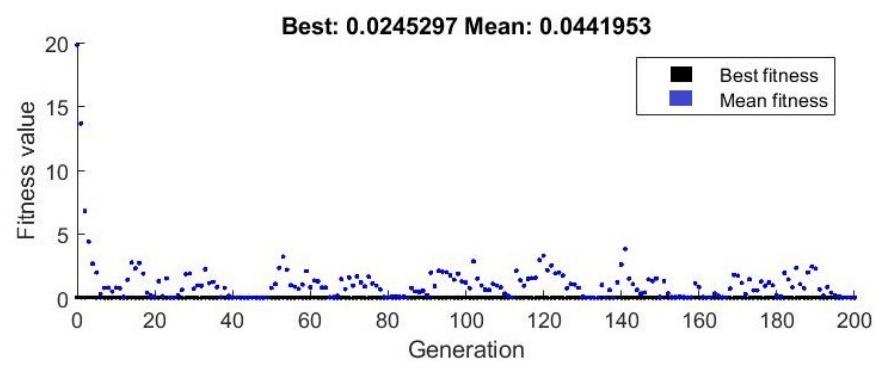

**Figura 7.12 Valori migliori e medi della funzione obiettivo tra gli individui del GA implementato per la calibrazione automatica del DMA "51"**

In particolare, i parametri *α* e *β* di perdita trovati sono rispettivamente pari a 0,87 e 0,0000285.

Si riportano nella Tabella 7.2 i multipliers orari del pattern calibrato di domanda idrica relativi al DMA "51".

**Tabella 7.2 Coefficienti orari calibrati per il DMA "51" nelle 24 ore di riferimento**

| Ora       | $C_h$ | <b>Ora</b> | $C_h$ | Ora       | $C_h$ | Ora       | $C_h$ |
|-----------|-------|------------|-------|-----------|-------|-----------|-------|
| $12 - 13$ | 1.21  | 18-19      | 1.12  | $00 - 01$ | 0.48  | $06-07$   | 0.87  |
| $13 - 14$ | 1.27  | $19-20$    | 1.30  | $01 - 02$ | 0.35  | $07 - 08$ | 1.38  |
| $14-15$   | 1.35  | $20 - 21$  | 1.44  | $02 - 03$ | 0.26  | 08-09     | 1.38  |
| $15 - 16$ | 1.39  | $21 - 22$  | 1.30  | $03-04$   | 0.21  | $09-10$   | 1.42  |
| $16-17$   | 1.21  | $22 - 23$  | 1.05  | $04-05$   | 0.21  | $10 - 11$ | 1.34  |
| $17 - 18$ | 1.09  | $23 - 00$  | 0.82  | $05-06$   | 0.32  | $11 - 12$ | 1.23  |

Eliminando l'elemento flow control valve (FCV) (in grado di guidare verso il minimo globale la soluzione durante l'esecuzione dell'algoritmo di ottimizzazione), i risultati restano soddisfacenti confrontando i risultati del modello calibrato con le grandezze misurate dai sensori P1, P2 P3 e P4 nella campagna di Ottobre 2018. Si riportano le figure da 7.13 a 7.17 che mettono a confronto le grandezze calcolate dal modello idraulico tarato con le grandezze misurate dai sensori nelle 24 ore comprese tra le ore 12:00 p.m. del 22 e del 23 Ottobre 2018.

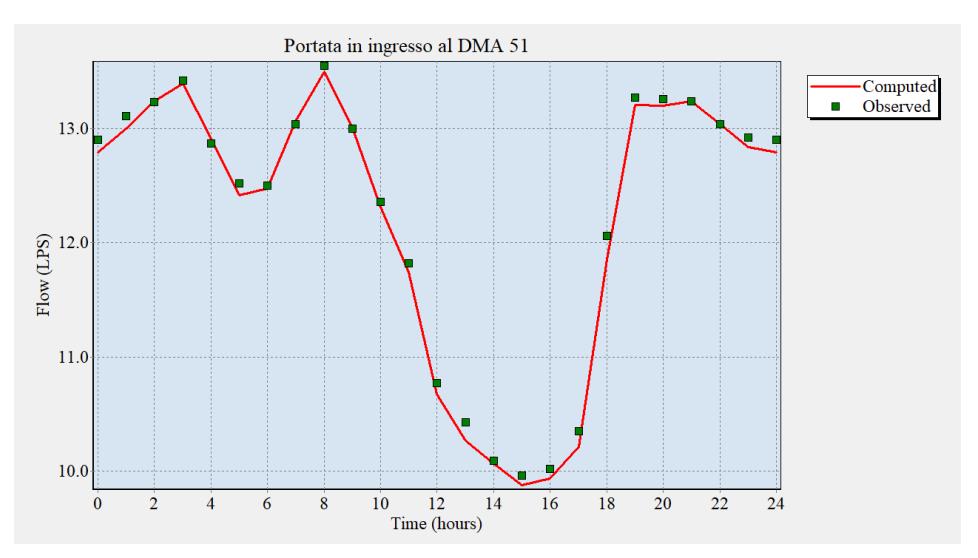

**Figura 7.13 Confronto delle misure di Ottobre 2018 con le grandezze calcolate relative alla portata in ingresso al distretto**

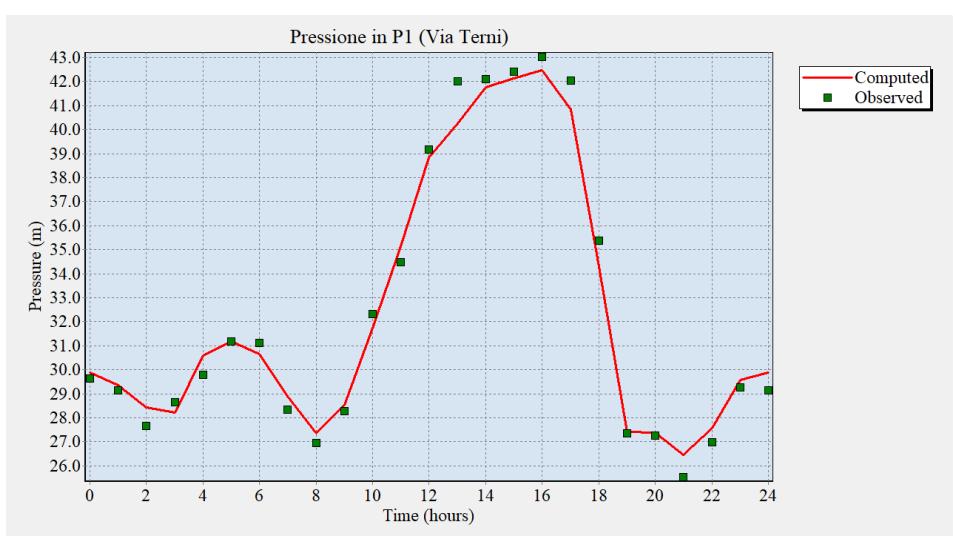

**Figura 7.14 Confronto delle misure di Ottobre 2018 con le grandezze calcolate relative alla pressione P1**

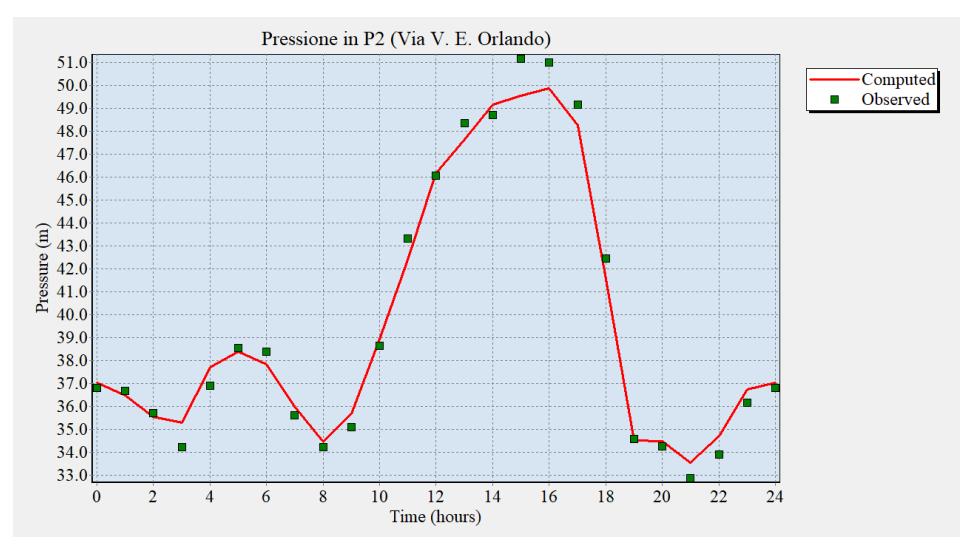

**Figura 7.15 Confronto delle misure di Ottobre 2018 con le grandezze calcolate relative alla pressione P2**

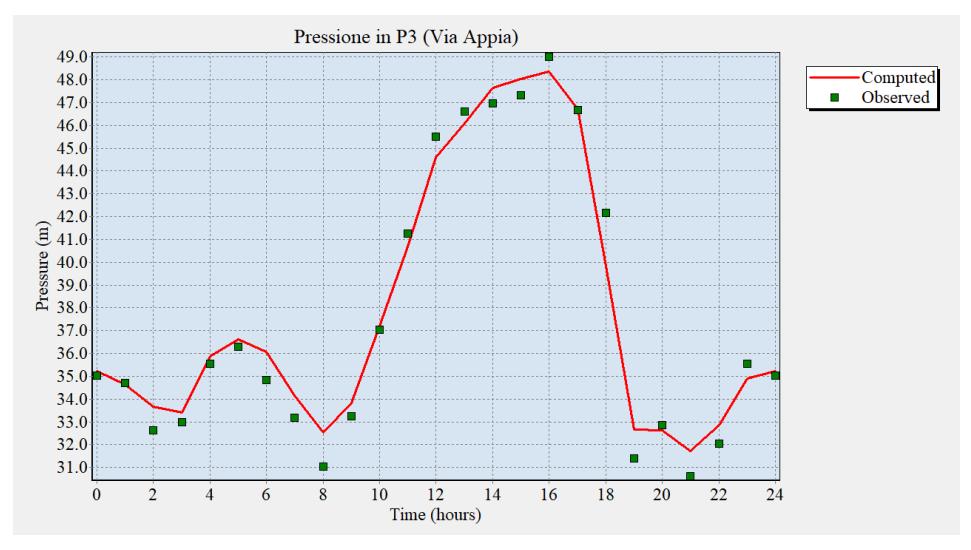

**Figura 7.16 Confronto delle misure di Ottobre 2018 con le grandezze calcolate relative alla pressione P3**

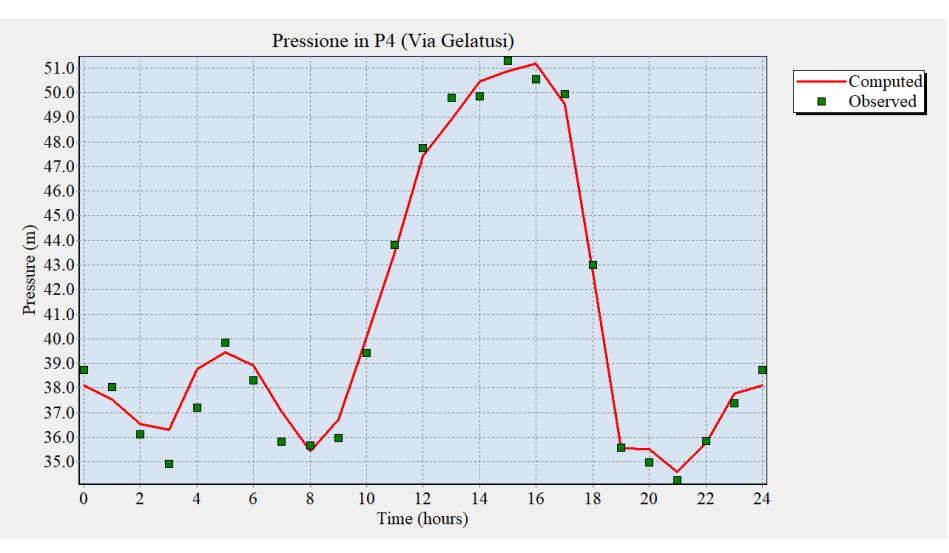

**Figura 7.17 Confronto delle misure di Ottobre 2018 con le grandezze calcolate relative alla pressione P4**

Il modello segue bene le variazioni di portata e pressione reali della rete, con errori relativi che in valore assoluto risultano sempre contenuti, come mostrato nella tabella 7.3.

| <b>Timestep</b>        | $Q_{DMAS1}$ | <b>P1</b><br>P <sub>2</sub> |                     | P3                  | P4                  |
|------------------------|-------------|-----------------------------|---------------------|---------------------|---------------------|
| $\left[ \cdot \right]$ | [-]         | $\lbrack - \rbrack$         | $\lbrack - \rbrack$ | $\lbrack - \rbrack$ | $\lbrack - \rbrack$ |
| 1                      | $-0.008$    | 0.008                       | 0.006               | 0.005               | $-0.017$            |
| 2                      | $-0.009$    | 0.008                       | $-0.005$            | $-0.002$            | $-0.014$            |
| 3                      | 0.000       | 0.028                       | $-0.005$            | 0.032               | 0.012               |
| 4                      | $-0.002$    | $-0.015$                    | 0.031               | 0.012               | 0.040               |
| 5                      | 0.003       | 0.027                       | 0.022               | 0.009               | 0.042               |
| 6                      | $-0.008$    | 0.001                       | $-0.005$            | 0.009               | $-0.009$            |
| 7                      | $-0.003$    | $-0.016$                    | $-0.014$            | 0.035               | 0.016               |
| 8                      | 0.002       | 0.019                       | 0.011               | 0.030               | 0.034               |
| 9                      | $-0.004$    | 0.015                       | 0.006               | 0.049               | $-0.007$            |
| 10                     | 0.000       | 0.009                       | 0.016               | 0.018               | 0.021               |
| 11                     | $-0.004$    | $-0.018$                    | 0.008               | 0.004               | 0.016               |
| 12                     | $-0.007$    | 0.019                       | $-0.022$            | $-0.014$            | $-0.007$            |
| 13                     | $-0.009$    | $-0.009$                    | 0.002               | $-0.020$            | $-0.007$            |

**Tabella 7.3 Errori di calibrazione relativi al DMA "51"**

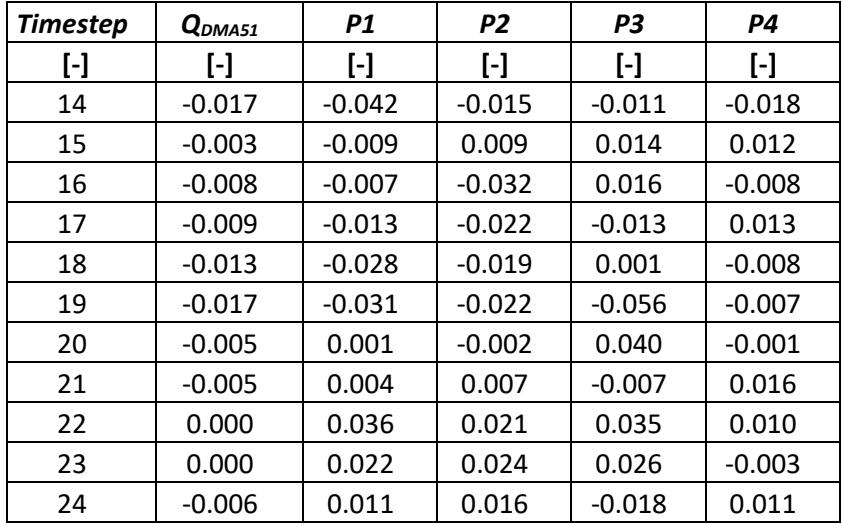

La somma degli errori quadratici relativi alla pressione risulta pari a 0,0378, ovviamente superiore all'errore di 0,0245 ottenuto nel GA con l'elemento FCV capace di guidare verso il minimo globale.

# **7.3.2 Calibrazione del modello del DMA "50"**

Relativamente al DMA "50", la sopradescritta procedura semplificata per la stima della soluzione di primo tentativo non può risultare adeguata a causa della presenza in rete di tre valvole saracinesche con perdite di carico concentrate incognite, capaci di alterare in maniera significativa il cielo piezometrico del distretto. Adoperando le misure di Aprile 2019 e fissando i parametri già trovati con la calibrazione del DMA "51", sono stati cercati attraverso la simulazione idraulica dell'intera rete gli ulteriori 24 multipliers orari di domanda relativi al distretto di monte DMA "50", il coefficiente moltiplicativo di emitter per la condotta vetusta in acciaio, nonché i coefficienti di perdita di carico alle valvole aventi grado di apertura ignoto. A partire dalla soluzione di primo tentativo stimata con la procedura semplificata, capace solo di stimare pattern e parametri di perdita, e dopo aver stimato con expertise ingegneristica il range dei coefficienti incogniti di perdita di carico delle saracinesche è stata lanciata la calibrazione mediante algoritmo genetico per trovare le

incognite del problema con maggiore precisione. Si riporta in Figura 7.18 il grafico dell'algoritmo di ottimizzazione relativo alla calibrazione definitiva del DMA "50".

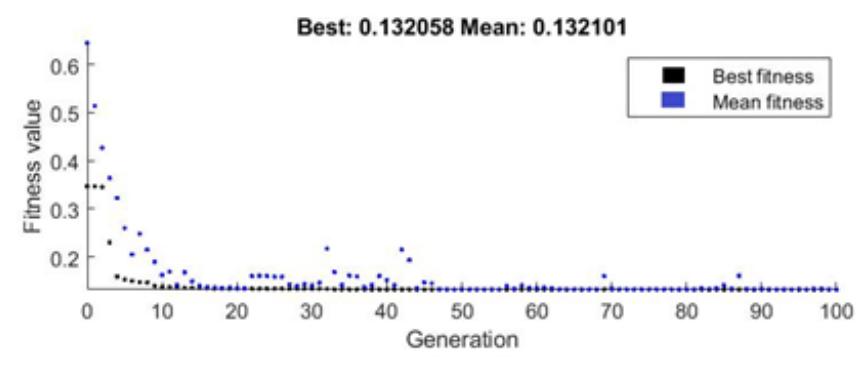

**Figura 7.18 Valori migliori e medi della funzione obiettivo tra gli individui del GA implementato per la calibrazione automatica del DMA "50"**

In termini di errore, i risultati sono rimasti molto buoni anche quando nel modello idraulico è stato eliminato l'elemento FCV che fissava la portata erogata pari alle misure effettuate, a conferma del fatto che la FCV ha contribuito positivamente nel guidare la soluzione verso il minimo globale.

In particolare, il valore del coefficiente moltiplicativo di emitter *β* relativo alla condotta vetusta in acciaio è risultato pari a 0,00047729, mentre i coefficienti di perdita di carico delle saracinesche S1, S2 e S3 risultano rispettivamente 10044,8 10234,6 e 7825,4

Si riportano nella tabella 7.4 i multipliers del pattern di domanda idrica relativi alla soluzione trovata per il DMA"50".

| Ora       | $C_h$ | <b>Ora</b> | $C_h$ | <b>Ora</b> | $C_h$ | Ora       | $C_h$ |
|-----------|-------|------------|-------|------------|-------|-----------|-------|
| $12 - 13$ | 1.27  | $18-19$    | 1.07  | $00 - 01$  | 0.56  | $06-07$   | 0.75  |
| $13 - 14$ | 1.34  | $19 - 20$  | 1.23  | $01 - 02$  | 0.25  | 07-08     | 1.67  |
| $14-15$   | 1.36  | $20 - 21$  | 1.20  | $02 - 03$  | 0.13  | 08-09     | 1.62  |
| $15 - 16$ | 1.14  | $21 - 22$  | 1.45  | $03-04$    | 0.25  | $09-10$   | 1.58  |
| $16-17$   | 1.07  | $22 - 23$  | 0.93  | $04-05$    | 0.28  | $10 - 11$ | 1.43  |
| $17 - 18$ | 0.95  | $23 - 00$  | 0.77  | $05 - 06$  | 0.44  | $11 - 12$ | 1.19  |

**Tabella 7.4 Coefficienti orari calibrati per il DMA "50" nelle 24 ore di riferimento**

Si riportano le figure da 7.19 a 7.24 che mettono a confronto le grandezze calcolate dal modello idraulico tarato con le grandezze misurate dai sensori nelle 24 ore comprese tra le ore 12:00 p.m. del 15 e del 16 Aprile 2019.

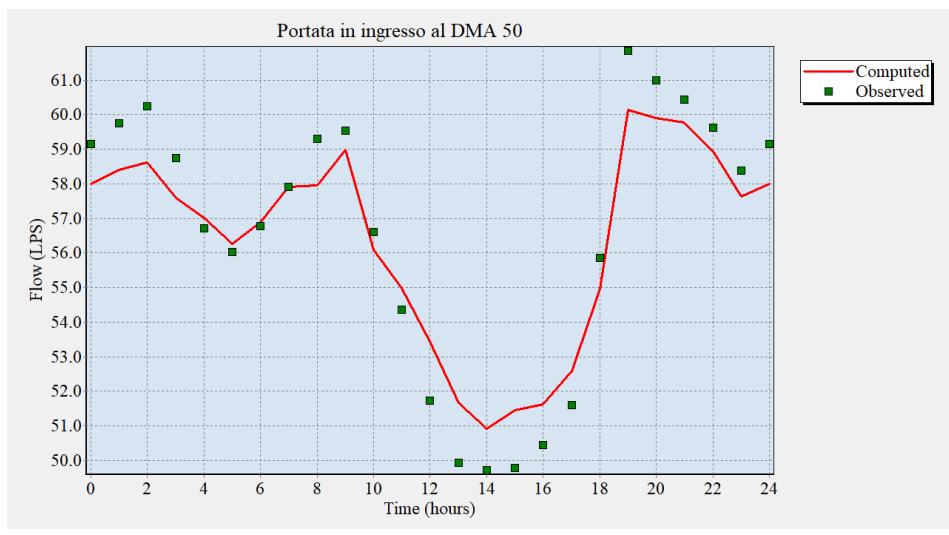

**Figura 7.19 Confronto delle misure di Aprile 2019 con le grandezze calcolate relative alla portata in ingresso al DMA "50"**

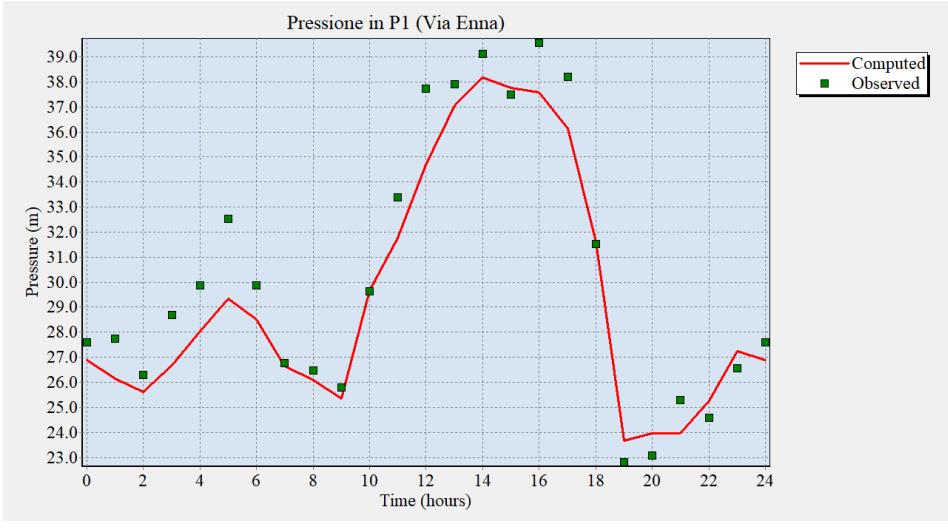

**Figura 7.20 Confronto delle misure di Aprile 2019 con le grandezze calcolate relative alla pressione P1** 

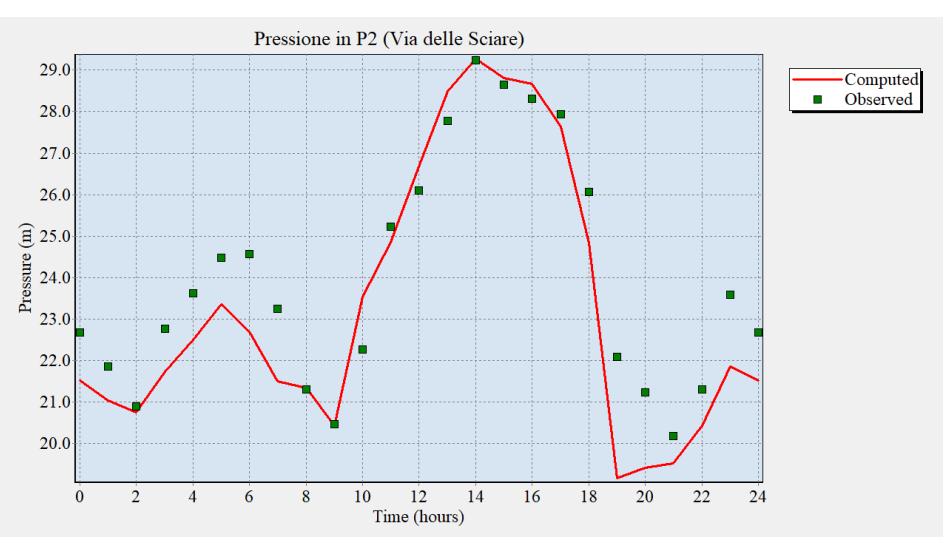

**Figura 7.21 Confronto delle misure di Aprile 2019 con le grandezze calcolate relative alla pressione P2** 

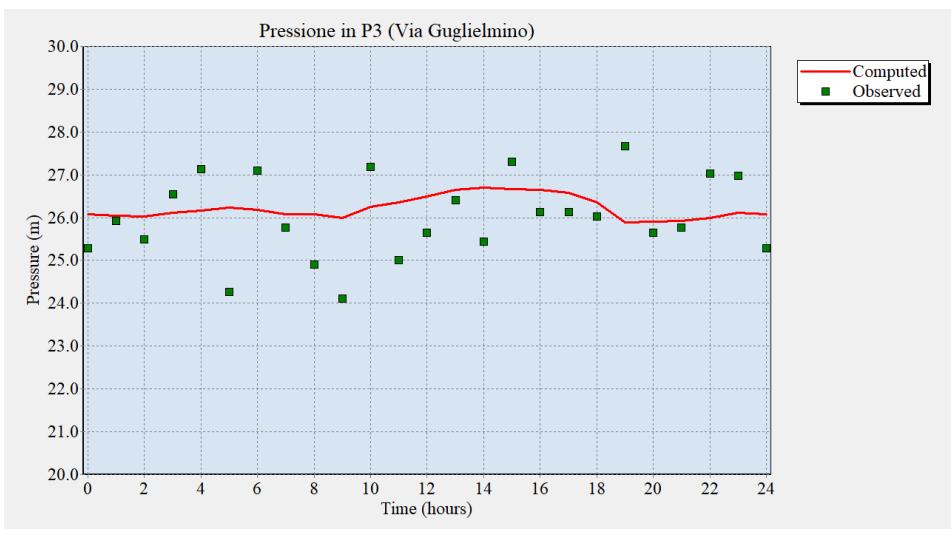

**Figura 7.22 Confronto delle misure di Aprile 2019 con le grandezze calcolate relative alla pressione P3** 

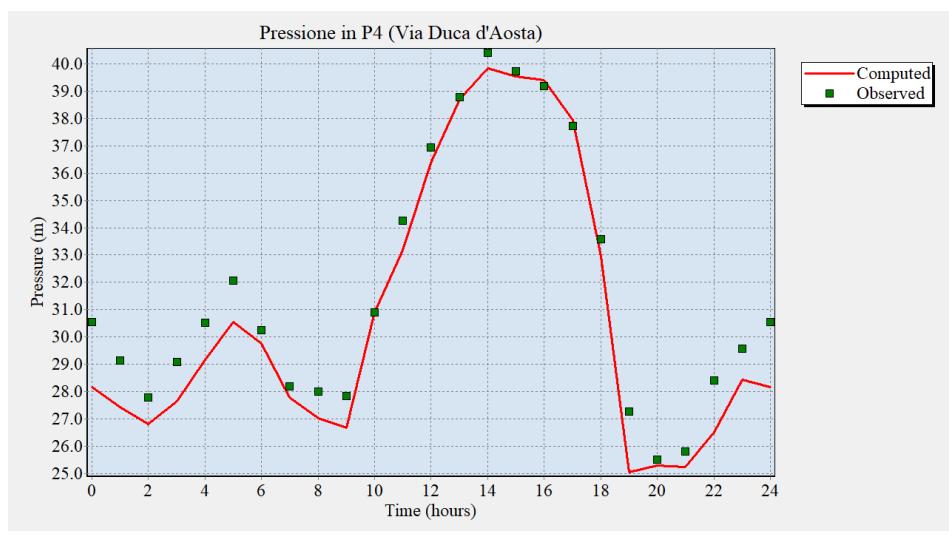

**Figura 7.23 Confronto delle misure di Aprile 2019 con le grandezze calcolate relative alla pressione P4** 

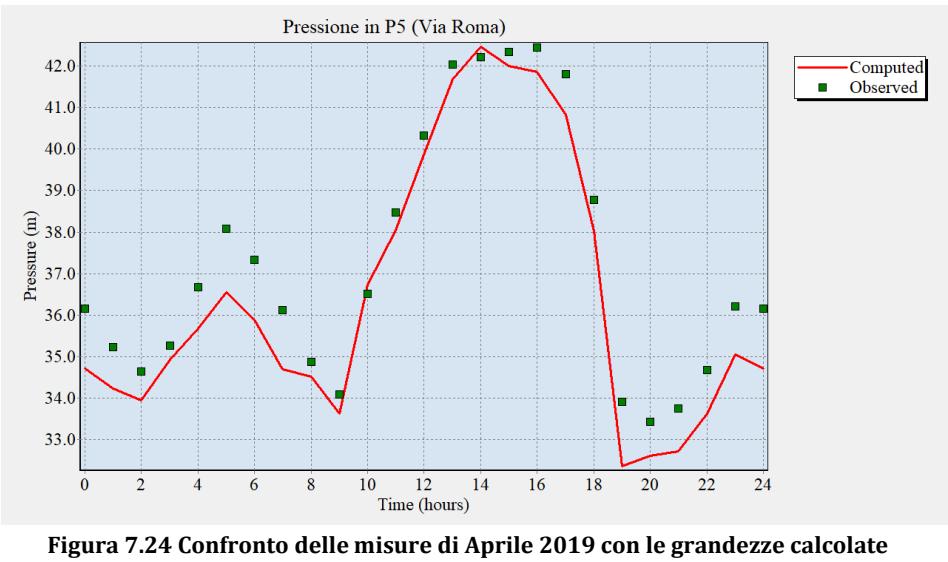

**relative alla pressione P5** 

Anche in questo caso, il modello segue abbastanza bene le variazioni di portata e pressione reali della rete, con errori relativi in valore assoluto sempre contenuti, come mostrato nella tabella 7.5.

| <b>Timestep</b>     | <b>QDMA50</b>       | <b>P1</b> | P <sub>2</sub> | P3       | <b>P4</b>              | P5       |
|---------------------|---------------------|-----------|----------------|----------|------------------------|----------|
| $\lbrack - \rbrack$ | $\lbrack - \rbrack$ | $[\cdot]$ | $[ - ]$        | $[ - ]$  | $\left[ \cdot \right]$ | $[ - ]$  |
| $\mathbf{1}$        | $-0.020$            | $-0.026$  | $-0.051$       | 0.032    | $-0.078$               | $-0.040$ |
| $\overline{2}$      | $-0.023$            | $-0.057$  | $-0.038$       | 0.005    | $-0.059$               | $-0.028$ |
| 3                   | $-0.027$            | $-0.026$  | $-0.007$       | 0.021    | $-0.035$               | $-0.020$ |
| 4                   | $-0.020$            | $-0.070$  | $-0.045$       | $-0.017$ | $-0.050$               | $-0.010$ |
| 5                   | 0.005               | $-0.062$  | $-0.048$       | $-0.036$ | $-0.044$               | $-0.027$ |
| 6                   | 0.004               | $-0.098$  | $-0.046$       | 0.081    | $-0.047$               | $-0.040$ |
| 7                   | 0.002               | $-0.046$  | $-0.076$       | $-0.033$ | $-0.016$               | $-0.039$ |
| 8                   | 0.000               | $-0.005$  | $-0.075$       | 0.013    | $-0.014$               | $-0.039$ |
| 9                   | $-0.023$            | $-0.015$  | 0.001          | 0.047    | $-0.036$               | $-0.010$ |
| 10                  | $-0.010$            | $-0.017$  | $-0.002$       | 0.078    | $-0.042$               | $-0.014$ |
| 11                  | $-0.009$            | 0.001     | 0.057          | $-0.035$ | 0.000                  | 0.006    |
| 12                  | 0.011               | $-0.049$  | $-0.015$       | 0.053    | $-0.032$               | $-0.011$ |
| 13                  | 0.033               | $-0.081$  | 0.022          | 0.033    | $-0.016$               | $-0.012$ |
| 14                  | 0.035               | $-0.022$  | 0.026          | 0.009    | $-0.002$               | $-0.009$ |
| 15                  | 0.024               | $-0.024$  | 0.001          | 0.050    | $-0.014$               | 0.006    |
| 16                  | 0.034               | 0.007     | 0.006          | $-0.023$ | $-0.004$               | $-0.008$ |
| 17                  | 0.023               | $-0.050$  | 0.013          | 0.020    | 0.006                  | $-0.014$ |
| 18                  | 0.019               | $-0.054$  | $-0.011$       | 0.017    | 0.006                  | $-0.023$ |
| 19                  | $-0.016$            | 0.003     | $-0.047$       | 0.013    | $-0.018$               | $-0.019$ |
| 20                  | $-0.028$            | 0.037     | $-0.132$       | $-0.064$ | $-0.081$               | $-0.046$ |
| 21                  | $-0.018$            | 0.038     | $-0.086$       | 0.010    | $-0.008$               | $-0.025$ |
| 22                  | $-0.011$            | $-0.052$  | $-0.033$       | 0.006    | $-0.022$               | $-0.031$ |
| 23                  | $-0.012$            | 0.028     | $-0.041$       | $-0.038$ | $-0.067$               | $-0.030$ |
| 24                  | $-0.013$            | 0.026     | $-0.073$       | $-0.032$ | $-0.038$               | $-0.032$ |

**Tabella 7.5 Errori di calibrazione relativi al DMA "50"**

La somma degli errori quadratici relativi alla pressione risulta pari a 0,1972, superiore all'errore di 0,1321 ottenuto nel GA con l'elemento FCV capace di guidare verso il minimo globale.

A questo punto, in condizioni invariate tra le due campagne di misura sarebbe stato possibile verificare a posteriori la soluzione trovata con le misure di Aprile 2019 con le misure di Ottobre 2018 relative al DMA "50" disponibili del telecontrollo. Tuttavia, verosimilmente a causa del

sisma avvenuto tra le due campagne di misura, le condizioni non sono analoghe infatti le misure di portata immessa in rete e le misure di pressione hanno subito rispettivamente un incremento e un decremento nel tempo (come espresso precedentemente con le figure 7.10 e 7.11).

Sulla base della considerazione per cui la condotta vetusta in acciaio possa aver subito i danneggiamenti più significativi, è stato quindi variato solo il coefficiente di emitter di tale condotta sino a individuare la percentuale del valore originale *βacciaio* che corrispondesse al minimo valore della somma degli errori quadratici tra risultati del modello e misure.

Si riporta in Figura 7.25 l'andamento della somma degli errori quadratici relativi *SEQR* (Eq. 4.4) relativa alle misure di Ottobre 2018 delle portate in ingresso ai distretti e delle pressioni ai pozzetti "A35" e "A47", al variare delle percentuali del coefficiente *βacciaio*, coefficiente di emitter lungo la condotta in acciaio trovati mediante la calibrazione con le misure di Aprile 2019.

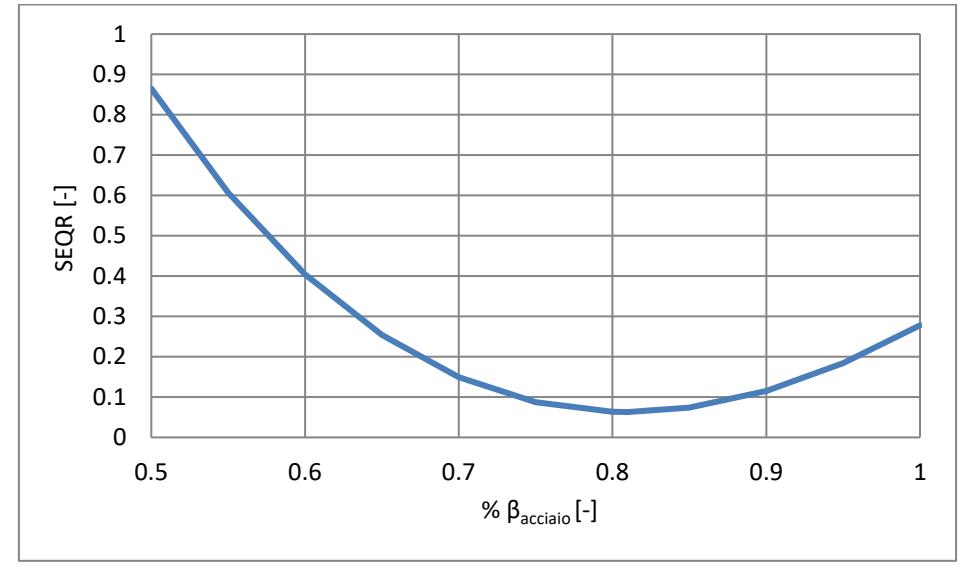

**Figura 7.25 Variazione dell'errore delle misure di Ottobre 2018 rispetto al modello calibrato al variare del coefficiente di emitter della condotta in acciaio** 

Il valore della variabile *SEQR*, pari a 0,2779 in corrispondenza della situazione invariata, è stato quindi ridotto a 0,0629. Il minimo di tale grandezza è stato ottenuto con un valore del coefficiente di emitter *βacciaio* pari a 0,0003866, in corrispondenza dell'81% del coefficiente di emitter precedentemente trovato. Si riportano dunque nelle figure 7.26, 7.27, 7.28 e 7.29 i confronti tra le misure di Ottobre 2018 effettuate nel DMA "50" e i risultati del modello caratterizzato da *βacciaio* pari a 0,0003866.

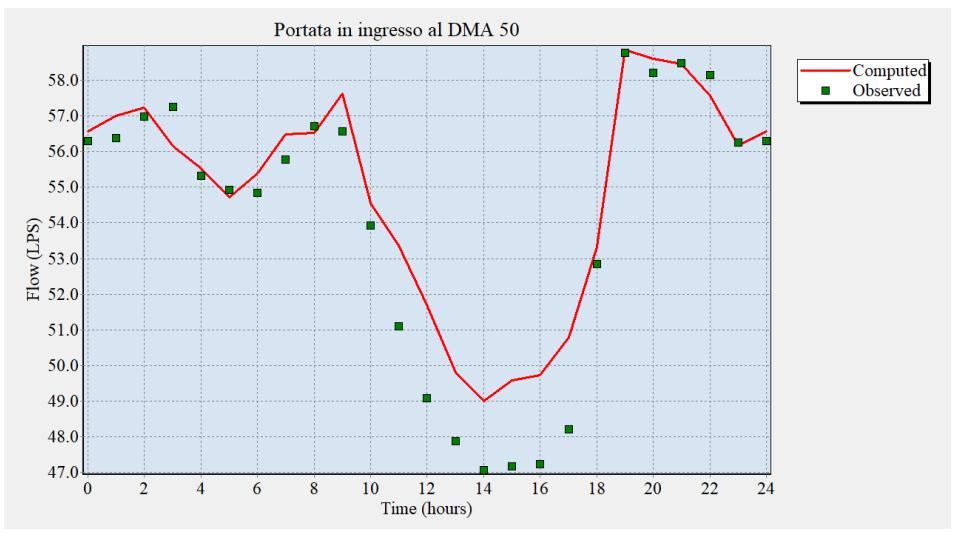

**Figura 7.26 Confronto delle misure di Ottobre 2018 con le grandezze calcolate relative alla portata in ingresso al DMA "50" nella verifica a posteriori**

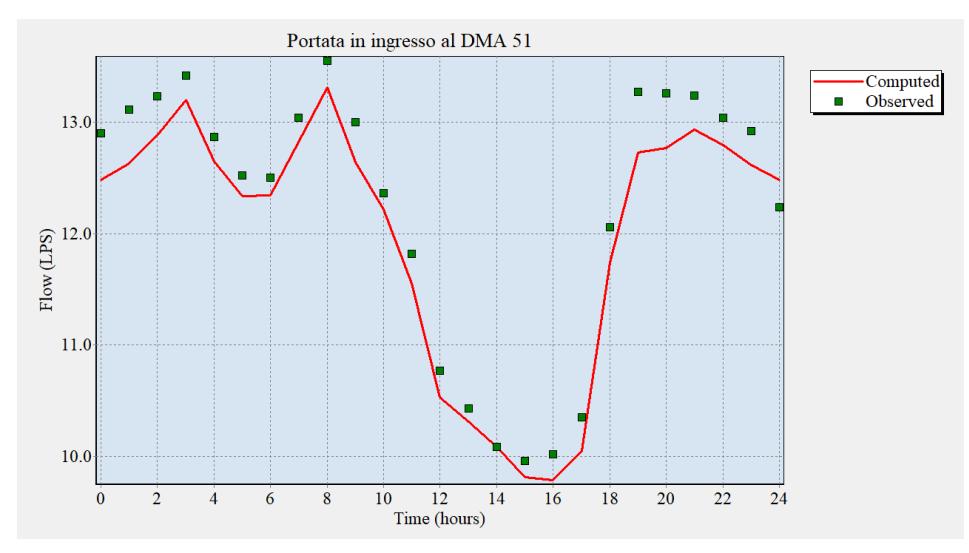

**Figura 7.27 Confronto delle misure di Ottobre 2018 con le grandezze calcolate relative alla portata in ingresso al DMA "51" nella verifica a posteriori**

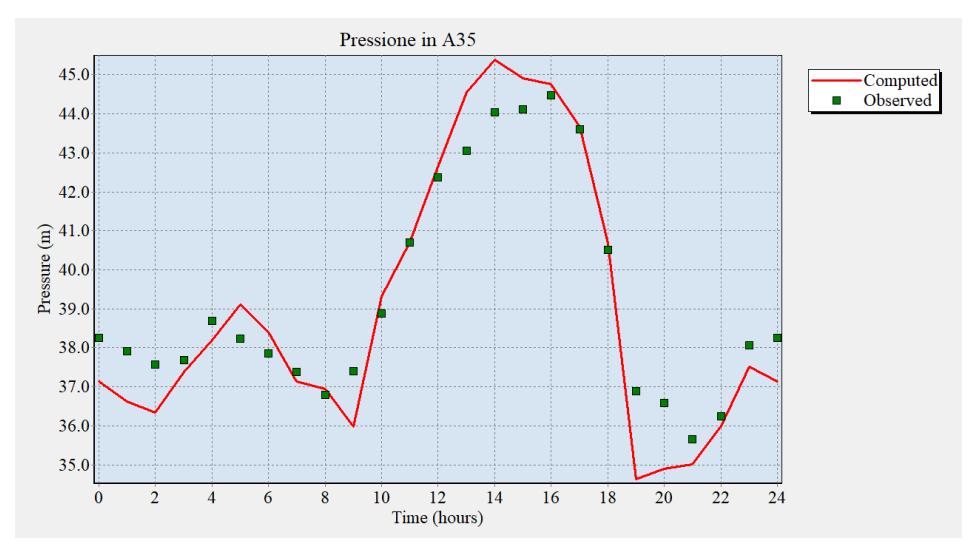

**Figura 7.28 Confronto delle misure di Ottobre 2018 con le grandezze calcolate relative alla pressione al pozzetto "A35" nella verifica a posteriori**

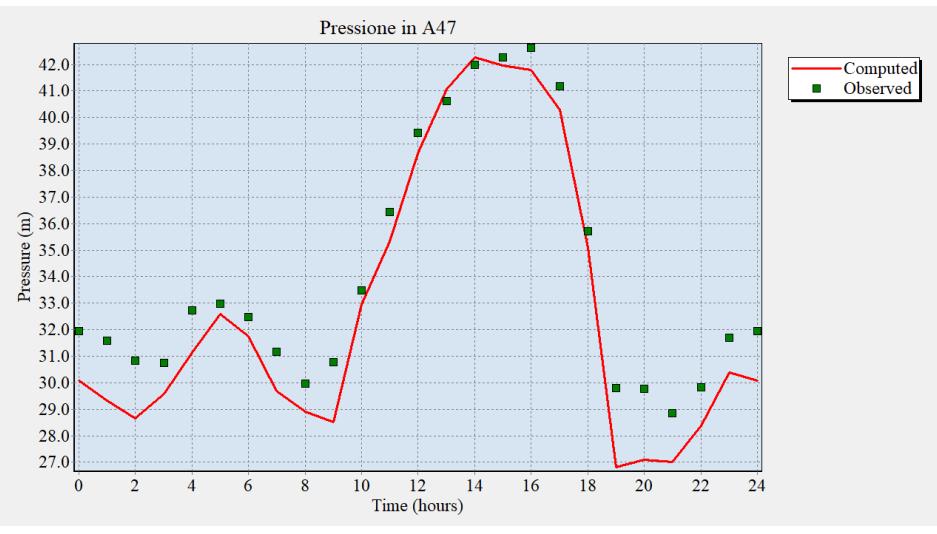

**Figura 7.29 Confronto delle misure di Ottobre 2018 con le grandezze calcolate relative alla pressione al pozzetto "A47" nella verifica a posteriori**

La verifica a posteriori conferma la bontà della calibrazione effettuata e suggerisce come probabilmente la già fragile condotta in acciaio sia stata danneggiata ulteriormente dal sisma del 26 Dicembre 2018.

#### **8.1 UBICAZIONI DELLE VALVOLE E DEI NODI CRITICI**

Tramite le analisi precedenti sulla rete caso studio è stato possibile ottenere una buona consapevolezza sulle migliori ubicazioni per le installazioni delle valvole che potessero controllare efficacemente la pressione in rete. In particolare, i pozzetti selezionati lungo le condotte in ingresso ai distretti, oltre ad essere attrezzati con quadri elettrici in cui sono già predisposti i collegamenti per la corrente trifase e per il telecontrollo, da un punto di vista idraulico sono risultati ottimi candidati per l'installazione della valvola DN80 analizzata in laboratorio per il distretto a valle e della valvola DN300 appartenente alla medesima linea di produzione per il distretto a monte, caratterizzata da *ξ<sup>100</sup>* pari a 5,3.

Decisi i punti d'installazione delle valvole da controllare, è stato adoperato un software che, secondo le metodologie suggerite in letteratura, riuscisse ad individuare il nodo remoto più svantaggiato in ciascun distretto presso cui monitorare e inviare alle valvole i dati di pressione.

Adoperando la valvola a fuso con DN300 e quella con DN80 analizzata in laboratorio, per ogni fascia oraria è stato considerato dapprima un grado di apertura pari al 100% e poi pari al 25% singolarmente per ciascuna valvola.

Si sottolinea come nel distretto di monte le abitazioni nelle immediate vicinanze del serbatoio siano geograficamente svantaggiate in termini di pressioni, dunque, necessitando in ogni caso di specifici impianti di sollevamento, sono stati esclusi nella ricerca del nodo critico del distretto. Nella zona dei nodi critici trovati, è stato selezionato il punto che più si prestasse all'installazione tecnico-pratica di un data-logger connesso a un sensore di pressione, in grado di immagazzinare e inviare dati in continuo.

Si riporta nella Figura 8.1 la rete analizzata contenente le informazioni relative all'ubicazione del serbatoio, delle valvole a fuso di monte e valle

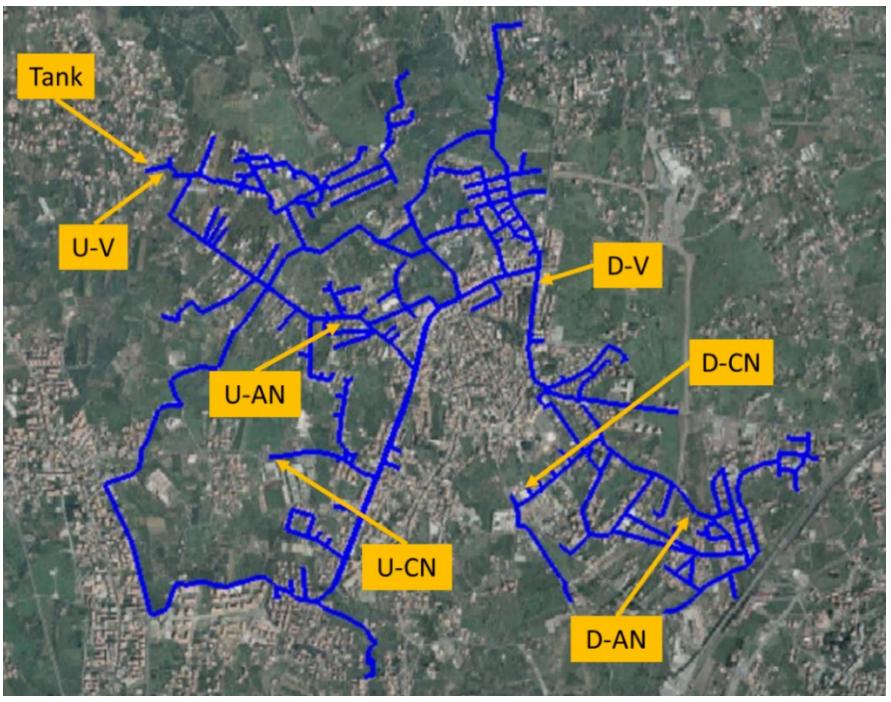

(U-V, D-V), dei nodi con condizioni medie di pressione (U-AN, D-AV) e dei nodi critici trovati mediante la procedura descritta (U-CN, D-CN).

**Figura 8.1 Ubicazione del serbatoio, delle valvole, dei nodi medi e dei nodi critici dei distretti di monte e di valle**

Si sottolinea come il nodo critico del distretto di valle disti soltanto pochi metri dal pozzetto in cui è stato ubicato il misuratore di pressione P1 (via Terni) durante la prima campagna di misure effettuata ad Ottobre 2018. Vista la praticità d'installazione del misuratore P1, si è scelto in fase di pianificazione del controllo in tempo reale il relativo pozzetto.

In fase di pianificazione degli interventi di controllo della pressione si è dunque adoperato il modello calibrato della rete idrica considerando la riparazione della perdita localizzata lungo la condotta di acciaio, nonché la sostituzione delle saracinesche strozzate del distretto di monte con la valvola a fuso regolata in tempo reale.

Si riportano:

- in Fig. 8.2-a le pressioni ai nodi critici, ai punti medi e immediatamente a monte delle eventuali valvole a fuso sia di monte sia di valle, rispettivamente *Pcr,u, Pcr,d, Pav,u, Pav,d, Pup,u, Pup,d*;
- in Fig. 8.2-b le portate perse, in transito lungo le condotte delle eventuali valvole a fuso sia di monte sia di valle, nonché la portata assorbita dal solo distretto di monte (quella di valle coincide con la portata in transito lungo la condotta in ingresso al distretto di valle), rispettivamente *Qleak,u, Qleak,d, Qvalve,u, Qvalve,d, Qnet,u*.

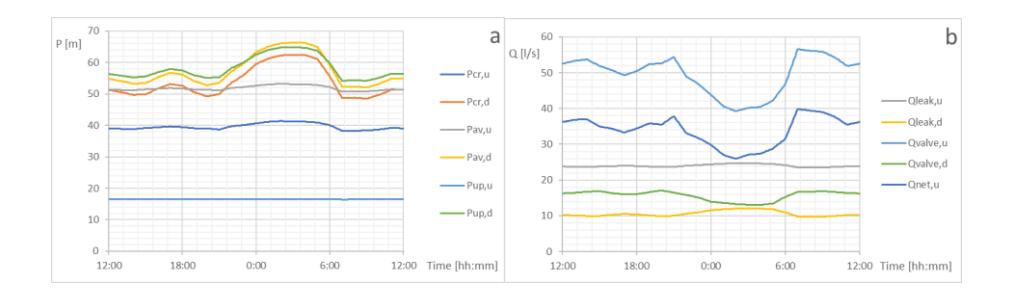

**Figura 8.2 Andamenti giornalieri delle pressioni (a) e delle portate (b) nella rete in assenza di controllo della pressione** 

In assenza di controllo della pressione non sono state riportate le grandezze, più avanti illustrate sotto differenti scenari, *ΔPu, ΔPd, a%u e a%d* rispettivamente le perdite di carico concentrate e i gradi di aperura delle valvole di controllo nel distretto di monte e di valle.

Nel precedente scenario nell'intera rete le perdite idriche ammontano a 3.000,5 m<sup>3</sup>/giorno, che in termini del Macro-indicatore M1 dell'ARERA corrispondono alla classe E, con  $76.9 \text{ m}^3/\text{giorno/km}$  per quanto riguarda M1-a e 70,3 % per quanto riguarda M1-b.

Nei singoli distretti di monte e di valle le perdite idriche ammontano rispettivamente a 2.082,5 m<sup>3</sup>/giorno e 918,1 m<sup>3</sup>/giorno, corrispondenti a 74,37 m<sup>3</sup>/giorno/km e 83,46 m<sup>3</sup>/giorno/km e al 71,4% e al 68,0%.

#### **8.2 STRATEGIE DI CONTROLLO DELLA PRESSIONE**

Attraverso il medesimo software utilizzato per la simulazione del controllo in tempo reale dell'impianto di laboratorio di Idraulica, è stato caricato su MATLAB il modello in EPANET della rete idrica calibrata e sono stati settati i parametri per il controllo delle valvole a fuso selezionate, al fine di valutarne le ricadute idrauliche nel sistema e le potenzialità in termini di risparmio idrico ed economico.

Sulla base dei valori consigliati in letteratura è stato adoperato un tempo di controllo pari a cinque minuti. Il passo temporale di simulazione è stato fatto coincidere con il tempo di controllo e l'altezza piezometrica di setpoint ai nodi critici è stata fissata pari a 30 metri, valore che consente il soddisfacimento dei consumi richiesti dalle utenze.

Gli scenari analizzati nelle simulazioni sono i seguenti:

- presenza di una valvola nel solo distretto di monte;
- presenza di una valvola nel solo distretto di valle;
- presenza di entrambe le valvole nei due distretti;
- presenza di entrambe le valvole nei due distretti nel giorno di massimo consumo.

Per ciascuna configurazione di controllo della pressione sono stati considerati i sotto-casi di controllo stabile e instabile mediante valvola a fuso controllata remotamente, nonché di regolazione della pressione mediante PRV con controllo della pressione locale. Nel caso di controllo in tempo reale le costanti *K* nel seguito presentate hanno lo stesso significato dei capitoli precedenti, anche se in questo caso sono scalate di un fattore pari circa a mille poiché espressa in [-/m] piuttosto che in  $[\%$ /bar].

# **Presenza di una valvola nel solo distretto di monte**

Si riportano nelle figure 8.3, 8.4 e 8.5 gli andamenti giornalieri in termini di pressioni (a) e di portate e gradi di apertura (b) rispettivamente nei casi di controllo remoto stabile, controllo locale stabile e controllo remoto instabile nel solo distretto di monte.

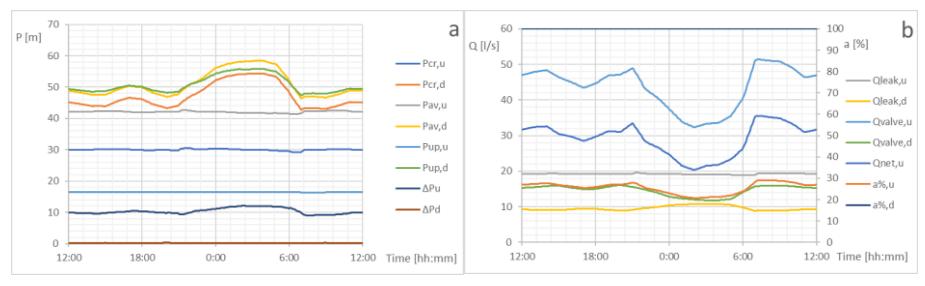

**Figura 8.3 Andamenti giornalieri delle pressioni (a) e delle portate e dei gradi di apertura (b) in presenza di RRTC stabile nel distretto di monte** 

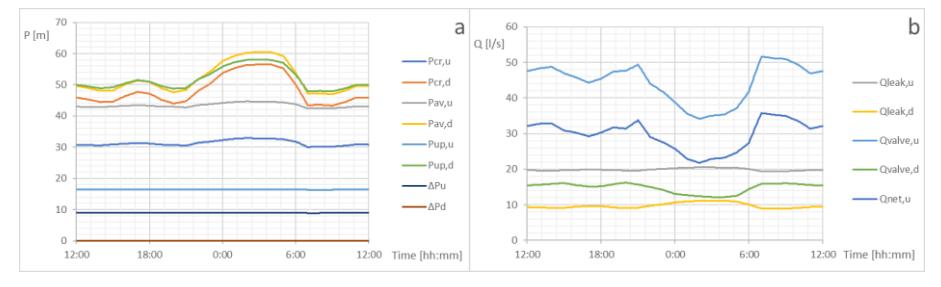

**Figura 8.4 Andamenti giornalieri delle pressioni (a) e delle portate (b) in presenza di controllo stabile con PRV nel distretto di monte** 

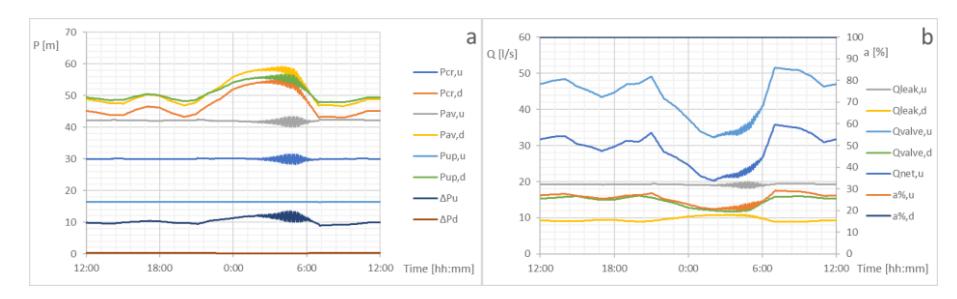

#### **Figura 8.5 Andamenti giornalieri delle pressioni (a) e delle portate e dei gradi di apertura (b) in presenza di RRTC instabile nel distretto di monte**

In Figura 8.3 i risultati sono stati ottenuti considerando un valore di *K* pari a 0,005. In Figura 8.4 la pressione immediatamente a valle della PRV è stata fissata a 7,5 metri, in modo da avere negli orari di massimo consumo una pressione pari a 30 metri nel nodo critico del distretto di monte. Infine, relativamente alla figura 8.5 le prime oscillazioni permanenti che si registrano nelle ore notturne sono state ottenute portando *K* a un valore di 0,015.

# **Presenza di una valvola nel solo distretto di valle**

Si riportano nelle figure 8.6, 8.7 e 8.8 gli andamenti giornalieri in termini di pressioni (a) e di portate e gradi di apertura (b) rispettivamente nei casi di controllo remoto stabile, controllo locale stabile e controllo remoto instabile nel solo distretto di valle.

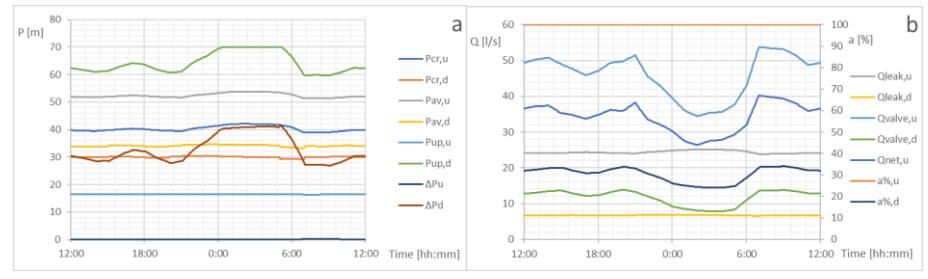

**Figura 8.6 Andamenti giornalieri delle pressioni (a) e delle portate e dei gradi di apertura (b) in presenza di RRTC stabile nel distretto di valle** 

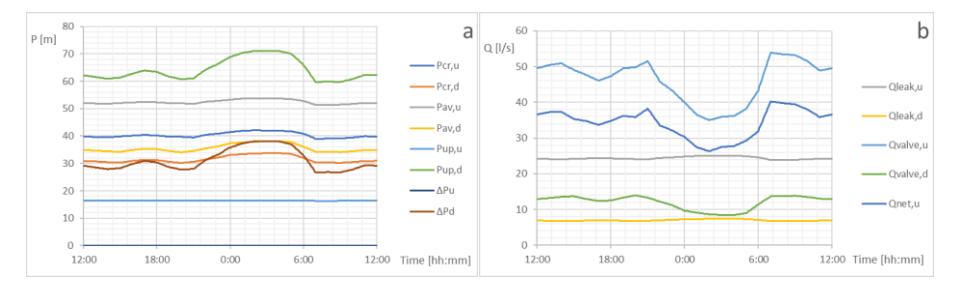

**Figura 8.7 Andamenti giornalieri delle pressioni (a) e delle portate (b) in presenza di controllo stabile con PRV nel distretto di valle** 

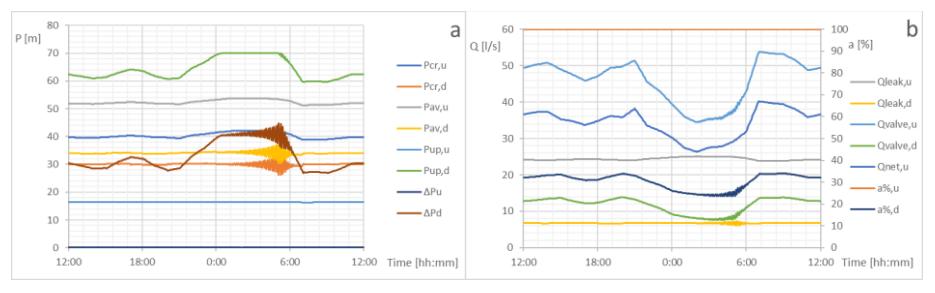

**Figura 8.8 Andamenti giornalieri delle pressioni (a) e delle portate e dei gradi di apertura (b) in presenza di RRTC instabile nel distretto di valle** 

In Figura 8.6 i risultati sono stati ottenuti considerando un valore di *K* pari a 0,005. In Figura 8.7 la pressione immediatamente a valle della PRV è stata fissata a 33 metri, in modo da avere negli orari di massimo consumo una pressione pari a 30 metri nel nodo critico del distretto di monte. Infine, relativamente alla Fig. 8.8 le prime oscillazioni permanenti che si registrano nelle ore notturne sono state ottenute portando *K* a un valore di 0,008.

# **Presenza di entrambe le valvole nei due distretti**

Si riportano nelle figure 8.9, 8.10 e 8.11 gli andamenti giornalieri in termini di pressioni (a) e di portate e gradi di apertura (b) rispettivamente nei casi di controllo remoto stabile, controllo locale stabile e controllo remoto instabile in entrambi i distretti analizzati.

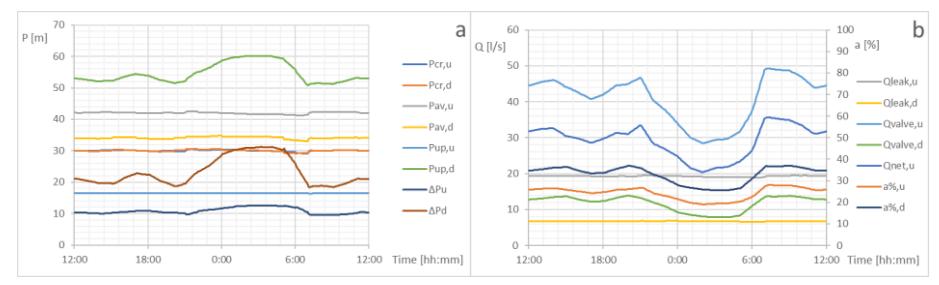

**Figura 8.9 Andamenti giornalieri delle pressioni (a) e delle portate e dei gradi di apertura (b) in presenza di RRTC stabile nei due distretti** 

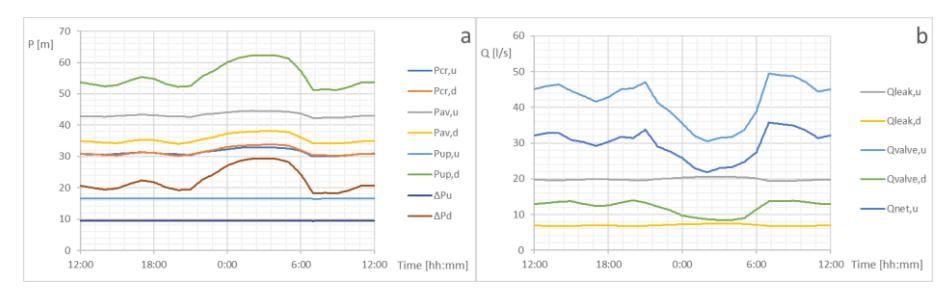

**Figura 8.10 Andamenti giornalieri delle pressioni (a) e delle portate (b) in presenza di controllo stabile con PRV nei due distretti**

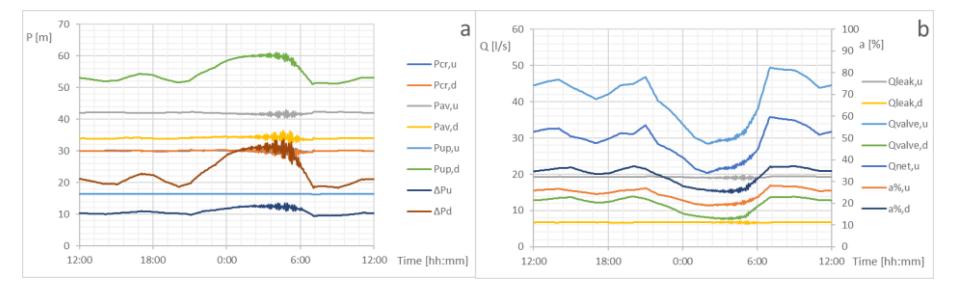

**Figura 8.11 Andamenti giornalieri delle pressioni (a) e delle portate e dei gradi di apertura (b) in presenza di RRTC instabile per entrambi i distretti**

In Figura 8.9 i risultati sono stati ottenuti considerando un valore di *K* pari a 0,005 per entrambe le valvole. In Figura 8.10 la pressione immediatamente a valle delle PRV di monte e di valle sono state fissate rispettivamente pari a 7 m e a 33 metri, in modo da avere negli orari di massimo consumo una pressione pari a 30 metri nei nodi critici. Infine, relativamente alla Fig. 8.11 le prime oscillazioni permanenti che si registrano nelle ore notturne sono state ottenute portando *K* a un valore di 0,013 a monte e di 0,010 a valle.

# **Presenza di entrambe le valvole nei due distretti nel giorno di massimo consumo**

Nel caso della presenza contemporanea delle due valvole è stato anche analizzato il caso del giorno di massimo consumo, nei casi di controllo in tempo reale e di PRV con controllo della pressione locale. Il coefficiente di punta corrispondente a tale giornata rispetto alla giornata di medio consumo è stato assunto pari a 1,6.

Si riportano nelle figure 8.6, 8.7 e 8.8 gli andamenti giornalieri in termini di pressioni (a) e di portate e gradi di apertura (b) rispettivamente nei casi di controllo remoto stabile, controllo locale stabile e controllo remoto instabile in entrambi i distretti analizzati per il giorno di massimo consumo.

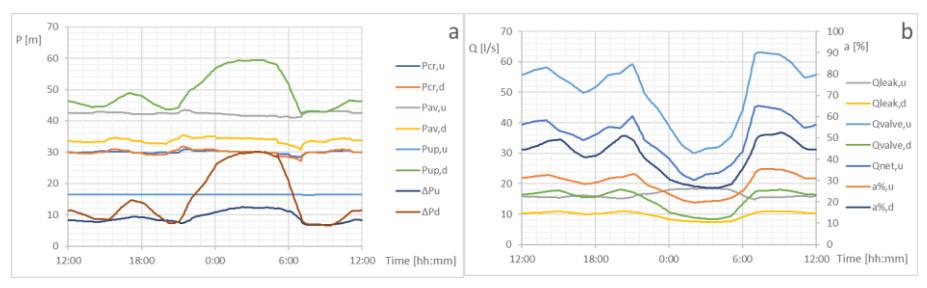

**Figura 8.12 Andamenti giornalieri delle pressioni (a) e delle portate e dei gradi di apertura (b) in presenza di doppio RRTC stabile nel giorno di massimo consumo** 

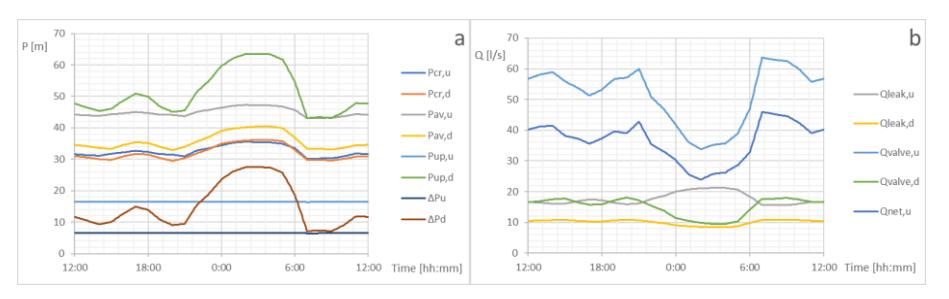

**Figura 8.13 Andamenti giornalieri delle pressioni (a) e delle portate (b) in presenza di controllo stabile con entrambe le PRV giorno di massimo consumo** 

In Figura 8.12 i risultati sono stati ottenuti considerando un valore di *K* pari a 0,005 e pari a 0,005 rispettivamente per le valvole a monte e a valle.

In Figura 8.13 la pressione immediatamente a valle delle PRV di monte e di valle sono state fissate rispettivamente pari a 10 m e a 36 metri, in modo da avere negli orari di massimo consumo una pressione pari a 30 metri nei nodi critici. Infine, si menziona che le oscillazioni permanenti hanno mostrato un comportamento analogo allo scenario precedente.

#### **8.3 DISCUSSIONE DEI RISULTATI DEL CONTROLLO DELLA PRESSIONE**

Come si evince dalla Fig. 8.3, la valvola a fuso per il controllo in tempo reale posta in ingresso al distretto di monte produce un notevole risparmio idrico, stabilizzando le pressioni in tutto il distretto di monte e riducendo le pressioni nel distretto di valle. Infatti, seppure le ultime sono caratterizzate da oscillazioni considerevoli tra la notte e il giorno, il volume perso nell'intera rete ammonta in questo caso a 2.496,1 m<sup>3</sup> /giorno, corrispondente a una riduzione del 16,8% rispetto al caso in assenza di controllo della pressione rappresentata in Fig. 8.2. A livello dei singoli distretti, la riduzione maggiore investe il distretto a monte con un volume perso pari a  $1.668, 6 \text{ m}^3/\text{giorno}$  e una riduzione del 19,9% contro la riduzione a valle del 9,9%, corrispondenti a 827,4 m<sup>3</sup>/giorno.

In tale caso, la valvola a fuso lavora con un range del grado di apertura da un massimo di 29,1% durante l'ora di massimo consumo a un minimo di 20,7% durante l'ora di minimo consumo, corrispondente a una MNF relativa all'intera rete di 32,4 l/s, minore del 17,3% rispetto alla MNF di 39,2 l/s in assenza di controllo della pressione.

L'andamento giornaliero seguito dal grado di apertura della valvola è coerente con quello delle portate immesse nei distretti e assicura nell'intero periodo di simulazione un ottimo mantenimento del set-point al punto critico, con scostamenti massimi inferiori al metro di pressione. La maggiore riduzione percentuale della MNF (17,3%) rispetto alla riduzione del volume perso nell'intera giornata media (16,8%) è dovuta alla massima efficacia del controllo della pressione in termini di riduzione delle perdite durante le ore notturne.

Nel caso di installazione a monte di una PRV con controllo locale della pressione i risultati raffigurati in Fig. 8.4 sono lievemente peggiorativi in termini di perdite idriche, in quanto le pressioni al nodo critico e al punto medio del distretto di monte salgono leggermente nelle ore notturne, analogamente al caso in assenza di controllo delle pressioni, producendo a cascata un incremento anche nelle pressioni del distretto di valle rispetto al caso di controllo remoto della pressione al punto critico del distretto di monte. In particolare, le riduzioni percentuali rispetto al caso

in assenza di controllo della pressione ammontano nell'intera rete, nel distretto di monte e in quello di valle rispettivamente a 14,4%, 17,1% e 8,2%.

Le instabilità rappresentate in Fig. 8.5 apportate dall'alto valore di *K* pari a 0,015 si ripercuote non soltanto su tutte le grandezze del distretto di monte, ma - anche se con minore entità, specialmente in termini di portate - anche su quello di valle. Infatti, a livello modellistico la portata in ingresso e la portata di perdita al distretto di valle sono costituite dalla somma dei singoli contributi di portata persa ai nodi del distretto di valle che, essendo in numero inferiore rispetto al numero dei nodi a monte, generano oscillazioni di flusso meno evidenti rispetto a monte. A monte, la grandezza che non subisce l'effetto delle oscillazioni è la pressione subito a monte della valvola a fuso che è fortemente stabilizzata dalla vicina presenza del serbatoio della rete.

Relativamente alla Fig. 8.6, la valvola a fuso per il controllo in tempo reale posta in ingresso al distretto di valle produce nel complesso un buon risparmio idrico, stabilizzando le pressioni nel distretto di valle, ma sostenendo leggermente le pressioni nel distretto di monte. Infatti, seppure le ultime sono caratterizzate da valori leggermente superiori al caso in assenza di controllo della pressione, il volume perso nell'intera rete ammonta in questo caso a 2.696,3 m<sup>3</sup>/giorno, corrispondente a una riduzione del 10,1% rispetto al caso in assenza di controllo della pressione rappresentato in Fig. 8.2. A livello dei singoli distretti, la riduzione delle perdite investe soltanto il distretto a valle con un volume perso pari a 581,8 m<sup>3</sup>/giorno e una riduzione del 34,3% contro l'incremento di perdita a monte rispetto al caso in assenza di controllo di 1,5%, corrispondenti a 2.114,4 m<sup>3</sup>/giorno.

In questo caso, la valvola a fuso lavora con un range del grado di apertura da un massimo di 34,7% durante l'ora di massimo consumo a un minimo di 24,0% durante l'ora di minimo consumo, corrispondente a una MNF relativa all'intera rete di 34,4 l/s, minore del 12,2% rispetto alla MNF di 39,2 l/s in assenza di controllo della pressione.

Questa forte riduzione della portata notturna è tutta da attribuire alla fortissima riduzione della MNF del distretto di valle che in assenza di controllo ammonta a 13,1 l/s, mentre nell'ultimo caso analizzato ammonta a 7,8 l/s, corrispondente a una riduzione del 40,5%.

L'andamento giornaliero seguito dal grado di apertura della valvola è coerente con quello delle portate immesse nei distretti e assicura nell'intero periodo di simulazione un ottimo mantenimento del set-point al punto critico, con scostamenti massimi inferiori al metro di pressione. La maggiore riduzione percentuale della MNF dell'intera rete e del singolo distretto di valle (rispettivamente pari a 12,2% e a 40,5%) rispetto alla riduzione del volume perso nell'intera giornata media (rispettivamente pari a 10,1% e a 34,3%) è dovuta alla massima efficacia del controllo della pressione in termini di riduzione delle perdite durante le ore notturne.

Nel caso di installazione in ingresso al distretto di valle di una PRV con controllo locale della pressione i risultati raffigurati in Fig. 8.7 sono anche in questo caso lievemente peggiorativi in termini di perdite idriche, in quanto le pressioni al nodo critico e al punto medio del distretto di valle salgono leggermente nelle ore notturne, ma restano nettamente inferiori al caso senza controllo di pressione. In particolare, le riduzioni percentuali rispetto al caso in assenza di controllo della pressione ammontano nell'intera rete, nel distretto di monte e in quello di valle rispettivamente a 9,3%, -1,5% e 34,2%. Il valore negativo relativo al distretto di monte indica un effettivo incremento delle perdite in tale distretto, analogamente a quanto accade nel caso di controllo in tempo reale. In ogni caso, i valori della pressione sostenuta subito a monte della valvola, restando vicini a quelli originali in assenza di controllo, non incidono pesantemente sull'incremento delle perdite a monte.

Le instabilità rappresentate in Fig. 8.8 apportate dal valore di *K* pari a 0,008 risultano molto accentuate a valle della valvola in termini di pressioni. Le oscillazioni delle pressioni ai nodi a monte della valvola sono invece più modeste, subendo maggiormente l'effetto stabilizzante del carico del serbatoio. Nelle ore notturne, a causa delle basse portate e degli alti carichi da dissipare nettamente più significativi rispetto a quanto accade per la valvola a monte, i valori del coefficiente di carico necessari alla regolazione diventano molto elevati e, data l'alta non linearità per bassi gradi di apertura, il coefficiente *K* adoperato porta a delle oscillazioni potenzialmente molto pericolose.

Per quanto riguarda il caso di valvole disposte sia in ingresso al distretto di monte sia a quello di valle, come si evince dalla Fig. 8.9, la combinazione delle due valvole porta ad ottimi risultati in termini di risparmio idrico, stabilizzando le pressioni in entrambi i distretti, seppure in presenza del sostegno di pressione immediatamente a monte della valvola in ingresso al distretto di valle. Infatti, in questo caso si riesce a trarre un doppio beneficio senza particolari effetti collaterali, infatti il volume perso nell'intera rete ammonta in questo caso a 2.252,4 m<sup>3</sup> /giorno, corrispondente a una riduzione del 24,9% rispetto al caso in assenza di controllo della pressione rappresentato in Fig. 8.2. A livello dei singoli distretti, la riduzione delle perdite è significativa sia a monte sia a valle con un volume perso rispettivamente pari a  $1.670, 5 \text{ m}^3/\text{giorno}$ con riduzione del 19,8% e pari a 581,8 m<sup>3</sup>/giorno con riduzione del 34,3%.

Pertanto, le riduzioni ottenute a valle nel precedente caso sono replicate in questo caso, anche se il grado di apertura della relativa valvola opera a valori maggiori, in quanto parte del carico in ingresso al distretto di valle è già parzialmente ridotto dalla valvola posta in ingresso al distretto di monte. Infatti, in questo caso la valvola a fuso di valle lavora con un range del grado di apertura da un massimo di 37,0% durante l'ora di massimo consumo a un minimo di 25,6% durante l'ora di minimo consumo, corrispondente ai medesimi valori di MNF e relativa riduzione percentuale del caso precedente.

D'altra parte, per effetto della complessiva riduzione di portata in uscita al serbatoio, a monte sono necessari minori gradi di apertura rispetto al caso di una sola valvola posta a monte. Infatti, a parità di carico da ridurre con minori portate, i valori necessari del coefficiente di perdita di carico sono più alti rispetto al caso della sola valvola a monte. A ciò si aggiunge marginalmente anche l'effetto di maggiore sostegno ad opera della presenza della valvola di valle che aumenta il carico da ridurre per la valvola di monte al fine di raggiungere il set-point di pressione al punto critico. Il range di lavoro della valvola a fuso di monte è per tali ragioni

compreso tra un valore massimo di 28,0% e un valore minimo di 19,0%, inferiori a quanto accadeva precedentemente.

Per quanto riguarda l'intera rete, MNF ammonta a 28,5 l/s, minore del 27,3% rispetto alla MNF di 39,2 l/s in assenza di controllo della pressione.

Questa notevole riduzione della portata notturna è da attribuire al positivo effetto combinato delle due valvole che operano contemporaneamente in modo corretto, ove l'una è capace di regolarsi conseguentemente agli effetti innescati dall'altra.

Anche in questo caso infatti il controllore adottato su ciascuna valvola assicura nell'intero periodo di simulazione un ottimo mantenimento del set-point ai rispettivi punti critici, con scostamenti massimi inferiori al metro di pressione.

Nel caso di installazione in ingresso al distretto di valle di una PRV con controllo locale della pressione i risultati raffigurati in Fig. 8.10 ancora leggermente peggiorativi in termini di riduzione delle perdite idriche. In particolare, le riduzioni percentuali rispetto al caso in assenza di controllo della pressione ammontano nell'intera rete, nel distretto di monte e in quello di valle rispettivamente a 22,3%, 17,1% e 34,2%. Il valore doppio del risparmio idrico del distretto di valle rispetto a quello di monte è attribuibile alla situazione in assenza di controllo delle valvole di pressioni particolarmente elevate nel distretto di valle.

Anche in questo caso esistono dei vantaggi in termini di risparmio idrico, pari al 3,3%, di inserire le valvole a fuso rispetto alle tradizionali PRV, ma a causa delle ridotte dimensioni dei distretti e della preponderanza delle perdite idriche sui consumi potrebbero non essere giustificati dai costi di installazione e gestione più onerosi.

I valori di *K* adottati per monte e valle rispettivamente pari a 0,013 e 0,010 che generano le instabilità rappresentate in Fig. 8.11 evidenziano come le due valvole si influenzano reciprocamente in termini di stabilità. Infatti, da un lato la valvola a monte genera instabilità per più bassi valori di *K* quando anche l'altra valvola è in funzione poiché si abbassano le portate minime e contestualmente crescono i carichi da ridurre. D'altra parte, la valvola a valle incontra le prime instabilità per valori maggiori

di *K* perché mantiene invariate le portate transitanti, ma può operare chiusure meno spinte in quanto il carico da dissipare è già parzialmente ridotto per effetto della valvola a monte.

Nel caso della giornata di massimo consumo, le differenze tra controllo remoto e controllo locale delle pressioni in termini di risparmio idrico si fanno più evidenti. Infatti, il volume perso nel primo caso ammonta a  $2.263,0$  m<sup>3</sup>/giorno, mentre nel secondo caso ammonta a  $2.403,8$ m<sup>3</sup> /giorno.

Pertanto, il vantaggio del controllo in tempo reale supera del 5,9% il vantaggio offerto dal controllo locale, confermando il fatto per cui il controllo remoto è tanto più efficace quanto maggiori sono le variazioni giornaliere delle grandezze idrauliche per opera delle maggiori fluttuazioni dei consumi (Creaco & Walski, 2017). Le simulazioni effettuate giocano un ruolo chiave nell'ambito della pianificazione degli interventi progressivi per il miglioramento della rete analizzata, dalla riabilitazione della condotta più danneggiata fino al controllo della pressione in tempo reale in entrambi i distretti idrici.
## **CAPITOLO 9 CONCLUSIONI**

Le reti di acquedotto sono infrastrutture complesse, di fondamentale importanza per la qualità della vita nelle nostre città, aventi lo scopo di recapitare acqua potabile alle abitazioni con pressioni di consegna soddisfacenti per l'utenza. Da un lato le pressioni troppo basse comporterebbero una mancata erogazione della portata richiesta, dall'altro lato pressioni troppo elevate possono provocare rapidi deterioramenti degli elementi che costituiscono il sistema. Tali inefficienze si traducono spesso in perdite idriche fuoriuscenti dalle tubazioni, con gravi conseguenze ambientali relative allo spreco della risorsa idrica e di energia elettrica adoperata per il trattamento e il sollevamento di acqua dispersa nel terreno. La sempre crescente domanda di acqua per uso potabile e la sempre minore disponibilità di fonti di approvvigionamento adeguate comporta una maggiore attenzione all'efficienza delle reti e all'attuazione di strategie di gestione che garantiscano la riduzione ed il controllo dei livelli di perdita idrica negli acquedotti. In questa tesi è stata approfondita la regolazione in tempo reale della pressione nelle reti di distribuzione idrica come tecnica di riduzione delle perdite idriche. Come riportato nel capitolo 2, le perdite idriche sono state crescentemente considerate nel tempo dalle istituzioni nazionali e internazionali, portando all'introduzione di sistemi normativi e di *best practices* sempre più evoluti per una corretta gestione infrastrutturale. Nel capitolo 3 è stato sottolineato il ruolo chiave della modellazione *pressure-driven* dei sistemi idrici per una corretta pianificazione degli interventi di riduzione delle perdite. Da un lato è stata analizzata l'utilità degli algoritmi evolutivi per il problema della pianificazione dell'installazione delle valvole riduttrici della pressione e della calibrazione dei modelli mediante misure sperimentali e dall'altro è stata presentata la tecnica di regolazione remota della pressione in tempo reale, come soluzione migliorativa del controllo locale della pressione.

Dai capitoli introduttivi è emerso come i sistemi di controllo in tempo reale siano stati analizzati in letteratura perlopiù da un punto di vista modellistico, spesso relativi a reti di letteratura, mentre solo poche analisi sperimentali sono state affrontate. Il capitolo 4 è incentrato sull'impostazione della ricerca suddivisa in tre fasi:

- 1. Esperimenti in laboratorio su valvola controllata in tempo reale con relative simulazioni;
- 2. Calibrazione mediante algoritmi genetici del modello della rete scelta come caso studio;
- 3. Pianificazione degli interventi di controllo della pressione sulla rete caso studio.

Dopo aver pianificato gli esperimenti di laboratorio, sono stati analizzati i risultati al fine di mostrare il potenziale per applicazioni future di controllo remoto in tempo reale dei livelli di pressione nelle reti di distribuzione idrica. Un controllore PID è stato applicato per controllare la pressione nel sistema pilota regolando in tempo reale l'apertura di una valvola a fuso motorizzata. È stato inoltre sviluppato un modello numerico del sistema di laboratorio per simulare il processo in RTC e confrontare i risultati della simulazione con i risultati degli esperimenti. I test sperimentali hanno dimostrato che il sistema RTC è in grado di regolare l'apertura della valvola per condurre la pressione nel nodo di controllo al set-point. Infatti, l'algoritmo di controllo utilizzato, con opportuna calibrazione, fornisce prestazioni adeguate del processo di regolazione della pressione, sebbene non consenta di eliminare completamente la deviazione dal set-point a regime in tutte le circostanze. A causa della velocità limitata dell'otturatore della valvola, gli effetti non stazionari in termini di sviluppo delle onde di pressione sono risultati trascurabili durante le prove sperimentali. L'implementazione di un tale sistema di controllo in campo può richiedere l'aumento del valore del passo temporale di controllo per assicurare la stabilità del sistema in campo che, a causa delle lunghe distanze in rete, potrebbe essere caratterizzato da ritardi molto più onerosi. Intervalli di tempo di controllo più lunghi nell'ordine di pochi minuti possono consentire anche di limitare il numero di spostamenti

dell'otturatore della valvola durante le 24 ore, aumentando così la durata della valvola, senza ridurre l'efficacia del controllo. In definitiva, la simulazione del processo di controllo della pressione come una successione di condizioni stazionarie ha fornito risultati che sono in buon accordo con i risultati sperimentali. Gli scostamenti del modello sono dovuti alla leggera imprecisione della calibrazione e al fatto che vengono considerati stati successivi di moto permanente trascurando dunque i transitori, più evidenti nel caso di instabilità. Una calibrazione del modello ancora più spinta potrebbe garantire risultati migliori.

In ogni caso, l'utilizzo di tale approccio di simulazione può consentire un'adeguata valutazione dei benefici dell'implementazione di RTC nella riduzione delle perdite.

Quindi, si è proceduto con la calibrazione di un modello idraulico che considerasse successioni di moto permanente in una giornata di medio consumo. Per una corretta gestione delle complesse reti acquedottistiche, in particolare in fase di pianificazione di sistemi di controllo in tempo reale della pressione, è opportuno l'utilizzo di modelli matematici che possano riprodurre lo stato di portata e di pressione in ogni parte del sistema al variare delle forzanti in gioco. Spesso, parametri come le scabrezze delle tubazioni, la distribuzione delle perdite idriche nella rete, i pattern giornalieri e stagionali della domanda idrica sono a priori incogniti e necessitano di una procedura di calibrazione per essere stimati entro margini di errori accettabili. Il monitoraggio delle variabili del sistema rende possibile il confronto tra quanto viene calcolato e quanto viene osservato, dunque la disposizione di sensori nella rete è di cruciale importanza per osservare le evoluzioni temporali delle variabili dell'infrastruttura. Dunque, è stato messo a punto un software per la calibrazione automatica dei parametri incogniti di un modello idraulico relativo a una rete con estensione di circa 40 km, ricadente nel territorio della Città metropolitana di Catania, che include l'impiego di un algoritmo genetico accoppiato a un risolutore del sistema di equazioni del moto lungo le tubazioni e di continuità ai nodi. Nell'ambito dell'ottimizzazione, le portate entranti in ciascuno dei due distretti sono state fissate pari ai valori misurati per guidare la soluzione verso il

minimo globale. Le simulazioni si basano su un modello semplificato di domanda e perdita idrica, in cui la prima è assunta indipendente dalla pressione e la seconda è ad essa legata tramite una legge di potenza. La minimizzazione degli errori del calcolo idraulico del modello al variare dei parametri incogniti è stata possibile grazie al confronto con le misure della pressione in diversi punti della rete analizzata. Per tale scopo, sono stati realizzati ad hoc quattro prototipi di data-logger che hanno rilevato le pressioni in due campagne di misura in periodi aventi un consumo idrico simile. I risultati della calibrazione sono risultati soddisfacenti in termini di errori tra quanto calcolato dal modello e quanto osservato con le misure. La suddetta calibrazione ha portato alla prelocalizzazione di una notevole perdita idrica su un tratto di condotta lungo poco meno di 2 km.

Il controllo di pressione esistente nella rete consiste prevalentemente nella strozzatura di tre saracinesche in alcune condotte principali del distretto più a monte. In fase di pianificazione del controllo della pressione, le tre valvole saracinesche nel distretto di monte sono state sostituite da un'unica valvola di regolazione in uscita al serbatoio, lungo la condotta di alimentazione del distretto. Analogamente, per la riduzione delle pressioni nel distretto più a valle è stata considerata la presenza di una valvola di regolazione lungo la condotta che trasporta l'acqua dal distretto più a monte a quello più a valle. Per ciascuno dei due punti da cui effettuare la regolazione, è stato valutato il nodo critico utilizzando un software che, secondo le metodologie suggerite in letteratura, riuscisse ad individuare il nodo remoto più svantaggiato in ciascun distretto presso cui monitorare e inviare alle valvole i dati di pressione. Fissati il passo temporale di controllo e il set-point di pressione, sono stati analizzati i risultati ottenuti mediante il medesimo software utilizzato per la simulazione del controllo in tempo reale dell'impianto di laboratorio. Gli scenari analizzati nelle simulazioni sono stati i seguenti:

- Presenza di una valvola nel solo distretto di monte;
- Presenza di una valvola nel solo distretto di valle;
- Presenza di entrambe le valvole nei due distretti;

• Presenza di entrambe le valvole nei due distretti nel giorno di massimo consumo.

Per ciascuna configurazione di controllo della pressione sono stati considerati i sotto-casi di controllo stabile e instabile mediante valvola a fuso controllata remotamente, nonché di regolazione della pressione mediante PRV con controllo della pressione locale. In generale, in termini di riduzione delle perdite le performance del controllo remoto della pressione superano quelle del controllo locale, anche se i leggeri vantaggi in condizioni di consumo medio potrebbero non giustificare i costi di installazione e gestione di sistemi più complessi come quelli di controllo remoto. La soluzione con l'impiego di una valvola per ciascun distretto comporta i migliori benefici, seppure in questo caso risulti opportuna un'attenta valutazione dell'influenza reciproca di ciascuna valvola in termini di stabilità. In condizioni di giornata di massimo consumo, i benefici del controllo remoto si fanno più evidenti, superando del 5,9% il vantaggio offerto dal controllo locale, confermando il fatto per cui il controllo remoto è tanto più efficace quanto maggiori sono le variazioni giornaliere delle grandezze idrauliche a causa dei maggiori consumi.

## **RIFERIMENTI BIBLIOGRAFICI**

AbdelMeguid, H., Skworcow, P., & Ulanicki, B. (2011). Mathematical modelling of a hydraulic controller for PRV flow modulation. *Journal of Hydroinformatics*, *13*(3), 374-389.

Alegre, H., & Coelho, S. T. (2012). Infrastructure asset management of urban water systems. *Water Supply System Analysis-Selected Topics*.

Alegre, H., Baptista, J. M., Cabrera Jr, E., Cubillo, F., Duarte, P., Hirner, W., ... & Parena, R. (2016). *Performance indicators for water supply services*. IWA publishing.

Araujo, L., Coelho, S., & Ramos, H. (2003). Estimation of distributed pressuredependent leakage and consumer demand in water supply networks. *Advances in Water Supply Manament, Maksimovic, C.; Butler, D.; Memon, FA (eds.), Swets and Zeillinger, Lisse*, 119-128.

Araujo, L. S., Ramos, H., & Coelho, S. T. (2006). Pressure control for leakage minimisation in water distribution systems management. *Water resources management*, *20*(1), 133-149.

Åström, K. J., & Hägglund, T. (1984). Automatic tuning of simple regulators with specifications on phase and amplitude margins. *Automatica*, *20*(5), 645-651.

Babayan, A., Kapelan, Z., Savic, D., & Walters, G. (2005). Least-cost design of water distribution networks under demand uncertainty. *Journal of Water Resources Planning and Management*, *131*(5), 375-382.

Berardi, L., Simone, A., Laucelli, D. B., Ugarelli, R. M., & Giustolisi, O. (2017). Relevance of hydraulic modelling in planning and operating real-time pressure control: case of Oppegård municipality. *Journal of Hydroinformatics*, *20*(3), 535-550.

Brunone, B., Ferrante, M., & Meniconi, S. (2008), *Ricerca e controllo delle perdite nelle reti di condotte*. Città Studi Edizioni

Brunone, B., Ferrante, M., & Meniconi, S. (2008). Portable pressure wave-maker for leak detection and pipe system characterization. *Journal‐American Water Works Association*, *100*(4), 108-116.

Campisano, A., Creaco, E., & Modica, C. (2009). RTC of valves for leakage reduction in water supply networks. *Journal of Water Resources Planning and Management*, *136*(1), 138-141.

Campisano, A., Modica, C., & Vetrano, L. (2011). Calibration of proportional controllers for the RTC of pressures to reduce leakage in water distribution networks. *Journal of Water Resources Planning and Management*, *138*(4), 377-384.

Campisano, A., Cabot Ple, J., Muschalla, D., Pleau, M., & Vanrolleghem, P. A. (2013). Potential and limitations of modern equipment for real time control of urban wastewater systems. *Urban Water Journal*, *10*(5), 300-311.

Campisano, A.; Modica, C.; Reitano, S.; Ugarelli, R.; Bagherian, S. Field-Oriented Methodology for Real-Time Pressure Control to Reduce Leakage in Water Distribution Networks. *J Water Resour Plann Manage*. 2016, *142(12)*.

Cobacho, R., Arregui, F., Soriano, J., & Cabrera Jr, E. (2015). Including leakage in network models: an application to calibrate leak valves in EPANET. *Journal of Water Supply: Research and Technology - AQUA, 64*(2), 117–129.

Creaco, E., & Franchini, M. (2013). A new algorithm for real-time pressure control in water distribution networks. *Water Science and Technology: Water Supply*, *13*(4), 875- 882.

Creaco, E., & Pezzinga, G. (2014). Multiobjective optimization of pipe replacements and control valve installations for leakage attenuation in water distribution networks. Journal of Water Resources Planning and Management, 141(3), 04014059.

Creaco, E. (2017). Exploring numerically the benefits of water discharge prediction for the remote RTC of WDNs. *Water*, *9*(12), 961.

Creaco, E., Campisano, A., Franchini, M., & Modica, C. (2017). Unsteady flow modeling of pressure real-time control in water distribution networks. *Journal of Water Resources Planning and Management*, *143*(9), 04017056.

Creaco, E., & Pezzinga, G. (2018). Comparison of algorithms for the optimal location of control valves for leakage reduction in WDNs. *Water*, *10*(4), 466.

Creaco, E., & Walski, T. (2017). Economic analysis of pressure control for leakage and pipe burst reduction. *Journal of Water Resources Planning and Management*, *143*(12), 04017074.

Creaco, E., & Walski, T. (2018). Operation and Cost-Effectiveness of Local and Remote RTC. *Journal of Water Resources Planning and Management*, *144*(11), 04018068.

Creaco, E., Campisano, A., Fontana, N., Marini, G., Page, P. R., & Walski, T. (2019). Real time control of water distribution networks: A state-of-the-art review. *Water research*.

Di Nardo, A., Di Natale, M., Gisonni, C., & Iervolino, M. (2015). A genetic algorithm for demand pattern and leakage estimation in a water distribution network. *Journal of Water Supply: research and technology. AQUA, 64*(1), 35-46.

Eiger, G., Shamir, U., & Ben‐Tal, A. (1994). Optimal design of water distribution networks. *Water resources research*, *30*(9), 2637-2646.

Ferrante, M., Brunone, B., & Meniconi, S. (2009). Leak detection in branched pipe systems coupling wavelet analysis and a Lagrangian model. *Journal of Water Supply: Research and Technology-AQUA*, *58*(2), 95-106.

Fontana, N.; Giugni, M.; Glielmo, L.; Marini, G.; Verrilli, F. Real Time Control of a PRV in Water Distribution Networks for Pressure Regulation: Theoretical Framework and Laboratory Experiments. *J Water Resour Plann Manage* 2018a, *144(1)*.

Fontana, N.; Giugni, M.; Glielmo, L.; Marini, G.; Zollo, R. Real Time Control of Pressure for Leakage Reduction in Water Distribution Network: Field Experiments. *J Water Resour Plann Manage* 2018b, *144(3)*.

Germanopoulos, G. (1985). A technical note on the inclusion of pressure dependent demand and leakage terms in water supply network models. *Civil Engineering Systems*, *2*(3), 171-179.

Greyvenstein, B., & Van Zyl, J. E. (2007). An experimental investigation into the pressure-leakage relationship of some failed water pipes. *Journal of Water Supply: Research and Technology-AQUA*, *56*(2), 117-124.

Janus, T, and Ulanicki, B. (2018) Improving Stability of Electronically Controlled Pressure Reducing Valves Through Gain Compensation, Journal of Hydraulic Engineering, 144 (8)

Jowitt, P.W., and Xu, C. (1990). "Optimal Valve Control in Water Distribution Networks." J. Water Resour. Plan. and Manage., 126 July/August, 455–472.

Kumar, M. P., & Kumar, M. M. (2009). Tuning of PID controllers for water networks different approaches. *Journal‐American Water Works Association*, *101*(7), 95-107.

Kessler, A., & Shamir, U. (1989). Analysis of the linear programming gradient method for optimal design of water supply networks. *Water Resources Research*, *25*(7), 1469- 1480.

Lambert, A. O. (1994). Accounting for losses: The bursts and background concept. *Water and Environment Journal*, *8*(2), 205-214.

Lambert, A., & Hirner, W. (2000). *Losses from Water Supply Systems: A standard Terminology and Recommended Performance Measures*. IWA.

Lambert, A. O., & McKenzie, R. D. (2002, November). Practical experience in using the Infrastructure Leakage Index. In *Proceedings of IWA Conference–Leakage Management: A Practical Approach. Lemesos, Cyprus*.

Lambert, A., Charalambous, B., Fantozzi, M., Kovac, J., Rizzo, A., & St John, S. G. (2014, February). years' experience of using IWA best practice water balance and water loss performance indicators in Europe. In *Proceedings of IWA Specialized Conference: Water Loss*.

Madoński, R., Nowicki, M., & Herman, P. (2014, July). Application of active disturbance rejection controller to water supply system. In *Proceedings of the 33rd Chinese Control Conference* (pp. 4401-4405). IEEE.

May, J. (1994). Pressure dependent leakage. World Water and Environmental Engineering, October.

Mazzola, M., & Bazzurro, N. (2008). Aspetti economici nelle strategie di gestione delle perdite idriche. In B. Brunone, M. Ferrante, & S. Meniconi, *Ricerca e controllo delle perdite nelle reti di condotte* (p. 3-44). Città Studi Edizioni.

Milano, V. (1996). *Acquedotti*. Hoepli Editore.

Morley, M. S., & Tricarico, C. (2008). *Pressure-driven demand extension for EPANET (EPANETpdd)*. University of Exeter.

Mounce, S. R., Mounce, R. B., & Boxall, J. B. (2011). Identifying sampling interval for event detection in water distribution networks. *Journal of Water Resources Planning and Management*, *138*(2), 187-191.

Nicolini, M., & Zovatto, L. (2009). Optimal location and control of pressure reducing valves in water networks. *Journal of water resources planning and management*, *135*(3), 178-187.

Page, P. R., Abu-Mahfouz, A. M., & Mothetha, M. L. (2017). Pressure management of water distribution systems via the remote real-time control of variable speed pumps. *Journal of Water Resources Planning and Management*, *143*(8), 04017045.

Page, P. R., & Creaco, E. (2019). Comparison of Flow-Dependent Controllers for Remote Real-Time Pressure Control in a Water Distribution System with Stochastic Consumption. *Water*, *11*(3), 422.

Pezzinga, G., & Gueli, R. (1999). Discussion of "Optimal Location of Control Valves in Pipe Networks by Genetic Algorithm" by LFR Reis, RM Porto, and FH Chaudhry. Journal of Water Resources Planning and Management, 125(1), 65-67.

Puig, V., Ocampo-Martínez, C., Pérez, R., Cembrano, G., Quevedo, J., & Escobet, T. (Eds.). (2017). *Real-time Monitoring and Operational Control of Drinking-Water Systems*. Springer International Publishing.

Reis, L. F. R., Porto, R. M., and Chaudry, F. H. \_1997\_. "Optimal location of control valves in pipe networks by genetic algorithms." J. Water Resour. Plann. Manage., 123\_6\_, 317–326.

Rokstad, M. M., & Ugarelli, R. M. (2017). Investigation of the Ability to Accurately Estimate Background Leakage Parameters in WDS Network Simulation Models. *Journal of Water Resources Planning and Management*, *143*(4), 04017002.

Rossman, L. A. (2000). EPANET 2: users manual.

Savic, D.A., and Walters, G.A. (1997). "Genetic Algorithms for the Least-cost Design of Water Distribution Networks." J. Water Resour. Plan. and Manage., 123(2), 67-77.

Sterling, M. J. H., and Bargiela, A. \_1984\_. "Leakage reduction by optimized control of valves in water networks." Trans. Inst. Meas. Control (London), 6\_6\_, 293–298.

Todini, E., & Pilati, S. (1988, June). A gradient algorithm for the analysis of pipe networks. In *Computer applications in water supply: vol. 1---systems analysis and simulation* (pp. 1-20). Research Studies Press Ltd.

Travis, J., & Kring, J. (2007). *LabVIEW for everyone: graphical programming made easy and fun*. Prentice-Hall.

Tucciarelli, T., Criminisi, A., & Termini, D. (1999). Leak Analysis in Pipeline Systems by Means of Optimal Valve Regulation. *Journal of Hydraulic Engineering, 125*(3), 277-285.

Wagner, J.M., Shamir, U., and Marks, D.H. (1988). "Water distribution reliability: simulation methods." J. Water Resour. Plan. and Manage., 114(3), 276-294.

Ziegler, J. G., & Nichols, N. B. (1942). Optimum settings for automatic controllers. *trans. ASME*, *64*(11).

179

## **APPENDICE A SCHEMI IMPIANTO**

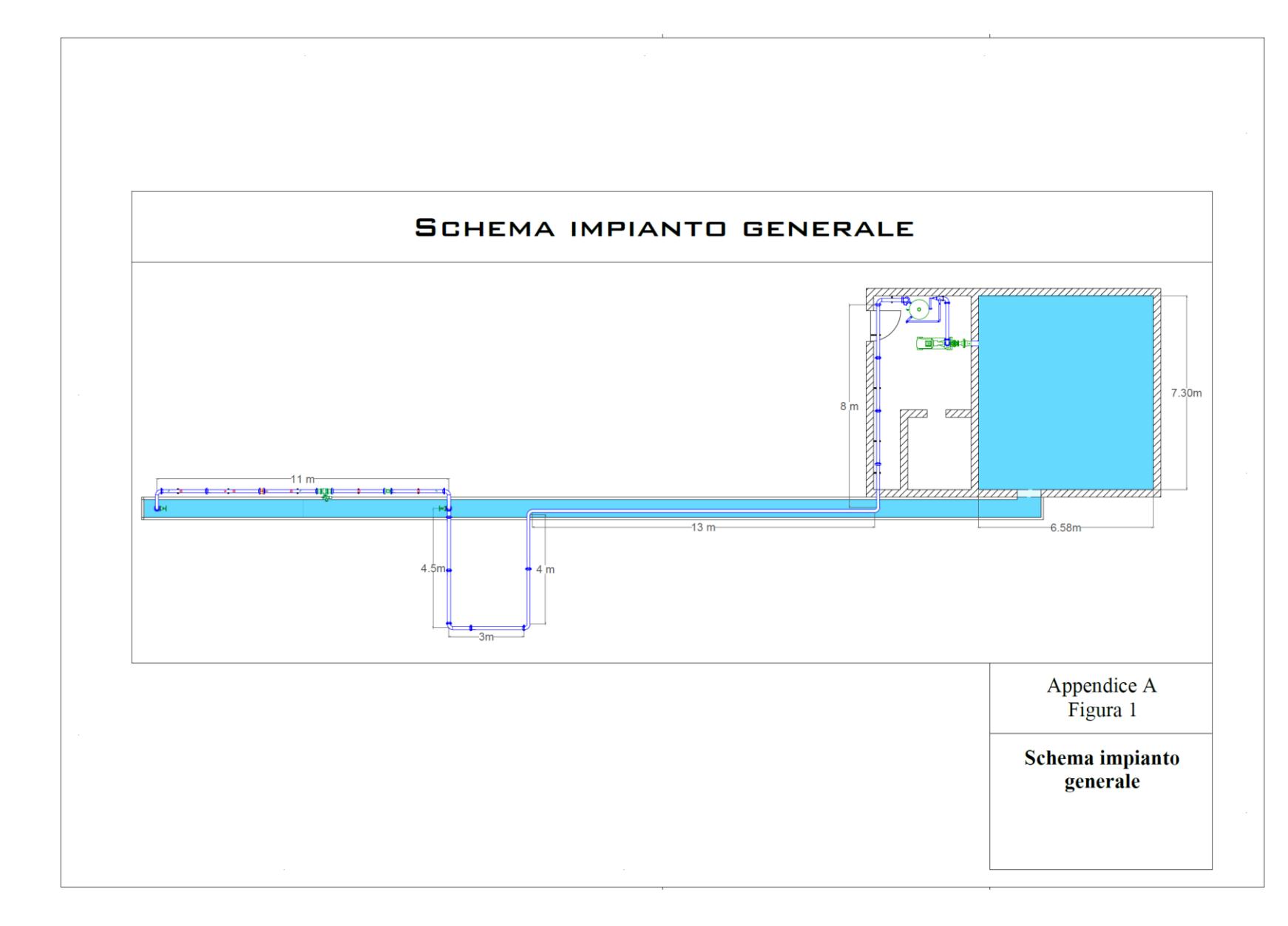

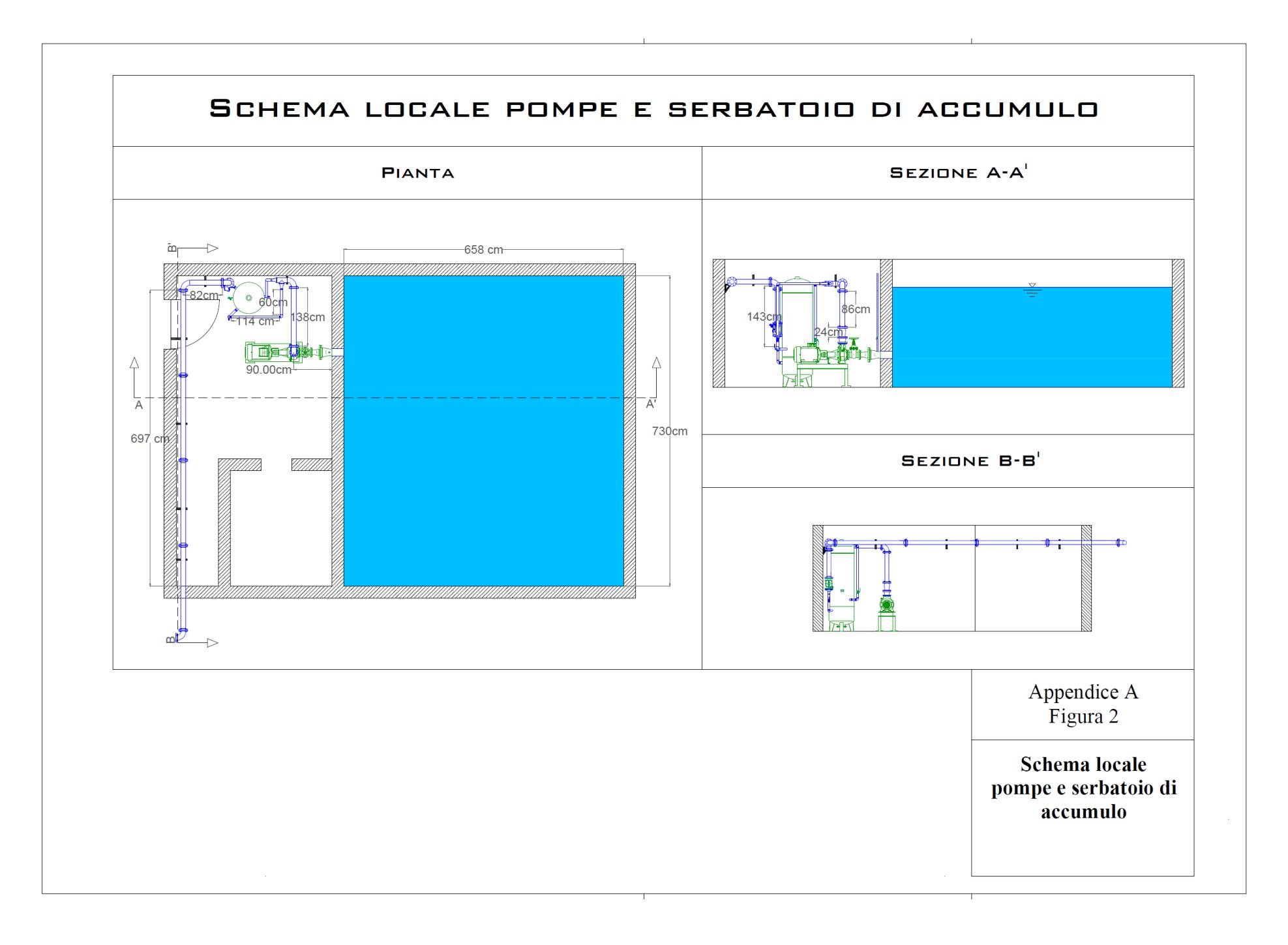

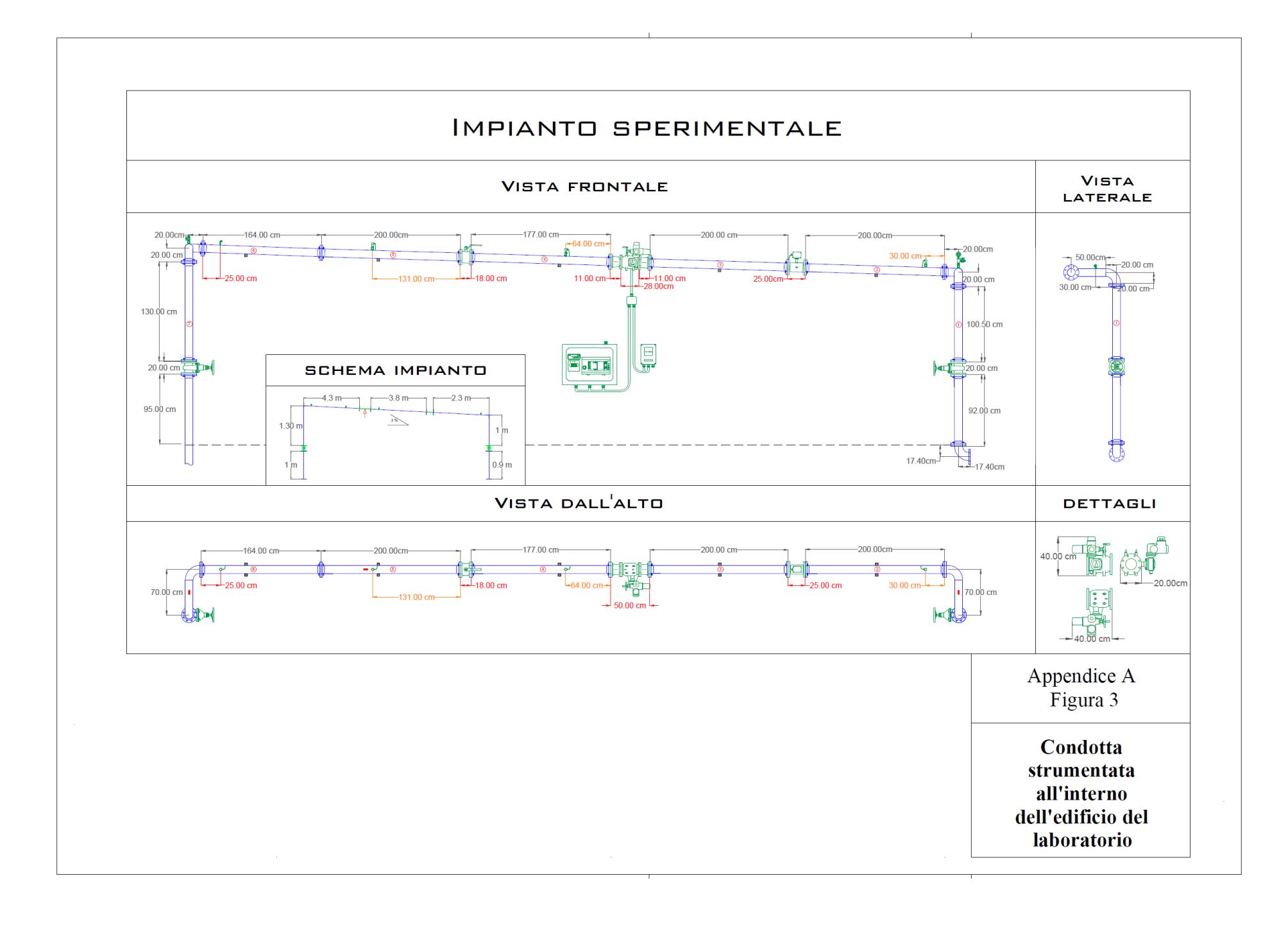

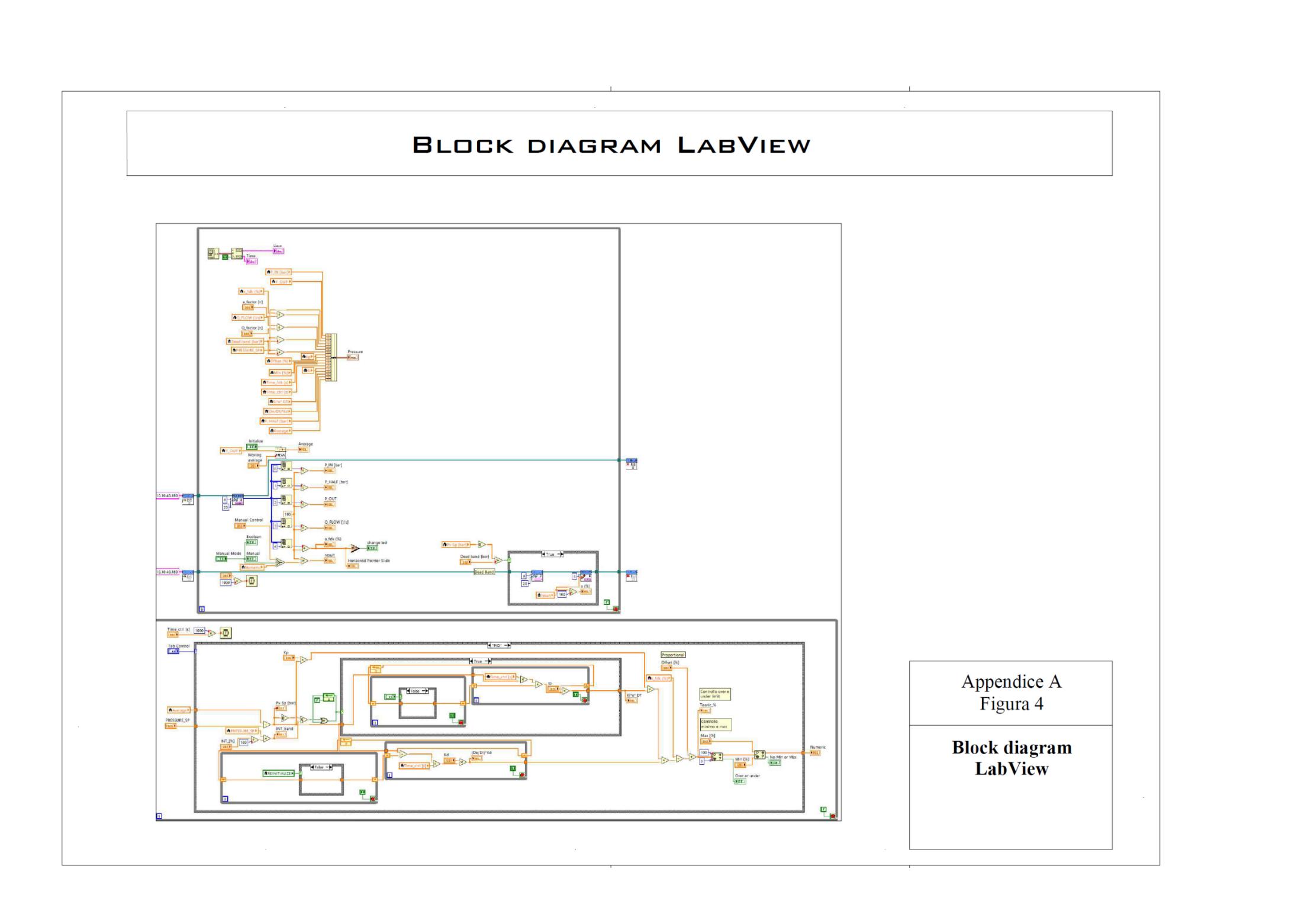

La borsa di dottorato è stata cofinanziata con risorse del Programma Operativo Nazionale Ricerca e Innovazione 2014-2020 (CCI 2014IT16M2OP005), Fondo Sociale Europeo, Azione I.1 "Dottorati Innovativi con caratterizzazione Industriale"

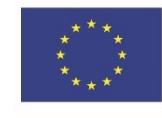

UNIONE EUROPEA Fondo Sociale Europeo

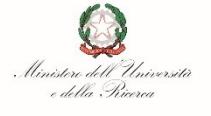

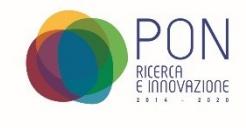